Contract No.:
 282-98-0021

 MPR Reference No.:
 8860-500

# **2003 Health Care Survey of DoD Beneficiaries:**

**Child Technical Manual** 

Publication Date: January 2004

Final

Submitted to:

TRICARE Management Activity 5111 Leesburg Pike, Suite 810 Falls Church, VA 22041 (703) 681-4263

Task Order Officer: Lt. Col. Michael Hartzell, DVM MPH Submitted by:

Mathematica Policy Research, Inc. 600 Maryland Ave., SW, Suite 550 Washington, DC 20024-2512 (202) 484-9220

Project Director: Eric Schone, Ph.D.

# PAGE IS INTENTIONALLY LEFT BLANK TO ALLOW FOR DOUBLE-SIDED COPYING

# Contents

| Chapter |                                                                        | Page |
|---------|------------------------------------------------------------------------|------|
| 1       | Introduction                                                           | 1    |
|         | A. Overview of the HCSDB                                               | 2    |
|         | 1. Sample Design                                                       | 2    |
|         | 2. 2003 Child HCSDB                                                    |      |
|         | <ol> <li>Survey Response</li> <li>Database Development</li> </ol>      |      |
|         | 5. Report                                                              |      |
|         | B. Organization of this Manual                                         | 4    |
| 2       | Survey of Children                                                     |      |
|         | A. Survey Operations Activities                                        | 5    |
|         | B. Address Update Activities Prior to and During Survey Administration | 5    |
|         | C. Letter Processing Procedures                                        | 8    |
|         | D. Survey Administration Timeline                                      | 8    |
|         | E. Processing and Classification of Incoming Surveys                   | 10   |
| 3       | Database                                                               | 15   |
|         | A. Database Design                                                     | 15   |
|         | 1. Data Sources                                                        | 15   |
|         | 2. Variable Naming Conventions                                         |      |
|         | 3. Missing Value Conventions                                           | 23   |
|         | B. Cleaning and Editing                                                | 23   |
|         | 1. Scan Review                                                         |      |
|         | 2. Additional NRC Editing and Coding                                   |      |
|         | <ol> <li>Duplicate or Multiple Surveys</li></ol>                       |      |
|         | <ol> <li>5. Initial Frequencies</li></ol>                              |      |
|         | <ol> <li>Data Cleaning and Recoding of Variables</li> </ol>            |      |
|         | 7. Quality Assurance                                                   | 25   |
|         | C. Record Selection                                                    | 25   |
|         | D. Constructed Variables                                               | 28   |
|         | 1. Demographic Variables                                               |      |
|         | 2. TRICARE Prime Enrollment and Insurance Coverage                     |      |
|         | 3. Access to Care                                                      |      |
|         | 4. Utilization                                                         |      |
|         | E. Weighting Procedures                                                | 31   |
|         | 1. Constructing the Sampling Weight                                    |      |
|         | Adjustment for Total Nonresponse     Destatestification                |      |
|         | <ol> <li>Poststratification</li></ol>                                  |      |
|         |                                                                        |      |

4

| An | alysis                                                                         | 37       |
|----|--------------------------------------------------------------------------------|----------|
| Α. | Response Rates                                                                 | 37       |
|    | <ol> <li>Definition of Response Rates</li> <li>Reporting</li> </ol>            | 37<br>38 |
| В. | Variance Estimation                                                            | 40       |
|    | <ol> <li>Taylor Series Linearization</li> <li>Jackknife Replication</li> </ol> | 40<br>41 |
| C. | Significance Tests                                                             | 42       |
|    | Demographic Adjustments                                                        |          |
| E. | Reports                                                                        | 43       |
|    | 1. 2003 Child TRICARE Consumer Report                                          | 44       |
| Re | ferences                                                                       | 45       |

# Appendices

# Appendix

| А | Annotat  | ed Questionnaires                                                                                            | A-1    |
|---|----------|----------------------------------------------------------------------------------------------------|--------|
| В | Child Su | urvey Fielding Materials                                                                                     | B-1    |
| С | Data Pr  | ocessing Architecture                                                                                        | C-1    |
| D | SAS Pro  | oc Contents—Alphabetical Child 2003                                                                          | D-1    |
| Е | SAS Pro  | oc Contents—Positional Child 2003                                                                            | E-1    |
| F | Web Sp   | ecifications for Child TRICARE Beneficiary Reports                                                           | F-1    |
| G | SAS Co   | de                                                                                                    | G-1    |
|   | G.1      | Reportcards\CAHPS_Childq32003\Step1c.SAS - Construct Variables For The<br>TRICARE Beneficiary Reports        | G-3    |
|   | G.2      | Reportcards\CAHPS_Childq32003\Step2c.SAS - Calculate CAHPS Adjusted Scores                                   | . G-13 |
|   | G.3      | Reportcards\CAHPS_Childq32003\Composit.SAS - Calculate CAHPS Composite Scores                                | . G-25 |
|   | G.4.1    | Loadweb\CAHPS_Childq32003\Loadcahc.SAS - Convert The CAHPS Scores<br>Database Into The Web Layout.           | . G-30 |
|   | G.4.2    | Loadweb\Loadcahc.Inc - Format Definitions For Converting The Scores Database<br>Into The Web Layout.         | . G-36 |
|   | G.5      | Reportcards\MPR_Childq32003\MPRcompc.SAS - Calculate MPR Preventive Care Composite Scores                    | . G-39 |
|   | G.6      | Reportcards\MPR_Childq32003\LoadMPRc.SAS - Convert The MPR Scores<br>Database Into The Web Layout            | . G-45 |
|   | G.7.1    | Benchmark\Benchc01.SAS - Extract CAHPS Questions And Assign Them Names Consistent With MPR Survey Variables. | . G-47 |
|   | G.7.2    | Benchmark\Benchc02.SAS - Recode CAHPS Questions To Have Scales<br>Consistent With MPR Survey Variables       | . G-50 |
|   | G.7.3    | Benchmark\Benchc03_5.SAS - Adjust Child CAHPS Benchmark Scores                                               | . G-54 |
|   | G.7.4    | Benchmark\Benchc03_6.SAS - Adjust Child CAHPS Benchmark Scores.                                              | . G-62 |
|   | G.7.5    | Benchmark\Benchc04.SAS - Convert The CAHPS Benchmark Scores Database<br>Into The Web Layout.                 | . G-70 |
|   | G.8      | Loadweb\Fakec.SAS - Generate The Web Layout/Template File                                                    | . G-75 |
|   | G.9      | Loadweb\Mergfinc.SAS - Merge The Final CAHPS and MPR Scores Databases<br>Into The Web Layout                 | . G-79 |
|   | G.10     | Loadweb\Conus_C.SAS - Generate CAHPS Conus Scores and Perform<br>Significance Tests                          | . G-83 |
|   | G.11     | Loadweb\Trend_C.SAS - Add Trend Records to Scores Database                                                   | . G-98 |
|   | G.12     | Loadweb\Signif_C.SAS - Perform Significance Tests For CAHPS Scores                                           | G-102  |

| G.13 | Loadweb\Makehtmc.SAS - Generate HTML And XIs Files For TRICARE<br>Beneficiary Reports         | G-105 |
|------|-----------------------------------------------------------------------------------------------|-------|
| G.14 | Loadweb\Qc_Child.SAS - Compare HTML Scores With Cooresponding Scor<br>in the Scores Database. | res   |
| SUDA | AN Code for Variance Estimation                                                               | H-1   |

Н

# Tables

| Table |                                                                                                    | Page |
|-------|----------------------------------------------------------------------------------------------------|------|
| 2.1   | Frequency of Address Source by Beneficiary Category                                                 | 7    |
| 2.2   | Frequency of Address Sources for Returned Surveys                                                   | 8    |
| 2.3   | Mailing Timeline                                                                                    | 9    |
| 2.4   | Frequency (N) and Percent Distribution of Final Disposition of Survey Sample by Beneficiary         | 13   |
| 2.5   | Returned Surveys by Survey Type                                                                     | 14   |
| 3.1   | Variables in the 2003 Child HCSDB Data File                                                         | 17   |
| 3.2   | Naming Conventions for 2003 Child HCSDB Variables                                                   | 22   |
| 3.3   | Coding of Missing Data and "Not Applicable" Responses                                               | 23   |
| 3.4   | FLAG_FIN Variable                                                                                   | 26   |
| 3.5   | TRICARE Standards for Access                                                                        | 30   |
| 4.1   | Unweighted and Weighted Response Rates Overall, by Enrollment Group, by Age Group, and Super Region | 39   |

# PAGE IS INTENTIONALLY LEFT BLANK TO ALLOW FOR DOUBLE-SIDED COPYING

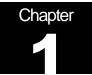

# Introduction

The 2003 Child Health Care Survey of Department of Defense Beneficiaries (HCSDB) is the primary tool with which the TRICARE Management Activity (TMA) of the Assistant Secretary of Defense (Health Affairs) monitors parents' opinions concerning their child's experience in the military health system (MHS). The Child HCSDB is closely modeled to the Consumer Assessment of Health Plans Survey (CAHPS) 2.0H survey instrument so that findings for children in the MHS can be compared to the results of CAHPS surveys of privately insured children in the private sector. The Child HCSDB is intended to answer the following questions:

- How satisfied are sponsors of children in the MHS with their child's health care and their health plan?
- Does access for children at military and civilian facilities meet TRICARE standards?
- What aspects of MHS care contribute most to beneficiary satisfaction with their child's health care experiences? With which aspects are beneficiaries least satisfied?
- What are the demographic characteristics of children in the MHS and their sponsors?
- How do children in the MHS compare with children in the private sector on issues related to satisfaction and access to care?

The HCSDB is a mail survey of a representative sample of MHS beneficiaries. It is sponsored by the TRICARE Management Activity in the Office of the Assistant Secretary of Defense (Health Affairs) [OASD(HA)] under authority of the National Defense Authorization Act for Fiscal Year 1993 (P.L. 102-484). The DoD Defense Manpower Data Center (DMDC) prepared the sampling frame, which consists of selected variables for each MHS beneficiary in the Defense Enrollment Eligibility Reporting System (DEERS) database in February 2003. DEERS includes everyone who is eligible for a MHS benefit (i.e., everyone in the Uniformed Services—Army, Air Force, Navy, Marine Corps, Coast Guard, the Commissioned Corps of the Public Health Service, National Oceanic and Atmospheric Administration, Guard/Reserve personnel who are activated for more than 30 days—and other special categories of people who qualify for benefits). The frame includes those on active duty, those retired from military careers, immediate family members of people in the previous two categories, and surviving family members of people in these categories.

Mathematica Policy Research, Inc. (MPR, Washington, D.C.) prepared the sample of 35,000 child beneficiaries (Clusen and Friedman, 2003). National Research Corporation (NRC) fielded the survey between June and August 2003. MPR analyzed the survey data, reported on the results, and prepared this document, the "2003 Health Care Survey of DoD Beneficiaries: Child Technical Manual" under task order 14, under Contract Number 282-98-0021.

This manual is designed as a reference tool to be used by analysts as they interpret the survey findings and prepare briefings. The manual provides detailed documentation on the following: naming conventions for variables, editing procedures, selection of records, computation of response rates, recoding of variables, computation of weights, variance estimation, and construction of tables and charts for the report. The manual enables an analyst to follow, and

replicate if desired, the processing of the raw survey data through each step in the production of the final database.

### A. OVERVIEW OF THE HCSDB

This section represents an overview of the methodology used in the survey. From the sample, 10,741 parents or sponsors of MHS beneficiaries younger than 18 years of age completed and returned a 2003 Child HCSDB questionnaire between July 3, 2003 and August 31, 2003.

#### 1. Sample Design

The 2003 child sample design is based on three sample stratifications—enrollment status, geographic area, and age group. Enrollment type is defined by enrollment in TRICARE Prime with a military primary care manager (PCM), enrollment in TRICARE Prime with a civilian PCM, and not enrolled in TRICARE Prime. The effect of this stratification is to allocate a greater proportion of the sample to those enrolled in Prime and a smaller proportion to those not enrolled in Prime.

Geographic area refers to the beneficiary's regional assignment. The beneficiary's regional assignment is determined by the MTF that bears the financial responsibility for the beneficiary's health care. Only beneficiaries in the continental United States were included in the sample. Regions are combined into three "super regions". Regions are organized to reflect the relative maturity of TRICARE Prime in each region. The areas are referred to as *new regions*, where Prime is most recently implemented (Regions 1, 2, and 5); *mature regions*, where Prime was first implemented (Regions 6, 9-12, and 16); and *other regions* (Regions 3, 4, and 7/8).

Beneficiaries were assigned to one of three age groups: younger than 6 years old, between 6 and 12, and between 13 and 17 years old. Sampling procedures ensured that only one child per household was surveyed.

#### 2. 2003 Child HCSDB

The HCSDB is an annual health care survey that was first fielded in 1995 for active duty military personnel, retirees, and their adult family members. In 1996 and 1997, the survey was expanded to include topics related to health care of children. In those years, the survey consisted of two separate questionnaires: Form A for adults and Form C for children's topics. The 1998 HCSDB did not include a child survey. In 2000, fielding of the child survey was resumed. The child survey assesses parents' satisfaction with their child's access to health care, TRICARE Prime, communication and customer service related to pediatric care. Note that prior to 2002, the title of the survey referred to the survey reference period. For example, the survey fielded in 2000 described children's experiences beginning in 1999 and was known as the 1999 Child HCSDB. Beginning in 2002, the survey title refers to the year the survey was fielded.

The 1999, 2000, 2002, and 2003 Child HCSDB were closely modeled on CAHPS 2.0H survey instruments so that findings for children in the MHS could be compared with the results of CAHPS surveys of privately insured children in the civilian sector. Most of the survey questions are identical to the CAHPS questions. CAHPS is a survey program sponsored by the Agency for Health Care Research and Quality (AHRQ), U.S. Department of Health and Human Services, and the Picker Institute. The program is designed to monitor the satisfaction and access of civilian health care plan beneficiaries. A few of the questions are "CAHPS-like" but are modified slightly to better fit the MHS context; some questions are unique to issues related to TRICARE.

The Child HCSDB covers the following topics:

- **Health Plan.** This section collects data on TRICARE Prime enrollment and the use of supplemental insurance and/or other private insurance by the child in the past 12 months.
- Your Child's Personal Doctor or Nurse. In this section, respondents are asked about their relationship with their child's personal doctor or nurse. They are asked to rate their child's personal doctor or nurse on a scale of 0 to 10 where 0 is the worst and 10 is the best. There are additional questions on problems receiving care from a TRICARE primary care manager.
- Getting Health Care from a Specialist. This section collects information about the child's need for and access to care from specialists. Respondents rate the specialist that their child sees most frequently on a scale from 0 to 10 where 0 is the worst and 10 is the best.
- Your Child's Health Care in the Last 12 Months. This section collects information on where children of DoD beneficiaries received most of their care in the past 12 months. These are questions on both military and civilian care. This section also contains questions about general and specific care at the facility the child used the most. These questions cover topics such as availability of providers and their staff, convenience, and courtesy and respect shown by providers and their staff. These questions are similar in content and format to questions in CAHPS.
- Specialized Services. In this section, parents are asked about requests for special medical equipment and therapy for their children. There are additional questions on how much of a problem it was to obtain these services.
- Your Child's Health Plan. This section is designed to measure beneficiaries' satisfaction with their child's primary health plan. Respondents are asked to rate their child's health plan on a scale of 0 to 10, where 0 is the worst and 10 is the best. Additionally, respondents are asked questions on problems with claims processing for their child, finding and understanding written materials from their child's health plan, customer service, processing paperwork, and resolving complaints.
- Prescription Medications. This section collects information on obtaining prescription medication for beneficiaries' children.
- About Your Child and You. This section collects demographic information about the child, including age, gender, and race. Respondents also report their age, gender, education level, and relationship to the child.

#### 3. Survey Response

The survey was fielded by mail. Out of the initial sample of 35,000, NRC sent out 31,674 surveys during Wave 1 on July 3, 2003. The final mailing took place on August 7, 2003. Of these questionnaires, a total of 10,741 were returned either by mail or internet, for a response rate of 30.8 percent.

#### 4. Database Development

MPR edited the data, selected the records for inclusion in the final database, and constructed variables to be used in the reports. To ensure that the survey data was representative of the DEERS population, MPR developed weights to take account of the initial sampling and the sampled individuals who chose not to respond to the survey.

#### 5. Report

This year's results are presented in electronic HTML format on TMA's website at http://www.TRICARE.USD.MIL. In the 2003 Child TRICARE Consumer Report, results are

presented by enrollment group, age, and region. Results from this year's survey are compared to the civilian population using data from the national CAHPS Benchmarking Database (NCBD). Programming specifications used to create the Consumer Report using the 2003 Child HCSDB data are included as Appendix E.

# **B. ORGANIZATION OF THIS MANUAL**

Chapter 2 presents the procedures used in fielding the survey. Chapter 3 explains how the database was developed. It covers naming conventions, editing procedures, record selection criteria, descriptions of all variable types, definitions of each constructed variable, and weighting procedures. Chapter 4 describes how the database was analyzed. The description includes rules for developing response rates, an explanation of the dependent variables and independent variables, and the methodology for estimating the variance of estimates. The manual concludes with a series of technical appendices:

- Appendix A: Annotated questionnaire
- Appendix B: Materials sent to the respondents during the fielding of the survey
- Appendix C: Data Processing Architecture
- Appendix D: Plan for Data Quality Coding Scheme
- Appendix E: SAS Code for Child TRICARE Consumer Report
- Appendix F: Web Specifications for Child TRICARE Consumer Report
- Appendix G: SAS Code for Database Construction
- Appendix H: The SUDAAN code for calculating variance of estimates

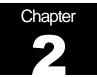

# **Survey of Children**

This chapter presents information on the survey administration cycle for the 2003 Child Health Care Survey of DoD Beneficiaries (HCSDB), with specific details on the survey mailing cycle and the number of surveys received. Those who received the mailing were given the option of responding on the internet instead of by mail. This chapter describes the mailings and the surveys received by mail. Both mail and internet responses are included in the dataset, frequency tables and response rate calculations.

# A. SURVEY OPERATIONS ACTIVITIES

The operational support for mailing the survey involved four mailings to beneficiaries between June 3, 2003 and August 7, 2003. Targeted mailings and remailings have been integrated into the mailing administration in order to increase response rates. The mailings are as follows: notification letter, first survey mailing, reminder/thank you post card, and second survey mailing. The notification letter was a short letter of explanation encouraging beneficiaries to participate. The first and second surveys were mailed with a cover letter of explanation. The reminder/thank you post card was mailed between the first and second surveys reminding beneficiaries to complete the survey and thanking those beneficiaries who had completed the survey. All mailing pieces were addressed to the parent or guardian of the beneficiary. Examples of these are available in Appendix B. All mailings have been completed. The field period closed on September 2, 2003.

# **B. ADDRESS UPDATE ACTIVITIES PRIOR TO AND DURING SURVEY** ADMINISTRATION

The sample file was received from Mathematica Policy Research (MPR) on May 20, 2003. The file contained 35,000 records of DoD beneficiaries and 69 variables constructed from the Defense Enrollment Eligibility Reporting System (DEERS). The file was sent to an NCOA vendor for address updating on May 20, 2003. National Research Corporation (NRC) sent a copy of all sample records to an outside vendor to receive address hygiene services and to be interfaced with the National Change of Address (NCOA) database to obtain updated address information. The NCOA vendor returned the updated address file and this information, along with the sample file from MPR, were loaded into NRC's proprietary software system known as Qualysis. Qualysis is NRC's "quality process" software and business discipline that standardizes and automates the entire survey process from data quality checks to the scanning of returned surveys.

The Configuration Manager module in Qualysis contains the layout for all mail items (e.g., the survey, cover letters, thank you/reminder postcards), mail methodology, and cover letter personalization. For the notification letter mailing step, the address provided by the NCOA vendor was utilized when available. Records that were not updated by the NCOA vendor were mailed to one of the three DEERS addresses: residential address, sponsor address, and unit address. When possible, the residential address was given preference over the sponsor address and likewise the sponsor address was given preference over the unit address. When all records had

been assigned an address for the notification letter mailing step, Qualysis began generating the personalized letters. The notification letter was mailed on June 3, 2003.

The updating of addresses is a continuous process throughout the survey administration cycle. During survey administration, address updates are obtained from multiple sources:

- Self report by beneficiaries (via telephone, voice mail, or fax).
- Address correction information from the United States Postal Service (USPS).
- Out of date forwarding address information from the USPS.
- Mail items returned by the USPS as non-deliverable.

Updated address information was added to Qualyisis through the use of the DoD Beneficiary Update System (DoDBUS), an interface created by NRC developers to allow new address information to be entered into Qualysis and to track changes when using the DEERS supplied addresses.

Address information received directly from the beneficiary was considered the most accurate and was the first address used whenever possible. Beneficiaries were provided with toll free telephone and toll free fax phone numbers and voice mail option to use in order to update their addresses. Collect calls were also available if a beneficiary could not access the toll free telephone number. The telephone and fax numbers were printed on the notification letter, the reminder/thank you card, and the cover letter that accompanied the first survey.

The United States Postal Service also provided address update information in the form of Address Correction Services. This service is accessed by the use of the "Address Service Requested" indicia on the notification letter and the outer envelopes of the first and second surveys. Many post offices returned updated address information on diskettes, which are loaded, into Qualysis. Post offices that did not have access to this technology returned copies of the mail piece with the old and new addresses provided. This information was entered into Qualysis through the DoDBUS.

The DoDBUS also provided the interface to enter non-deliverable mail pieces and mark the address used for that mail step as invalid. If other addresses were available, the DoDBUS operator would choose the next available address for the next mail step. When all addresses had been exhausted, the record was marked as a "final non-deliverable" and no further mailings were attempted. Second surveys that were returned as non-deliverable were also marked as "final non-deliverables" as it was the final mail step in this methodology.

Based on data from the final returns data set, a total of 524 beneficiaries did not have sufficient addresses information and were not included in any of the mail steps. The remaining beneficiaries were mailed the notification letter. Prior to mailing the first survey, NRC removed any beneficiaries who were marked as "final non-deliverable" or any beneficiary who contacted NRC and refused to participate or was found to be ineligible. First surveys were mailed on July 3, 2003. The reminder/thank you card was mailed on July 17, 2003. The reminder card was sent to all beneficiaries who received the first survey, with the exception of those beneficiaries whose first survey was returned and their record marked as "final non-deliverable". Second surveys were mailed on August 7, 2003. Second surveys were mailed to all beneficiaries who did not return a first survey and whose records had not been marked as "final non-deliverable".

Table 2.1 summarizes address sources by each of the four beneficiary categories. This table shows the source of the last address used in sending a mailing piece to a beneficiary. Table 2.1 shows that DEERS-supplied addresses were used 83% of the time.

#### TABLE 2.1

#### FREQUENCY OF ADDRESS SOURCE BY BENEFICIARY CATEGORY (N = 35,000)

|                                                        | Active<br>Duty | Active Duty<br>Dependents | Retirees<br>and Family<br>Members <<br>65 | Retirees<br>and Family<br>Members ><br>65 | Total             |
|--------------------------------------------------------|----------------|---------------------------|-------------------------------------------|-------------------------------------------|-------------------|
| No valid address<br>(disqualified after NCOA)          | 1<br>0.00%     | 4<br>0.01%                | 16<br>0.05%                               | 0<br>0.00%                                | 21<br>0.06%       |
| Bad Address (disqualified by postal cleaning software) | 2<br>0.01%     | 397<br>1.13%              | 143<br>0.41%                              | 0<br>0.00%                                | 542<br>1.55%      |
| Phone call/Voice mail                                  | 0<br>0.00%     |                           |                                           | 0<br>0.00%                                | 52<br>0.15%       |
| ACR                                                    | 0<br>0.00%     | .,•                       | 327<br>0.93%                              | 0<br>0.00%                                | 2,168<br>6.19%    |
| Fax                                                    | 0<br>0.00%     | -                         | 9<br>0.03%                                | 0<br>0.00%                                | 16<br>0.05%       |
| NCOA                                                   | 2<br>0.01%     | 2,132<br>6.09%            |                                           | 0<br>0.00%                                | 1,489<br>9.11%    |
| DEERS Unit                                             | 12<br>0.03%    |                           | -                                         | 0<br>0.00%                                | 12<br>0.03%       |
| DEERS Residential                                      | 13<br>0.04%    | -, -                      | 9,551<br>27.29%                           | 0<br>0.00%                                | 28,826<br>82.36%  |
| DEERS Sponsor                                          | 0<br>0.00%     | 78<br>0.22%               | 92<br>0.26%                               | 0<br>0.00%                                | 170<br>0.49%      |
| ODF                                                    | 0<br>0.00%     | •                         | -                                         | 0<br>0.00%                                | 0<br>0.00%        |
| Electronic ACR                                         | 0<br>0.00%     | -                         |                                           | 0<br>0.00%                                | 4<br>0.01%        |
| Total                                                  | 30<br>0.09%    |                           |                                           | 0<br>0.00%                                | 35,000<br>100.00% |

Table 2.2 summarizes the address sources for returned surveys included in the 2003 Child HCSDB data file. The data shows that 86% of the returned surveys were mailed to the residential beneficiary address supplied by DEERS.

#### TABLE 2.2

| (                 | - 0,0007      |                    |
|-------------------|---------------|--------------------|
| Address Type      | Frequency (n) | Percent of Returns |
| DEERS Residential | 8,532         | 86.2%              |
| DEERS Sponsor     | 34            | 0.3%               |
| DEERS Unit        | 0             | 0.0%               |
| Phone/Voice Mail  | 27            | 0.3%               |
| NCOA              | 906           | 9.2%               |
| Fax               | 9             | 0.1%               |
| ACR & ODF         | 390           | 3.9%               |
| Electronic ACR    | 0             | 0.0%               |
| Total             | 9,898         | 100.0%             |

#### FREQUENCY OF ADDRESS SOURCES FOR RETURNED SURVEYS (N = 9,898)

Note: If beneficiaries returned more than one completed survey, both surveys were included in the numbers in Table 2.2.

# C. LETTER PROCESSING PROCEDURES

A vital component to effective management and monitoring of the data collection process is the Survey Control System (SCS). The SCS ensures that data are accurate, integrated, and available during all phases of the survey administration. NRC's unique identifier known as a "lithocode" links all records in the SCS to the original sample file. The lithocode is a unique identification number assigned by Qualysis at the time that letters or surveys are generated. A new lithocode number is created for each mail step. These lithocodes are stored for each beneficiary in a table in the SCS. This allows NRC staff to determine whether a returned survey is a first or second survey and to identify instances where a beneficiary may return both the first and second survey. The lithocode also allows the surveys to be monitored without use of a beneficiary's social security number or other information that could identify the beneficiary. Lithocodes are used to identify the beneficiary when returned surveys are scanned, whenever beneficiaries are removed from future mailings due to refusal/ineligibility or no valid address, and when addresses are updated or changed in DoDBUS.

# D. SURVEY ADMINISTRATION TIMELINE

The HCSDB mailing process was designed so that each beneficiary with a usable address could receive up to four documents: a notification letter, a first survey, a reminder/thank you card, and a second survey. If a beneficiary returned a first survey, a second survey was not sent. If a beneficiary identified themselves as refusing to participate or as ineligible, they were removed from future mail steps as well. Beneficiaries who were marked as "final non-deliverable" were also removed from future mail steps.

A total of 34,476 notification letters were mailed on June 3, 2003. Immediately following this mailing, NRC staff began entering address changes and updating records to indicate beneficiaries who identified themselves as refusing to participate or as ineligible to participate. There were 2,661

records marked as "final non-deliverable" and 141 records marked as refused/ineligible prior to mailing the first survey. The survey is a 12-page booklet accompanied by a cover letter of explanation and a postage paid return envelope. A total of 31,674 first surveys were mailed to beneficiaries on July 3, 2003.

The reminder/thank you card was sent to 28,425 beneficiaries on July 17, 2003. The number of reminder/thank you cards was reduced by 3,249 due to "final non-deliverables" received prior to mailing.

The second survey was mailed to 24,786 beneficiaries on August 7, 2003. This number was reduced by 521 records marked as "final non-deliverables", 58 records marked as refused/ineligible, and 3,060 records marked due to beneficiaries who returned the first survey.

Prior to the mailing of the first survey, 20 questionnaires were completed by NRC staff and scanned into the SCS. A data set file was created and copies of the questionnaires were sent to the analysis contractor to determine if the file was readable and scanned correctly.

Table 2.3 summarizes the HCSDB mailings. Data includes the date of each mail step, the quantity mailed in each step, and the number of records that were removed prior to the next mail step.

#### TABLE 2.3

#### MAILING TIMELINE

| Mail Step                       | Action                                                                                       | Records<br>Removed | Sample |
|---------------------------------|----------------------------------------------------------------------------------------------|--------------------|--------|
|                                 | Total Sample Size                                                                            |                    | 35,000 |
|                                 | Subtract no address<br>Subtract bad address<br>Total: beneficiaries not receiving a pre note | 126<br>398         | -524   |
| Notification Letter             | Mailed on 06/3/03                                                                            |                    | 34,476 |
|                                 | Subtract PND<br>Subtract ineligible/refused<br>Total                                         | 2,661<br>141       | -2,802 |
| First Survey                    | Mailed on 07/3/03                                                                            |                    | 31,674 |
|                                 | Subtract PND<br>Total                                                                        | 3,249              | -3,249 |
| Reminder/Thank You<br>Post Card | Mailed on 07/17/03                                                                           |                    | 28,425 |
|                                 | Subtract PND<br>Subtract ineligible/refused<br>Subtract 1st Surveys received                 | 521<br>58<br>3,060 |        |
|                                 | Total                                                                                        |                    | -3,639 |
| Second Survey                   | Mailed on 08/7/03                                                                            |                    | 24,786 |

#### E. PROCESSING AND CLASSIFICATION OF INCOMING SURVEYS

Returned surveys were visually checked for any written comments prior to scanning. Refusal or ineligibility comments were entered into Qualysis using the DoDBUS. Any other comments were referred to the Account Director to be forwarded to the DoD Task Manager.

Each morning, NRC staff open non-deliverables and update address changes or "final nondeliverable" status for each record. Surveys are scanned using software called FAQSS. The Scanner Interface module of Qualysis receives the information from FAQSS and identifies the beneficiary and their responses to the survey questions.

Surveys must be imported from the Qualysis directory into the FAQSS System by running a "create text definitions files" from the scanner interface application. During the import process, the surveys are run through three passes. In the first pass, the lithocode is read. Any unread lithocodes are manually entered. The system then creates a lithocode list. From the complete lithocode list, Qualysis exports the text definition files to match the lithocodes. Lastly, FAQSS separates the files into batches and moves them into the processing queue.

The next step in scanning is batch processing. This template is used by the processor to find response areas and to read the responses as valid or spurious. If the system is not 99 percent certain of a response, it is sent to a data editing workstation.

Any questionable marks as detected by the processor are brought up at the data editing station for review by an editor. The editor decides if the mark is a valid response and enters the appropriate system instructions. If the editor is unable to determine the response, a "non-response" instruction is entered. From scanner interface, a transfer results application is applied which moves the scanning files into the Qualysis database and logs the transaction. A final check is then performed to ensure that all surveys have been entered in the Qualysis database.

Throughout the administration of HCSDB, all records are marked with a final disposition code known as FLAG\_FIN. Some records (such as no valid addresses) can be marked prior to the first mail step. Other records cannot be marked until all mail steps have been completed. The FLAG\_FIN variables and their descriptions are

| FLAG       | COMMENT                                                                                                    |
|------------|----------------------------------------------------------------------------------------------------|
| FLAG_FIN=1 | Returned survey – survey was completed and returned.                                                                                                    |
| FLAG_FIN=2 | Returned ineligible – survey was returned with at least one question marked<br>and information that the beneficiary was ineligible. The information indicating<br>ineligibility may have come by phone, fax, or the survey itself. |
| FLAG_FIN=3 | Returned blank – temporarily ill or incapacitated. Survey was returned blank along with information that the beneficiary was temporarily ill or incapacitated. These sample members were eligible.                                 |
| FLAG_FIN=4 | Returned blank – deceased. Survey was returned blank along with information that the beneficiary was deceased. These sample members were ineligible.                                                                               |
| FLAG_FIN=5 | Returned blank – incarcerated or permanently incapacitated. Survey was returned blank along with information that the beneficiary was incarcerated or permanently hospitalized. These sample members were ineligible.              |

| FLAG        | COMMENT                                                                                                    |  |  |
|-------------|----------------------------------------------------------------------------------------------------|--|--|
| FLAG_FIN=6  | Returned blank – left military or divorced after 01/31/03, retired. Survey was returned blank along with information that the beneficiary left the military after 01/31/03, divorced after 01/31/03, or retired. These sample members were eligible. |  |  |
| FLAG_FIN=7  | Returned blank – not eligible on 01/31/03. Survey was returned blank along with information that the beneficiary was not eligible for Military Health System Plan on 01/31/03. These sample members were ineligible.                                 |  |  |
| FLAG_FIN=8  | Returned blank – other eligible. Survey was returned blank along with a reason given by the sample member. These sample members were eligible.                                                                                                    |  |  |
| FLAG_FIN=9  | Returned blank – no reason. Survey was returned blank without an explanation. These sample members were eligible.                                                                                                    |  |  |
| FLAG_FIN=10 | No return – temporarily ill or incapacitated. Survey was not returned and beneficiary was temporarily ill or incapacitated. These sample members were eligible.                                                                                      |  |  |
| FLAG_FIN=11 | No return – active refuser. Survey was not returned and beneficiary refused to take part in the survey. These sample members were eligible.                                                                                                    |  |  |
| FLAG_FIN=12 | No return – deceased. Survey was not returned and beneficiary deceased.<br>These sample members were ineligible.                                                                                                    |  |  |
| FLAG_FIN=13 | No return – incarcerated or permanently incapacitated. Survey was not returned, beneficiary was incarcerated or permanently hospitalized. These sample members were ineligible.                                                                      |  |  |
| FLAG_FIN=14 | No return – left military or divorced after 01/31/03, retired. Survey was not returned, beneficiary left service after 01/31/03, divorced after 01/31/03, or retired. These sample members were eligible.                                            |  |  |
| FLAG_FIN=15 | No return – not eligible on 01/31/03. Survey was not returned, beneficiary was not eligible for Military Health System Plan on 01/31/03. These sample members were ineligible.                                                                       |  |  |
| FLAG_FIN=16 | No return – other eligible. Survey was not returned, beneficiary gave other reason for not completing the survey. These sample members were eligible.                                                                                                |  |  |
| FLAG_FIN=17 | No return – no reason. Survey was not returned, beneficiary gave no reason.                                                                                                    |  |  |
| FLAG_FIN=18 | PND – no address remaining. All addresses were attempted, mailing was returned PND.                                                                                                    |  |  |
| FLAG_FIN=19 | PND – address remaining at the close of field. At the close of field, the last address used was found invalid, next available was not attempted.                                                                                                    |  |  |
| FLAG_FIN=20 | Original Non-Locatable – no address at start of mailing. Substantially incomplete or blank address field before the survey was administered, no mailings attempted.                                                                                  |  |  |

| FLAG        | COMMENT                                                                                                    |
|-------------|----------------------------------------------------------------------------------------------------|
| FLAG_FIN=21 | Beneficiary provides written documentation declining to participate but doesn't specify a reason.                                                                                          |
| FLAG_FIN=22 | Beneficiary indicates they are hospitalized but without providing any way to determine whether incapacity is temporary or permanent. Therefore, eligibility determination can not be made. |
| FLAG_FIN=23 | Returned blank – deployed. Survey was returned blank along with information that the beneficiary was deployed.                                                                             |
| FLAG_FIN=24 | No return – deployed. Survey was not returned, beneficiary was deployed.                                                                                                    |

Table 2.4 documents the final disposition of the survey sample by each beneficiary group. The ENBGSMPL variable was used to create the beneficiary groups. The ENBGSMPL variable has values 1-10. The value of 1 is = Active Duty; values of 2, 3, & 4 = Active Duty Dependents, values of 5, 6, & 7 = Retired and Family Members < 65; and values of 8, 9, & 10 = Retired and Family Members > 65.

\*Please note that the active duty beneficiaries are 17 years of age and appear to be active duty or in the guard/reserves.

#### TABLE 2.4

#### FREQUENCY (N) AND PERCENT DISTRIBUTION OF FINAL DISPOSITION OF SURVEY SAMPLE BY BENEFICIARY

| Final Survey Disposition                        | Active Duty | Active Duty     | <b>Retirees and Family</b> | Retirees and        | Total           |
|-------------------------------------------------|-------------|-----------------|----------------------------|---------------------|-----------------|
|                                                 |             | Dependents      | Members < 65               | Family Members > 65 |                 |
| Returned non blank survey                       | 1           | 5,139           | 3,488                      | 0                   | 8,628           |
| ,                                               | 0.00%       | 14.68%          | 9.97%                      | 0.00%               | 24.65%          |
| Returned - ineligible                           | 0           | 0               | 0                          | 0                   | 0               |
| J                                               | 0.00%       | 0.00%           | 0.00%                      | 0.00%               | 0.00%           |
| Blank - temp ill or incapacitated               | 0           | 0               | 0                          | 0                   | 0               |
|                                                 | 0.00%       | 0.00%           | 0.00%                      | 0.00%               | 0.00%           |
| Blank - deceased                                | 0           | 0               | 0                          | 0                   | 0               |
|                                                 | 0.00%       | 0.00%           | 0.00%                      | 0.00%               | 0.00%           |
| Blank - incarcerated or perm                    | 0           | 0               | 0                          | 0                   | 0               |
| incapacitated                                   | 0.00%       | 0.00%           | 0.00%                      | 0.00%               | 0.00%           |
| Blank - left military or divorced               | 0           | 0               | 0                          | 0                   | 0               |
| after 01/31/03                                  | 0.00%       | 0.00%           | 0.00%                      | 0.00%               | 0.00%           |
| Blank - not eligible for MHS on                 | 0           | 1               | 0                          | 0                   | 1               |
| 01/31/03                                        | 0.00%       | 0.00%           | 0.00%                      | 0.00%               | 0.00%           |
| Blank - other eligible                          | 0           | 0               | 0                          | 0                   | 0               |
| <b>.</b>                                        | 0.00%       | 0.00%           | 0.00%                      | 0.00%               | 0.00%           |
| Blank - no reason                               | 0           | 24              | 13                         | 0                   | 37              |
| Nie wetrum temen ill en                         | 0.00%       | 0.07%           | 0.04%                      | 0.00%               | 0.11%           |
| No return - temp ill or                         | 0           | 0               | 0<br>0.00%                 | 0.00%               | 0.00%           |
| incapacitated                                   | 0.00%       | 0.00%           |                            | 0.00%               |                 |
| No return - active refuser                      | 0           | 13              | 10                         | 0                   | 23              |
|                                                 | 0.00%       | 0.04%           | 0.03%                      | 0.00%               | 0.07%           |
| No return - deceased                            | 0           | 3               | 3                          | 0                   | 6               |
|                                                 | 0.00%       | 0.01%           | 0.01%                      | 0.00%               | 0.02%           |
| No return - incarcerated or                     | 0           | 0               | 0                          | 0                   | 0               |
| perm incapacitated                              | 0.00%       | 0.00%           | 0.00%                      | 0.00%               | 0.00%           |
| No return - left military or                    | 0           | 0               | 0                          | 0                   | 0               |
| divorced after 01/31/03                         | 0.00%       | 0.00%           | 0.00%                      | 0.00%               |                 |
| No return - not eligible on                     | 0           | 20              | 25                         | 0                   | 45              |
| 01/31/03                                        | 0.00%       | 0.06%           | 0.07%                      | 0.00%               | 0.13%           |
| No return - other eligible                      | 0           | 6               | 3                          | 0                   | 9               |
|                                                 | 0.00%       | 0.02%           | 0.01%                      | 0.00%               | 0.03%           |
| No return - no reason given                     | 9<br>0.03%  | 14,556          | 6,087                      | 0<br>0.00%          | 20,652          |
| RND no oddrogo romaining                        | 0.03%       | 41.59%<br>3,380 | 17.39%<br>1,344            | 0.00%               |                 |
| PND - no address remaining                      | 0.04%       | 9.66%           | 3.84%                      | 0.00%               | 4,739<br>13.54% |
| PND - address remaining                         | 2           | 210             | 75                         | 0.0070              | 287             |
| The address ternaming                           | 0.01%       | 0.60%           | 0.21%                      | 0.00%               | 0.82%           |
| Original Non Logatable no                       | _           |                 |                            |                     |                 |
| Original Non-Locatable - no<br>address at start | 3<br>0.01%  | 404<br>1.15%    | 162<br>0.46%               | 0<br>0.00%          | 569<br>1.63%    |
|                                                 | 0.01%       | 1.1576          | _                          | 0.00%               | 1.05 /0         |
| Beneficiary writes and refuses                  | 0           | 0               | 0                          | 0                   | 0               |
| participation                                   | 0.00%       | 0.00%           | 0.00%                      | 0.00%               | 0.00%           |
| Hospitalized - unknown if temp                  | 0           | 0               | 0                          | 0                   | 0               |
| or perm incapacitated                           | 0.00%       | 0.00%           | 0.00%                      | 0.00%               | 0.00%           |
| Blank - deployed                                | 0           | 0               | 0                          | 0                   | 0               |
| No watering should be                           | 0.00%       | 0.00%           | 0.00%                      | 0.00%               | 0.00%           |
| No return - deployed                            | 0           | 4               | 0                          | 0                   | 4               |
| Tatal                                           | 0.00%       | 0.01%           | 0.00%                      | 0.00%               | 0.01%           |
| Total                                           | 30<br>0.09% | 23,760          | 11,210                     | 0.00%               | 35,000          |
|                                                 | 0.09%       | 67.89%          | 32.03%                     | 0.00%               | 100.00%         |

Note: This table does not include duplicate surveys.

The data in Table 2.5 displays the number of first and second surveys returned.

# TABLE 2.5

# RETURNED SURVEYS BY SURVEY TYPE

| Survey Indicator                    | First Survey    | Second<br>Survey | Total       |
|-------------------------------------|-----------------|------------------|-------------|
| Returned non-blank survey           | 5,398<br>54.54% | ,                |             |
| Returned non-blank duplicate survey | 0<br>0.00%      | 85<br>0.86%      | 85<br>0.86% |
| Total                               | 5,398<br>54.54% |                  |             |

Note: This table includes duplicate surveys.

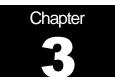

# Database

This chapter explains the process of developing the raw survey data into a final database free of inconsistencies and ready for analysis. We discuss the design of the database; cleaning, editing, and implementing the Coding Scheme; record selection; and constructing variables.

### A. DATABASE DESIGN

The 2003 Child HCSDB consists of variables from various sources. When NRC delivered the file to MPR after fielding the sample, the following types of variables were present:

- DEERS information on beneficiary group, social security number, sex, age, etc.
- Sampling variables used to place beneficiaries in appropriate strata
- Questionnaire responses
- NRC information from fielding the sample, such as scan date and flags developed during the fielding to assist us in determining eligibility

MPR added the following types of variables to the database:

- Updated DEERS variables from the time of data collection to be used for post-stratification
- Coding Scheme flags
- Constructed variables for analysis
- Weights

In addition, MPR updated and cleaned the questionnaire responses using the Coding Scheme tables found in Appendix D. This year the final file does not include both the original and recoded responses, but only the cleaned responses; this will help users to avoid using an uncleaned response for analysis. We structured the final database so that all variables from a particular source are grouped by position. Table 3.1 lists all variables in the database by source and briefly describes each variable. For specific information on variable location within the database, refer to the "2003 Health Care Survey of DoD Beneficiaries: Child Codebook and User's Guide."

#### 1. Data Sources

#### a. DEERS

The sampling frame was provided to MPR prior to the selection of the sample. DEERS information such as sex, date of birth, and service are retained in the database; this data is current as of the time of sample selection.

#### b. Sampling Variables

MPR developed variables during the sample selection procedure that were instrumental in placing beneficiaries in appropriate strata. Many of the variables are retained on the database.

#### c. Questionnaire Responses

These variables represent the cleaned values for all responses to the questionnaire. The original values scanned in by NRC are cleaned and recoded as necessary to ensure that responses are consistent throughout the questionnaire. The Coding Scheme tables found in Appendix D are the basis for insuring data quality.

#### d. Survey Fielding Variables

In the process of fielding the survey, NRC created a number of variables that we retain in the database. Certain of these variables, information that came in by phone, for example, assist us in determining eligibility.

#### e. Coding Scheme Flags

Each table of the Coding Scheme (see Appendix D) has a flag associated with it that indicates the pattern of original responses and any recodes that were done. For example, the table for Note 5 has a flag N5.

#### f. Constructed Variables

MPR constructed additional variables that were used in the child report cards. Often these variables were regroupings of questionnaire responses or the creation of a binary variable to indicate whether or not a TRICARE standard was met. Complete information on each constructed variable is found in section 3.D.

#### g. Weights

MPR developed weights for each record in the final database. Weights are required for the following reasons:

- To compensate for variable probabilities of selection
- To adjust for differential response rates
- To improve the precision of survey-based estimates through post-stratification

Weighting procedures are discussed in section 3.E.

#### TABLE 3.1

#### VARIABLES IN THE 2003 CHILD HCSDB DATA FILE

| SAMPLING VARIABLES |                                                                   |  |  |
|--------------------|-------------------------------------------------------------------|--|--|
| MPCSMPL            | - MPCSMPL - Military Personnel Category                           |  |  |
| MPRID              | - Unique MPR Identifier                                           |  |  |
| SEXSMPL            | - SEXSMPL - Sex                                                   |  |  |
| SVCSMPL            | - SVCSMPL - Branch of Service                                     |  |  |
| AGESMPL            | - AGESMPL - Age                                                   |  |  |
| BGCSMPL            | - BGCSMPL - Beneficiary Group                                     |  |  |
| REGSMPL            | - REGSMPL - Region                                                |  |  |
| ENBGSMPL           | - Enrollment by beneficiary category                              |  |  |
| STRATUM            | - Sampling STRATUM                                                |  |  |
| E1                 | - Eligibility indicator for period = 1                            |  |  |
| E2                 | - Eligibility indicator for period = 2                            |  |  |
| E3                 | - Eligibility indicator for period = 3                            |  |  |
|                    | DEERS VARIABLES                                                   |  |  |
| MRTLSTAT           | - Marital Status                                                  |  |  |
| SUPREG             | - SUPREG - Super Region                                           |  |  |
| DAGEQY             | - Age (As of 28 February 2002)                                    |  |  |
| FIELDAGE           | - Age (As of 1 July 2002)                                         |  |  |
| PCM                | - Primary Manager Code (CIV or MIL)                               |  |  |
| RACEETHN           | - Race/Ethnic Code                                                |  |  |
| DBENCAT            | - Beneficiary Category                                            |  |  |
| LEGDDSCD           | - DDS Code                                                        |  |  |
| MBRRELCD           | - Member Relationship Code                                        |  |  |
| PNLCATCD           | - Personnel Category Code (Duty Status)                           |  |  |
| DMEDELG            | - Medical Privlege Code                                           |  |  |
| DSPONSVC           | - Derived Sponsor Branch of Service                               |  |  |
| MEDTYPE            | - Medicare Type                                                   |  |  |
| PATCAT             | - Aggregated Beneficiary Category                                 |  |  |
| ENRID              | - Enrollment DMISID                                               |  |  |
| DCATCH             | - Catchment Area                                                  |  |  |
| ULOCDMIS           | - Unit DMISID                                                     |  |  |
| DHSRGN             | - Health Service Region                                           |  |  |
|                    | Post Stratification                                               |  |  |
| ENLSMPL            | - ENLSMPL - Enrollment Sampling Group                             |  |  |
| FNSTATUS           | - Final Status                                                    |  |  |
| KEYCOUNT           | - # of Key Questions Answered                                     |  |  |
| POSTSTR            | - Post Stratification Cell                                        |  |  |
|                    | QUESTIONNAIRE RESPONSES                                           |  |  |
| C03001             | - Are you adult responsible for child                             |  |  |
| C03002             | - Which hlth plan did you use most                                |  |  |
| C03003             | - Last 12 mnths:# months in a row child enrolled in health plan   |  |  |
| C03004A            | - Child covered by TRICARE Prime                                  |  |  |
| C03004B            | - Child covered by TRICARE Extra/Standard                         |  |  |
| C03004C            | - Child covered by Civilian HMO                                   |  |  |
| C03004D            | - Child covered by Other Civilian Insurance                       |  |  |
| C03004E            | - Child covered by Medicaid                                       |  |  |
| C03004F            | - Child covered by Uniform Services Family Health Plan(USFHP)     |  |  |
| C03004G            | - Child covered by Federal Employee Health Benefit Program(FEHBP) |  |  |
| C03004H            | - Not sure who Child is covered by                                |  |  |
| C03004I            | - Child did not use health plan last 12 months                    |  |  |
| C03005             | - Child get new personal Dr/Nurse since joining health plan       |  |  |
| C03006             | - How much problem to get personal Dr/Nurse                       |  |  |
| C03007             | - Does child have personal Dr/Nurse                               |  |  |
|                    |                                                                   |  |  |

| C03008           | - Last 12 mnths: Times child visited personal Dr/Nurse in office/clinic   |
|------------------|---------------------------------------------------------------------------|
| C03009           | - Talk about feeling/growing/behaving                                     |
| C03010           | - Child has medical/behavioral/other condition lasting >3mnths            |
| C03011           | - Dr understands med/behvrl/othr cndtn's effect on child's daily life     |
| C03012           | - Dr understands med/behvrl/othr cndtn's effect on family's daily life    |
| C03013           | - Rating of child's personal Dr/Nurse                                     |
| C03014           | - Does child have primary care manager                                    |
| C03014<br>C03015 |                                                                           |
|                  | - Know name of child's Primary care mgr                                   |
| C03016           | - In last 12 mos how much prblm to see PCM                                |
| C03017           | - Is primary care mgr military or civilian                                |
| C03018           | - Did you think child needed to see spclst                                |
| C03019           | - How much problem to get referral to specialist that child needed to see |
| C03020           | - In last 12 mos did child see specialist                                 |
| C03021           | - Rating of specialist seen most often                                    |
| C03022           | - Specialist same as personal Dr                                          |
| C03023           | - Call during reg. Hrs to get help/advice                                 |
| C03024           | - Called during reg Hrs did you get hlp                                   |
| C03025           | - Make appt for regular/routine hlthcre                                   |
| C03026           | - How oftn child got apptmnt for regular/routine care as soon as wanted   |
| C03027           | - Days child waited between making apptmnt and seeing provider            |
| C03028           | - Last 12 mnths:Child need appointment for well-patient care              |
| C03029           | - Get appt for well-patient care as soon as you wanted                    |
| C03030           | - Days child waited between making apptmnt and seeing well-patht care     |
| 00000            |                                                                           |
| C02024           | provider                                                                  |
| C03031           | - Have illness/injury need care right away                                |
| C03032           | - Get needed care as soon as wanted                                       |
| C03033           | - Wait btwn trying to & seeing provider                                   |
| C03034           | - Times to ER                                                             |
| C03035           | - Times to Dr office/Clinic (excluding ER)                                |
| C03036           | - Problem to get necessary care                                           |
| C03037           | - Problem wait for approval                                               |
| C03038           | - How oftn wait >15 mins                                                  |
| C03039           | - How oftn staff treat w/courtesy &respect                                |
| C03040           | - How oftn were staff helpful                                             |
| C03041           | - How oftn did staff listen carefully                                     |
| C03042           | - How oftn did staff explain things to you                                |
| C03043           | - How oftn staff respect what had to say                                  |
| C03044           | - Child able to talk to Dr                                                |
| C03045           | - Dr explain in way for child to undrstnd                                 |
| C03046           | - How oftn spend enough time w/child                                      |
| C03040           | - Have questions about child's health or health care?                     |
|                  |                                                                           |
| C03048           | - How oftn child's Dr made it easy to discuss concerns                    |
| C03049           | - How oftn you got specific info needed from child's Dr                   |
| C03050           | - How oftn you had your questions answered by child's Dr                  |
| C03051           | - Were any decisions made about your child's health care                  |
| C03052           | - How oftn child's Dr offer you choices about child's health care         |
| C03053           | - How oftn child's Dr discuss good and bad of diffrnt choices             |
| C03054           | - How oftn child's Dr ask you to tell them what choice you prefer         |
| C03055           | - How oftn child's Dr involved you when decisions were made               |
| C03056           | - Rating of child's healthcare                                            |
| C03057           | - Type of facility child used most often                                  |
| C03058           | - Child enrolled in any kind of school or daycare                         |
| C03059           | - Needed child's Dr to contact school about child's health                |
| C03060           | - Got help needed from child's Dr in contacting child's school            |
| C03061           | - Got special medical devices for child: eg walker, oxygen equipmnt       |
| C03062           | - Problem getting special medical equipment for child                     |
| C03063           | - Someone from health plan/Dr's office helped get special med equipment   |
| 00000            |                                                                           |
|                  |                                                                           |

| 000004   |                                                                                       |
|----------|---------------------------------------------------------------------------------------|
| C03064   | - Got special therapy for child: eg physcl, occuptnl, spch therapy                    |
| C03065   | - Problem getting special therapy for child                                           |
| C03066   | - Someone from health plan/Dr's office helped get special therapy for child           |
| C03067   | - Got treatmnt/cnselling for child's emotnl/develpmnt/behavrl prblm                   |
| C03068   | - Problem getting treatment or counseling for child                                   |
| C03069   | - Someone from health plan/Dr's office helped get treatmnt/counselling                |
| C03070   | - Child got care from more than one kind of health care provider                      |
| C03071   | - Someone from hith plan/Dr's offc helped coordnt child's care frm dif srvcs          |
| C03072   | - Send in any claims                                                                  |
| C03073   | - Handle claim in reasonable time                                                     |
| C03074   | - Handle claim correctly                                                              |
| C03075   | - Plan make clear how much to pay                                                     |
| C03076   | - Look for info/written material                                                      |
| C03077   | - Find/understand info in written material                                            |
| C03078   | - Call customer service to get info                                                   |
| C03079   | - Problem get help when call customer svc                                             |
| C03080   | - Called/written plan with complaint                                                  |
| C03081   | - How long to resolve complaint                                                       |
| C03082   | - Complaint/problem settled to satisfction                                            |
| C03083   | - Experience with paperwork                                                           |
| C03084   | - Problem with paperwork                                                              |
| C03085   | - Rating of exprience with child hlth plan                                            |
| C03086   | - Child get prescripton or you refilled childs prescription                           |
| C03087   | - Problem getting child's prescription medicine                                       |
| C03088   | - Someone from health plan/Dr's office helped get child's prescription                |
| C03089   | - Rate child's overall health                                                         |
| C03090   | - Child use medicine prescribed by Dr                                                 |
| C03091   | - Medicine b/c medical,behavioral,other                                               |
| C03092   | <ul> <li>Medicine b/c cndtn expected last&gt;=12 mos</li> </ul>                       |
| C03093   | <ul> <li>Child needs/uses more medical,mntl,eductnl services than is usual</li> </ul> |
| C03094   | <ul> <li>Use services b/c of medical/behavioral/othr health condition</li> </ul>      |
| C03095   | <ul> <li>Svcs b/c condition expected last&gt;=12 mos</li> </ul>                       |
| C03096   | - Limited/prevented in ability                                                        |
| C03097   | - Limited b/c medical, behavioral, other                                              |
| C03098   | <ul> <li>Limited b/c condition expected last&gt;=1yr</li> </ul>                       |
| C03099   | - Get special therapy                                                                 |
| C03100   | - Therapy b/c medical, behavioral, other                                              |
| C03101   | <ul> <li>Therapy b/c condition expected last&gt;=1yr</li> </ul>                       |
| C03102   | <ul> <li>Problem for which gets trtmnt/counseling</li> </ul>                          |
| C03103   | - Trtmnt/counseling b/c conditn last>=1yr                                             |
| C03104   | - Is child male or female                                                             |
| C03105   | - Is child Hispanic/Latino                                                            |
| C03106A  | - Child race: White                                                                   |
| C03106B  | - Child race: Black                                                                   |
| C03106C  | - Child race: Asian                                                                   |
| C03106D  | - Child race: Native Hawaiian/Pacific Islander                                        |
| C03106E  | - Child race: Am. Indian/Alaskan                                                      |
| C03106F  | - Child race: Other                                                                   |
| C03107   | - Your age now                                                                        |
| C03108   | - Are you male or female                                                              |
| C03109   | - Highest grade/level you completed                                                   |
| C03110   | - How are you related to the policy holder                                            |
| C03111   | - How related to child                                                                |
|          | NRC SURVEY FIELDING VARIABLES                                                         |
| FLAG_FIN | - Final Disposition                                                                   |
| DUPFLAG  | - Multiple Response Indicator                                                         |
| N1A      | - Coding Scheme Note 1A                                                               |
|          |                                                                                       |

| N2       | - Coding Scheme Note 2                      |
|----------|---------------------------------------------|
| N2A      | - Coding Scheme Note 2A                     |
| N2B      | - Coding Scheme Note 2B                     |
| N3       | - Coding Scheme Note 3                      |
| N4A      | - Coding Scheme Note 4A                     |
| N4B      | - Coding Scheme Note 4B                     |
| N5       | - Coding Scheme Note 5                      |
| N6       | - Coding Scheme Note 6                      |
| N7       | - Coding Scheme Note 7                      |
| N8       | - Coding scheme Note 8                      |
| N10      | - Coding Scheme Note 10                     |
| N10A     | - Coding Scheme Note 10A                    |
| N9       | - Coding scheme Note 9                      |
| N10B     | - Coding Scheme Note 10B                    |
| N10C     |                                             |
|          | - Coding Scheme Note 10C                    |
| N10D     | - Coding Scheme Note 10D                    |
| N10E     | - Coding Scheme Note 10E                    |
| N10F     | - Coding Scheme Note 10F                    |
| N10G     | - Coding Scheme Note 10G                    |
| N11      | - Coding Scheme Note 11                     |
| N12      | - Coding Scheme Note 12                     |
| N13      | - Coding Scheme Note 13                     |
| N14A     | - Coding Scheme Note 14A                    |
| N15      | - Coding Scheme Note 15                     |
| N15A     | - Coding Scheme Note 15A                    |
| N16A     | - Coding Scheme Note 16A                    |
| N17A     | - Coding Scheme Note 17A                    |
| N18A     | - Coding Scheme Note 18A                    |
| MISS_1   | - Count of: Violates Skip Pattern           |
| MISS_4   | - Count of: Incomplete grid error           |
| N19A     | - Coding Scheme Note 19A                    |
| N20      | - Coding Scheme Note 20                     |
| MISS_5   | - Count of: Don't know or not sure          |
| MISS_6   | - Count of: Not applicable - valid skip     |
| MISS 7   | - Count of: Out-of-range error              |
| MISS_8   | - Count of: Multiple response error         |
| MISS_9   | - Count of: No response - invalid skip      |
| MISS TOT | - Total number of missing responses         |
|          | CONSTRUCTED VARIABLES                       |
| CONUS    | - CONUS - CONUS/OCONUS Indicator            |
| XENR_PCM | - Enrollment by PCM type                    |
| XENRLLMT | - Enrollment in TRICARE Prime               |
| XINS_COV | - Insurance Coverage                        |
| KCIVWAT1 | - Wait <4 wks for well patient visit-Civ    |
| KMILOFFC | - Office wait of more than 15 minutes-Mil   |
| KMILWAT1 | - Wait <4 wks for well patient visit-Mil    |
| XBNFGRP  | - Constructed Beneficiary Group             |
| KBGPRB1  | - Big problem getting referrals to spclst   |
| KBGPRB2  | - Big problem getting necessary care        |
| KCIVOFFC | - Office wait of more than 15 minutes-Civ   |
| KMILOP   | - Outpatient visits to Military facility    |
|          | WEIGHTS                                     |
| BWT      | - BWT - Basic Sampling Weight               |
| KCIVINS  | - Beneficiary covered by civilian insurance |
| KCIVOP   | - Outpatient visits to Civilian facility    |
| ADJWT    | - ADJWT - Adjusted Weight                   |
| POP      | - DEERS population by CELLNAME for weights  |
|          | DEENO population by DEELIANINE IOF WEIGHTS  |

| WRWT             | - Final Weight                   |
|------------------|----------------------------------|
| WRWT1            | - Replicated/JackKnife Weight 1  |
| WRWT2            | - Replicated/JackKnife Weight 2  |
| WRWT3            | - Replicated/JackKnife Weight 3  |
| WRWT4            | - Replicated/JackKnife Weight 4  |
| WRWT5            | - Replicated/JackKnife Weight 5  |
| WRWT6            | - Replicated/JackKnife Weight 6  |
| WRWT7            | - Replicated/JackKnife Weight 7  |
| WRWT8            | - Replicated/JackKnife Weight 8  |
| WRWT10           | - Replicated/JackKnife Weight 10 |
| WRWT11           | - Replicated/JackKnife Weight 11 |
| WRWT9            | - Replicated/JackKnife Weight 9  |
| WRWT12           | - Replicated/JackKnife Weight 12 |
| WRWT13           | - Replicated/JackKnife Weight 13 |
| WRWT14           | - Replicated/JackKnife Weight 14 |
| WRWT15           | - Replicated/JackKnife Weight 15 |
| WRWT16           | - Replicated/JackKnife Weight 16 |
| WRWT17           | - Replicated/JackKnife Weight 17 |
| WRWT18           | - Replicated/JackKnife Weight 18 |
| WRWT19           | - Replicated/JackKnife Weight 19 |
| WRWT20           | - Replicated/JackKnife Weight 20 |
| WRWT21           | - Replicated/JackKnife Weight 21 |
| WRWT22           | - Replicated/JackKnife Weight 22 |
| WRWT23           | - Replicated/JackKnife Weight 23 |
| WRWT24           | - Replicated/JackKnife Weight 24 |
| WRWT25           | - Replicated/JackKnife Weight 25 |
| WRWT26           | - Replicated/JackKnife Weight 26 |
| WRWT27           | - Replicated/JackKnife Weight 27 |
| WRWT28           | - Replicated/JackKnife Weight 28 |
| WRWT29           | - Replicated/JackKnife Weight 29 |
|                  | - Replicated/JackKnife Weight 29 |
| WRWT30<br>WRWT31 | - Replicated/JackKnife Weight 31 |
|                  |                                  |
| WRWT32           | - Replicated/JackKnife Weight 32 |
| WRWT33           | - Replicated/JackKnife Weight 33 |
| WRWT34           | - Replicated/JackKnife Weight 34 |
| WRWT35           | - Replicated/JackKnife Weight 35 |
| WRWT36           | - Replicated/JackKnife Weight 36 |
| WRWT37           | - Replicated/JackKnife Weight 37 |
| WRWT38           | - Replicated/JackKnife Weight 38 |
| WRWT39           | - Replicated/JackKnife Weight 39 |
| WRWT40           | - Replicated/JackKnife Weight 40 |
| WRWT41           | - Replicated/JackKnife Weight 41 |
| WRWT42           | - Replicated/JackKnife Weight 42 |
| WRWT43           | - Replicated/JackKnife Weight 43 |
| WRWT44           | - Replicated/JackKnife Weight 44 |
| WRWT45           | - Replicated/JackKnife Weight 45 |
| WRWT46           | - Replicated/JackKnife Weight 46 |
| WRWT47           | - Replicated/JackKnife Weight 47 |
| WRWT48           | - Replicated/JackKnife Weight 48 |
| WRWT49           | - Replicated/JackKnife Weight 49 |
| WRWT50           | - Replicated/JackKnife Weight 50 |
| WRWT51           | - Replicated/JackKnife Weight 51 |
| WRWT52           | - Replicated/JackKnife Weight 52 |
| WRWT53           | - Replicated/JackKnife Weight 53 |
| WRWT54           | - Replicated/JackKnife Weight 54 |
| WRWT55           | - Replicated/JackKnife Weight 55 |
| WRWT56           | - Replicated/JackKnife Weight 56 |
|                  |                                  |

| WRWT57 | - Replicated/JackKnife Weight 57 |
|--------|----------------------------------|
| WRWT58 | - Replicated/JackKnife Weight 58 |
| WRWT59 | - Replicated/JackKnife Weight 59 |
| WRWT60 | - Replicated/JackKnife Weight 60 |

#### 2. Variable Naming Conventions

To preserve continuity with survey data from previous years, MPR followed the same variable naming conventions used for the 1999, 2000, and 2002 Child survey data. Variable naming conventions for the 2003 Child HCSDB are shown in Table 3.2. The public use files for the child survey will contain only recoded variables.

#### TABLE 3.2

#### NAMING CONVENTIONS FOR 2003 CHILD HCSDB VARIABLES (VARIABLES REPRESENTING SURVEY QUESTIONS)

| 1 <sup>st</sup> Character:<br>Survey Type                              | 2 <sup>nd</sup> – 3 <sup>rd</sup><br>Characters:<br>Survey Year | <sup>4th</sup> – 6 <sup>th</sup> Characters:<br>Question # | Additional Characters:<br>Additional Information                                |
|------------------------------------------------------------------------|-----------------------------------------------------------------|------------------------------------------------------------|---------------------------------------------------------------------------------|
| C= Health<br>Beneficiaries (17<br>and Younger, child<br>questionnaire) | 03                                                              | 001 to 111                                                 | A to I are used to label responses associated with a multiple response question |

#### (CONSTRUCTED VARIABLES)

| 1 <sup>st</sup> Characters:<br>Variable Group | Additional Characters:<br>Additional Information                                        |
|-----------------------------------------------|-----------------------------------------------------------------------------------------|
| N=Coding scheme notes                         | Number referring to Note, e.g., N2                                                      |
| X=Constructed independent variable            | Descriptive text, e.g., XENRLLMT                                                        |
| K=Constructed dependent variables             | Descriptive text, e.g., KMILOP (total number of outpatient visits to military facility) |

#### 3. Missing Value Conventions

The 2003 conventions for missing variables are the same as the 2003 Adult HCSDB conventions. All missing value conventions used in the 2003 HCSDB are shown in Table 3.3

#### TABLE 3.3

#### CODING OF MISSING DATA AND "NOT APPLICABLE" RESPONSES

| ASCII or Raw Source<br>Data | Edited and Cleaned<br>SAS Data | Description                                        |
|-----------------------------|--------------------------------|----------------------------------------------------|
| Numeric                     | Numeric                        |                                                    |
| -9                          |                                | No response                                        |
| -8                          | .A                             | Multiple response error                            |
| -7                          | .0                             | Out of range error                                 |
| -6                          | .N                             | Not applicable or valid skip                       |
| -5                          | .D                             | Scalable response of "Don't know" or<br>"Not sure" |
| -4                          | .I                             | Incomplete grid error                              |
| -1                          | .C                             | Question should have been skipped, not answered    |

# **B. CLEANING AND EDITING**

Data cleaning and editing procedures ensure that the data are free of inconsistencies and errors. Standard edit checks include the following:

- Checks for multiple surveys returned for any one person
- Checks for multiple responses to any question that should have one response
- Range checks for appropriate values within a single question
- Logic checks for consistent responses throughout the questionnaire

We computed frequencies and cross tabulations of values at various stages in the process to verify the accuracy of the data. Data editing and cleaning proceeded in the following way:

#### 1. Scan Review

NRC spot checked the scanned results from the original survey to verify the accuracy of the scanning process and made any necessary corrections by viewing the returned survey.

#### 2. Additional NRC Editing and Coding

In preparing the database for MPR, NRC used variable names and response values provided by MPR in the annotated questionnaire (see Appendix A). NRC delivered to MPR a database in SAS format. In this database, any questions with no response were encoded with a SAS missing value code of '.'. Also, as part of the scanning procedure, NRC entered the SAS missing value of '.A' for any question with multiple responses where a single response was required.

#### 3. Duplicate or Multiple Surveys

At this stage, NRC delivered to MPR a file containing one record for every beneficiary in the sample, plus additional records for every duplicate survey or multiple surveys received from any beneficiary. These duplicates and multiples were eliminated during record selection, and only the most complete questionnaire in the group was retained in the final database. Record selection is discussed in Section 3.C.

#### 4. Removal of Sensitive or Confidential Information

The file that MPR received from NRC contained sensitive information such as social security number (SSN). Any confidential information was removed from the file. Each beneficiary had already been given a generic ID (MPRID) substitute during sample selection, the MPRID was retained as a means to uniquely identify each individual.

#### 5. Initial Frequencies

MPR computed frequencies for all fields in the original data file. These tabulations served as a reference for the file in its original form and allowed comparison to final frequencies from previous years, helping to pinpoint problem areas that needed cleaning and editing. MPR examined these frequencies and cross-tabulations, using the results to adapt and modify the cleaning and editing specifications as necessary.

#### 6. Data Cleaning and Recoding of Variables

MPR's plan for data quality for both versions of the child questionnaire is found in the 2003 Child Coding Scheme. It contains detailed instructions for all editing procedures used to correct data inconsistencies and errors. The Coding Scheme tables are found in Appendix D. These tables outline in detail the approach for recoding self-reported fields, doing range checks, logic checks, and skip pattern checks to insure that responses are consistent throughout the questionnaire. The Coding Scheme tables specify all possible original responses and any recoding, also indicating if backward coding or forward coding was used. Every skip pattern is assigned a note number shown in the annotated questionnaire (Appendix A). This note number defines the flag (for example, the Note 5 flag is N5) that is set to indicate the pattern of the original responses and any recoding. Thus, if the value of N5 is 2, the reader can look at line 2 in the Note 5 table for the original and recoded response values.

The SAS program implementing the Coding Scheme is found in Appendix G-2.

#### a. Skip Pattern Checks

At several points in the survey, the respondent should skip certain questions. If the response pattern is inconsistent with the skip pattern, each response in the series will be checked to determine which are most accurate, given the answers to other questions. Questions that are appropriately skipped were set to the SAS missing value of '.N'. Inconsistent responses, such as

answering questions that should be skipped or not answering questions that should be answered, were examined for patterns that could be resolved. Frequently, responses to subsequent questions provide the information needed to infer the response to a question that was left blank. 2003 Child Coding Scheme (see Appendix D) specifically addresses every skip pattern and shows the recoded values for variables within each pattern; we back coded and/or forward coded to ensure that all responses are consistent within a sequence.

#### b. Missing Values

NRC initially encoded any question with missing responses to a SAS missing value code of '.'. After verifying skip patterns, MPR recoded some of these responses to reflect valid skips (SAS missing value code of '.N'). The complete list of codes for types of missing values such as multiple responses, incomplete grids, and questions that should not have been answered is shown in Table 3.3.

Occasionally, missing questionnaire responses can be inferred by examining other responses. For example, if a respondent fails to answer Question 25 regarding appointments made by sponsors for their child for regular or routine care, but answers Questions 26 about how often their child got an appointment for regular or routine care as soon as they wanted, we can reason that they did make an appointment in the past 12 months. Using this technique, we successfully recoded some missing questionnaire responses to legitimate responses.

#### c. Multiple Response Errors

If a respondent gives more than one answer to a question that should have only one answer, the response to that question was coded with a SAS missing value of '.A'.

Using an approach similar to that used for missing values, we examined other questionnaire responses in an attempt to infer what the respondent intended for those questions with multiple marks. For example, if there are multiple responses to Question 23 "In the last 12 months, did you call a doctor's office or clinic during regular office hours to get help or advice for your child?" and the response to Question 24 indicates that the respondent usually got help or advice they needed for their child, we assume that the response to Question 23 should have been yes.

#### 7. Quality Assurance

MPR created an edit flag for each Coding Scheme table that indicates what, if any, edits were made in the cleaning and editing process. This logic was also used in previous years; variables such as N5 (see Appendix D) indicate exactly what pattern of the Coding Scheme was followed for a particular set of responses. These edit flags have a unique value for each set of original and recoded values, allowing us to match original values and recoded values for any particular sequence.

In order to validate the editing and cleaning process, MPR prepared cross-tabulations between the original variables and the recoded variables with the corresponding edit flag. This revealed any discrepancies that needed to be addressed. In addition, we compared unweighted frequencies of each variable with the frequencies from the original file to verify that each variable was accurately recoded. MPR reviewed these tabulations for each variable in the survey. If necessary, the earlier edit procedures were modified and the Coding Scheme program rerun. The resulting file was clean and ready for weighting adjustments and constructed variables.

# C. RECORD SELECTION

To select final records, we first defined a code that classifies each sampled beneficiary as to his/her final response status. To determine this response status, we used postal delivery information

provided by NRC for each sampled beneficiary. This information is contained in the FLAG\_FIN variable and is described in Table 3.4.

#### TABLE 3.4

#### FLAG\_FIN VARIABLE

| Value | Questionnaire Return<br>Disposition | Reason/Explanation Given                                                                       | Eligibility |
|-------|-------------------------------------|------------------------------------------------------------------------------------------------|-------------|
| 1     | Returned survey                     | Completed and returned                                                                         | Eligible    |
| 2     | Returned ineligible                 | Returned with at least one question marked and information that the beneficiary was ineligible | Ineligible  |
| 3     | Returned blank                      | Information sent that beneficiary is temporarily ill or incapacitated                          | Eligible    |
| 4     | Returned blank                      | Information sent that beneficiary is deceased                                                  | Ineligible  |
| 5     | Returned blank                      | Information sent that beneficiary is incarcerated or permanently incapacitated                 | Ineligible  |
| 6     | Returned blank                      | Information sent that beneficiary left military, or divorced after 1/31/03, or retired         | Eligible    |
| 7     | Returned blank                      | Information sent that beneficiary was not eligible on 1/31/03                                  | Ineligible  |
| 8     | Returned blank                      | Blank form accompanied by reason for not participating                                         | Eligible    |
| 9     | Returned blank                      | No reason given                                                                                |             |
| 10    | No return                           | Temporarily ill or incapacitated. Information came in by phone                                 | Eligible    |
| 11    | No return                           | Active refuser. Information came in by phone                                                   | Eligible    |
| 12    | No return                           | Deceased. Information came in by phone                                                         | Ineligible  |
| 13    | No return                           | Incarcerated or permanently incapacitated. Information came in by phone                        | Ineligible  |
| 14    | No return                           | Left military or divorced after 1/31/03, or retired. Information came in by phone              | Eligible    |
| 15    | No return                           | Not eligible on 1/31/03. Information came in by phone                                          | Ineligible  |
| 16    | No return                           | Other eligible. Information came in by phone                                                   | Eligible    |
| 17    | No return                           | No reason                                                                                      |             |
| 18    | PND                                 | No address remaining                                                                           |             |
| 19    | PND                                 | Address remaining at the close of field                                                        |             |
| 20    | Original Non-Locatable              | No address at start of mailing                                                                 |             |
| 21    | No return or returned blank         | Written documentation declining participation, no reason given                                 | Eligible    |
| 22    | No return or returned blank         | Hospitalized but no indication if temporary or permanent                                       |             |
| 23    | Returned blank - deployed           | Survey was returned blank along with information that the beneficiary was deployed.            | Eligible    |
| 24    | No return- deployed                 | Survey was not returned, beneficiary was deployed                                              | Eligible    |
|       |                                     |                                                                                                |             |

Using the above variables in Table 3.4, we classified all sampled beneficiaries into four groups:

- Group 1: Eligible, Questionnaire Returned. Beneficiaries who were eligible for the survey and returned a questionnaire with at least one question answered (FLAG\_FIN = 1)
- Group 2: Eligible, Questionnaire Not Returned (or returned blank). Beneficiaries who did not complete a questionnaire but who were determined to be eligible for military health care on June 1, 2003, that is, not deceased, not incarcerated, and not permanently hospitalized (FLAG\_FIN = 3, 6, 8, 10, 11, 14, 16, 21)
- **Group 3:** Ineligible Beneficiaries who were ineligible because of death, institutionalization, divorce, or no longer being in the MHS as of June 1, 2003 (FLAG\_FIN = 2, 4, 5, 7, 12, 13, 15)
- Group 4: Eligibility Unknown. Beneficiaries who did not complete a questionnaire and for whom survey eligibility could not be determined (FLAG\_FIN = 9, 17, 18, 19, 20, 22)

Group 1 was then divided into two subgroups according to the number of survey items completed (including legitimate skip responses):

- G1-1. Complete Questionnaire Returned
- G1-2. Incomplete Questionnaire Returned

G1-1 consists of eligible respondents who answered "enough" questions to be classified as having completed the questionnaire. G1-2 consists of eligible respondents who answered only a few questions. To determine if a questionnaire is complete, 26 key questions were adapted from the complete questionnaire rule for the CAHPS 2.0. The key questions are: 2, 3, 7, 14, 18, 23, 25, 28, 31, 34, 35, 57, 72, 76, 78, 80, 83, 85, 89, 104, 105, 107, 108, 109, 111. If fourteen or more of these key items are completed, then the questionnaire can be counted as complete.

Furthermore, we also subdivided Group 4 into the following:

- G4-1 for Locatable-blank return/no reason or no return/no reason (FLAG\_FIN = 9, 17, 22)
- G4-2 for Nonlocatable-postal nondeliverable/no address, postal nondeliverable/had address, or original nonlocatable (FLAG\_FIN = 18, 19, 20).

With this information, we can calculate the location rate (see Section 4.A).

With a code (FNSTATUS) for the final response/eligible status, we classified all sampled beneficiaries using the following values of FNSTATUS:

- 11 for G1-1
- 12 for G1-2
- 20 for Group 2
- 30 for Group 3
- 41 for G4-1
- 42 for G4-2

There were 226 duplicate questionnaires in the data set NRC delivered. All duplicates were classified into one of the above six groups. We then retained the one questionnaire for each beneficiary that had the most "valid" information for the usual record selection process. For example, if two returned questionnaires from the same beneficiary have FNSTATUS code values of 11, 12, 20, 41, or 42, we retained the questionnaire with the smaller value.

However, if one of a pair of questionnaires belongs to Group 3 (FNSTATUS = 3, i.e., ineligible), then we regarded the questionnaire as being ineligible.

Only beneficiaries with FNSTATUS = 11 were retained. All other records were dropped.

### D. CONSTRUCTED VARIABLES

One of the most important aspects of database development is the formation of constructed variables and scale variables to support analysis. Constructed variables are formed when no single question in the survey defines the construct of interest. In Table 3.1 there is a list of all constructed variables for 2003. Each constructed variable is discussed in this section and the relevant piece of SAS code is shown. All SAS programs can be found in Appendix G.

#### 1. Demographic Variables

#### a. Super region (SUPREG)

This variable groups the CONUS regions into 3 super regions: new, mature and other regions. Regions are grouped to reflect relative maturity of TRICARE Prime in each region.

New region contains regions 1, 2, and 5. Mature region consists of regions 6, 9, 10, 11, 12, and 16. Other region is comprised of the remainder of the CONUS regions.

\* Assign SUPREG IF REGSMPL IN (1,2,5) THEN SUPREG = 1; ELSE IF REGSMPL IN (6,9,10,11,12,16) THEN SUPREG = 2; ELSE IF REGSMPL IN (3,4,7,8) THEN SUPREG=3;

#### 2. TRICARE Prime Enrollment and Insurance Coverage

#### a. TRICARE Prime Enrollment Status (XENRLLMT)

For reporting purposes, a person is considered enrolled in TRICARE Prime if the enrollment type (ENBGSMPL), based on DEERS data, indicates that they were enrolled at the time of data collection. The two categories for TRICARE Prime enrollment are as follows:

1 = Enrollees 2 = Not enrolled in TRICARE Prime

. = Unknown

/\* XENRLLMT--ENROLLMENT STATUS \*/ IF ENBGSMPL IN (1,2,3,5,6) THEN XENRLLMT = 1; /\* Enrolled \*/ ELSE IF ENBGSMPL IN (4,7) THEN XENRLLMT = 2; /\* Not Enrolled \*/

#### b. TRICARE Prime Enrollment Status by Primary Care Manager (XENR\_PCM)

This variable determines if a child has a civilian or a military primary care manager (PCM).

1 = Enrolled with a military PCM

2 = Enrolled with a civilian PCM

3 = Not enrolled

/\* XENR\_PCM--ENROLLMENT BY PCM TYPE \*/ IF ENBGSMPL IN (1,3,6) THEN XENR\_PCM=1; /\* 1=Enrolled - mil PCM \*/ ELSE IF ENBGSMPL IN (2,5) THEN XENR\_PCM=2; /\* 2=Enrolled - civ PCM \*/ ELSE IF ENBGSMPL IN (4,7) THEN XENR\_PCM=3; /\* 3=Not Enrolled \*/

#### c. Most–Used Health Plan (XINS\_COV)

The respondent's most–used health plan comes directly from Question 2. The three categories for this variable are as follows:

1 = TRICARE Prime 2 = TRICARE Standard/Extra (CHAMPUS) 3 = Other civilian health insurance or civilian HMO . = Unknown

/\* XINS\_COV--INSURANCE COVERAGE \*/ IF C03002 = 1 THEN XINS\_COV = 1; /\* Prime \*/ ELSE IF C03002 = 3 THEN XINS\_COV = 2; /\* Standard/Extra \*/ ELSE IF C03002 IN (5,6,7,8,9) THEN XINS\_COV = 3; /\* Other Insurance \*/

#### d. Types of Coverage (KCIVINS)

A binary variable was created to indicate the types of insurance that respondents use:

Is the respondent covered by Civilian insurance (KCIVINS)

This variable has the following values:

1 = Yes

2 = No

.= Unknown

/\* KCIVINS--IS BENEFICIARY COVERED BY CIVILIAN INSURANCE \*/ IF (C03004C=1 OR C03004D=1 OR C03004G=1) THEN KCIVINS=1; /\* YES \*/ ELSE KCIVINS=2;

#### e. Beneficiary group (XBNFGRP)

This variable is equal to the sampling variable BGCSMPL and has the following values:

1 = Active duty

2 = Family of active duty

3 = Family of retirees or survivors

.= Unknown

/\* XBNFGRP-Beneficiary Group that excludes those 65 and over-Active Duty and Family Members of Active Duty \*/ XBNFGRP=BGCSMPL;

#### 3. Access to Care (KMILWAT1, KCIVWAT1, KMILOFFC, KCIVOFFC, KBGPRB1, KBGPRB2)

Many of the survey questions on access relate directly to a TRICARE performance standard. The questions in the Section "Your Child's Healthcare in the Last 12 Months" of the questionnaire refer to all healthcare received in the last 12 months. For these questions, we constructed binary variables, separately for respondents who used military and civilian facilities the most, indicating whether the TRICARE standard was met. Table 3.5 presents those standards that were analyzed in the reports. The new variables have the following values:

- 1 = Standard was met
- 2 = Standard was not met
- . = Missing information

#### TABLE 3.5

#### TRICARE STANDARDS FOR ACCESS

| Access Measure        | TRICARE Standard  | Variable Name      | Relevant Question |
|-----------------------|-------------------|--------------------|-------------------|
| Wait for a Well Visit | Less than 4 weeks | KMILWATI, KCIVWATI | 30                |
| Waiting Room Wait     | Within 15 minutes | KMILOFFC, KCIVOFFC | 38                |

/\* KMILWAT1--WAIT LESS THAN 4 WEEKS FOR WELL PATIENT VISIT AT MILFACILITIES KCIVWAT1--WAIT LESS THAN 4 WEEKS FOR WELL PATIENT VISIT AT CIV FACILITIES\*/ IF C03057 = 1 THEN DO; /\* Military \*/ /\* Yes \*/ IF C03030 IN (1, 2, 3) THEN KMILWAT1 = 1; ELSE IF C03030 = 4 THEN KMILWAT1 = 2; /\* No \*/ END: ELSE IF C03057 = 2 THEN DO; /\* Civilian \*/ IF C03030 IN (1, 2, 3) THEN KCIVWAT1 = 1; /\* Yes \*/ ELSE IF C03030 = 4 THEN KCIVWAT1 = 2; /\* No \*/ END; /\* KMILOFFC--OFFICE WAIT OF 15 MINUTES OR MORE AT MILITARY FACILITES KCIVOFFC--OFFICE WAIT OF 15 MINUTES OR MORE AT CIVILIAN FACILITES \*/

IF C03057 = 1 THEN DO; /\* Military \*/ IF C03038 IN (3,4) THEN KMILOFFC = 1; /\* Yes \*/ ELSE IF C03038 IN (1,2) THEN KMILOFFC = 2; /\* No \*/ END; ELSE IF C03057 = 2 THEN DO; /\* Civilian \*/ IF C03038 IN (3,4) THEN KCIVOFFC = 1; /\* Yes \*/ ELSE IF C03038 IN (1,2) THEN KCIVOFFC = 2; /\* No \*/ END;

Question 19 asks how much of a problem, if any, it was to get a referral to a specialist. The responses to this question are regrouped by a binary variable KBGPRB1. KBGPRB1 looks at these two categories:

1 = Those who reported a "big problem"

2 = Those who reported not a "big problem"

. = Missing response

/\* KBGPRB1--BIG PROBLEM GETTING REFERRALS TO SPECIALISTS \*/ IF C03019 =1 THEN KBGPRB1 =1; /\* YES \*/ ELSE IF C03019 IN (2,3) THEN KBGPRB1 =2; /\* NO \*/

Similarly, variable KBGPRB2 was constructed. Question 36 asks about how much of a problem, if any, it was to get the care you or a doctor believed necessary. The responses to this question are regrouped by a binary variable KBGPRB2. KBGPRB2 looks at these two categories:

1 = Those who reported a "big problem"

2 = Those who reported not a "big problem"

. = Missing response

/\* KBGPRB2--BIG PROBLEM GETTING NECESSARY CARE \*/ IF C03036 =1 THEN KBGPRB2 =1; /\* YES \*/ ELSE IF C03036 IN (2,3) THEN KBGPRB2 =2; /\* NO \*/

#### 4. Utilization

#### a. Outpatient Utilization (KMILOP, KCIVOP)

Question 35 contains the total number of outpatient visits. This is renamed to KMILOP or KCIVOP depending on the answer to Question 57. The new variables have the following values:

1 = no visits 2 = 1 visit 3 = 2 visits 4 = 3 visits 5 = 4 visits 6 = 5 to 9 visits 7 = 10 or more visits /\* KMILOP--OUTPATIENT VISITS TO MILITARY FACILITY KCIVOP--OUTPATIENT VISITS TO CIVILIAN FACILITY \*/

KCIVOP--OUTPATIENT VISITS TO CIVILIAN FACILITY IF C03057 = 1 THEN KMILOP=C03035; ELSE IF (C03057=. AND C03035=.) THEN KMILOP=.; ELSE KMILOP = 1 ; IF C03057 = 2 THEN KCIVOP=C03035; ELSE IF (C03057=. AND C03035=.) THEN KCIVOP=.; ELSE KCIVOP = 1 ;

#### E. WEIGHTING PROCEDURES

Estimates based on the 2003 HCSDB must account for the survey's complex sample design and for the potential biasing effects due to nonresponse. As a part of sample selection, MPR constructed sampling weights (BWT) that reflect the differential selection probabilities used to sample beneficiaries across strata. Nonresponse can also lead to distortions of the respondent sample with respect to the total population of DoD health care beneficiaries. Adjustments were made to these sampling weights, BWT, to compensate for such distortions, using a weighting class method. These adjusted weights were also adjusted through the poststratification procedure to form the analysis weights, which we included in the final deliverable database. We also generated replicate weights for the final database so that users have the option of obtaining variance

estimates with a replication method as well as the Taylor series method. This section presents these weighting procedures for the 2003 Child HCSDB.

#### 1. Constructing the Sampling Weight

The sampling weight was constructed on the basis of the sample design. In the 2003 Child HCSDB, stratified sampling was used to select the samples that would receive the questionnaire. Sampling for the Child survey was independently executed within strata defined by combinations of the three domains: enrollment status groups; age groups; and geographic areas.

The sample was selected with differential probabilities of selection across strata. Sample sizes were driven by predetermined precision requirements. For further details of the 2003 child sample design, see the 2003 Health Care Survey of DoD Beneficiaries: HCSDB Child Sample Report. Our first step in weighting was to construct sampling weights that reflect these unequal sampling rates. These sampling weights can be viewed as the number of population elements that each sampled beneficiary represents. The sampling weight was defined as the inverse of the beneficiary's selection probability or:

(1) 
$$W_s(h,i) = \frac{N(h)}{n(h)}$$

where:

 $W_s(h,i)$  is the sampling weight for the *i*-th sampled beneficiary within the *h*-th stratum, N(h) is the total number of beneficiaries in the *h*-th stratum, and n(h) is the number of sampled beneficiaries from stratum *h*.

The sum of the sampling weights over selections from the *h*-th stratum equals the total population size of the *h*-th stratum or N(h).

#### 2. Adjustment for Total Nonresponse

Survey estimates obtained from respondent data only can be biased with respect to describing characteristics of the total population (Lessler and Kalsbeek 1992). To reduce this bias, we developed procedures to deal with the problems caused by nonresponse. Two types of nonresponse were associated with the 2003 Child HCSDB:

- Unit or total nonresponse occurs when a sampled beneficiary did not respond to the survey questionnaire (e.g., refusals, no questionnaire returned, blank questionnaire returned, bad address).
- Item nonresponse occurs when a question that should have been answered is not answered (e.g., refusal to answer, no response).

With high item response rates observed in previous Adult HCSDB surveys, statistical imputation was not used to compensate for item nonresponse in the 2003 Child HCSDB. To account for total nonresponse, we implemented a weighting class adjustment followed by a poststratification adjustment.

Weighting class adjustments were made by partitioning the sample into groups, called *weighting classes*, and then adjusting the weights of respondents within each class so that they sum to the weight total for nonrespondents and respondents from that class. Implicit in the weighting class adjustment is the assumption that — had the nonrespondents responded — their responses would have been distributed in the same way as the responses of the other respondents in their class.

The 2003 Child HCSDB weighting classes were defined on the basis of the stratification variables: TRICARE Prime enrollment status, age group, and geographic area. To avoid excessive variance inflation, we required that each weighting class have at least 20 eligible respondents and that the adjustment factor not exceed 4.

Nonresponse adjustment factors for the 2003 Child HCSDB were calculated in two steps. First, we adjusted the sampling weights to account for sampled beneficiaries for whom eligibility status could not be determined. Sampled beneficiaries were then grouped as follows according to their response status d:

- d=1 Eligible completed questionnaire returned (FNSTATUS = 11)
- d=2 Eligible incomplete or no questionnaire returned (FNSTATUS = 12 or 20)
- *d*=3 Ineligible deceased incarcerated or permanently incapacitated beneficiary (FNSTATUS = 30)
- d=4 Eligibility unknown no questionnaire or eligibility data (FNSTATUS = 41 or 42)

Within weighting class *c*, the weights of the *d*=4 nonrespondents with unknown eligibility were redistributed to the cases for which eligibility was known (*d*=1,2,3), using an adjustment factor  $A_{wc1}(c,d)$  that was defined to be zero for *d*=4 and defined as:

(2) 
$$A_{wcl}(c,d) = \frac{\sum_{i \in S(c)} W_s(c,i)}{\sum_{i \in S(c)} I_1(i) W_s(c,i) + \sum_{i \in S(c)} I_2(i) W_s(c,i) + \sum_{i \in S(c)} I_3 W_s(c,i)} \text{ for } d = 1, 2, 3$$

where:

- $A_{wc1}(c,d)$  is the eligibility-status adjustment factor for weighting class *c* and response status code *d*,
- $I_d(i)$  is the indicator function that has a value of 1 if sampled unit *i* has a response status code of *d* and 0 otherwise,
- S(c) is the set of sample members belonging to weighting class c, and
- $W_{\rm s}(c,i)$  is the sampling weight (BWT) for the *i*-th sample beneficiary from weighting class *c* before adjustment.

The adjustment  $A_{wc1}(c,d)$  was then applied to the sampling weights to obtain the eligibility-status adjusted weight. Beneficiaries in weighting class *c* with response status code of *d* were assigned the eligibility-status adjusted weight:

(3) 
$$W_{wc1}(c,d,i) = A_{wc1}(c,d) W_s(c,i)$$

Note that since d=4 cases have adjustment factors of zero, they also have adjusted weights of zero.

The next step in weighting was to adjust for the loss of completed questionnaires from beneficiaries known to be eligible. For this adjustment, the weighting class *c* from the previous step was again partitioned into groups according to the beneficiary's response status code *d*. Within weighting class *c*, the weights of the *d*=2 nonresponding eligibles were redistributed to the responding eligibles *d*=1, using an adjustment factor  $A_{wc2}(c,d)$  that was defined to be zero for *d*=2,4. For Group 1 (*d*=1), the questionnaire-completion adjustment or  $A_{wc2}(c,1)$  factor for class *c* was computed as:

(4) 
$$A_{wc2}(c,1) = \frac{\sum_{i \in S(c)} I_1(i) W_{wc1}(c,i) + \sum_{i \in S(c)} I_2(i) W_{wc1}(c,i)}{\sum_{i \in S(c)} I_1(i) W_{wc1}(c,i)}$$

By definition, all *d*=3 ineligible beneficiaries "respond," so the *d*=3 adjustment factor is 1, or  $A_{wc2}(c,3)=1$ . The questionnaire-completion adjusted weight was calculated as the product of the questionnaire-completion adjustment  $A_{wc2}(c,d)$  and the previous eligibility-status adjusted weight  $W_{wc1}(c,d,i)$ , or:

(5) 
$$W_{wc2}(c,d,i) = A_{wc2}(c,d) W_{wc1}(c,d,i)$$

As a result of this step, all nonrespondents (d=2,4) had questionnaire-completion adjusted weights of zero, while the weight for ineligible cases (d=3) remained unchanged, or  $W_{wc2}(c,3,i)=W_{wc1}(c,3,i)$ .

#### 3. Poststratification

To minimize selecting more than one child per household, we assigned all children from a household to the same sampling stratum. Therefore, we needed to compensate for the resulting discrepancy in population totals by using poststratification for the 2003 HCSDB. Poststratification adjustments forced the adjusted weight totals to the DEERS population totals for the specified population groups that formed the *poststrata*. We used DEERS data as of February 28th, 2003 as poststratification values for certain variables. Like stratum variables, poststratum variables are also a combination of three key domain variables: enrollment group, age group, and geographic area (super regions). Construction of age and super region groups is the same as in sampling strata variables except for the reference date.

After creating the cross-classification of the three poststrata variables, enrollment group, age group, and super regions, an additional usual poststratification adjustment was implemented. To illustrate the use of poststratification, let g index poststrata, where g = 1, 2, ..., G. The poststratification adjustment factor for the g-th poststrata was defined as:

(6) 
$$A_{ps}(g) = \frac{N(g)}{\sum_{h,i\in S(g)} W_{wc2}(h,i)}$$

where:

- *N*(*g*) is the total number of beneficiaries in the DEERS frame associated with the *g*-th post-stratum, and
- S(g) is the set of sample records that are found in the *g*-th poststratum.

The poststratified adjusted weight for the *i*-th sample record from the *h*-th design stratum and the *g*-th poststratum was then calculated as:

(7) 
$$W_{\rm ps}(g,h,i) = A_{\rm ps}(g) \ W_{\rm wc2}(h,i)$$

When summed over members of poststratum g, the poststratified weights now total N(g). This poststratified weight is the final analysis weight used for all reporting and analysis.

#### 4. Calculation of Jackknife Replicates

We constructed the 60 jackknife replicates as follows. First, the entire file of sampled beneficiaries was sorted according to stratification variables. Next, 60 mutually exclusive and exhaustive systematic sub-samples of the full sample was identified in the sorted file.<sup>5</sup> A jackknife replicate was then obtained by dropping one subsample from the full sample. By dropping each subsample in turn, the same number of different jackknife replicates as subsamples was defined. The entire weighting process as applied to the full sample was then applied separately to each of the jackknife replicates to produce a set of replicate weights for each record. A series of jackknife replicate weights (WRWT01-WRWT60) was then attached to each beneficiary record in the final database. Given jackknife replicate weights, WesVarPC<sup>®</sup> (Brick et al. 1996) can be used to construct jackknife replication variance estimates.

<sup>&</sup>lt;sup>5</sup>With 60 replicates, further statistical analyses such as confidence intervals and hypothesis tests can be based on approximate normal distribution. Inferences with finite replicate number k are based on the student tdistribution with k-1 degrees of freedom. Thus, with 60 replicates, normal approximation can be used in constructing confidence intervals or hypothesis testing.

# PAGE IS INTENTIONALLY LEFT BLANK TO ALLOW FOR DOUBLE-SIDED COPYING

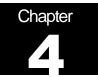

# Analysis

This chapter explains how the Child HCSDB variables were processed during the analysis phase of the project. It covers the procedure for calculating response rates, the method for estimating the variance of the statistics, significance tests, demographic adjustment, development of the dependent and independent variables for the analysis, and report production.

This year's results are being presented in an electronic format.

#### A. RESPONSE RATES

In this section, we present the procedures for response rate calculation along with a brief analysis of response rates for domains of interest. Response rates for the 2003 Child HCSDB were calculated in the same way as they were calculated for the 2003 Adult HCSDB. The procedure is based on the guidelines established by the Council of American Survey Research Organizations (CASRO 1982) in defining a response rate.

#### 1. Definition of Response Rates

In calculating response rates and related measures, we considered two different rates: *unweighted* and *weighted*. The unweighted version of the response rate represents the counted proportion of respondents among all sampled units, and the weighted version indicates the estimated proportion of respondents among all population units. When sampling rates across all strata are equal, these two approaches give the same result. However, the 2003 HCSDB used different sampling rates across strata. So, it is useful to show both "unweighted" and "weighted" response rates. We calculated these two response rates in the same way. As presented in Chapter 3.C, all sampled beneficiaries were completely classified into these four main (six detailed) groups: Group 1 (G1-1 and G1-2), Group 2, Group 3, and Group 4 (G4-1 and G4-2):

- Group 1 (G1-1): eligible and complete questionnaire returned;
- Group 1 (G1-2): eligible and incomplete questionnaire returned;
- Group 2: eligible and questionnaire not returned;
- Group 3: ineligible
- Group 4 (G4-1): eligibility unknown and locatable; and
- Group 4 (G4-2): eligibility unknown and unlocatable.

The unweighted counts reflect the number of sampled cases ( $n_i$  for Group *i*, where *i* =1,2,3,4), and the weighted counts reflect the estimated population size<sup>1</sup> ( $\hat{N}_i$  for Group *i*, where *i* =1,2,3,4) for the four main response categories.

<sup>&</sup>lt;sup>1</sup>The weighted sum of sampled units can be regarded as an estimated population size. The base weight (BWT) was used in calculating weighted counts, where BWT is the inverse of selection probability.

These weighted and unweighted counts were also calculated for the subgroups G1-1, G1-2, G4-1, and G4-2, where we denote the unweighted counts by  $n_{1,1}$ ,  $n_{1,2}$ ,  $n_{4,1}$ , and  $n_{4,2}$ , and the weighted counts by  $\hat{N}_{1,1}$ ,  $\hat{N}_{1,2}$ ,  $\hat{N}_{4,1}$ , and  $\hat{N}_{4,2}$ . With these values, we calculated response rates as follows. Response rates can be partitioned into two measures: the location rate and the completion rate. To calculate the location rate, we first estimated the number of Group 4 "located" beneficiaries who were expected to be eligible for the survey:

(1)

$$l = \left(\frac{n_1 + n_2}{n_1 + n_2 + n_3}\right) n_{4,1} \quad \text{and} \quad l_w = \left(\frac{\hat{N}_1 + \hat{N}_2}{\hat{N}_1 + \hat{N}_2 + \hat{N}_3}\right) \hat{N}_{4,1}$$

where *I* and  $I_w$  are unweighted and weighted estimates of the number of "located" beneficiaries among Group 4. Then, the unweighted and weighted "location rates" are defined by:

(2)

$$LR = \frac{n_1 + n_2 + l}{n_1 + n_2 + n_4 \left(\frac{n_1 + n_2}{n_1 + n_2 + n_3}\right)} \quad \text{and} \quad LR_w = \frac{\hat{N}_1 + \hat{N}_2 + l}{\hat{N}_1 + \hat{N}_2 + \hat{N}_4 \left(\frac{\hat{N}_1 + \hat{N}_2}{\hat{N}_1 + \hat{N}_2 + \hat{N}_3}\right)}.$$

And the corresponding unweighted and weighted "completion rates" are defined by: (3)

$$CR = \frac{n_{1,1}}{n_1 + n_2 + l}$$
 and  $CR_w = \frac{\hat{N}_{1,1}}{\hat{N}_1 + \hat{N}_2 + l_w}$ 

The final response rates can be obtained by multiplying the location rate in Equation (2) by the completion rate in Equation (3).

(4)

$$FRR = LRxCR and FRR_w = LR_w xCR_w$$

In the definitions in Equations (1) through (4), the subscript "w" indicates that all calculations involve weighted counts. The method that we used to calculate response rates is consistent with the CASRO guidelines.

#### 2. Reporting

We examined response rates to identify patterns across different domains or characteristics. While analysts prefer weighted rates that reflect the estimated proportion of respondents among all population beneficiaries, operational staff are often interested in getting unweighted measures. All tables include unweighted and weighted values under columns headed "Unweighted" and "Weighted", respectively. In the following, we focus on discussing unweighted response rates for domains of interest. Table 4.1 includes response rates for the 2003 Child HCSDB as a whole, by enrollment status by age groups, and by super regions.

- Overall: The overall unweighted response rate for the 2003 Child HCSDB was about 31 percent (which is found in Table 4.1 in the row of "Overall" under the column of "RR" in "Unweighted").
- Enrollment status: Sponsors of nonenrollees had an unweighted response rate of 28 percent, which is less than the rate for children enrolled in Prime (33 percent).
- Age group: Unweighted response rates according to age groups are: Sponsors of children younger than 6 years old - 29 percent; between 6 and 12 years old - 30 percent; between 13 and 17 years old - 33 percent
- Geographic area: Unweighted response rates according to region are: New regions 33 percent; mature regions 29 percent; and other regions 31 percent.

#### TABLE 4.1

# UNWEIGHTED AND WEIGHTED RESPONSE RATES OVERALL, BY ENROLLMENT GROUP, BY AGE GROUP, AND SUPER REGION

|                  |                                               | RR<br>(unweighted)<br>(%) | RR <sub>w</sub><br>(weighted)<br>(%) |
|------------------|-----------------------------------------------|---------------------------|--------------------------------------|
| Overall          |                                               | 30.8                      | 31.6                                 |
| Enrollment Group | Enrolled                                      | 33.4                      | 33.2                                 |
|                  | Not enrolled                                  | 27.9                      | 28.2                                 |
| Age Group        | Younger than 6<br>years old                   | 29.3                      | 30.1                                 |
|                  | Between 6 and 12 years old                    | 30.4                      | 31.3                                 |
|                  | Between 13 and 17 years old                   | 32.8                      | 33.4                                 |
| Super Region     | New Regions<br>(regions 1, 2, 5)              | 32.7                      | 33.0                                 |
|                  | Mature regions<br>(regions 6, 9-12 and<br>16) | 29.2                      | 30.4                                 |
|                  | Other regions<br>(regions 3, 4, 7, 8)         | 30.5                      | 31.0                                 |

#### **B. VARIANCE ESTIMATION**

To calculate the standard errors (the squared roots of variances) of estimates for the 2003 HCSDB analyses, we used SUDAAN<sup>TM</sup> (Shah et al. 1996) and the Taylor series linearization method. For analysts who prefer a replication method, 60 replicate weights for jackknife replication are provided in the public use file. Here we describe variance estimation methods for the Taylor series linearization method and the jackknife replication method.

#### 1. Taylor Series Linearization

MPR uses Taylor series linearization to produce standard errors for the estimates from the 2003 HCSDB for adults and children. For most sample designs, including the 2003 HCSDB, designbased variance estimates for linear estimators of totals and means can be obtained with explicit formulas. Estimators for nonlinear parameters such as ratios do not have exact expressions for the variance. The Taylor series linearization method approximates the variance of a nonlinear estimator with the variances of the linear terms from the Taylor series expansion for the estimator (Woodruff 1971). To calculate variance estimates based on the Taylor series linearization method, given HCSDB's stratified sampling design, we need to identify the stratum as well as the final analysis weight for each data record. We included these variables on the final database. For variance estimation, we use the general purpose statistical software package SUDAAN to produce Taylor series variance estimates. SUDAAN is the most widely used of the publicly available software packages based on the Taylor series linearization method. In SUDAAN, the user specifies the sampling design and includes variables recording stratum and the analysis weight for each record. MPR uses SAS to make camera-ready tables for numerical results from SUDAAN. There is no restriction to the number of strata in SUDAAN, so stratification effects can be incorporated in calculating standard errors.

Some of the reported estimates are composite scale scores that are linear functions of individual estimates. The sampling variance for these scale estimates can be directly obtained from the usual design-based variance estimation formula by incorporating the covariance terms among individual items within the scale.

(5)

Let 
$$\overline{y} = \frac{\sum_{h=1}^{L} \sum_{i=1}^{n_h} W_{hi} Y_{hi}}{\sum_{h} \sum_{i} W_{hi}}$$

denote an estimator of a composite scale where individual composite measure for beneficiary (h, i) consists of r items is thus denoted as:

(6)

$$Y_{hi} = \sum_{j=1}^r X_{hi,j} / r \quad .$$

Then, a customary variance estimator of  $\overline{y}$  is the sum of the item variances and covariances among item estimates:

(7)

$$v(\overline{y}) = \frac{1}{r^2} \left\{ \sum_{j=1}^r v_j + \sum_{j \neq j'} \operatorname{cov}(\overline{x}_j, \overline{x}_{j'}) \right\}$$

where  $v_i$  is a variance estimator of  $\overline{x}_i$ .

All of the variance components can be obtained from the usual survey specific software such as SUDAAN and WesVarPC, which are described above.

#### 2. Jackknife Replication

Jackknife replicate weights can be used to calculate the standard errors of estimates. An estimate of a characteristic of interest is calculated (with the same formula as the full sample estimate) using each set of replicate weights; these replicate estimates are used to derive the variance of the full sample statistic.

#### a. Calculation of Jackknife Replicates

A series of jackknife replicate weights are calculated and attached to each beneficiary record in the database. In jackknife replication, a prescribed number of replicates are generated by deleting selected cases from the full sample. Given jackknife replicate weights, WesVarPC<sup>®</sup> (Brick et al. 1996) can be used to produce variance estimates. WesVarPC allows jackknife variance estimation for two primary sampling units per stratum up to 100 strata, or up to 256 replicates without stratification. The 2003 HCSDB for children involves 27 strata. To use WesVarPC, we must modify the actual design to create appropriate replicates. The two options for doing this are to (1) form fewer than 256 replicates by ignoring stratification or (2) form replicates by assigning each unit to one of two pseudo primary sampling units (PSUs) within each of the 27 strata. For either option, the entire weighting process as described in the previous sections must be applied for each jackknife replicate.

To be consistent with the adult survey, we use option 1 to construct the jackknife replicates as follows. First, the entire file of sampled beneficiaries is sorted in sample selection order in which stratification variables are only used in the sorting process. Next, 60 mutually exclusive and exhaustive systematic subsamples<sup>1</sup> of the full sample are identified in the sorted file. A jackknife replicate is then obtained by dropping one subsample from the full sample. As each subsample is dropped in turn, the same number of different jackknife replicates as subsamples is defined. The entire weighting process as applied to the full sample is then applied separately to each of the jackknife replicate weights (WRWT01 – WRWT60) is attached to the final data in order to construct jackknife replication variance estimates.

#### b. Software for Jackknife Replication

The jackknife variance of the full sample statistic of interest is estimated from the variability among the replicated estimates. When the replicate weights are produced according to the above procedure, jackknife replicate standard errors can be produced using custom written software or publicly available statistical software. For instance, WesVarPC is a popular software package that calculates standard errors based on replication methods. It produces standard errors for functions

<sup>&</sup>lt;sup>1</sup>With 60 replicates, further statistical analyses such as confidence intervals and hypothesis tests can be based on an approximate normal distribution. Inferences with finite replicate numbers k are based on the student tdistribution with k-1 degrees of freedom. Thus, with 60 replicates, normal approximation can be used in constructing confidence intervals or hypothesis testing.

of survey estimates such as differences and ratios as well as simple estimates such as mean, proportion, and totals. Additional details about the jackknife replication approach are given in Wolter (1985). Like other replication methods, the jackknife variance estimation can be easily implemented for any form of estimate without further algebraic work.

# C. SIGNIFICANCE TESTS

In the child TRICARE Consumer Report statistical testing is done to show whether values in the report cards are statistically different from external benchmarks.

The null hypothesis for this significance test is that a mean value is essentially equal to the benchmark, and the alternative is that a mean value is different from the benchmark. That is, we are testing:

$$H_0: \mu_1 = \mu_2$$
 vs.  $H_a: \mu_1 \neq \mu_2$ 

For instance,  $\mu_1$  might represent the characteristic of interest for mature regions while  $\mu_2$  might represent the benchmark.

With large sample sizes, the estimator  $\overline{y_1} - \overline{y_2}$  is approximately distributed as a normal distribution with mean zero and variance  $\sigma_{\overline{y_1 - y_2}}^2$  under the null hypothesis. In testing the hypothesis, a test Statistic T is thus calculated as:

$$\mathsf{T} = \frac{\overline{y_1} - \overline{y_2}}{\hat{\sigma}_{\overline{y_1} - \overline{y_2}}}.$$

With  $\alpha = 0.05$ , the null hypothesis should be rejected if |T| > 1.96. The denominator of T, the standard error of  $\overline{y_1} - \overline{y_2}$ , can be calculated as the square root of the variance estimator  $\sigma_{\overline{y_1 - y_2}}^2$ :

$$\hat{\sigma}_{\overline{y_1-y_2}}^2 = \operatorname{var}(\overline{y_1}) + \operatorname{var}(\overline{y_2}) - 2\operatorname{cov}(\overline{y_1}, \overline{y_2}).$$

If  $y_1$  and  $y_2$  are independent, then the covariance term equals zero and thus the variance estimator can be easily obtained as the sum of two individual variance estimators. With an external benchmark, the covariance can be assumed to be zero.

#### D. DEMOGRAPHIC ADJUSTMENTS

All scores in the report card are adjusted for children's and parent's characteristics affecting their scores.

The purpose of risk-adjustment is to make comparisons of outcomes, either internally or to external benchmarks, that control for characteristics of the respondent beyond the health care provider's

control. Based on previous work with CAHPS, it appears that ratings are affected by characteristics of children and their parents. Besides controlling for these factors, the methodology used:

- Permits risk-adjusted comparisons among regions within and across beneficiary and enrollment groups
- Permits testing the hypothesis that the difference in risk-adjusted scores between a region or the rest of the MHS and a benchmark is due to chance
- Is appropriate for CAHPS composites and global satisfaction ratings

A different model for each beneficiary group, *l*, is used for this adjustment:

$$Y_{jkl} = \beta_{1l}A_{1l} + \beta_{2l}A_{2l} + \dots + \beta_{7l}A_{7l} + \beta_{8l}P_l + \varepsilon_{jkl},$$

where Y is a dependent variable,  $\beta_{ql}$ 's are parameters to be estimated,  $A_{ql}$ 's are parents' age dummy variables ( $A_{ql} = 1$  if the parent is in age group q, and 0 otherwise;  $A_l =$  age 18-24,  $A_2 =$  age 25-34,  $A_3 =$  age 35-44,  $A_4 =$  age 45-54,  $A_5 =$  age 55-64,  $A_6 =$  age 65-74,  $A_7 =$  age 75 and over) and  $P_l$  is the child's health status. The subscripts j and k refer to the region and beneficiary, respectively.

Given 3 super regions, the specification we use is:

$$\varepsilon_{ikl} = \delta_{0l} + \delta_l R_l + \delta_{2l} R_{2l} + w_{ikl},$$

where  $R_j$  's are regional dummy variables ( $R_{jl} = 1$  if the beneficiary is in super region *j* and beneficiary group *l*, and 0 otherwise).

The adjusted mean of the dependent variable Y for region *j* can be obtained as:

$$\overline{y_{j}} = \hat{\delta}_{0} + \hat{\delta}_{j} + \hat{\beta}_{1}\hat{A}_{1} + \hat{\beta}_{2}\hat{A}_{2} + \ldots + \hat{\beta}_{7}\hat{A}_{7} + \hat{\beta}_{8}\hat{P} ,$$

where  $\hat{\beta}_q$ 's are estimated model parameters,  $\hat{A}_q$ 's are weighted proportions of age group q among the MHS parent population, and  $\hat{P}$  is the weighted MHS mean health status. For beneficiary group *l*, the adjusted regional value is:

$$\overline{y_{j_l}} = \hat{\delta}_{0l} + \hat{\delta}_{jl} + \hat{\beta}_{1l}\hat{A}_{1l} + \hat{\beta}_{2l}\hat{A}_{2l} + \dots + \hat{\beta}_{7l}\hat{A}_{7l} + \hat{\beta}_{8l}\hat{P}_l,$$

where  $\hat{A}_a$ 's are weighted proportions of age group q for parents of beneficiary group / in the MHS.

#### E. REPORTS

This section discusses the main purpose of the Child Consumer Reports. For further statistical and web specifications for the Child Consumer Reports, please refer to Appendices E and F.

#### 1. 2003 Child TRICARE Consumer Report

#### a. Purpose

The purpose of the report is to provide Lead Agents and MTF commanders with a comprehensive description of TRICARE beneficiaries' satisfaction with their child's care relative to civilian benchmarks. The report provides an easy-to-understand snapshot of various aspects of the quality of care in the MHS. Users can easily "drill down" to follow the performance of providers among different enrollment and beneficiary groups.

#### b. Consumer Report Production

#### 1) Programming Specifications

Data for the report are arranged in a SAS dataset and consist of summary records indexed by region, age group, and enrollment group. Benchmark records with no geographic reference are also included in the file. A summary record contains: mean composite scores, p-values for tests of difference from the relevant benchmark, a categorical variable describing the existence and direction of significant differences. Other records contain mean scores for individual elements of the composite. Benchmark records contain national mean values for a comparable population. Programs used to produce the report cards are in Appendix E.

#### 2) Web Specifications

The SAS dataset serves as the basis for the electronic report. For the 2003 HCSDB, a single file contains all super regions and CONUS values. Current values are compared with values from past years. Specifications for the web design of the child consumer reports are in Appendix F.

# REFERENCES

- Brick, J.M., P. Broene, P. James, and J. Severynse. *A User's Guide to WesVarPC*. Version 2.0. Rockville, MD: Westat, Inc., 1996.
- Brick, J.M. and G. Kalton. "Handling Missing Data in Survey Research." *Statistical Methods in Medical Research* 1996; 5: 215-238.
- CASRO. "On the Definition of Response Rates." A Special Report of the CASRO Task Force on Completion Rates, Lester R. Frankel, Chairman, and published by the Council of American Survey Research Organizations, June, 1982.
- Clusen, N.A., Friedman, E., 2003 "2003 Health Care Survey of DoD Beneficiaries: Child Sample Design." Mathematica Policy Research, Inc.: Washington, DC: 2000.

Cochran, W.G., Sampling Techniques. Third Edition. New York: John Wiley & Sons, 1977.

- Lessler, J.T., and W.D. Kalsbeek, Nonsampling Errors in Surveys. New York: Hohn Wiley & Sons, 1992.
- Shah, B.V., B.G. Barnwell, and G.S. Biele. SUDAAN User's Manual. Release 7.0 Research Triangle Park, NC: Research Triangle Institute, 1996.

U.S. Department of Health and Human Services. CAHPS 2.0 Survey and Reporting Kit. Rockville, MD 1999.

Wolter, Kirk M. Introduction of Variance Estimation. New York: Springer-Verlag. 1985.

Woodruff, R.S. "A Simple Method for Approximating the Variance of a Complicated Estimate." Journal of the American Statistical Association, 1971.

PAGE IS INTENTIONALLY LEFT BLANK TO ALLOW FOR DOUBLE-SIDED COPYING

APPENDIX A

ANNOTATED QUESTIONNAIRE

# Health Care Survey of DoD Beneficiaries Child Questionnaire

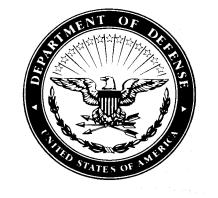

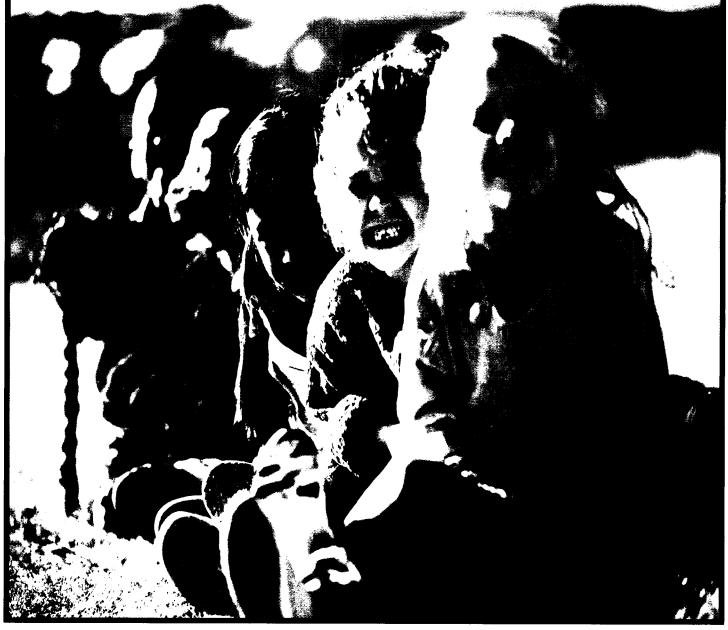

PAGE IS INTENTIONALLY LEFT BLANK TO ALLOW FOR DOUBLE-SIDED COPYING

### SURVEY INSTRUCTIONS

Answer <u>all</u> the questions by checking the circle to the left of your answer. You are sometimes told to skip over some questions in this survey. When this happens you will see a note that tells you what question to answer next, like this:

○ Yes Go to Question 1
○ No

Please return the completed questionnaire in the enclosed postage-paid envelope within <u>seven days</u>. If you have misplaced the envelope, our address is: Office of the Assistant Secretary of Defense (Health Affairs) c/o Survey Processing Center PO Box 82660 Lincoln, NE 68501-9462

According to the Privacy Act of 1974 (Public Law 93-579), the Department of Defense is required to inform you of the purposes and use of this survey. Please read it carefully.

Authority: 10 U.S.C., Chapter 55, Section 572, Public Law 102-484, E.O. 9397.

**Purpose:** This survey helps health policy makers gauge beneficiary satisfaction with the current military healthcare system and provides valuable input from beneficiaries that will be used to improve the Military Health System.

#### Routine Uses: None

**Disclosure:** Voluntary. Failure to respond will not result in any penalty to the respondent. However, maximum participation is encouraged so that data will be as complete and representative as possible.

Please answer the questions for the child whose name appears on the envelope. Please do not answer for any other children.

- 1. Are you an adult responsible for the child listed on the envelope?
  - Yes Go to Question 2
  - No Please give this questionnaire to a person responsible for that child.
- 2. Which health plan did you use for all or most of your child's health care in the last 12 months? <u>MARK ONLY</u> <u>ONE</u>.

  - TRICARE Extra/Standard (CHAMPUS)
  - Federal Employees Health Benefit Program (FEHBP)
  - $\bigcirc$  Medicaid
  - A civilian HMO (such as Kaiser)
  - Other civilian health insurance (such as Blue Cross)
  - Uniform Services Family Health Plan (USFHP)
  - $\bigcirc$  Not sure
  - My child did not use any health plan in the last 12 months.

For the remainder of this questionnaire, the term health plan refers to the plan you marked in Question 2.

- 3. In the last 12 months, how many months <u>in a row</u> was your child enrolled in this health plan?
  - $\bigcirc$  Less than 2 months
  - $\bigcirc$  2-6 months
  - $\bigcirc$  7-12 months
  - $\bigcirc$  Not enrolled in a health plan in the last 12 months.

- 4. By which of the following healthcare plans is your child currently covered? <u>MARK ALL THAT APPLY</u>.
  - TRICARE Prime
  - TRICARE Extra/Standard (CHAMPUS)
  - A civilian HMO (such as Kaiser)
  - Other civilian insurance (such as Blue Cross)
  - $\bigcirc$  Medicaid
  - Uniform Services Family Health Plan (USFHP)
  - Federal Employees Health Benefit Program (FEHBP)
  - My child did not use any health plan in the last 12 months
  - Not sure

## -----YOUR CHILD'S PERSONAL DOCTOR OR NURSE-----

The next questions ask you about <u>your child's</u> health care. <u>Do not</u> include care your child got when he or she stayed overnight in a hospital. <u>Do not</u> include the times your child went for dental care visits.

5. A <u>personal doctor or nurse</u> is the health provider who knows your child best. This can be a general doctor, a specialist doctor, a nurse practitioner, or a physician assistant.

When your child joined this health plan or at any time since then, did he or she get a <u>new</u> personal doctor or nurse?

- Yes No Go to Question 7
- 6. With the choices your child's health plan gave you, how much of a problem, if any, was it to get a personal doctor or nurse for your child you are happy with?
  - A big problem
  - $\bigcirc$  A small problem
  - Not a problem
- 7. Do you have one person you think of as your child's personal doctor or nurse? If your child has more than one personal doctor or nurse, choose the person your child sees most often.

○ Yes ○ No Go to Question 14

8. In the last 12 months, not counting the times your child went to the emergency room, how many times did your child go to his or her personal doctor or nurse's office or clinic?

One Go to Question 10

- $\bigcirc$  1
- 2
- 3
- ◯ **4**
- $\bigcirc$  5 to 9
- $\bigcirc$  10 or more
- 9. In the last 12 months, did your child's personal doctor or nurse talk with you <u>about how your child is feeling,</u> <u>growing, or behaving?</u>

 $\bigcirc$  Yes  $\bigcirc$  No

10. Does your child have any <u>medical, behavioral or other</u> health conditions that have lasted for more than 3 months?

○ Yes ○ No Go to Question 13

11. Does your child's personal doctor or nurse <u>understand</u> how these medical, behavioral or other health conditions affect your child's day-to-day life?

 $\bigcirc$  Yes  $\bigcirc$  No

12. Does your child's personal doctor or nurse <u>understand</u> how your child's medical, behavioral or other health conditions affect your <u>family's</u> day-to-day life?

 $\bigcirc$  Yes  $\bigcirc$  No

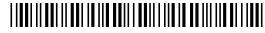

\*002MMD3J\*

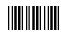

13. We want to know your rating of <u>your child's personal</u> <u>doctor or nurse</u>. If your child has more than one personal doctor or nurse, choose the person your child sees most often.

Use <u>any number from 0 to 10</u> where 0 is the worst personal doctor or nurse possible and 10 is the best personal doctor or nurse possible. How would you rate your child's personal doctor or nurse <u>now</u>?

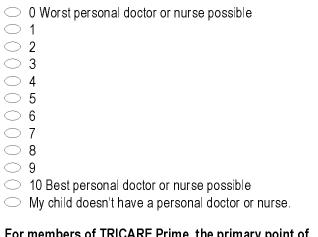

- 14. For members of TRICARE Prime, the primary point of contact regarding your child's health is called a <u>primary</u> <u>care manager or PCM</u>. This may be the same person as your child's personal doctor or nurse. Does your child have a TRICARE primary care manager?
  - Yes Go to Question 15
  - No Go to Question 18
  - ◯ I don't know Go to Question 18
  - My child is not enrolled in TRICARE Prime. Go to Question 18
- 15. Do you know the name of your child's TRICARE Prime primary care manager?
  - $\bigcirc$  Yes
  - $\bigcirc$  No
  - My child doesn't have a TRICARE primary care manager. Go to Question 18
- 16. In the last 12 months, how much of a problem was it for your child to see his or her TRICARE primary care manager?
  - A big problem
  - A small problem
  - $\bigcirc$  Not a problem
  - My child doesn't have a TRICARE primary care manager. Go to Question 18

- 17. Is your child's TRICARE Prime primary care manager (PCM) based in a <u>military</u> or <u>civilian</u> facility?
  - $\bigcirc$  A primary care manager based at a military facility
  - A primary care manager based at a civilian facility
  - ◯ Not sure
  - Not a member of TRICARE Prime

# -----GETTING HEALTHCARE FROM A SPECIALIST------

When you answer the next questions, <u>do not</u> include dental visits.

 Specialists are doctors like surgeons, heart doctors, allergy doctors, skin doctors, and others who specialize in one area of health care.

In the last 12 months, did you or a doctor think your child needed to see a specialist?

○ Yes ○ No Go to Question 20

- 19. In the last 12 months, how much of a problem, if any, was it to get a referral to a specialist that your child needed to see?
  - A big problem
  - $\bigcirc$  A small problem
  - Not a problem
  - My child did not see a specialist in the last 12 months.

## 20. In the last 12 months, did your child see a specialist?

○ Yes ○ No Go to Question 22

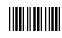

21. We want to know your rating of the <u>specialist your child</u> <u>saw most often</u> in the last 12 months, including a personal doctor if he or she was a specialist. Use <u>any number from</u> <u>0 to 10</u> where 0 is the worst specialist possible and 10 is the best specialist possible. How would you rate your child's specialist?

○ 0 Worst specialist possible

- 3
  4
  5
  6
  7
  8
  9
  10 Best specialist possible
  My child didn't see a specialist in the last 12 months.

  In the last 12 months, was the specialist your characteristic sectors.
- 22. In the last 12 months, was the specialist your child saw most often the same doctor as your child's personal doctor?
  - $\bigcirc$  Yes
  - $\bigcirc$  No

 $\bigcirc$  1

○ 2

 My child doesn't have a personal doctor or didn't see a specialist in the last 12 months.

#### YOUR CHILD'S HEALTH CARE IN THE LAST 12 MONTHS

A <u>health provider</u> could be a general doctor, a specialist doctor, a nurse practitioner, a physician assistant, a nurse, or anyone else your child would see for health care.

23. In the last 12 months, did you call a doctor's office or clinic <u>during regular office hours</u> to get help or advice <u>for your</u> <u>child</u>?

○ Yes ○ No Go to Question 25

- 24. In the last 12 months, when you called during regular office hours, how often did you <u>get</u> the help or advice you needed <u>for your child</u>?
  - $\bigcirc$  Never
  - $\bigcirc$  Sometimes
  - $\bigcirc$  Usually
  - $\bigcirc$  Always
  - I didn't call for help or advice for my child during regular office hours in the last 12 months.
- 25. A <u>health provider</u> could be a general doctor, a specialist doctor, a nurse practitioner, a physician assistant, a nurse, or anyone else your child would see for health care.

In the last 12 months, did you make any appointments for your child with a doctor or other health provider for <u>regular</u> <u>or routine</u> health care?

○ Yes ○ No Go to Question 28

- 26. In the last 12 months, how often did your child get an appointment for <u>regular or routine</u> health care as soon as you wanted?
  - $\bigcirc$  Never
  - $\bigcirc$  Sometimes
  - $\bigcirc$  Usually
  - $\bigcirc$  Always
  - My child didn't need an appointment for regular or routine health care in the last 12 months.
- 27. In the last 12 months, how many <u>days</u> did your child usually have to wait between making an appointment for <u>regular or routine</u> health care and actually seeing a provider?
  - $\bigcirc$  Same day
  - $\bigcirc$  1 day
  - 🔿 2-3 days
  - $\bigcirc$  4-7 days
  - 8-14 days
  - 🔿 15-30 days
  - $\bigcirc$  31 days or longer
  - My child didn't need an appointment for regular or routine care in the last 12 months.
- 28. In the last 12 months, did your child need an appointment for <u>well-patient care</u>, such as a physical exam or check-up?

○ Yes ○ No Go to Question 31

\*002MMD5L\*

0122629

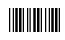

- 29. In the last 12 months, when your child needed an appointment for <u>well-patient care</u>, how often did your child get an appointment as soon as you wanted?
  - $\bigcirc$  Never
  - ◯ Sometimes
  - $\bigcirc$  Usually
  - $\bigcirc$  Always
  - My child didn't need an appointment for well-patient care in the last 12 months.
- 30. In the last 12 months, when your child needed an appointment for <u>well-patient care</u>, how long did your child have to wait between trying to get care and actually seeing a provider?
  - ◯ Within 7 days
  - 🔿 8-14 days
  - 🔘 15-28 days
  - More than 28 days
  - My child didn't need an appointment for well-patient care in the last 12 months.
- 31. In the last 12 months, did your child have an <u>illness or</u> <u>injury</u> that needed care right away from a doctor's office, clinic, or emergency room?

○ Yes ○ No Go to Question 34

- 32. In the last 12 months, when your child needed care right away for an <u>illness or injury</u>, how often did your child get care as soon as you wanted?
  - $\bigcirc$  Never
  - $\bigcirc$  Sometimes
  - $\bigcirc$  Usually
  - $\bigcirc$  Always
  - My child didn't need care right away for an illness or injury in the last 12 months.
- 33. In the last 12 months, how <u>long</u> did your child usually have to wait between trying to get care and actually seeing a provider for an <u>illness or injury</u>?
  - ◯ Same day
  - $\bigcirc$  1 day
  - $\bigcirc$  2 days
  - $\bigcirc$  3 days
  - 4-7 days
  - 🔘 8-14 days
  - $\bigcirc$  15 days or longer
  - My child didn't need to get care right away for an illness or injury in the last 12 months.

- 34. In the last 12 months, how many times did your child go to an <u>emergency room</u>?
  - None
     1
     2
     3
  - 4
  - $\bigcirc$  5 to 9
  - $\bigcirc$  10 or more
- 35. In the last 12 months (not counting times your child went to an emergency room), how many times did your child go to a <u>doctor's office or clinic</u>?

One Go to Question 57

- $\bigcirc$  1
- 2
- 3
- 4○ 5-9
- $\bigcirc$  10 or more
- 36. In the last 12 months, how much of a problem, if any, was it to get care for your child that you or a doctor believed necessary?
  - $\bigcirc$  A big problem
  - $\bigcirc$  A small problem
  - $\bigcirc$  Not a problem
  - My child had no visits in the last 12 months.
- 37. In the last 12 months, how much of a problem, if any, were delays in your child's health care while you waited for approval from your child's health plan?
  - $\bigcirc$  A big problem
  - $\bigcirc$  A small problem
  - $\bigcirc$  Not a problem
  - My child had no visits in the last 12 months.
- 38. In the last 12 months, how often did your child wait in the doctor's office or clinic <u>more than 15 minutes</u> past the appointment time to see the person your child went to see?
  - $\bigcirc$  Never
  - $\bigcirc$  Sometimes
  - $\bigcirc$  Usually
  - ◯ Always
  - 🔘 Don't Know
  - $\bigcirc$  My child had no visits in the last 12 months.

\*002MMD6M\*

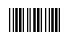

- 39. In the last 12 months, how often did office staff at your child's doctor's office or clinic treat you and your child with <u>courtesy and respect</u>?
  - $\bigcirc$  Never
  - ◯ Sometimes
  - $\bigcirc$  Usually
  - $\bigcirc$  Always
  - O My child had no visits in the last 12 months
- 40. In the last 12 months, how often were office staff at your child's doctor's office or clinic as <u>helpful</u> as you thought they should be?
  - $\bigcirc$  Never
  - $\bigcirc$  Sometimes
  - Usually
  - $\bigcirc$  Always
  - $\bigcirc$  My child had no visits in the last 12 months
- 41. In the last 12 months, how often did your child's doctors or other health providers listen carefully to you?
  - $\bigcirc$  Never
  - $\bigcirc$  Sometimes
  - $\bigcirc$  Usually
  - $\bigcirc$  Always
  - $\bigcirc$  My child had no visits in the last 12 months
- 42. In the last 12 months, how often did your child's doctor or other health providers <u>explain things</u> in a way you could understand?
  - $\bigcirc$  Never
  - $\bigcirc$  Sometimes
  - $\bigcirc$  Usually
  - $\bigcirc$  Always
  - O My child had no visits in the last 12 months
- 43. In the last 12 months, how often did your child's doctors or other health providers show <u>respect for what you had to</u> <u>say</u>?
  - $\bigcirc$  Never
  - ◯ Sometimes
  - $\bigcirc$  Usually
  - $\bigcirc$  Always
  - $\bigcirc$  My child had no visits in the last 12 months
- 44. Is your child <u>able to talk</u> with doctors about his or her health care?

○ Yes ○ No Go to Question 46

- 45. In the last 12 months, how often did doctors or other health providers <u>explain things</u> in a way <u>your child</u> could understand?
  - $\bigcirc$  Never
  - $\bigcirc$  Sometimes
  - $\bigcirc$  Usually
  - $\bigcirc$  Always
  - O Don't Know
  - My child had no visits in the last 12 months or my child is
- 46. In the last 12 months, how often did doctors or other health providers spend enough time with your child?
  - $\bigcirc$  Never
  - $\bigcirc$  Sometimes
  - $\bigcirc$  Usually
  - $\bigcirc$  Always
  - $\bigcirc$  Don't Know
  - My child had no visits in the last 12 months or my child is not old enough to talk with doctors
- 47. In the last 12 months, did you have any <u>questions or</u> <u>concerns</u> about your child's health or health care?
  - Yes No Go to Question 50
- 48. In the last 12 months, how often did your child's doctors or other health <u>providers make it easy</u> for you to discuss your questions or concerns?
  - $\bigcirc$  Never
  - $\bigcirc$  Sometimes
  - $\bigcirc$  Usually
  - $\bigcirc$  Always
- 49. In the last 12 months, how <u>often</u> did you get the <u>specific</u> <u>information</u> you needed from your child's doctors or other health providers?
  - $\bigcirc$  Never
  - Sometimes
  - $\bigcirc$  Usually
  - ◯ Always

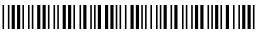

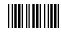

- 50. In the last 12 months, how <u>often</u> did you have <u>your</u> <u>questions</u> answered by your child's doctors or other health providers?
  - $\bigcirc$  Never
  - ◯ Sometimes
  - $\bigcirc$  Usually
  - $\bigcirc$  Always

We want to know how you, your child's doctors and other health providers make decisions about your child's health care.

51. In the last 12 months, were <u>any decisions</u> made about your child's health care?

○ Yes ○ No Go to Question 56

- 52. When <u>decisions</u> were made in the last 12 months, how <u>often</u> did your child's doctors or other health providers <u>offer you choices</u> about your child's health care?
  - $\bigcirc$  Never
  - $\bigcirc$  Sometimes
  - $\bigcirc$  Usually
  - $\bigcirc$  Always
- 53. When <u>decisions</u> were made in the last 12 months, how <u>often</u> did your child's doctors or other health providers <u>discuss</u> with you the good and bad things about each of the different choices for your child's health care?
  - $\bigcirc$  Never
  - $\bigcirc$  Sometimes
  - $\bigcirc$  Usually
  - $\bigcirc$  Always
- 54. When <u>decisions</u> were made in the last 12 months, how <u>often</u> did your child's doctors or other health providers <u>ask</u> <u>you</u> to tell them what choices <u>you prefer</u>?
  - $\bigcirc$  Never
  - $\bigcirc$  Sometimes
  - $\bigcirc$  Usually
  - Always

- 55. When <u>decisions</u> were made in the last 12 months, how <u>often</u> did your child's doctors or other health providers involve you as much as you wanted?
  - $\bigcirc$  Never
  - $\bigcirc$  Sometimes
  - $\bigcirc$  Usually
  - $\bigcirc$  Always
- 56. We want to know your rating of all your child's health care in the last 12 months from <u>all doctors and other health</u> providers.

Use <u>any number from 0 to 10</u> where 0 is the worst health care possible and 10 is the best health care possible. How would you rate your child's health care?

- 0 Worst health care possible
- $\bigcirc$  1
- $\bigcirc 2$
- $\bigcirc$  3  $\bigcirc$  4
- $\bigcirc$  5
- $\bigcirc$  6
- $\bigcirc$  7
- 08
- 09
- 10 Best health care possible
- O My child had no visits last 12 months.
- 57. In the last 12 months, what type of facility did your child go to most often for health care? Select the facility your child used most often.

#### Please mark only one answer

- A military facility This includes: Military clinic, Military hospital, PRIMUS clinic, NAVCARE clinic
- A civilian facility This includes: Civilian doctor's office, Civilian clinic, Hospital, Civilian TRICARE contractor
- Uniformed Services Family Plan Facility (USFHP)
- My child went to none of the listed types of facility in the last 12 months.
- 58. Is your child now enrolled in any kind of school or daycare?

○ Yes ○ No Go to Question 61

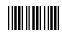

59. In the last 12 months, did you need your child's doctors or other health providers to <u>contact</u> a school or daycare center about your child's health or health care?

○ Yes ○ No Go to Question 61

60. In the last 12 months, did you get the <u>help you needed</u> from your child's doctors or other health providers in contacting your child's school or daycare?

 $\bigcirc$  Yes  $\bigcirc$  No

#### -----SPECIALIZED SERVICES-----

61. In the last 12 months, did you get or try to get any <u>special</u> <u>medical equipment or devices</u> for your child, such as a walker, wheelchair, nebulizer, feeding tubes, or oxygen equipment?

○ Yes ○ No Go to Question 64

- 62. In the last 12 months, how much of a <u>problem</u>, if any, was it to get special medical equipment for your child?
  - A big problem
  - A small problem
  - O Not a problem **Go to Question 64**
- 63. Did anyone from your child's health plan, doctor's office or clinic <u>help you</u> with this problem?
  - $\bigcirc$  Yes  $\bigcirc$  No
- 64. In the last 12 months, did you get or try to get <u>special</u> <u>therapy</u> for your child, such as physical, occupational, or speech therapy?

- 65. In the last 12 months, how much of a <u>problem</u>, if any, was it to get special therapy for your child?
  - A big problem
  - $\bigcirc$  A small problem
  - O Not a problem Go to Question 67
- 66. Did anyone from your child's health plan, doctor's office or clinic <u>help you</u> with this problem?
  - $\bigcirc$  Yes  $\bigcirc$  No

67. In the last 12 months, did you get or try to get treatment or counseling for your child for an <u>emotional, developmental</u> <u>or behavioral problem</u>?

 $\bigcirc$  Yes  $\bigcirc$  No Go to Question 70

- 68. In the last 12 months, how much of a <u>problem</u>, if any, was it to get this treatment or counseling for your child?
  - A big problem
  - A small problem
  - O Not a problem Go to Question 70
- 69. Did anyone from your child's health plan, doctor's office or clinic <u>help you</u> with this problem?

 $\bigcirc$  Yes  $\bigcirc$  No

70. In the last 12 months, did your child get care from <u>more</u> <u>than one kind</u> of health care <u>provider</u> or use <u>more than one</u> <u>kind</u> of health care service?

○ Yes ○ No Go to Question 72

71. In the last 12 months, did anyone from your child's health plan, doctor's office or clinic <u>help coordinate</u> your child's care among these different providers or services?

 $\bigcirc$  Yes  $\bigcirc$  No

#### -----YOUR CHILD'S HEALTH PLAN------

The next questions ask about your experience with <u>your</u> <u>child's health plan</u>. Your child's health plan is the one he or she used most in the last 12 months.

72. Claims are sent to a health plan for payment. You may send in the claims yourself, or doctors, hospitals, or others may do this for your child. In the last 12 months, did you or anyone send in any claims for your child to your child's health plan?

 $\bigcirc$  Yes

- No Go to Question 76
- O Don't know **Go to Question 76**

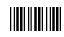

<sup>○</sup> Yes ○ No Go to Question 67

- 73. In the last 12 months, how often did your child's health plan handle your child's claims in a <u>reasonable time</u>?
  - $\bigcirc$  Never
  - $\bigcirc$  Sometimes
  - $\bigcirc$  Usually
  - $\bigcirc$  Always
  - Don't know.
  - No claims were sent to my child's health plan in the last 12 months.
- 74. In the last 12 months, how often did your child's health plan handle your child's claims <u>correctly</u>?
  - $\bigcirc$  Never
  - $\bigcirc$  Sometimes
  - $\bigcirc$  Usually
  - $\bigcirc$  Always
  - O Don't know.
  - No claims were sent to my child's health plan in the last 12 months.
- 75. In the last 12 months, before your child went for care, how often did your child's health plan <u>make it clear how much</u> <u>you would have to pay</u>?
  - $\bigcirc$  Never
  - $\bigcirc$  Sometimes
  - $\bigcirc$  Usually
  - $\bigcirc$  Always
  - Don't know.
  - No claims were sent to my child's health plan in the last 12 months.
- 76. In the last 12 months, did you look for any <u>information in</u> <u>written materials</u> from your child's health plan?
  - Yes No Go to Question 78
- 77. In the last 12 months, how much of a problem, if any, was it to find or understand information in the written materials?
  - $\bigcirc$  A big problem
  - $\bigcirc$  A small problem
  - Not a problem
  - I didn't look for information from my child's health plan in the last 12 months.
- 78. In the last 12 months, did you call the health plan's <u>customer service</u> to get information or help for your child?

○ Yes ○ No Go to Question 80

- 79. In the last 12 months, how much of a problem, if any, was it to get the help you needed when you called your child's health plan's customer service?
  - $\bigcirc$  A big problem
  - A small problem
  - $\bigcirc$  Not a problem
  - I didn't call my child's health plan's customer service in the last 12 months.
- 80. In the last 12 months, have you called or written your child's health plan with a complaint or problem?
  - Yes No Go to Question 83
- 81. How long did it take for your child's health plan to <u>resolve</u> your complaint?
  - ◯ Same day
  - $\bigcirc$  2-7 days
  - 🔘 8-14 days
  - 🔿 15-21 days
  - $\bigcirc$  More than 21 days
  - I am still waiting for it to be settled. Go to Question
     83
  - I haven't called or written with a complaint in the last 12 months. Go to Question 83
- 82. Was your <u>complaint or problem</u> settled to your satisfaction?

 $\bigcirc$  Yes  $\bigcirc$  No

83. Paperwork means things like getting your child's ID card, having your child's record changed, processing forms, or other paperwork related to getting care for your child. In the last 12 months, did you have any experiences with paperwork for your child's health plan?

○ Yes ○ No Go to Question 85

- 84. In the last 12 months, how much of a problem, if any, did you have with paperwork for your child's health plan?
  - $\bigcirc$  A big problem
  - $\bigcirc$  A small problem
  - $\bigcirc$  Not a problem
  - I didn't have any experience with paperwork for my child's health plan in the last 12 months.

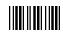

85. We want to know your rating of all your experience with -----ABOUT YOUR CHILD AND YOU-----your child's health plan. Information in this section will be used to study how different kinds of people view our health care system. This information Use any number from 0 to 10 where 0 is the worst health will not be used to identify you personally. plan possible, and 10 is the best health plan possible. How would you rate your child's health plan now? 89. In general, how would you rate your child's overall health now? ○ 0 Worst health plan possible  $\bigcirc$  1 ◯ Excellent ○ 2 ◯ Very Good ○ 3 ◯ Good ○ 4 ◯ Fair 05  $\bigcirc$  6  $\bigcirc$  7 90. Does your child currently need or use medicine prescribed 08 by a doctor (other than vitamins)?  $\bigcirc$  9 ○ 10 Best health plan possible ○ No Go to Question 93  $\bigcirc$  Yes 91. Is this because of any medical, behavioral, or other health condition? -----PRESCRIPTION MEDICATIONS------◯ Yes ○ No Go to Question 93 86. In the last 12 months, did your child get a prescription for 92. Is this a condition that has lasted or is expected to last for medicine or did you refill a prescription for your child? at least 12 months? ◯ Yes Go to Question 89  $\bigcirc$  No  $\bigcirc$  Yes  $\bigcirc$  No 87. In the last 12 months, how much of a problem, if any, was 93. Does your child need or use more medical care, mental it to get your child's prescription medicine? health, or educational services than is usual for most children of the same age? ○ A big problem ○ A small problem ◯ Yes  $\bigcirc$  No Go to Question 96 O Not a problem Go to Question 89 94. Is this because of any medical, behavioral, or other health 88. Did anyone from your child's health plan, doctor's office or condition? clinic help you with this problem? ◯ Yes ◯ No Go to Question 96 ◯ Yes  $\bigcirc$  No 95. Is this a condition that has lasted or is expected to last for at least 12 months?  $\bigcirc$  Yes  $\bigcirc$  No 96. Is your child limited or prevented in any way in his or her ability to do the things most children of the same age can do? ◯ Yes Go to Question 99  $\bigcirc$  No

0122629

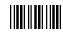

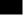

97. Is this because of any medical, behavioral, or other health condition?

○ Yes ○ No Go to Question 99

98. Is this a condition that has lasted or is expected to last for <u>at least 12 months</u>?

99. Does your child need or get <u>special therapy</u>, such as physical, occupational, or speech therapy?

○ Yes ○ No Go to Question 102

100. Is this because of any medical, behavioral, or other health condition?

○ Yes ○ No Go to Question 102

- 101. Is this a condition that has lasted or is expected to last for <u>at least 12 months</u>?
  - $\bigcirc$  Yes  $\bigcirc$  No
- 102. Does your child have any kind of emotional, developmental, or behavioral problem for which he or she needs or gets <u>treatment or counseling</u>?

○ Yes ○ No Go to Question 104

- 103. Has this problem lasted or is it expected to last for <u>at least</u> <u>12 months</u>?
  - ◯ Yes ◯ No
- 104. Is your child male or female?
  - Male Female
- 105. Is your child of Hispanic or Latino origin or descent?
  - ◯ Yes, Hispanic or Latino
  - ◯ No, not Hispanic or Latino

# 106. What is your child's race? PLEASE MARK ONE OR MORE.

- $\bigcirc$  White
- $\bigcirc$  Black or African-American
- $\bigcirc$  Asian
- $\bigcirc$  Native Hawaiian or other Pacific Islander
- American Indian or Alaska Native
- $\bigcirc$  Other

#### 107. What is <u>your</u> age now?

- O Under 18
- 18 to 24
- $\bigcirc$  25 to 34
- 35 to 44
  45 to 54
- 45 to 54
   55 to 64
- 65 to 74
- ◯ 75 or older
- 108. Are you male or female?
  - $\bigcirc$  Male  $\bigcirc$  Female
- 109. What is the highest grade or level of school that you have completed?
  - $\bigcirc$  8th grade or less
  - $\bigcirc$  Some high school, but did not graduate
  - $\bigcirc$  High school graduate or GED
  - Some college or 2-year degree
  - 4-year college graduate
  - $\bigcirc$  More than 4-year college degree

#### 110. How are you related to the policyholder?

- $\bigcirc$  I am the policyholder
- Spouse or partner of policyholder
- Child of policyholder
- $\bigcirc$  Other family member
- $\bigcirc$  Friend
- $\bigcirc$  Someone else

#### 111. How are you related to the child?

- $\bigcirc$  Mother or father
- Grandparent
- $\bigcirc$  Aunt or uncle
- ◯ Older sibling
- $\bigcirc$  Other relative
- $\bigcirc$  Legal guardian

# THANK YOU FOR TAKING THE TIME TO COMPLETE THE

**SURVEY.** Your generous contribution will aid efforts to improve the health of our military community.

#### **Return your survey in the postage-paid envelope.** If envelope is missing, send to: NRC/Survey Processing Center, PO BOX 82660, Lincoln, NE 68501-9465

\*002MMDCS\*

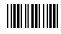

 $<sup>\</sup>bigcirc$  Yes  $\bigcirc$  No

PAGE IS INTENTIONALLY LEFT BLANK TO ALLOW FOR DOUBLE-SIDED COPYING

**APPENDIX B** 

CHILD SURVEY FIELDING MATERIALS

## Sample Notification Letter

Î

TRICARE MANAGEMENT ACTIVITY OFFICE OF THE ASSISTANT SECRETARY OF DEFENSE HEALTH AFFAIRS June 3, 2003

Dear Parent/Guardian:

We need your help! The Department of Defense (DoD) is requesting your cooperation in completing a survey of all children of DoD health care beneficiaries aimed at understanding and improving their health care experiences. In a few weeks, you will receive the *Health Care Survey of DoD Beneficiaries for Children* in the mail. The survey includes questions about the health care services your child received in the last 12 months. Your views are important to us and your opinions count. By completing the survey, you will provide important information that will help us improve the health care services for children within the entire DoD health care community. Please take advantage of this opportunity to share your child's experiences by participating in the survey.

Taking part in this survey is voluntary. Your child is among only a few beneficiaries who were randomly selected to participate. As an eligible military beneficiary, your child's benefits under TRICARE include both civilian care and care your child receives within our military facilities. **Even if your child does not recive health care services from a military facility, please still complete the survey.** All the information from the survey is private.

If your address above is incorrect, please telephone the Survey Operations Center at 1-800-866-1821 (within the U.S.) or call collect at 1-402-475-5003 (outside the U.S.) between the hours of 9:00 AM and 7:00 PM EST to give your correct address. You also can send this letter via facsimile with your correct address to 1-800-733-5751. All calls to these numbers are toll free.

Thank you for your service to our country, and thank you in advance for your help!

Sincerely, O

Richard D. Guerin, Ph.D. Director Health Program Analysis and Evaluation

## Sample First Survey Cover Letter

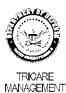

ACTIVITY

OFFICE OF THE ASSISTANT SECRETARY OF DEFENSE HEALTH AFFAIRS July 3, 2003

#BWNHNMP \*\* 0122629-A12345 \*\* Iddicted disclosed for the second second s

Dear Parent/Guardian:

We need your help! The Department of Defense (DoD) is requesting your cooperation in completing a survey of all children of DoD health care beneficiaries aimed at understanding and improving their health care experiences. By completing the *Health Care Survey of DoD Beneficiaries for Children*, you will provide key information that will help us improve the health care services for the children of the entire DoD health care community. Please take advantage of this opportunity to share your child's experiences by participating in the survey.

Enclosed is a survey that asks your opinions about the health care services your child received in the past 12 months. You may also complete the questionnaire on-line by connecting to <u>http://iquest.telesage.com/dod</u>\_<u>ben-child</u>. Your personal password is **123ABC**. Your views are important to us and your opinions count. As an eligible military beneficiary, your child's benefits under TRICARE include both civilian care and care your child receives within our military facilities. Even if your child did not receive their health care from a military facility, please still complete the survey.

Taking part in this survey is voluntary. Your child is among only a few military beneficiaries who were randomly selected to participate. All you and your child's contact information and what you have to say are private.

We hope you will take this chance to tell us about your child's health care experience. Please return the completed survey in the enclosed postage-paid envelope within the next 7 days. If your address above is incorrect, please telephone the Survey Operations Center at 1-800-866-1821 (within the U.S.) or call collect at 1-402-475-5003 (outside the U.S.) between the hours of 9:00 AM and 7:00 PM EST to give your correct address. You also can send this letter via facsimile with your correct address to 1-800-733-5751. All calls to these numbers are toll free.

Thank you for your service to our country. Your child's experience as a military beneficiary needs to be heard. Thank you for your help.

Jo-Di Sieri

Richard D. Guerin, Ph.D. Director Health Program Analysis and Evaluation

## Sample Reminder/Thank You Postcard

OFFICE OF THE ASSISTANT SECRETARY OF DEFENSE HEALTH AFFAIRS SURVEY PROCESSING CENTER to NATIONAL RESEARCH CORPORATION PO BOX \$2660 LINCOLN: NE 63501 PRESORTED 1ST CLASS U.S. POSTAGE **PAID** LINCOLN, NE PERMIT #1116

OFFICIAL BUSINESS PENALTY FOR PRIVATE USE \$300

> #BWNHNMP \*\* 0215941-A12345 \*\* Idlated definition for the second second s

|                                                                | WE NEED YOUR HELP!                                                                                                    |
|----------------------------------------------------------------|----------------------------------------------------------------------------------------------------|
| HELLO!                                                         |                                                                                                    |
| sponsored survey of all mili                                   | the <i>Health Care Survey of DoD Beneficiaries for Children</i> , a DoD<br>any beneficiaries. Since we have not heard from you, we would like to<br>e of this opportunity to share your opinions about your child's health care<br>ne survey.                                                                                                 |
| selected to participate. As a<br>xoth civilian care and care y | is voluntary. You are among only a few military beneficiaries randomly<br>n eligible military beneficiary, your childs benefits under TRICARE include<br>aur child receives within our military facilities. Even if your child did not<br>om a military facility, please still complete the survey. All your contact<br>ve to say is private. |
|                                                                | survey or if you need another copy. please call 1-800-866-1821 (within the<br>475-5003 (outiside the U.S.). All calls to this number are free.                                                                                                    |
| THANK YOU!                                                     |                                                                                                    |
|                                                                | Richard D. Guerin, Ph.D.<br>Director, Heatth Program Analysis and Evaluation<br>Office of the Assistant Secretary of Defense (Heatth Affairs)<br>TRICARE Management Activity                                                                                                    |

## Sample Second Survey Cover Letter

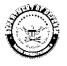

OFFICE OF THE ASSISTANT SECRETARY OF DEFENSE HEALTH AFFAIRS TRICARE MANAGEMENT ACTIVITY

August 7, 2003

#BWNHNMP \*\* 0169285-A12345 \*\* Iddicted defendent of the second second se

Dear Parent/Guardian:

We need your help! The Department of Defense (DoD) is requesting your cooperation in completing a survey of children of DoD health care beneficiaries aimed at understanding and improving your child's health care experiences. Since we have not heard from you, we would like to follow up with you about the letter and survey we recently sent you. We hope that you will take advantage of this opportunity to share your child's experiences by participating in the survey. By completing the enclosed *Health Care Survey of DoD Beneficiaries for Children*, you will provide important information that will help us improve the health care services for children of boD health care community.

Enclosed is a survey that asks your opinions about the health care services your child received in the past 12 months. You may also complete the questionnaire on-line by connecting to <u>http://iquest.telesage.com/dod</u> <u>-ben-child</u>. Your personal password is **123ABC**. As an eligible DoD health care beneficiary, your child's benefits under the TRICARE include both civilian care and the care your child receives within out military facilities. Even if your child id not receive health care services from a military facility, please still complete the survey. Your views are important to us and your opinions count.

Taking part in this survey is voluntary. Your child is among only a few DoD health care beneficiaries who were randomly selected to participate. All your contact information and what you have to say is private.

If the address above is incorrect, please telephone the Survey Operations Center at 1-800-866-1821 (within the U.S.) or call collect at 1-402-475-5003 (outside the U.S.) between the hours of 9:00 AM and 7:00 PM EST to give your correct address. You also can send this letter via facsimile with your correct address to 1-800-733-5751. All calls to these numbers are toll free.

Thank you for your service to our country. Your experiences as a military beneficiary needs to be heard. Please take the time to respond.

Video D. Jem

Richard D. Guerin, Ph.D. Director Health Program Analysis and Evaluation APPENDIX C

DATA PROCESSING ARCHITECTURE

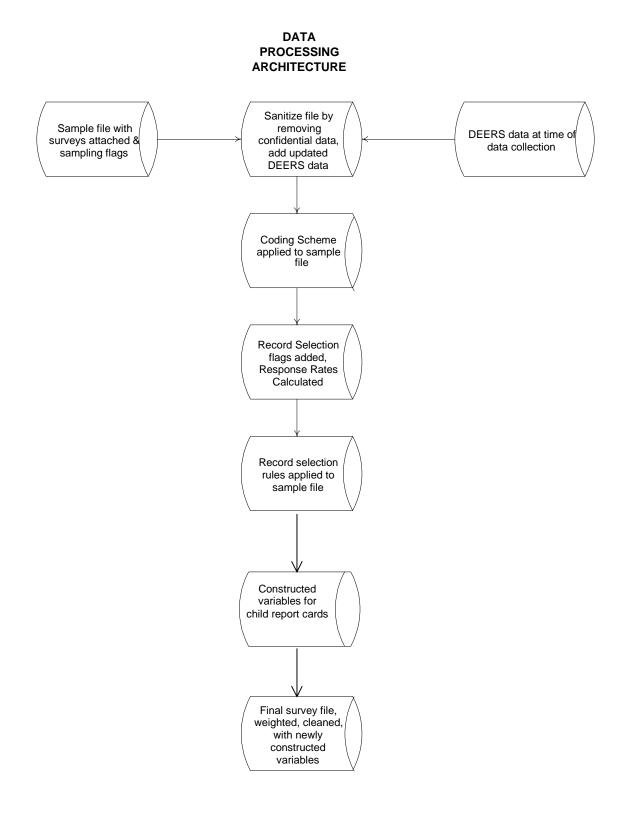

**APPENDIX D** 

## SAS PROC CONTENTS—ALPHABETICAL CHILD 2003

The CONTENTS Procedure

10741 Observations: Data Set Name: IN.HCS03C\_1 Member Type: DATA Engine: V612 Created: 11:25 Wednesday, December 31, 2003 Last Modified: 11:25 Wednesday, December 31, 2003 Protection: Data Set Type: Label:

| ODBEL VACIONS:         | T0/4T |  |  |  |
|------------------------|-------|--|--|--|
| Variables:             | 279   |  |  |  |
| Indexes:               | 0     |  |  |  |
| Observation Length:    | 1450  |  |  |  |
| Deleted Observations:  | 0     |  |  |  |
| Compressed:            | YES   |  |  |  |
| Reuse Space:           | NO    |  |  |  |
| Point to Observations: | NO    |  |  |  |
| Sorted:                | NO    |  |  |  |
|                        |       |  |  |  |

-----Engine/Host Dependent Information----

| Data Set Page Size:         | 16384                                                        |
|-----------------------------|--------------------------------------------------------------|
| Number of Data Set Pages:   | 898                                                          |
| Number of Data Set Repairs: | 0                                                            |
| File Name:                  | <pre>\\Dod2\files\DOD\Q3_2003\DATA\CFINAL\hcs03c_1.sd2</pre> |
| Release Created:            | 6.08.00                                                      |
| Host Created:               | WIN                                                          |
|                             |                                                              |

| #   | Variable         | Type       | Len    | Pos | Format         | Informat   | t Label                                                                              |
|-----|------------------|------------|--------|-----|----------------|------------|--------------------------------------------------------------------------------------|
|     |                  |            |        |     |                |            | ,,,,,,,,,,,,,,,,,,,,,,,,,,,,,,,,,,,,,,,                                              |
| 217 | ADJWT            | Num        | 8      | 946 |                |            | Adjusted Weight                                                                      |
| 5   | AGESMPL          | Num        | 8      | 23  | AGESMPL.       |            | AGESMPL - Age                                                                        |
| 6   | BGCSMPL          | Num        | 8      | 31  | XBGC_S.        |            | BGCSMPL - Beneficiary Group                                                          |
| 214 | BWT              | Num        | 8      | 927 |                |            | BWT - Basic Sampling Weight                                                          |
|     | C03001           | Num        | 4      |     | CYN2           | 11.        | Are you adult responsible for child                                                  |
|     | C03002           | Num        | 4      |     | CPLAN1         | 11.        | Which hlth plan did you use most                                                     |
|     | C03003           | Num        | 4      |     | CENROLL.       | 11.        | Past 12 mos,# mos in a row cvrd w/Pln                                                |
|     | C03005           | Num        | 4      |     | CYN2           | 11.        | Did child get new personal Dr/Nurse                                                  |
|     | C03006           | Num        | 4      |     | CPROB8         | 11.        | How much prblem to get personal Dr/Nurse                                             |
|     | C03007           | Num        | 4      |     | CYN2           | 11.        | Does child have personal Dr/Nurse                                                    |
|     | C03008           | Num        | 4      |     | CTIMES.        | 11.        | Num times child went Dr/Nurses last 12mo                                             |
|     | C03009           | Num        | 4<br>4 |     | CYN2           | 11.<br>11. | Talk about feeling/growing/behaving<br>Chld has medical/behavr/oth health cndtn      |
|     | C03010<br>C03011 | Num<br>Num | 4<br>4 |     | CYN2<br>CYN2   | 11.<br>11. | Dr undrstnds med/beh/oth affct chld life                                             |
|     | C03011<br>C03012 | Num        | 4      |     | CYN2<br>CYN2   | 11.        | Dr undrstnds med/beh/oth affct fmly life                                             |
|     | C03012           | Num        | 4      |     | CRATE1         | 11.        | Rating of childs personal Dr/Nurse                                                   |
|     | C03014           | Num        | 4      |     | CYN3           | 11.        | Does child have primary care manager                                                 |
|     | C03015           | Num        | 4      |     | CYN6 .         | 11.        | Know name of childs Primary care mgr                                                 |
|     | C03016           | Num        | 4      |     | CPROB2         | 11.        | In last 12 mos how much prblm to see PCM                                             |
|     | C03017           | Num        | 4      |     | CWORK.         | 11.        | Is primary care mgr military or civilian                                             |
|     | C03018           | Num        | 4      |     | CYN2           | 11.        | Did you think child needed to see spclst                                             |
| 61  | C03019           | Num        | 4      | 233 | CPROB3         | 11.        | How much prblm to get referral to spclst                                             |
| 62  | C03020           | Num        | 4      | 237 | CYN2           | 11.        | In last 12 mos did child see specialist                                              |
| 63  | C03021           | Num        | 4      | 241 | CRATE2         | 11.        | Rating of specialist seen most often                                                 |
| 64  | C03022           | Num        | 4      | 245 | CYN4           | 11.        | Specialist same as personal Dr                                                       |
| 65  | C03023           | Num        | 4      | 249 | CYN2           | 11.        | Call during reg. Hrs to get help/advice                                              |
|     | C03024           | Num        | 4      |     | COFTN2         | 11.        | Called during reg Hrs did you get hlp                                                |
|     | C03025           | Num        | 4      |     | CYN2           | 11.        | Make appt for regular/routine hlthcre                                                |
|     | C03026           | Num        | 4      |     | COFTN3         | 11.        | How oftn get appt for care soon as wnted                                             |
|     | C03027           | Num        | 4      |     | CDAYS1         | 11.        | Wait btwn mking appt and seeing provider                                             |
|     | C03028           | Num        | 4      |     | CYN2           | 11.        | Appointment for well-patient care                                                    |
|     | C03029           | Num        | 4      |     | COFTN5         | 11.        | Get appt for well-patient care                                                       |
|     | C03030<br>C03031 | Num<br>Num | 4<br>4 |     | CLONG.<br>CYN2 | 11.<br>11. | Wait to see provider for well-patnt care<br>Have illness/injury need care right away |
|     | C03031<br>C03032 | Num        | 4      |     | CINZ<br>COFTN4 | 11.        | Get needed care as soon as wanted                                                    |
|     | C03032<br>C03033 | Num        | 4      |     | CDAYS3         | 11.        | Wait btwn trying to & seeing provider                                                |
|     | C03034           | Num        | 4      |     | CTIMES.        | 11.        | Times to ER                                                                          |
|     | C03035           | Num        | 4      |     | CDOCCLIN.      |            | Times to Dr office/Clinic (excluding ER)                                             |
|     | C03036           | Num        | 4      |     | CPROB4 .       | 11.        | Problem to get necessary care                                                        |
|     | C03037           | Num        | 4      |     | CPROB4         | 11.        | Problem wait for approval                                                            |
|     | C03038           | Num        | 4      |     | COFTN6         | 11.        | How oftn wait >15 mins                                                               |
|     | C03039           | Num        | 4      |     | COFTN6         | 11.        | How oftn staff treat w/courtesy &respect                                             |
| 82  | C03040           | Num        | 4      | 317 | COFTN6         | 11.        | How oftn were staff helpful                                                          |
| 83  | C03041           | Num        | 4      | 321 | COFTN6         | 11.        | How oftn did staff listen carefully                                                  |
| 84  | C03042           | Num        | 4      | 325 | COFTN6         | 11.        | How oftn did staff explain things to you                                             |

The CONTENTS Procedure

|                                                                    |                                 |                  | -                               |                          |                   |                                                                                                |
|--------------------------------------------------------------------|---------------------------------|------------------|---------------------------------|--------------------------|-------------------|------------------------------------------------------------------------------------------------|
| # Variabl                                                          |                                 |                  |                                 |                          |                   | rmat Label                                                                                     |
| <i>JJJJJJJJJJJ</i><br>85 C03043                                    |                                 |                  |                                 |                          |                   | ffffffffffffffffffffffffffffffffffffff                                                         |
| 86 C03044                                                          | Num<br>Num                      | 4                |                                 | COFTN6<br>CYN2           | 11.<br>11.        | Child able to talk to Dr                                                                       |
| 87 C03045                                                          | Num                             | 4                |                                 | COFTN7                   |                   | Dr explain in way for child to undrstnd                                                        |
| 88 C03046                                                          | Num                             | 4                |                                 | COFTN7                   |                   | How ofth spend enough time w/child                                                             |
| 89 C03047                                                          | Num                             | 4                |                                 | CYN2 .                   | 11.               | Questions/concerns about chlds hlth/care                                                       |
| 90 C03048                                                          | Num                             | 4                |                                 | COFTN9                   |                   | How ofth Dr make it easy discuss chorns                                                        |
| 91 C03049                                                          | Num                             | 4                |                                 | COFTN9                   |                   | How oftn get specific info from Dr                                                             |
| 92 C03050                                                          | Num                             | 4                |                                 | COFTN9                   |                   | How oftn your questions answered by Dr                                                         |
| 93 C03051                                                          | Num                             | 4                | 361                             | CYN2                     | 11.               | Last 12 mos, chlds hlthcr decsns made                                                          |
| 94 C03052                                                          | Num                             | 4                | 365                             | COFTN9                   | 11.               | How oftn Dr offer choices chlds hlthcr                                                         |
| 95 C03053                                                          | Num                             | 4                | 369                             | COFTN9                   | 11.               | How oftn Dr dscss gd/bad chld hlthcr cho                                                       |
| 96 C03054                                                          | Num                             | 4                | 373                             | COFTN9                   | 11.               | How oftn Dr ask for choice preference                                                          |
| 97 C03055                                                          | Num                             | 4                | 377                             | COFTN9                   | 11.               | How oftn Dr involve you as much as wntd                                                        |
| 98 C03056                                                          | Num                             | 4                |                                 | CRATE3                   |                   | Rating of childs healthcare                                                                    |
| 99 C03057                                                          | Num                             | 4                |                                 | CTYPE.                   | 11.               | Type of facility child used most often                                                         |
| 100 C03058                                                         | Num                             | 4                |                                 | CYN2                     | 11.               | Child enrolled in school/daycare                                                               |
| 101 C03059                                                         | Num                             | 4                |                                 | CYN2                     | 11.               | Need Dr to contact school/daycare                                                              |
| 102 C03060                                                         | Num                             | 4                |                                 | CYN2                     | 11.               | Get help from Dr to contact schl/dycr                                                          |
| 103 C03061<br>104 C03062                                           | Num                             | 4<br>4           |                                 | CYN2                     | 11.               | Get spcial med equipmnt for child                                                              |
| 104 C03062                                                         | Num                             | 4                |                                 | CPROB8<br>CYN2           | 11.<br>11.        | Problem get spcial med equip/devices<br>Help get spcial med equip/dev                          |
| 105 C03064                                                         | Num<br>Num                      | 4                |                                 | CYN2                     | 11.               | Try special therapy for child                                                                  |
| 107 C03065                                                         | Num                             | 4                |                                 | CPROB8 .                 | 11.               | Problem get special therapy                                                                    |
| 108 C03066                                                         | Num                             | 4                |                                 | CYN2 .                   | 11.               | Help get special therapy                                                                       |
| 109 C03067                                                         | Num                             | 4                |                                 | CYN2                     | 11.               | Get treatmnt emotnl/dvlop/behav prob                                                           |
| 110 C03068                                                         | Num                             | 4                |                                 | CPROB8                   | 11.               | Problem get treatmnt emotnl/devel/behav                                                        |
| 111 C03069                                                         | Num                             | 4                |                                 | CYN2                     | 11.               | Help get treatmnt emotnl/devel/behav pro                                                       |
| 112 C03070                                                         | Num                             | 4                | 437                             | CYN2                     | 11.               | Use more thn one kind prvder/hlth srvice                                                       |
| 113 C03071                                                         | Num                             | 4                | 441                             | CYN2                     | 11.               | Anyone help coordinate childs care                                                             |
| 114 C03072                                                         | Num                             | 4                | 445                             | CYN1                     | 11.               | Send in any claims                                                                             |
| 115 C03073                                                         | Num                             | 4                | 449                             | COFTN8                   | 11.               | Handle claim in reasonable time                                                                |
| 116 C03074                                                         | Num                             | 4                | 453                             | COFTN8                   | 11.               | Handle claim correctly                                                                         |
| 117 C03075                                                         | Num                             | 4                |                                 | COFTN8                   | 11.               | Plan make clear how much to pay                                                                |
| 118 C03076                                                         | Num                             | 4                |                                 | CYN2                     | 11.               | Look for info/written material                                                                 |
| 119 C03077                                                         | Num                             | 4                |                                 | CPROB5                   | 11.               | Find/understand info in written material                                                       |
| 120 C03078                                                         | Num                             | 4                |                                 | CYN2                     | 11.               | Call customer service to get info                                                              |
| 121 C03079                                                         | Num                             | 4                |                                 | CPROB6                   |                   | Problem get help when call customer svc                                                        |
| 122 C03080                                                         | Num                             | 4                |                                 | CYN2                     | 11.               | Called/written plan with complaint                                                             |
| 123 C03081<br>124 C03082                                           | Num<br>Num                      | 4<br>4           |                                 | CSOLVE2_<br>CYN2         | . 11.             | How long to resolve complaint<br>Complaint/problem settled to satisfction                      |
| 124 C03082<br>125 C03083                                           | Num                             | 4                |                                 | CYN2                     | 11.               | Experience with paperwork                                                                      |
| 126 C03084                                                         | Num                             | 4                |                                 | CPROB7                   |                   | Problem with paperwork                                                                         |
| 127 C03085                                                         | Num                             | 4                |                                 | CRATE4                   |                   | Rating of exprience with child hlth plan                                                       |
| 128 C03086                                                         | Num                             | 4                |                                 | CYN2                     | 11.               | Get prescription/refill                                                                        |
| 129 C03087                                                         | Num                             | 4                |                                 | CPROB8 .                 |                   | Problem prescription/refill                                                                    |
| 130 C03088                                                         | Num                             | 4                | 509                             | CYN2                     | 11.               | Help get prescription/refill                                                                   |
| 131 C03089                                                         | Num                             | 4                | 513                             | CHEALTH.                 | 11.               | Rate child overall health                                                                      |
| 132 C03090                                                         | Num                             | 4                |                                 | CYN2                     | 11.               | Child use medicine prescribed by Dr                                                            |
| 133 C03091                                                         | Num                             | 4                |                                 | CYN2                     | 11.               | Medicine b/c medical, behavioral, other                                                        |
| 134 C03092                                                         | Num                             | 4                |                                 | CYN2                     | 11.               | Medicine b/c cndtn expected last>=12 mos                                                       |
| 135 C03093                                                         | Num                             | 4                |                                 | CYN2                     | 11.               | Mre medical, mntl, education svcs thn usua                                                     |
| 136 C03094                                                         | Num                             | 4                |                                 | CYN2                     | 11.               | Use svcs b/c medical, behavioral, oth                                                          |
| 137 C03095                                                         | Num                             | 4                |                                 | CYN2                     | 11.               | Svcs b/c condition expected last>=12 mos                                                       |
| 138 C03096                                                         | Num                             | 4                |                                 | CYN2                     | 11.               | Limited/prevented in ability                                                                   |
| 139 C03097                                                         | Num                             | 4                |                                 | CYN2                     | 11.               | Limited b/c medical, behavioral, other                                                         |
| 140 C03098<br>141 C03099                                           | Num<br>Num                      | 4<br>4           |                                 | CYN2<br>CYN2             | 11.<br>11.        | Limited b/c condition expected last>=1yr<br>Get special therapy                                |
| 141 C03099                                                         | Num                             | 4                |                                 | CYN2                     | 11.               | Therapy b/c medical, behavioral, other                                                         |
|                                                                    | Num                             | 4                |                                 | CYN2                     | 11.               | Therapy b/c medical, behavioral, other<br>Therapy b/c condition expected last>=lyr             |
|                                                                    |                                 |                  |                                 | CYN2                     | 11.               | Problem for which gets trtmnt/counseling                                                       |
| 143 C03101<br>144 C03102                                           |                                 | 4                | 202                             |                          |                   |                                                                                                |
| 144 C03102                                                         | Num                             | 4<br>4           |                                 | CYN2 .                   | 11.               | Trtmnt/counseling b/c conditn last>=1vr                                                        |
| 144 C03102<br>145 C03103                                           | Num<br>Num                      | 4<br>4<br>4      | 569                             | CYN2<br>CSEX.            | 11.<br>11.        | Trtmnt/counseling b/c conditn last>=lyr<br>Is child male or female                             |
| 144 C03102                                                         | Num                             | 4                | 569<br>573                      | CYN2<br>CSEX.<br>CHISP.  | 11.<br>11.<br>11. | Trtmnt/counseling b/c conditn last>=lyr<br>Is child male or female<br>Is child Hispanic/Latino |
| 144 C03102<br>145 C03103<br>146 C03104                             | Num<br>Num<br>Num               | 4<br>4           | 569<br>573<br>577               | CSEX.                    | 11.               | Is child male or female                                                                        |
| 144 C03102<br>145 C03103<br>146 C03104<br>147 C03105               | Num<br>Num<br>Num<br>Num        | 4<br>4<br>4      | 569<br>573<br>577<br>605        | CSEX.<br>CHISP.          | 11.<br>11.        | Is child male or female<br>Is child Hispanic/Latino                                            |
| 144 C03102<br>145 C03103<br>146 C03104<br>147 C03105<br>154 C03107 | Num<br>Num<br>Num<br>Num<br>Num | 4<br>4<br>4<br>4 | 569<br>573<br>577<br>605<br>609 | CSEX.<br>CHISP.<br>CAGE2 | 11.<br>11.<br>11. | Is child male or female<br>Is child Hispanic/Latino<br>Your age now                            |

The CONTENTS Procedure

| Hithittittittittittittittittittittittitti                                                                                                    | # Variable   | e Type | Len | Pos | Format     | Informat | Label                                    |                                                                                                    |             |       |   |     |        |  |                            |                                                                                                    |            |     |   |     |         |  |  |                                                                                                    |             |       |  |     |        |  |   |                                                                                                    |             |        |  |  |  |  |  |                                                                                                    |  |  |  |  |  |  |   |                                                                                                    |  |      |  |  |  |  |  |                                                                                                    |  |  |  |  |  |  |   |                                                                                                    |  |  |  |  |  |  |  |                                                                                                    |  |  |  |  |  |  |  |                                                                                                    |   |  |  |  |  |  |  |                                                                                                    |   |  |  |  |  |  |   |                                                                                                    |   |  |  |  |  |  |  |                                                                                                    |  |  |  |  |  |  |  |                                                                                                    |  |  |  |  |  |  |  |                                                                                                    |  |  |  |  |  |  |  |                                                                                                    |  |  |  |  |  |      |   |                                                                                                    |  |  |  |  |           |  |  |                                                                                                    |  |  |  |  |  |  |   |                                                                                                    |  |  |  |  |  |  |   |                                                                                                    |  |  |  |  |  |  |   |                                                                                                    |  |  |  |  |  |  |  |                                       |  |  |  |  |  |  |  |   |  |  |  |  |  |  |   |                                         |  |  |  |  |  |  |   |  |         |     |   |     |  |  |                       |
|----------------------------------------------------------------------------------------------------|--------------|--------|-----|-----|------------|----------|------------------------------------------|----------------------------------------------------------------------------------------------------|-------------|-------|---|-----|--------|--|----------------------------|----------------------------------------------------------------------------------------------------|------------|-----|---|-----|---------|--|--|----------------------------------------------------------------------------------------------------|-------------|-------|--|-----|--------|--|---|----------------------------------------------------------------------------------------------------|-------------|--------|--|--|--|--|--|----------------------------------------------------------------------------------------------------|--|--|--|--|--|--|---|----------------------------------------------------------------------------------------------------|--|------|--|--|--|--|--|----------------------------------------------------------------------------------------------------|--|--|--|--|--|--|---|----------------------------------------------------------------------------------------------------|--|--|--|--|--|--|--|----------------------------------------------------------------------------------------------------|--|--|--|--|--|--|--|----------------------------------------------------------------------------------------------------|---|--|--|--|--|--|--|----------------------------------------------------------------------------------------------------|---|--|--|--|--|--|---|----------------------------------------------------------------------------------------------------|---|--|--|--|--|--|--|----------------------------------------------------------------------------------------------------|--|--|--|--|--|--|--|----------------------------------------------------------------------------------------------------|--|--|--|--|--|--|--|----------------------------------------------------------------------------------------------------|--|--|--|--|--|--|--|----------------------------------------------------------------------------------------------------|--|--|--|--|--|------|---|----------------------------------------------------------------------------------------------------|--|--|--|--|-----------|--|--|----------------------------------------------------------------------------------------------------|--|--|--|--|--|--|---|----------------------------------------------------------------------------------------------------|--|--|--|--|--|--|---|----------------------------------------------------------------------------------------------------|--|--|--|--|--|--|---|----------------------------------------------------------------------------------------------------|--|--|--|--|--|--|--|---------------------------------------|--|--|--|--|--|--|--|---|--|--|--|--|--|--|---|-----------------------------------------|--|--|--|--|--|--|---|--|---------|-----|---|-----|--|--|-----------------------|
| 157 C33110       Num       4       617 CRENFOR.       11.       How related to policyholder         158 C33104       Num       4       141 CMARK.       11.       Child covered by TRICARE Extra/Standard         16 C33004A       Num       4       142 CMARK.       11.       Child covered by Civilian HMO         16 C33004B       Num       4       157 CMARK.       11.       Child covered by Civilian HMO         16 C33004B       Num       4       157 CMARK.       11.       Child covered by Medicaid         3 C33004B       Num       4       157 CMARK.       11.       Child covered by USFP         46 C33004B       Num       4       156 CMARK.       11.       Child acetenalty by Estra/Standard         46 C33004D       Num       4       157 CMARK.       11.       Child race:Take       12.         15 C33106 Num       4       597 CMARK.       11.       Child race:Take       Hawaiian/Facific relnd         15 C33106 Num       4       597 CMARK.       11.       Child race:Take       Hawaiian/Facific relnd         15 C33106 Num       4       597 CMARK.       11.       Child race:Take       Hawaiian/Facific relnd         15 C33106 Num       4       597 CMARK.       11.       Child race:T                                                                                                    |              |        |     |     |            |          |                                          |                                                                                                    |             |       |   |     |        |  |                            |                                                                                                    |            |     |   |     |         |  |  |                                                                                                    |             |       |  |     |        |  |   |                                                                                                    |             |        |  |  |  |  |  |                                                                                                    |  |  |  |  |  |  |   |                                                                                                    |  |      |  |  |  |  |  |                                                                                                    |  |  |  |  |  |  |   |                                                                                                    |  |  |  |  |  |  |  |                                                                                                    |  |  |  |  |  |  |  |                                                                                                    |   |  |  |  |  |  |  |                                                                                                    |   |  |  |  |  |  |   |                                                                                                    |   |  |  |  |  |  |  |                                                                                                    |  |  |  |  |  |  |  |                                                                                                    |  |  |  |  |  |  |  |                                                                                                    |  |  |  |  |  |  |  |                                                                                                    |  |  |  |  |  |      |   |                                                                                                    |  |  |  |  |           |  |  |                                                                                                    |  |  |  |  |  |  |   |                                                                                                    |  |  |  |  |  |  |   |                                                                                                    |  |  |  |  |  |  |   |                                                                                                    |  |  |  |  |  |  |  |                                       |  |  |  |  |  |  |  |   |  |  |  |  |  |  |   |                                         |  |  |  |  |  |  |   |  |         |     |   |     |  |  |                       |
| 156 C03111       Num       4 621 CRELATES. 11.       How related to child         38 C030048       Num       4 145 CMARK. 11.       Child covered by TRICARE Errars/Standard         41 C030040       Num       4 15 CMARK. 11.       Child covered by CRICARE Errars/Standard         42 C030048       Num       4 15 CMARK. 11.       Child covered by Cdrilina HMO         42 C030048       Num       4 16 CMARK. 11.       Child covered by Ederal Employee Health         42 C030048       Num       4 165 CMARK. 11.       Child covered by Ederal Employee Health         44 C030048       Num       4 165 CMARK. 11.       Child arcs:Maitwe Hawaiian/Pacific Isln         44 C031060       Num       4 581 CMARK. 11.       Child arcs:Maitwe Hawaiian/Pacific Isln         150 C031060       Num       4 581 CMARK. 11.       Child arcs:Maitwe Hawaiian/Pacific Isln         151 C031060       Num       581 CMARK. 11.       Child arcs:Maitwe Hawaiian/Pacific Isln         151 C031060       Num       581 CMARK. 11.       Child arcs:Maitwe Hawaiian/Pacific Isln         151 C031060       Num       582 CMARK. 11.       Child arcs:Maitwe Hawaiian/Pacific Isln         151 C031060       Num       582 CMARK. 11.       Child arcs:Maitwe Hawaiian/Pacific Isln         151 C031067       Num       820 CONUSMES. 11.       Chi                               |              |        |     |     |            |          |                                          |                                                                                                    |             |       |   |     |        |  |                            |                                                                                                    |            |     |   |     |         |  |  |                                                                                                    |             |       |  |     |        |  |   |                                                                                                    |             |        |  |  |  |  |  |                                                                                                    |  |  |  |  |  |  |   |                                                                                                    |  |      |  |  |  |  |  |                                                                                                    |  |  |  |  |  |  |   |                                                                                                    |  |  |  |  |  |  |  |                                                                                                    |  |  |  |  |  |  |  |                                                                                                    |   |  |  |  |  |  |  |                                                                                                    |   |  |  |  |  |  |   |                                                                                                    |   |  |  |  |  |  |  |                                                                                                    |  |  |  |  |  |  |  |                                                                                                    |  |  |  |  |  |  |  |                                                                                                    |  |  |  |  |  |  |  |                                                                                                    |  |  |  |  |  |      |   |                                                                                                    |  |  |  |  |           |  |  |                                                                                                    |  |  |  |  |  |  |   |                                                                                                    |  |  |  |  |  |  |   |                                                                                                    |  |  |  |  |  |  |   |                                                                                                    |  |  |  |  |  |  |  |                                       |  |  |  |  |  |  |  |   |  |  |  |  |  |  |   |                                         |  |  |  |  |  |  |   |  |         |     |   |     |  |  |                       |
| 39       C33004B       Num       4       145       CNARK.       11.       Child covered by CRIAIA       Child covered by Cher Civilian IMM         41       C33004D       Num       4       157       CMARK.       11.       Child covered by Cher Civilian IMM         42       C33004F       Num       4       165       CMARK.       11.       Child covered by TelcARE       TelcARE         44       C33004F       Num       4       165       CMARK.       Not Sure Child used health pln last 12mos         44       C33004F       Num       4       165       CMARK.       Not Sure Child used health pln last 12mos         146       C33106A       Num       4       595       CMARK.       11.       Child race:Maitve Hawdian/Pacific Islnd         150       C3106C       Num       4       593       CMARK.       11.       Child race:Maitve Hawdian/Pacific Islnd         150       C3106C       Num       593       CMARK.       11.       Child race:Maitve Hawdian/Pacific Islnd         150       C3106C       Num       593       CMARK.       11.       Child race:Taitan         160       DURDELG       Num       820       CONUSHES.       CONUSHES       CONUS <td< td=""><td></td><td>Num</td><td>4</td><td>621</td><td>CRELATEB.</td><td>11.</td><td></td></td<>                                                                                      |              | Num    | 4   | 621 | CRELATEB.  | 11.      |                                          |                                                                                                    |             |       |   |     |        |  |                            |                                                                                                    |            |     |   |     |         |  |  |                                                                                                    |             |       |  |     |        |  |   |                                                                                                    |             |        |  |  |  |  |  |                                                                                                    |  |  |  |  |  |  |   |                                                                                                    |  |      |  |  |  |  |  |                                                                                                    |  |  |  |  |  |  |   |                                                                                                    |  |  |  |  |  |  |  |                                                                                                    |  |  |  |  |  |  |  |                                                                                                    |   |  |  |  |  |  |  |                                                                                                    |   |  |  |  |  |  |   |                                                                                                    |   |  |  |  |  |  |  |                                                                                                    |  |  |  |  |  |  |  |                                                                                                    |  |  |  |  |  |  |  |                                                                                                    |  |  |  |  |  |  |  |                                                                                                    |  |  |  |  |  |      |   |                                                                                                    |  |  |  |  |           |  |  |                                                                                                    |  |  |  |  |  |  |   |                                                                                                    |  |  |  |  |  |  |   |                                                                                                    |  |  |  |  |  |  |   |                                                                                                    |  |  |  |  |  |  |  |                                       |  |  |  |  |  |  |  |   |  |  |  |  |  |  |   |                                         |  |  |  |  |  |  |   |  |         |     |   |     |  |  |                       |
| 39       C33004B       Num       4       145       CMARK.       11.       Child covered by Civilian HMO         41       C33004D       Num       4       153       CMARK.       11.       Child covered by Civilian HMO         42       C33004F       Num       4       157       CMARK.       11.       Child covered by Gedicaid         43       C33004F       Num       4       165       CMARK.       11.       Child covered by Gedicaid         44       C33004F       Num       4       165       CMARK.       Nut       Status         44       C33004F       Num       4       165       CMARK.       Nut       Nut       Nut       Status         44       C33106A       Num       4       53       CMARK.       Nut       Child race:Maitue Hawiian/Pacific Islnd         150       C3106F       Num       4       53       CMARK.       Nut       Child race:Maitue Hawiian/Pacific Islnd         150       C3106F       Num       53       CMARK.       Nut       Child race:Maitue Hawiian/Pacific Islnd         150       C3106F       Num       53       CMARK.       Nut       Child race:Maitue Hawiian/Pacific Islnd         160                                                                                                    | 38 C03004A   | Num    | 4   | 141 | CMARK.     | 11.      | Child covered by TRICARE Prime           |                                                                                                    |             |       |   |     |        |  |                            |                                                                                                    |            |     |   |     |         |  |  |                                                                                                    |             |       |  |     |        |  |   |                                                                                                    |             |        |  |  |  |  |  |                                                                                                    |  |  |  |  |  |  |   |                                                                                                    |  |      |  |  |  |  |  |                                                                                                    |  |  |  |  |  |  |   |                                                                                                    |  |  |  |  |  |  |  |                                                                                                    |  |  |  |  |  |  |  |                                                                                                    |   |  |  |  |  |  |  |                                                                                                    |   |  |  |  |  |  |   |                                                                                                    |   |  |  |  |  |  |  |                                                                                                    |  |  |  |  |  |  |  |                                                                                                    |  |  |  |  |  |  |  |                                                                                                    |  |  |  |  |  |  |  |                                                                                                    |  |  |  |  |  |      |   |                                                                                                    |  |  |  |  |           |  |  |                                                                                                    |  |  |  |  |  |  |   |                                                                                                    |  |  |  |  |  |  |   |                                                                                                    |  |  |  |  |  |  |   |                                                                                                    |  |  |  |  |  |  |  |                                       |  |  |  |  |  |  |  |   |  |  |  |  |  |  |   |                                         |  |  |  |  |  |  |   |  |         |     |   |     |  |  |                       |
| 41       CO3004D Num       4 153 CMARK.       11.       Child covered by Other Civilian Ins.         42       CO3004F Num       4 165 CMARK.       11.       Child covered by USFP         44       CO3004F Num       4 166 CMARK.       11.       Child covered by USFP         44       CO3004H Num       4 166 CMARK.       11.       Child covered by Tederal Employee Health         45       CO3004H Num       4 167 CMARK.       Not Sure Child uaed health pln last 12mos         148       CO3106C Num       4 587 CMARK.       11.       Child race:Native Hawaian/Pacific Islnd         150       CO3106C Num       4 593 CMARK.       11.       Child race:Native Hawaian/Pacific Islnd         152       CO3106C Num       4 597 CMARK.       11.       Child race:Native Hawaian/Pacific Islnd         152       CO3106C Num       3 20 CONUSMIS.       CONUS /CONUS Indicator       12         20       CDATC       7 5 SERNACK.       Cold chematicator       12         21       DEBROAT Char       3 0       20 DESRNAC Char       62       Age (As of 28 February 2003)         21       DEBROAT Char       1 78 SEPONSVC.       Health Service Region       12         22       DEATCH       1 79 SEPONSVC.       Deat Chematicator       11                                                                                                    | 39 C03004B   | Num    | 4   | 145 | CMARK.     | 11.      |                                          |                                                                                                    |             |       |   |     |        |  |                            |                                                                                                    |            |     |   |     |         |  |  |                                                                                                    |             |       |  |     |        |  |   |                                                                                                    |             |        |  |  |  |  |  |                                                                                                    |  |  |  |  |  |  |   |                                                                                                    |  |      |  |  |  |  |  |                                                                                                    |  |  |  |  |  |  |   |                                                                                                    |  |  |  |  |  |  |  |                                                                                                    |  |  |  |  |  |  |  |                                                                                                    |   |  |  |  |  |  |  |                                                                                                    |   |  |  |  |  |  |   |                                                                                                    |   |  |  |  |  |  |  |                                                                                                    |  |  |  |  |  |  |  |                                                                                                    |  |  |  |  |  |  |  |                                                                                                    |  |  |  |  |  |  |  |                                                                                                    |  |  |  |  |  |      |   |                                                                                                    |  |  |  |  |           |  |  |                                                                                                    |  |  |  |  |  |  |   |                                                                                                    |  |  |  |  |  |  |   |                                                                                                    |  |  |  |  |  |  |   |                                                                                                    |  |  |  |  |  |  |  |                                       |  |  |  |  |  |  |  |   |  |  |  |  |  |  |   |                                         |  |  |  |  |  |  |   |  |         |     |   |     |  |  |                       |
| 42       C03004E       Num       4       157       CMARK.       11.       Child covered by DSPF         44       C03004G       Num       4       165       CMARK.       11.       Child covered by Sederal Employee Health         45       C03004H       Num       4       165       CMARK.       Not Sure Child used health pln last 12mos         44       C03106B       Num       4       580       CMARK.       11.       Child race:Maice         150       C03106D       Num       4       597       CMARK.       11.       Child race:Naite       Hawaiian/Alaskan         150       C03106D       Num       4       597       CMARK.       11.       Child race:Naite       Hawaiian/Alaskan         152       C03106D       Num       4       601       CMARK.       11.       Child race:Naite       Hawaiian/Alaskan         152       C03106F       Num       4       601       CMARK.       11.       Child race:Naite       Hawaiian/Alaskan         152       C03106F       Num       4       601       CMARK.       11.       Child race:Naite       Hawaiian/Alaskan         152       COANCH       Tall       DBARCHA       Char       75       B                                                                                                    | 40 C03004C   | Num    | 4   | 149 | CMARK.     | 11.      | Child covered by Civilian HMO            |                                                                                                    |             |       |   |     |        |  |                            |                                                                                                    |            |     |   |     |         |  |  |                                                                                                    |             |       |  |     |        |  |   |                                                                                                    |             |        |  |  |  |  |  |                                                                                                    |  |  |  |  |  |  |   |                                                                                                    |  |      |  |  |  |  |  |                                                                                                    |  |  |  |  |  |  |   |                                                                                                    |  |  |  |  |  |  |  |                                                                                                    |  |  |  |  |  |  |  |                                                                                                    |   |  |  |  |  |  |  |                                                                                                    |   |  |  |  |  |  |   |                                                                                                    |   |  |  |  |  |  |  |                                                                                                    |  |  |  |  |  |  |  |                                                                                                    |  |  |  |  |  |  |  |                                                                                                    |  |  |  |  |  |  |  |                                                                                                    |  |  |  |  |  |      |   |                                                                                                    |  |  |  |  |           |  |  |                                                                                                    |  |  |  |  |  |  |   |                                                                                                    |  |  |  |  |  |  |   |                                                                                                    |  |  |  |  |  |  |   |                                                                                                    |  |  |  |  |  |  |  |                                       |  |  |  |  |  |  |  |   |  |  |  |  |  |  |   |                                         |  |  |  |  |  |  |   |  |         |     |   |     |  |  |                       |
| 43       C03004F       Num       4       165       CMARK.       Child covered by Federal Employee Health         45       C03004H       Num       4       165       CMARK.       Nut         46       C03004H       Num       4       165       CMARK.       Nut       Nut         46       C03106A       Num       4       585       CMARK.       Child covered by Federal Employee Health         40       C03106D       Num       4       585       CMARK.       IL       Child covered by Federal Employee Health         150       C03106C       Num       4       585       CMARK.       IL       Child covered by Federal Employee Health         150       C03106C       Num       4       593       CMARK.       IL       Child covered by Federal Employee Health         150       C03106C       Num       4       593       CMARK.       IL       Child covered by Federal Employee Health         150       C03106C       Num       4       593       CMARK.       IL       Child covered by Federal Employee         200       CONUS       Num       8       503       CMARK.       IL       Child covered by Federal Employee       Softanththththththththththththththththththt                                                                                                    | 41 C03004D   | Num    | 4   | 153 | CMARK.     | 11.      | Child covered by Other Civilian Ins.     |                                                                                                    |             |       |   |     |        |  |                            |                                                                                                    |            |     |   |     |         |  |  |                                                                                                    |             |       |  |     |        |  |   |                                                                                                    |             |        |  |  |  |  |  |                                                                                                    |  |  |  |  |  |  |   |                                                                                                    |  |      |  |  |  |  |  |                                                                                                    |  |  |  |  |  |  |   |                                                                                                    |  |  |  |  |  |  |  |                                                                                                    |  |  |  |  |  |  |  |                                                                                                    |   |  |  |  |  |  |  |                                                                                                    |   |  |  |  |  |  |   |                                                                                                    |   |  |  |  |  |  |  |                                                                                                    |  |  |  |  |  |  |  |                                                                                                    |  |  |  |  |  |  |  |                                                                                                    |  |  |  |  |  |  |  |                                                                                                    |  |  |  |  |  |      |   |                                                                                                    |  |  |  |  |           |  |  |                                                                                                    |  |  |  |  |  |  |   |                                                                                                    |  |  |  |  |  |  |   |                                                                                                    |  |  |  |  |  |  |   |                                                                                                    |  |  |  |  |  |  |  |                                       |  |  |  |  |  |  |  |   |  |  |  |  |  |  |   |                                         |  |  |  |  |  |  |   |  |         |     |   |     |  |  |                       |
| 44       C03004G       Num       4       165       CMARK.       11.       Child covered by Federal Employee Health         45       C03004F       Num       4       173       CMARK.       Not Sure Child used health pln last l2mos         146       C03106B       Num       4       581 <cmark.< td="">       11.       Child race:White         150       C03106B       Num       4       580<cmark.< td="">       11.       Child race:White         151       C03106D       Num       4       592<cmark.< td="">       11.       Child race:Amandin/Alaskan         152       C03106F       Num       4       601<cmark.< td="">       11.       Child race:Other         200       CONTS       CONTS - CONTS/-CONTS Indicator       Age (As of 28 February 2003)       23         21       DENGRON Char       100       SPENOSVC.       Derived Sponsor Eranch of Service         100       DUPFLAG       178       SPENOSVC.       Derived Sponsor Eranch of Service         110       Char       78       SPENOSVC.       Derived Sponsor Eranch of Service         111       Char       78       SPENOSVC.       Derived Sponsor Eranch of Service         12       DESCONC       79       SPENOSVC.       Derived Sponsor Eranch of Service</cmark.<></cmark.<></cmark.<></cmark.<>                                                                                    | 42 C03004E   | Num    | 4   | 157 | CMARK.     | 11.      | Child covered by Medicaid                |                                                                                                    |             |       |   |     |        |  |                            |                                                                                                    |            |     |   |     |         |  |  |                                                                                                    |             |       |  |     |        |  |   |                                                                                                    |             |        |  |  |  |  |  |                                                                                                    |  |  |  |  |  |  |   |                                                                                                    |  |      |  |  |  |  |  |                                                                                                    |  |  |  |  |  |  |   |                                                                                                    |  |  |  |  |  |  |  |                                                                                                    |  |  |  |  |  |  |  |                                                                                                    |   |  |  |  |  |  |  |                                                                                                    |   |  |  |  |  |  |   |                                                                                                    |   |  |  |  |  |  |  |                                                                                                    |  |  |  |  |  |  |  |                                                                                                    |  |  |  |  |  |  |  |                                                                                                    |  |  |  |  |  |  |  |                                                                                                    |  |  |  |  |  |      |   |                                                                                                    |  |  |  |  |           |  |  |                                                                                                    |  |  |  |  |  |  |   |                                                                                                    |  |  |  |  |  |  |   |                                                                                                    |  |  |  |  |  |  |   |                                                                                                    |  |  |  |  |  |  |  |                                       |  |  |  |  |  |  |  |   |  |  |  |  |  |  |   |                                         |  |  |  |  |  |  |   |  |         |     |   |     |  |  |                       |
| 45       C03004H       Num       4       169       CMARK.       Not Sure Child ized health pln last 12mos         146       C03106A       Num       4       581       CMARK.       11.       Child id to tuse health pln last 12mos         149       C03106B       Num       4       585       CMARK.       11.       Child race:Mative Hawaiian/Pacific Islnd         150       C03106C       Num       4       593       CMARK.       11.       Child race:Native Hawaiian/Pacific Islnd         151       C03106F       Num       4       593       CMARK.       11.       Child race:Native Hawaiian/Pacific Islnd         151       C03106F       Num       4       593       CMARK.       11.       Child race:Native Hawaiian/Pacific Islnd         152       C03106F       Num       4       593       CMARK.       11.       Child race:Native Hawaiian/Pacific Islnd         152       CO3106F       Num       4       593       CMARK.       11.       Child race:Native Hawaiian/Pacific Islnd         152       COANTS       Char       3       75       SENTAT       DESTON       DESTON       DESTON       DESTON       DESTON       DESTON       DESTON       DESTON       DESTON       DESTON                                                                                                    | 43 C03004F   | Num    | 4   | 161 | CMARK.     | 11.      | Child covered by USFP                    |                                                                                                    |             |       |   |     |        |  |                            |                                                                                                    |            |     |   |     |         |  |  |                                                                                                    |             |       |  |     |        |  |   |                                                                                                    |             |        |  |  |  |  |  |                                                                                                    |  |  |  |  |  |  |   |                                                                                                    |  |      |  |  |  |  |  |                                                                                                    |  |  |  |  |  |  |   |                                                                                                    |  |  |  |  |  |  |  |                                                                                                    |  |  |  |  |  |  |  |                                                                                                    |   |  |  |  |  |  |  |                                                                                                    |   |  |  |  |  |  |   |                                                                                                    |   |  |  |  |  |  |  |                                                                                                    |  |  |  |  |  |  |  |                                                                                                    |  |  |  |  |  |  |  |                                                                                                    |  |  |  |  |  |  |  |                                                                                                    |  |  |  |  |  |      |   |                                                                                                    |  |  |  |  |           |  |  |                                                                                                    |  |  |  |  |  |  |   |                                                                                                    |  |  |  |  |  |  |   |                                                                                                    |  |  |  |  |  |  |   |                                                                                                    |  |  |  |  |  |  |  |                                       |  |  |  |  |  |  |  |   |  |  |  |  |  |  |   |                                         |  |  |  |  |  |  |   |  |         |     |   |     |  |  |                       |
| 44 C03004I         Num         4         173 CMARK.         Child did not use health pln last l2mos           144 C03106B         Num         4         581 CMARK.         11.         Child race:Maice           150 C03106D         Num         4         582 CMARK.         11.         Child race:Maice           151 C03106D         Num         4         592 CMARK.         11.         Child race:Maice           152 C03106D         Num         4         601 CMARK.         11.         Child race:Am. IndinAlaskan           152 C03106F         Num         4         601 CMARK.         11.         Child race:Am. IndinAlaskan           153 C03106F         Num         4         602 CMARK.         11.         Child race:Am. IndinAlaskan           153 C03106F         Num         4         602 CMARK.         11.         Child race:Am. IndinAlaskan           153 C03106F         Num         4         620 CMARKS         Nace:Am. IndinAlaskan         CMAIC           20 CORNN         Nace:Am. IndinAlaskan         Child race:Am. IndinAlaskan         CMAIC           21 DECACH         TAS         SED CMARY.         SED CMARY.         SED CMARY.           21 DECACH         TAS         SED CMARY.         SED CMARY.         SED CMARY.                                                                                                    | 44 C03004G   | Num    | 4   | 165 | CMARK.     | 11.      | Child covered by Federal Employee Health |                                                                                                    |             |       |   |     |        |  |                            |                                                                                                    |            |     |   |     |         |  |  |                                                                                                    |             |       |  |     |        |  |   |                                                                                                    |             |        |  |  |  |  |  |                                                                                                    |  |  |  |  |  |  |   |                                                                                                    |  |      |  |  |  |  |  |                                                                                                    |  |  |  |  |  |  |   |                                                                                                    |  |  |  |  |  |  |  |                                                                                                    |  |  |  |  |  |  |  |                                                                                                    |   |  |  |  |  |  |  |                                                                                                    |   |  |  |  |  |  |   |                                                                                                    |   |  |  |  |  |  |  |                                                                                                    |  |  |  |  |  |  |  |                                                                                                    |  |  |  |  |  |  |  |                                                                                                    |  |  |  |  |  |  |  |                                                                                                    |  |  |  |  |  |      |   |                                                                                                    |  |  |  |  |           |  |  |                                                                                                    |  |  |  |  |  |  |   |                                                                                                    |  |  |  |  |  |  |   |                                                                                                    |  |  |  |  |  |  |   |                                                                                                    |  |  |  |  |  |  |  |                                       |  |  |  |  |  |  |  |   |  |  |  |  |  |  |   |                                         |  |  |  |  |  |  |   |  |         |     |   |     |  |  |                       |
| 148 CO3106A Num       4 581 CMARK. 11.       Child race:Nalck         150 CO3106C Num       4 585 CMARK. 11.       Child race:Nalck         151 CO3106C Num       4 593 CMARK. 11.       Child race:Nalve Hawailan/Pacific Islad         152 CO3106F Num       4 593 CMARK. 11.       Child race:Nalve Hawailan/Pacific Islad         153 CO3106F Num       4 601 CMARK. 11.       Child race:Nalve Hawailan/Pacific Islad         150 CO3106F Num       601 CMARK. 11.       Child race:Ohur         160 DAGROY Char       3 75 SEENCAT.       Beneficiary Category         20 DENCAT Char       3 75 SEENCAT.       Beneficiary Category         20 DENCAT Char       7 8 SMEDELG.       Medical Priviege Code         21 DENCAT Char       7 8 SMEDELG.       Medical Priviege Code         22 DENCAT Char       1 78 SMEDELG.       Medical Priviege Code         23 DHSRGN Char       1 8 SMEDELG.       Multiple Response Indicator         160 DUPFLAG Char       3 69       Multiple Response Indicator         17 FIELDAGE Char       4 88       Enrollment DWSID         20 ENARCE Char       1 60       SFINAL.       S8.         21 NNETU Char       4 625 SFINAL.       S8.       Final Status         20 KORVRBI Num       8 97 HAVNN.       Big problem getting referrals to spolst                                                                                | 45 C03004H   | Num    | 4   | 169 | CMARK.     |          | Not Sure Child used health pln last 12mo |                                                                                                    |             |       |   |     |        |  |                            |                                                                                                    |            |     |   |     |         |  |  |                                                                                                    |             |       |  |     |        |  |   |                                                                                                    |             |        |  |  |  |  |  |                                                                                                    |  |  |  |  |  |  |   |                                                                                                    |  |      |  |  |  |  |  |                                                                                                    |  |  |  |  |  |  |   |                                                                                                    |  |  |  |  |  |  |  |                                                                                                    |  |  |  |  |  |  |  |                                                                                                    |   |  |  |  |  |  |  |                                                                                                    |   |  |  |  |  |  |   |                                                                                                    |   |  |  |  |  |  |  |                                                                                                    |  |  |  |  |  |  |  |                                                                                                    |  |  |  |  |  |  |  |                                                                                                    |  |  |  |  |  |  |  |                                                                                                    |  |  |  |  |  |      |   |                                                                                                    |  |  |  |  |           |  |  |                                                                                                    |  |  |  |  |  |  |   |                                                                                                    |  |  |  |  |  |  |   |                                                                                                    |  |  |  |  |  |  |   |                                                                                                    |  |  |  |  |  |  |  |                                       |  |  |  |  |  |  |  |   |  |  |  |  |  |  |   |                                         |  |  |  |  |  |  |   |  |         |     |   |     |  |  |                       |
| 149 CO3106B Num       4 585 CMARK.       11.       Child race:Asian         151 CO3106D Num       4 593 CMARK.       11.       Child race:Native Hawalian/Pacific Islnd         152 CO3106F Num       4 593 CMARK.       11.       Child race:Native Hawalian/Pacific Islnd         152 CO3106F Num       4 601 CMARK.       11.       Child race:Native Hawalian/Pacific Islnd         200 CONUS       Num       8 20 CONUSMKS.       CONUS - CONUS/CONUS Indicator         200 CONUS       Ac of 28 February 2003)       20 DENCAT.       Beneficiary Category         21 DENNCAT Char       7 5 SERNCAT.       Beneficiary Category         23 DMEDEIG Char       1 78 \$MEDELG.       Medical Privice Region         24 DENCNC Char       6 29       Filigibility indicator for period = 1         11 El       Char       1 59       Eligibility indicator for period = 1         21 28 DENCNC       1 59       Eligibility indicator for period = 3         21 38 ENEGMEL Char       3 65       Age as of July Ist 2003         21 7 ENLIDAGE Char       3 65       Age as of July Ist 2003         21 7 ENLIDAGE Char       6 65       Age as of July Ist 2003         21 7 ENLIDAGE Char       8 67 HANNN       Big problem getting referrals to golst         20 7 ENERTIN Char       8 87 HANNN       Big problem                                                        | 46 C03004I   | Num    | 4   | 173 | CMARK.     |          | Child did not use health pln last 12mos  |                                                                                                    |             |       |   |     |        |  |                            |                                                                                                    |            |     |   |     |         |  |  |                                                                                                    |             |       |  |     |        |  |   |                                                                                                    |             |        |  |  |  |  |  |                                                                                                    |  |  |  |  |  |  |   |                                                                                                    |  |      |  |  |  |  |  |                                                                                                    |  |  |  |  |  |  |   |                                                                                                    |  |  |  |  |  |  |  |                                                                                                    |  |  |  |  |  |  |  |                                                                                                    |   |  |  |  |  |  |  |                                                                                                    |   |  |  |  |  |  |   |                                                                                                    |   |  |  |  |  |  |  |                                                                                                    |  |  |  |  |  |  |  |                                                                                                    |  |  |  |  |  |  |  |                                                                                                    |  |  |  |  |  |  |  |                                                                                                    |  |  |  |  |  |      |   |                                                                                                    |  |  |  |  |           |  |  |                                                                                                    |  |  |  |  |  |  |   |                                                                                                    |  |  |  |  |  |  |   |                                                                                                    |  |  |  |  |  |  |   |                                                                                                    |  |  |  |  |  |  |  |                                       |  |  |  |  |  |  |  |   |  |  |  |  |  |  |   |                                         |  |  |  |  |  |  |   |  |         |     |   |     |  |  |                       |
| 150       C03106C       Num       4       592       CMARK.       11.       Child race:Naive Hawaian/Pacific Islnd         151       C03106F       Num       4       593       CMARK.       11.       Child race:Naive Hawaian/Pacific Islnd         153       C03106F       Num       3       820       CONUSMS       CONUS       CONUS - CONUS/CONUS Indicator         16       DAGEQY       Char       3       62       Age (As Of 28 February 2003)         20       DENEMCAT       Char       75       SBENCAT.       Beneficiary Category         28       DCATCH       Char       178       SMEDELG       Medical Priviege Code         24       DEFONSOC Char       1       78       SMEDELG       Medical Priviege Code         24       DEFONSOC Char       1       79       SSONSOC.       Eligibility indicator for period = 1         12       E2       Char       1       59       Eligibility indicator for period = 2         13       BAIGSMPL Char       2       44       SENNEGS       Enrollment DMISID         17       FIELDAGE Char       3       625       SFIAL       S8       Final Disposition         15       FLAG_FIN Char       4       625 <td< td=""><td>148 C03106A</td><td>Num</td><td>4</td><td>581</td><td>CMARK.</td><td>11.</td><td>Child race:White</td></td<>                                                                             | 148 C03106A  | Num    | 4   | 581 | CMARK.     | 11.      | Child race:White                         |                                                                                                    |             |       |   |     |        |  |                            |                                                                                                    |            |     |   |     |         |  |  |                                                                                                    |             |       |  |     |        |  |   |                                                                                                    |             |        |  |  |  |  |  |                                                                                                    |  |  |  |  |  |  |   |                                                                                                    |  |      |  |  |  |  |  |                                                                                                    |  |  |  |  |  |  |   |                                                                                                    |  |  |  |  |  |  |  |                                                                                                    |  |  |  |  |  |  |  |                                                                                                    |   |  |  |  |  |  |  |                                                                                                    |   |  |  |  |  |  |   |                                                                                                    |   |  |  |  |  |  |  |                                                                                                    |  |  |  |  |  |  |  |                                                                                                    |  |  |  |  |  |  |  |                                                                                                    |  |  |  |  |  |  |  |                                                                                                    |  |  |  |  |  |      |   |                                                                                                    |  |  |  |  |           |  |  |                                                                                                    |  |  |  |  |  |  |   |                                                                                                    |  |  |  |  |  |  |   |                                                                                                    |  |  |  |  |  |  |   |                                                                                                    |  |  |  |  |  |  |  |                                       |  |  |  |  |  |  |  |   |  |  |  |  |  |  |   |                                         |  |  |  |  |  |  |   |  |         |     |   |     |  |  |                       |
| 151 CO3106D Num       4 593 CMARK.       11.       Child race:Am.taive Hawaiian/Pacific Islnd         152 CO3106F Num       4 597 CMARK.       11.       Child race:Am.tndian/Alaskan         153 CO3106F Num       4 601 CMARK.       11.       Child race:Am.tndian/Alaskan         200 CONTS Num       3 820 CONUSMHS.       CONUS - CONUS/COCONUS Indicator         200 CONTS Num       3 62       Age (As of 28 Pebruary 2003)         22 DENCAT.       Char       9 75 SBENCAT.       Beneficiary Category         24 DENCH       Char       1 78 SMEDEG.       Medical Privice Region         21 DENCHCR Char       6 629       Multiple Response Indicator         21 DENCHCR Char       1 79 SSPONSVC.       Derived Sponsor Branch of Service         21 DENCSME Char       1 59       Eligibility indicator for period = 1         21 SE CCART       1 59       Eligibility indicator for period = 3         21 SENSMEL Num       8 102 ENLSME.       Encollment DMISID         27 ENRID Char       3 65       Age as of July 1st 2003         28 ENROSNEL Num       8 101 FNSTATS.       Final Status         209 KRGRHR1 Num       8 101 FNSTATS.       Final Status         217 FIELDAGE Char       8 67 HAVNN.       Big problem getting necesary care         213 KCUMPE Num       8 91 H                                                                         | 149 C03106B  | Num    | 4   | 585 | CMARK.     | 11.      | Child race:Black                         |                                                                                                    |             |       |   |     |        |  |                            |                                                                                                    |            |     |   |     |         |  |  |                                                                                                    |             |       |  |     |        |  |   |                                                                                                    |             |        |  |  |  |  |  |                                                                                                    |  |  |  |  |  |  |   |                                                                                                    |  |      |  |  |  |  |  |                                                                                                    |  |  |  |  |  |  |   |                                                                                                    |  |  |  |  |  |  |  |                                                                                                    |  |  |  |  |  |  |  |                                                                                                    |   |  |  |  |  |  |  |                                                                                                    |   |  |  |  |  |  |   |                                                                                                    |   |  |  |  |  |  |  |                                                                                                    |  |  |  |  |  |  |  |                                                                                                    |  |  |  |  |  |  |  |                                                                                                    |  |  |  |  |  |  |  |                                                                                                    |  |  |  |  |  |      |   |                                                                                                    |  |  |  |  |           |  |  |                                                                                                    |  |  |  |  |  |  |   |                                                                                                    |  |  |  |  |  |  |   |                                                                                                    |  |  |  |  |  |  |   |                                                                                                    |  |  |  |  |  |  |  |                                       |  |  |  |  |  |  |  |   |  |  |  |  |  |  |   |                                         |  |  |  |  |  |  |   |  |         |     |   |     |  |  |                       |
| 152 C03106E Num       4       597 CMARK.       11.       Child race:cher         200 CONUS Num       3       820 CONUSMEX.       CONUS - CONUS/CONUS Indicator         15 DAGROY Char       3       62       Age (As of 28 February 2003)         2 DEBENCAT Char       3       75 SEENCAT.       Beneficiary Category         28 DCATCH Char       4       92       Catchment Area         30 DERSEN Char       178 SMEDELG.       Medical Privlege Code         24 DEFONSVC Char       77 SSPONSVC.       Derived Sponsore Endicator         11 E1       Char       78 SMEDELG.       Medical Privlege Code         24 DEFONSVC Char       1       78 SPONSVC.       Derived Sponsore Endicator         11 E1       Char       58       Eligibility indicator for period = 1         12 E2       Char       4       88       Enrollment by beneficiary category         21 STATUS Num       8       102 ENLSMPL - Enrollment Sampling Group       Enrollment DMISID         27 FIELO Char       4       65       Final Disposition         32 PNSTATUS Num       8       807 HAYNN.       Big problem getting referals to spolst         200 KRERR1 Num       807 HAYNN.       Big problem getting referals to spolst         213 KCIVOFC Num       879 HAYNN. <td>150 C03106C</td> <td>Num</td> <td>4</td> <td>589</td> <td>CMARK.</td> <td>11.</td> <td>Child race:Asian</td> | 150 C03106C  | Num    | 4   | 589 | CMARK.     | 11.      | Child race:Asian                         |                                                                                                    |             |       |   |     |        |  |                            |                                                                                                    |            |     |   |     |         |  |  |                                                                                                    |             |       |  |     |        |  |   |                                                                                                    |             |        |  |  |  |  |  |                                                                                                    |  |  |  |  |  |  |   |                                                                                                    |  |      |  |  |  |  |  |                                                                                                    |  |  |  |  |  |  |   |                                                                                                    |  |  |  |  |  |  |  |                                                                                                    |  |  |  |  |  |  |  |                                                                                                    |   |  |  |  |  |  |  |                                                                                                    |   |  |  |  |  |  |   |                                                                                                    |   |  |  |  |  |  |  |                                                                                                    |  |  |  |  |  |  |  |                                                                                                    |  |  |  |  |  |  |  |                                                                                                    |  |  |  |  |  |  |  |                                                                                                    |  |  |  |  |  |      |   |                                                                                                    |  |  |  |  |           |  |  |                                                                                                    |  |  |  |  |  |  |   |                                                                                                    |  |  |  |  |  |  |   |                                                                                                    |  |  |  |  |  |  |   |                                                                                                    |  |  |  |  |  |  |  |                                       |  |  |  |  |  |  |  |   |  |  |  |  |  |  |   |                                         |  |  |  |  |  |  |   |  |         |     |   |     |  |  |                       |
| 153CO3106FNum4601CMARK.11.Child race:Other200CONUSNum3820CONUSMES.CONUS - CONUS/CONUS Indicator22DEERCATChar362Age (As of 28 February 2003)23DEERCATChar49230DEISRGNChar49231DEERCATT78SKEDLG.Medical Privlege Code24DEDONSVC Char1778SKEDLG.11E1Char157Eligibility indicator for period = 112E2Char158Eligibility indicator for period = 213BENEGMPL Char159Eligibility indicator for period = 214E3CENTA65FINALINEN15FILAC_FINChar488Enrollment DMISID27FIRAC_FIN Char462STINAL84208KCIVINSNum8897 HAVNN.Big problem getling necessary care218KCIVINSNum8897 HAVNN.Big problem getling necessary care218KCIVINSNum8811CIMES.Outpatient visits to Militar facility208KCIVOFF Num8911 <havnn.< td="">Haitent visits to Militar facility208KCIVOFF Num8811HAVNN.Haitent visits to Militar facility210KEGRREINum891HAVNN.Haitent visits to Militar facility211KKILOPNum</havnn.<>                                                                                                    |              | Num    |     |     |            |          |                                          |                                                                                                    |             |       |   |     |        |  |                            |                                                                                                    |            |     |   |     |         |  |  |                                                                                                    |             |       |  |     |        |  |   |                                                                                                    |             |        |  |  |  |  |  |                                                                                                    |  |  |  |  |  |  |   |                                                                                                    |  |      |  |  |  |  |  |                                                                                                    |  |  |  |  |  |  |   |                                                                                                    |  |  |  |  |  |  |  |                                                                                                    |  |  |  |  |  |  |  |                                                                                                    |   |  |  |  |  |  |  |                                                                                                    |   |  |  |  |  |  |   |                                                                                                    |   |  |  |  |  |  |  |                                                                                                    |  |  |  |  |  |  |  |                                                                                                    |  |  |  |  |  |  |  |                                                                                                    |  |  |  |  |  |  |  |                                                                                                    |  |  |  |  |  |      |   |                                                                                                    |  |  |  |  |           |  |  |                                                                                                    |  |  |  |  |  |  |   |                                                                                                    |  |  |  |  |  |  |   |                                                                                                    |  |  |  |  |  |  |   |                                                                                                    |  |  |  |  |  |  |  |                                       |  |  |  |  |  |  |  |   |  |  |  |  |  |  |   |                                         |  |  |  |  |  |  |   |  |         |     |   |     |  |  |                       |
| 200 CONUS Num       3       820 CONUSMHS.       CONUS - CONUS/CONUS Indicator         16 DAGKOY Char       3       62       Age (As of 28 February 2003)         22 DEENCAT Char       4       92       Catchment Area         30 DERSKN Char       100 \$DHSKGN.       110 \$DHSKGN.       Health Service Region         23 DEDENCA Char       79 \$SPONSVC.       Derived Sponsore Branch of Service         14 DEPONSVC Char       1       78 \$MEDELG.       Medical Privlege Code         24 DEPONSVC Char       1       79 \$SPONSVC.       Derived Sponsore Branch of Service         160 DUPFLAG Char       1       78 \$SPONSVC.       Derived Sponsore Branch of Service         181 Char       1       58       Eligibility indicator for period = 1         182 Char       1       58       Eligibility indicator for period = 3         181 SEMSMPL Char       4       48 Senders.       Enrollment DMISID         17 FIELDAGE Char       3       65       Age as of July 1st 2003         159 FLAC_FIN Char       8       805 HAVNN.       Big problem getting referrals to spelst         100 KEGPER2 Num       8       805 HAVNN.       Big problem getting referrals to spelst         101 KEGPER2 Num       8       819 HAVNN.       Giree wait of >15 min-Gir                                                                                                  |              | Num    | 4   |     |            | 11.      |                                          |                                                                                                    |             |       |   |     |        |  |                            |                                                                                                    |            |     |   |     |         |  |  |                                                                                                    |             |       |  |     |        |  |   |                                                                                                    |             |        |  |  |  |  |  |                                                                                                    |  |  |  |  |  |  |   |                                                                                                    |  |      |  |  |  |  |  |                                                                                                    |  |  |  |  |  |  |   |                                                                                                    |  |  |  |  |  |  |  |                                                                                                    |  |  |  |  |  |  |  |                                                                                                    |   |  |  |  |  |  |  |                                                                                                    |   |  |  |  |  |  |   |                                                                                                    |   |  |  |  |  |  |  |                                                                                                    |  |  |  |  |  |  |  |                                                                                                    |  |  |  |  |  |  |  |                                                                                                    |  |  |  |  |  |  |  |                                                                                                    |  |  |  |  |  |      |   |                                                                                                    |  |  |  |  |           |  |  |                                                                                                    |  |  |  |  |  |  |   |                                                                                                    |  |  |  |  |  |  |   |                                                                                                    |  |  |  |  |  |  |   |                                                                                                    |  |  |  |  |  |  |  |                                       |  |  |  |  |  |  |  |   |  |  |  |  |  |  |   |                                         |  |  |  |  |  |  |   |  |         |     |   |     |  |  |                       |
| 16 DAGEQY       Char       3       62       Age (As of 28 February 2003)         22 DEEXCAT       Char       3       75 \$BENCAT.       Beneficiary Category         23 DEEXCAT       Char       4       92       Catchment Area         30 DEEXRAN       Char       10 \$DESRAN.       Health Service Region         31 DEEDELG       Char       1       79 \$SPONSVC.       Derived Sponsor Branch of Service         10 DEFAGA       Char       52       Multiple Response Indicator         11 EL       Char       57       Eligibility indicator for period = 2         13 BE       Char       1       59       Eligibility indicator for period = 2         14 ELISANCE       A       4 \$SENEOS.       Enrollment by beneficiary category         15 FIAG_FIN Char       4       62       \$FINAL.       \$8.         16 KEGRABI       Num       8       87 HAVNN.       Big problem getting referrals to spolst         17 FIELDAGE Char       3       65       \$FINAL.       \$8.       Final Disposition         17 FIELDAGE Char       3       65       \$FINAL.       \$8.       Final Disposition         17 FIELDAGE Char       3       65       \$FINAL.       \$8.       Final Disposition                                                                                                    | 153 C03106F  | Num    |     | 601 | CMARK.     | 11.      |                                          |                                                                                                    |             |       |   |     |        |  |                            |                                                                                                    |            |     |   |     |         |  |  |                                                                                                    |             |       |  |     |        |  |   |                                                                                                    |             |        |  |  |  |  |  |                                                                                                    |  |  |  |  |  |  |   |                                                                                                    |  |      |  |  |  |  |  |                                                                                                    |  |  |  |  |  |  |   |                                                                                                    |  |  |  |  |  |  |  |                                                                                                    |  |  |  |  |  |  |  |                                                                                                    |   |  |  |  |  |  |  |                                                                                                    |   |  |  |  |  |  |   |                                                                                                    |   |  |  |  |  |  |  |                                                                                                    |  |  |  |  |  |  |  |                                                                                                    |  |  |  |  |  |  |  |                                                                                                    |  |  |  |  |  |  |  |                                                                                                    |  |  |  |  |  |      |   |                                                                                                    |  |  |  |  |           |  |  |                                                                                                    |  |  |  |  |  |  |   |                                                                                                    |  |  |  |  |  |  |   |                                                                                                    |  |  |  |  |  |  |   |                                                                                                    |  |  |  |  |  |  |  |                                       |  |  |  |  |  |  |  |   |  |  |  |  |  |  |   |                                         |  |  |  |  |  |  |   |  |         |     |   |     |  |  |                       |
| 22DERRCATChar375SEENCAT.Beneficiary Category28DCATCHChar492Catchment Area20DHSRGNT78SMEDELG.Medical Privlege Code24DEPONSUC Char179SSPONSUC.Derived Sponsor Branch of Service160DUPFLAGChar3629Multiple Response Indicator11E1Char157Eligibility indicator for period = 112E2Char158Eligibility indicator for period = 38ENEGSMPL Char244SENEGS.Enrollment Sampling Group27ENLIDChar482Fincollment DMSID77FIELDAGE Char365Age as of July 1st 2003159FLAG_FIN Char4625SFINAL58.209KEGCRED Num8895HAYNN.209KEGCRED Num8895HAYNN.208KCIVOFFC Num8891HAYNN.208KCIVOFFC Num8891HAYNN.208KCIVOFFC Num8891HAYNN.204KCIVOFFC Num8891HAYNN.205KLIXANT Num8811206KCIVART Num8814207KHILDPNum8208KCIVOFFC Num8891209KUCHART Num803CTHES.200KCIVOFFC Num8871207KHILDP                                                                                                    | 200 CONUS    | Num    |     | 820 | CONUSMHS.  |          |                                          |                                                                                                    |             |       |   |     |        |  |                            |                                                                                                    |            |     |   |     |         |  |  |                                                                                                    |             |       |  |     |        |  |   |                                                                                                    |             |        |  |  |  |  |  |                                                                                                    |  |  |  |  |  |  |   |                                                                                                    |  |      |  |  |  |  |  |                                                                                                    |  |  |  |  |  |  |   |                                                                                                    |  |  |  |  |  |  |  |                                                                                                    |  |  |  |  |  |  |  |                                                                                                    |   |  |  |  |  |  |  |                                                                                                    |   |  |  |  |  |  |   |                                                                                                    |   |  |  |  |  |  |  |                                                                                                    |  |  |  |  |  |  |  |                                                                                                    |  |  |  |  |  |  |  |                                                                                                    |  |  |  |  |  |  |  |                                                                                                    |  |  |  |  |  |      |   |                                                                                                    |  |  |  |  |           |  |  |                                                                                                    |  |  |  |  |  |  |   |                                                                                                    |  |  |  |  |  |  |   |                                                                                                    |  |  |  |  |  |  |   |                                                                                                    |  |  |  |  |  |  |  |                                       |  |  |  |  |  |  |  |   |  |  |  |  |  |  |   |                                         |  |  |  |  |  |  |   |  |         |     |   |     |  |  |                       |
| 28       DCATCH       Char       4       92       Catchment Area         30       DESKON       Char       1       78       SMEDELG       Medical Privlege Code         24       DSPONSVC Char       1       79       SSPONSVC.       Derived Sponsor Branch of Service         160       DUFFLAG       Char       1       57       Eligibility indicator for period = 1         12       E2       Char       1       58       Eligibility indicator for period = 2         13       E3       Char       1       59       Eligibility indicator for period = 3         17       FERID       Char       4       STMEDS.       Enrollment by beneficiary category         31       ENLSMPL       Num       8       102       ENSTATS.       Final Disposition         17       FELAG_FIN Char       4       625       STINAL.       S8.       Final Disposition         20       KBGPRB1       Num       8       897       HAYNN.       Big problem getting necessary care         210       KBGPRB2       Num       8       891       HAYNN.       Bif card of >15       Mica card wks for well patient visit-Civ         212       KCIVOP Num       8       891       HAYNN.       <                                                                                                    | 16 DAGEQY    | Char   |     |     |            |          |                                          |                                                                                                    |             |       |   |     |        |  |                            |                                                                                                    |            |     |   |     |         |  |  |                                                                                                    |             |       |  |     |        |  |   |                                                                                                    |             |        |  |  |  |  |  |                                                                                                    |  |  |  |  |  |  |   |                                                                                                    |  |      |  |  |  |  |  |                                                                                                    |  |  |  |  |  |  |   |                                                                                                    |  |  |  |  |  |  |  |                                                                                                    |  |  |  |  |  |  |  |                                                                                                    |   |  |  |  |  |  |  |                                                                                                    |   |  |  |  |  |  |   |                                                                                                    |   |  |  |  |  |  |  |                                                                                                    |  |  |  |  |  |  |  |                                                                                                    |  |  |  |  |  |  |  |                                                                                                    |  |  |  |  |  |  |  |                                                                                                    |  |  |  |  |  |      |   |                                                                                                    |  |  |  |  |           |  |  |                                                                                                    |  |  |  |  |  |  |   |                                                                                                    |  |  |  |  |  |  |   |                                                                                                    |  |  |  |  |  |  |   |                                                                                                    |  |  |  |  |  |  |  |                                       |  |  |  |  |  |  |  |   |  |  |  |  |  |  |   |                                         |  |  |  |  |  |  |   |  |         |     |   |     |  |  |                       |
| 30 DHSRGN       Char       2 100 \$DHSRGN       Health Service Region         23 DMEDELG       Char       1 78 \$MEDELG.       Medical Privlege Code         24 DSPONSVC Char       3 629       Durived Sponsor Branch of Service         160 DUPFLAG       Char       3 629       Multiple Response Indicator         11 E1       Char       1 57       Eligibility indicator for period = 1         12 E2       Char       1 58       Eligibility indicator for period = 2         13 E3       Char       1 59       Eligibility indicator for period = 3         3 ENBGSMPL Char       2 44 \$ENBGS.       Enrollment By beneficiary category         31 ENLSMPL Num       8 102 ENLSMP.       ENLSMPL - Enrollment Sampling Group         17 FIELDAGE Char       3 65       Age as of July 1st 2003         159 FLAG (FIN Char       4 625 \$FINAL. \$8.       Final Disposition         32 FNSTATUS Num       8 110 FNSTATS.       Final Disposition         34 DKCIVINS Num       8 919 HAYNN.       Big problem getting necessary care         208 KCIVOFC Num       8 911 CTIMES.       Outpatient visits to Civilian facility         206 KCIVWATI Num       8 63 HAYNN.       Wait <=4 wks for well patient visit-Civ                                                                                                    |              |        |     |     | \$BENCAT.  |          |                                          |                                                                                                    |             |       |   |     |        |  |                            |                                                                                                    |            |     |   |     |         |  |  |                                                                                                    |             |       |  |     |        |  |   |                                                                                                    |             |        |  |  |  |  |  |                                                                                                    |  |  |  |  |  |  |   |                                                                                                    |  |      |  |  |  |  |  |                                                                                                    |  |  |  |  |  |  |   |                                                                                                    |  |  |  |  |  |  |  |                                                                                                    |  |  |  |  |  |  |  |                                                                                                    |   |  |  |  |  |  |  |                                                                                                    |   |  |  |  |  |  |   |                                                                                                    |   |  |  |  |  |  |  |                                                                                                    |  |  |  |  |  |  |  |                                                                                                    |  |  |  |  |  |  |  |                                                                                                    |  |  |  |  |  |  |  |                                                                                                    |  |  |  |  |  |      |   |                                                                                                    |  |  |  |  |           |  |  |                                                                                                    |  |  |  |  |  |  |   |                                                                                                    |  |  |  |  |  |  |   |                                                                                                    |  |  |  |  |  |  |   |                                                                                                    |  |  |  |  |  |  |  |                                       |  |  |  |  |  |  |  |   |  |  |  |  |  |  |   |                                         |  |  |  |  |  |  |   |  |         |     |   |     |  |  |                       |
| 23DMEDELGChar178ŚMEDELG.Medical Privlege Code24DSPONSVCDerived Sponsor Branch of Service11Eligibility indicator for period = 112E2Char15713E3Char15914E1StatusEligibility indicator for period = 213E3Char15914ENLSMPL Num8102ENLSMP.17FELDAGE Char488Enrollment by beneficiary category21ENLSMPL Char4625STINAL.22FIAG_FIN Char4625STINAL.23ENSTATUS Num8897HAYIN.20KEGPRE1 Num8897HAYIN.213KCIVINS Num8919HAYIN.214KCIVOFFC Num8879HAYIN.215KCIVOFFC Num8871HAYIN.216KCIVOFFC Num8871HAYIN.217KEICONT Num8863HAYIN.218KCIVOFFC Num8871HAYIN.216KILOFFC Num8871HAYIN.217KEICONT Num8855HAYIN.218KUGUNT Num8855HAYIN.219MISS.1Num8855HAYIN.210KIGCONT Num8855HAYIN.211KMILOFFC Num8871HAYIN.218KUGUNT Num8 <t< td=""><td>28 DCATCH</td><td>Char</td><td></td><td></td><td></td><td></td><td>Catchment Area</td></t<>                                                                                                    | 28 DCATCH    | Char   |     |     |            |          | Catchment Area                           |                                                                                                    |             |       |   |     |        |  |                            |                                                                                                    |            |     |   |     |         |  |  |                                                                                                    |             |       |  |     |        |  |   |                                                                                                    |             |        |  |  |  |  |  |                                                                                                    |  |  |  |  |  |  |   |                                                                                                    |  |      |  |  |  |  |  |                                                                                                    |  |  |  |  |  |  |   |                                                                                                    |  |  |  |  |  |  |  |                                                                                                    |  |  |  |  |  |  |  |                                                                                                    |   |  |  |  |  |  |  |                                                                                                    |   |  |  |  |  |  |   |                                                                                                    |   |  |  |  |  |  |  |                                                                                                    |  |  |  |  |  |  |  |                                                                                                    |  |  |  |  |  |  |  |                                                                                                    |  |  |  |  |  |  |  |                                                                                                    |  |  |  |  |  |      |   |                                                                                                    |  |  |  |  |           |  |  |                                                                                                    |  |  |  |  |  |  |   |                                                                                                    |  |  |  |  |  |  |   |                                                                                                    |  |  |  |  |  |  |   |                                                                                                    |  |  |  |  |  |  |  |                                       |  |  |  |  |  |  |  |   |  |  |  |  |  |  |   |                                         |  |  |  |  |  |  |   |  |         |     |   |     |  |  |                       |
| 24DSPONSUC Char179\$SPONSUC.Derived Sponsor Branch of Service160DUPFLAG Char3629Multiple Response Indicator11E1Char157Eligibility indicator for period = 112E2Char158Eligibility indicator for period = 213E3Char159Eligibility indicator for period = 38ENRGSMPL Char244\$ENRGS.Enrollment by beneficiary category31ENLSMPL Num8102ENLSMPL - Enrollment Sampling Group17FIELDAGE Char365Age as of July 182 2003159FLAG_FIN Char4625\$FINAL.209KGOPRE1 Num8887 HAYNN.Big problem getting referrals to spclst210KBGPRB2 Num8895 HAYNN.Big problem getting referrals to spclst210KGOVFC Num8871 HAYNN.Office wait of 515 min-Civ212KCIVOF CNum8871 HAYNN.Outpatient visits to Miltary facility206KCIVVATI Num8855 HAYNN.Wait <=4 wks for well patient visit-Mil                                                                                                    | 30 DHSRGN    | Char   | 2   | 100 | \$DHSRGN.  |          | Health Service Region                    |                                                                                                    |             |       |   |     |        |  |                            |                                                                                                    |            |     |   |     |         |  |  |                                                                                                    |             |       |  |     |        |  |   |                                                                                                    |             |        |  |  |  |  |  |                                                                                                    |  |  |  |  |  |  |   |                                                                                                    |  |      |  |  |  |  |  |                                                                                                    |  |  |  |  |  |  |   |                                                                                                    |  |  |  |  |  |  |  |                                                                                                    |  |  |  |  |  |  |  |                                                                                                    |   |  |  |  |  |  |  |                                                                                                    |   |  |  |  |  |  |   |                                                                                                    |   |  |  |  |  |  |  |                                                                                                    |  |  |  |  |  |  |  |                                                                                                    |  |  |  |  |  |  |  |                                                                                                    |  |  |  |  |  |  |  |                                                                                                    |  |  |  |  |  |      |   |                                                                                                    |  |  |  |  |           |  |  |                                                                                                    |  |  |  |  |  |  |   |                                                                                                    |  |  |  |  |  |  |   |                                                                                                    |  |  |  |  |  |  |   |                                                                                                    |  |  |  |  |  |  |  |                                       |  |  |  |  |  |  |  |   |  |  |  |  |  |  |   |                                         |  |  |  |  |  |  |   |  |         |     |   |     |  |  |                       |
| 160DUPFLAGChar3629Multiple Response Indicator11E1Char157Eligibility indicator for period = 112E2Char158Eligibility indicator for period = 213E3Char159Eligibility indicator for period = 314ENESMPL Char244 §ENEGSEnrollment by beneficiary category31ENLSMPL Num8102ENLSMPL - Enrollment Sampling Group27ENRIDChar488209KEGPRB1Num8107213KETVINS Num8810FINSTATS.209KEGPRB1Num8817213KCIVOFFC Num8819HAYNN.206KCIVOFFC Num8879213KCIVOFFC Num8811214KMILOPNum8215FILAG8911216CUNAT1 Num8863217KTIVNS8811218KCIVOFFC Num8811214KUTOPFC Num8811215KMILLARTI Num8855216KMILLARTIN8855217KMILOP8811218KUTUS8851219KMILLARTIN8855210KMILLARTIN8211KTUNT8855212KATUNT8213KATUNT8214 <td< td=""><td>23 DMEDELG</td><td>Char</td><td>1</td><td>78</td><td>\$MEDELG.</td><td></td><td>Medical Privlege Code</td></td<>                                                                                                    | 23 DMEDELG   | Char   | 1   | 78  | \$MEDELG.  |          | Medical Privlege Code                    |                                                                                                    |             |       |   |     |        |  |                            |                                                                                                    |            |     |   |     |         |  |  |                                                                                                    |             |       |  |     |        |  |   |                                                                                                    |             |        |  |  |  |  |  |                                                                                                    |  |  |  |  |  |  |   |                                                                                                    |  |      |  |  |  |  |  |                                                                                                    |  |  |  |  |  |  |   |                                                                                                    |  |  |  |  |  |  |  |                                                                                                    |  |  |  |  |  |  |  |                                                                                                    |   |  |  |  |  |  |  |                                                                                                    |   |  |  |  |  |  |   |                                                                                                    |   |  |  |  |  |  |  |                                                                                                    |  |  |  |  |  |  |  |                                                                                                    |  |  |  |  |  |  |  |                                                                                                    |  |  |  |  |  |  |  |                                                                                                    |  |  |  |  |  |      |   |                                                                                                    |  |  |  |  |           |  |  |                                                                                                    |  |  |  |  |  |  |   |                                                                                                    |  |  |  |  |  |  |   |                                                                                                    |  |  |  |  |  |  |   |                                                                                                    |  |  |  |  |  |  |  |                                       |  |  |  |  |  |  |  |   |  |  |  |  |  |  |   |                                         |  |  |  |  |  |  |   |  |         |     |   |     |  |  |                       |
| 11Eligibility indicator for period = 112E2Char159Eligibility indicator for period = 213E3Char159Eligibility indicator for period = 38ENRGSMPL Char244 \$ENEGS.Enrollment by beneficiary category11ENLSMPL Num8102ENLSMP.Enrollment Sampling Group27ENRIDChar465Age as of July 1st 200315FLAG_FIN Char4625 \$FINAL.\$8.Final Disposition32FNSTATUS Num8810 FNSTATS.Final Status209KBGFRE1 Num8895 HAYNN.Big problem getting referrals to spelst213KCIVOFC Num8895 HAYNN.Big problem getting referrals to iscurve213KCIVOFC Num8811 CTIMES.Outpatient visits to Civilian facility206KCIVWATI Num8814 HAYNN.Wait <=4 wks for well patient visit-Civ                                                                                                    |              | C Char | 1   | 79  | \$SPONSVC. |          | -                                        |                                                                                                    |             |       |   |     |        |  |                            |                                                                                                    |            |     |   |     |         |  |  |                                                                                                    |             |       |  |     |        |  |   |                                                                                                    |             |        |  |  |  |  |  |                                                                                                    |  |  |  |  |  |  |   |                                                                                                    |  |      |  |  |  |  |  |                                                                                                    |  |  |  |  |  |  |   |                                                                                                    |  |  |  |  |  |  |  |                                                                                                    |  |  |  |  |  |  |  |                                                                                                    |   |  |  |  |  |  |  |                                                                                                    |   |  |  |  |  |  |   |                                                                                                    |   |  |  |  |  |  |  |                                                                                                    |  |  |  |  |  |  |  |                                                                                                    |  |  |  |  |  |  |  |                                                                                                    |  |  |  |  |  |  |  |                                                                                                    |  |  |  |  |  |      |   |                                                                                                    |  |  |  |  |           |  |  |                                                                                                    |  |  |  |  |  |  |   |                                                                                                    |  |  |  |  |  |  |   |                                                                                                    |  |  |  |  |  |  |   |                                                                                                    |  |  |  |  |  |  |  |                                       |  |  |  |  |  |  |  |   |  |  |  |  |  |  |   |                                         |  |  |  |  |  |  |   |  |         |     |   |     |  |  |                       |
| 12E2Char158Eligibility indicator for period = 213E3Char159Eligibility indicator for period = 313ENLSMSCNPL Char244\$ENBGSNEnncllment by beneficiary category31ENLSMPL Num8102ENLSMPL.ENLSMPL.7ENNLDChar488Enncllment DMISID17FIELDAGE Char365Age as of July 1st 2003159FLAG_FIN Char4625\$FINAL.\$8.209KBGPRB1Num8887HAYNN.213KCIVINSNum8919HAYNN.214KCIVOFFC Num8879HAYNN.215KCIVOFFC Num8871HAYNN.216KCIVWATI Num8863HAYNN.217KCIVOFFC Num8811# of Key Questions Answered207KMILOFFC Num8811# of Key Questions Answered207KMILOFFC Num8811HAYNN.214KCIVOFC Num8811HAYNN.215KMILANTI Num8855HAYNN.216KMILOFFC Num8811HAYNN.217KMICOFFC Num8811218KCIVOFT Num8812219MISLOC Char271219KMILOFFC Num8871219MISLOC Char271210KMILOFFC Num8756211 <td>160 DUPFLAG</td> <td>Char</td> <td></td> <td>629</td> <td></td> <td></td> <td></td>                                                                                                    | 160 DUPFLAG  | Char   |     | 629 |            |          |                                          |                                                                                                    |             |       |   |     |        |  |                            |                                                                                                    |            |     |   |     |         |  |  |                                                                                                    |             |       |  |     |        |  |   |                                                                                                    |             |        |  |  |  |  |  |                                                                                                    |  |  |  |  |  |  |   |                                                                                                    |  |      |  |  |  |  |  |                                                                                                    |  |  |  |  |  |  |   |                                                                                                    |  |  |  |  |  |  |  |                                                                                                    |  |  |  |  |  |  |  |                                                                                                    |   |  |  |  |  |  |  |                                                                                                    |   |  |  |  |  |  |   |                                                                                                    |   |  |  |  |  |  |  |                                                                                                    |  |  |  |  |  |  |  |                                                                                                    |  |  |  |  |  |  |  |                                                                                                    |  |  |  |  |  |  |  |                                                                                                    |  |  |  |  |  |      |   |                                                                                                    |  |  |  |  |           |  |  |                                                                                                    |  |  |  |  |  |  |   |                                                                                                    |  |  |  |  |  |  |   |                                                                                                    |  |  |  |  |  |  |   |                                                                                                    |  |  |  |  |  |  |  |                                       |  |  |  |  |  |  |  |   |  |  |  |  |  |  |   |                                         |  |  |  |  |  |  |   |  |         |     |   |     |  |  |                       |
| 13EAChar159Eligibility indicator for period = 38ENBGSMPL Char244 \$ENBGS.Enrollment by beneficiary category27ENNLSMPL Num8102ENLSMPL.Enrollment DMISID27ENENDACE char365Age as of July 1st 2003159FLAG_FIN Char4625 \$FINAL.\$8.Final Disposition32FNSTATUS Num88110FNSTATUS.Final Status209KBGPRB1 Num8895 HAYNN.Big problem getting referrals to spc1st210KBGPRB2 Num8895 HAYNN.Big problem getting referrals to spc1st212KCIVOFF Num8891 HAYNN.Outpatient visits to Civilian insuranc208KCIVOFF Num8863 HAYNN.Wait <4 wks for well patient visit-Civ                                                                                                    |              | Char   | 1   | 57  |            |          |                                          |                                                                                                    |             |       |   |     |        |  |                            |                                                                                                    |            |     |   |     |         |  |  |                                                                                                    |             |       |  |     |        |  |   |                                                                                                    |             |        |  |  |  |  |  |                                                                                                    |  |  |  |  |  |  |   |                                                                                                    |  |      |  |  |  |  |  |                                                                                                    |  |  |  |  |  |  |   |                                                                                                    |  |  |  |  |  |  |  |                                                                                                    |  |  |  |  |  |  |  |                                                                                                    |   |  |  |  |  |  |  |                                                                                                    |   |  |  |  |  |  |   |                                                                                                    |   |  |  |  |  |  |  |                                                                                                    |  |  |  |  |  |  |  |                                                                                                    |  |  |  |  |  |  |  |                                                                                                    |  |  |  |  |  |  |  |                                                                                                    |  |  |  |  |  |      |   |                                                                                                    |  |  |  |  |           |  |  |                                                                                                    |  |  |  |  |  |  |   |                                                                                                    |  |  |  |  |  |  |   |                                                                                                    |  |  |  |  |  |  |   |                                                                                                    |  |  |  |  |  |  |  |                                       |  |  |  |  |  |  |  |   |  |  |  |  |  |  |   |                                         |  |  |  |  |  |  |   |  |         |     |   |     |  |  |                       |
| 8ENEGSMEL Char244\$ENEGS.Entfollment by beneficiary category31ENLSMPL Num8102ENLSMPL.Entfollment by beneficiary category37ENRIDChar488Entfollment DMISID17FIELDAGE Char365Age as of July 1st 2003159FLAG_FIN Char4625\$FINIL\$8.209KEGPRE1Num88110FNSTATS.Final Status209KEGPRE1Num8879HAYNN.Big problem getting necessary care213KCIVINSNum8919HAYNN.Big problem getting necessary care213KCIVOFC Num8911 <ctimes.< td="">Outpatient visits to Civilian facility206KCIVWAT1Num8853HAYNN.Wait &lt;-4 wks for well patient visit-Civ</ctimes.<>                                                                                                    | 12 E2        | Char   | 1   | 58  |            |          | Eligibility indicator for period = 2     |                                                                                                    |             |       |   |     |        |  |                            |                                                                                                    |            |     |   |     |         |  |  |                                                                                                    |             |       |  |     |        |  |   |                                                                                                    |             |        |  |  |  |  |  |                                                                                                    |  |  |  |  |  |  |   |                                                                                                    |  |      |  |  |  |  |  |                                                                                                    |  |  |  |  |  |  |   |                                                                                                    |  |  |  |  |  |  |  |                                                                                                    |  |  |  |  |  |  |  |                                                                                                    |   |  |  |  |  |  |  |                                                                                                    |   |  |  |  |  |  |   |                                                                                                    |   |  |  |  |  |  |  |                                                                                                    |  |  |  |  |  |  |  |                                                                                                    |  |  |  |  |  |  |  |                                                                                                    |  |  |  |  |  |  |  |                                                                                                    |  |  |  |  |  |      |   |                                                                                                    |  |  |  |  |           |  |  |                                                                                                    |  |  |  |  |  |  |   |                                                                                                    |  |  |  |  |  |  |   |                                                                                                    |  |  |  |  |  |  |   |                                                                                                    |  |  |  |  |  |  |  |                                       |  |  |  |  |  |  |  |   |  |  |  |  |  |  |   |                                         |  |  |  |  |  |  |   |  |         |     |   |     |  |  |                       |
| 31ENLSMPLNum8102ENLSMPLENLSMPLEnrollment Sampling Group27ENRIDChar488Enrollment DMISID17FIELDAGE Char365Age as of July 1st 2003159FLAG_FIN Char4625SFINAL.\$8.27FNSTATUS Num8100FNSTATS.Final Disposition32FNSTATUS Num8807HAYNN.Big problem getting referrals to spclst209KEGPR81Num8897HAYNN.Big problem getting referrals to spclst213KCIVOFC Num8911CTIMES.Outpatient visits to Civilian facility206KCIVATI Num8818# of Key Questions Answered207KMILOFFC Num88118# of Key Questions Answered207KMILOFFC Num8803CTIMES.Outpatient visits to Military facility205KMILWATI Num8855HAYNN.Wait <-4 wks for well patient visit-Mil                                                                                                    | 13 E3        | Char   | 1   | 59  |            |          | Eligibility indicator for period = 3     |                                                                                                    |             |       |   |     |        |  |                            |                                                                                                    |            |     |   |     |         |  |  |                                                                                                    |             |       |  |     |        |  |   |                                                                                                    |             |        |  |  |  |  |  |                                                                                                    |  |  |  |  |  |  |   |                                                                                                    |  |      |  |  |  |  |  |                                                                                                    |  |  |  |  |  |  |   |                                                                                                    |  |  |  |  |  |  |  |                                                                                                    |  |  |  |  |  |  |  |                                                                                                    |   |  |  |  |  |  |  |                                                                                                    |   |  |  |  |  |  |   |                                                                                                    |   |  |  |  |  |  |  |                                                                                                    |  |  |  |  |  |  |  |                                                                                                    |  |  |  |  |  |  |  |                                                                                                    |  |  |  |  |  |  |  |                                                                                                    |  |  |  |  |  |      |   |                                                                                                    |  |  |  |  |           |  |  |                                                                                                    |  |  |  |  |  |  |   |                                                                                                    |  |  |  |  |  |  |   |                                                                                                    |  |  |  |  |  |  |   |                                                                                                    |  |  |  |  |  |  |  |                                       |  |  |  |  |  |  |  |   |  |  |  |  |  |  |   |                                         |  |  |  |  |  |  |   |  |         |     |   |     |  |  |                       |
| 27ENRIDChar488Enrollment DMISID17FIELDAGE Char365Age as of July 1st 2003159FLAG_FIN Char4625\$FINAL.\$8.20KEGPRE1Num88110FNSTATS.Final Status20KEGPRE1Num8807HAYNN.Big problem getting necessary care213KCIVINS8895HAYNN.Big problem getting necessary care214KCIVOFFC Num8919HAYNN2Beneficiary covered by civilian insuranc208KCIVOFFC Num8919HAYNN.Office wait of >15 min-Civ214KCIVOF Num8911CTIMES.Outpatient visits to Civilian facility206KCIVWAT1Num8863HAYNN.Wait <=4 wks for well patient visit-Civ                                                                                                    | 8 ENBGSMPI   | Char   | 2   | 44  | \$ENBGS.   |          | Enrollment by beneficiary category       |                                                                                                    |             |       |   |     |        |  |                            |                                                                                                    |            |     |   |     |         |  |  |                                                                                                    |             |       |  |     |        |  |   |                                                                                                    |             |        |  |  |  |  |  |                                                                                                    |  |  |  |  |  |  |   |                                                                                                    |  |      |  |  |  |  |  |                                                                                                    |  |  |  |  |  |  |   |                                                                                                    |  |  |  |  |  |  |  |                                                                                                    |  |  |  |  |  |  |  |                                                                                                    |   |  |  |  |  |  |  |                                                                                                    |   |  |  |  |  |  |   |                                                                                                    |   |  |  |  |  |  |  |                                                                                                    |  |  |  |  |  |  |  |                                                                                                    |  |  |  |  |  |  |  |                                                                                                    |  |  |  |  |  |  |  |                                                                                                    |  |  |  |  |  |      |   |                                                                                                    |  |  |  |  |           |  |  |                                                                                                    |  |  |  |  |  |  |   |                                                                                                    |  |  |  |  |  |  |   |                                                                                                    |  |  |  |  |  |  |   |                                                                                                    |  |  |  |  |  |  |  |                                       |  |  |  |  |  |  |  |   |  |  |  |  |  |  |   |                                         |  |  |  |  |  |  |   |  |         |     |   |     |  |  |                       |
| 17FIELDAGE Char365Age as of July 1st 2003159FLAG_FIN Char4625 \$FINAL.\$8.Final Disposition32FNSTATUS Num8110 FNSTATS.Final Status209KBGPRB1Num8887 HAYNN.Big problem getting referrals to spc1st210KEGPRB2Num8895 HAYNN.Big problem getting necessary care213KCIVOFFC Num8879 HAYNN.Big problem getting necessary care214KCIVOFP Num8911 CTIMES.Outpatient visits to Civilian facility206KCIVVATI Num8818# of Key Questions Answered207KMILOFP C Num8811# of Key Questions Answered207KMILOFP C Num8803 CTIMES.Outpatient visits to Military facility205KMILWATI Num8855 HAYNN.Wait <=4 wks for well patient visit-Mil                                                                                                    | 31 ENLSMPL   | Num    | 8   | 102 | ENLSMP.    |          | ENLSMPL - Enrollment Sampling Group      |                                                                                                    |             |       |   |     |        |  |                            |                                                                                                    |            |     |   |     |         |  |  |                                                                                                    |             |       |  |     |        |  |   |                                                                                                    |             |        |  |  |  |  |  |                                                                                                    |  |  |  |  |  |  |   |                                                                                                    |  |      |  |  |  |  |  |                                                                                                    |  |  |  |  |  |  |   |                                                                                                    |  |  |  |  |  |  |  |                                                                                                    |  |  |  |  |  |  |  |                                                                                                    |   |  |  |  |  |  |  |                                                                                                    |   |  |  |  |  |  |   |                                                                                                    |   |  |  |  |  |  |  |                                                                                                    |  |  |  |  |  |  |  |                                                                                                    |  |  |  |  |  |  |  |                                                                                                    |  |  |  |  |  |  |  |                                                                                                    |  |  |  |  |  |      |   |                                                                                                    |  |  |  |  |           |  |  |                                                                                                    |  |  |  |  |  |  |   |                                                                                                    |  |  |  |  |  |  |   |                                                                                                    |  |  |  |  |  |  |   |                                                                                                    |  |  |  |  |  |  |  |                                       |  |  |  |  |  |  |  |   |  |  |  |  |  |  |   |                                         |  |  |  |  |  |  |   |  |         |     |   |     |  |  |                       |
| 159FLAG_FIN Char4625 \$FINAL.\$8.Final Disposition32FNSTATUS Num8110FNSTATS.Final Status209KBGRPEB1 Num8895HAYNN.Big problem getting referrals to spclst213KCTVINS Num8919HAYNN2Beneficiary covered by civilian insuranc208KCTVOFFC Num8911CTIMES.Outpatient visits to Civilian facility214KCTVOFFC Num8863HAYNN.Wait <=4 wks for well patient visit-Civ                                                                                                    | 27 ENRID     | Char   | 4   | 88  |            |          | Enrollment DMISID                        |                                                                                                    |             |       |   |     |        |  |                            |                                                                                                    |            |     |   |     |         |  |  |                                                                                                    |             |       |  |     |        |  |   |                                                                                                    |             |        |  |  |  |  |  |                                                                                                    |  |  |  |  |  |  |   |                                                                                                    |  |      |  |  |  |  |  |                                                                                                    |  |  |  |  |  |  |   |                                                                                                    |  |  |  |  |  |  |  |                                                                                                    |  |  |  |  |  |  |  |                                                                                                    |   |  |  |  |  |  |  |                                                                                                    |   |  |  |  |  |  |   |                                                                                                    |   |  |  |  |  |  |  |                                                                                                    |  |  |  |  |  |  |  |                                                                                                    |  |  |  |  |  |  |  |                                                                                                    |  |  |  |  |  |  |  |                                                                                                    |  |  |  |  |  |      |   |                                                                                                    |  |  |  |  |           |  |  |                                                                                                    |  |  |  |  |  |  |   |                                                                                                    |  |  |  |  |  |  |   |                                                                                                    |  |  |  |  |  |  |   |                                                                                                    |  |  |  |  |  |  |  |                                       |  |  |  |  |  |  |  |   |  |  |  |  |  |  |   |                                         |  |  |  |  |  |  |   |  |         |     |   |     |  |  |                       |
| 32FNSTATUS Num8110FNSTATS.Final Status209KEGERED Num8887HAYNN.Big problem getting referrals to spclst213KCIVINS Num8919HAYNN.Big problem getting necessary care213KCIVOFFC Num8879HAYNN.Deficient wisits to Civilian insuranc208KCIVOFFC Num8971CITTES.Outpatient visits to Civilian facility206KCIVWATI Num8863HAYNN.Wait <=4 wks for well patient visit-Civ                                                                                                    | 17 FIELDAGE  | E Char | 3   | 65  |            |          | Age as of July 1st 2003                  |                                                                                                    |             |       |   |     |        |  |                            |                                                                                                    |            |     |   |     |         |  |  |                                                                                                    |             |       |  |     |        |  |   |                                                                                                    |             |        |  |  |  |  |  |                                                                                                    |  |  |  |  |  |  |   |                                                                                                    |  |      |  |  |  |  |  |                                                                                                    |  |  |  |  |  |  |   |                                                                                                    |  |  |  |  |  |  |  |                                                                                                    |  |  |  |  |  |  |  |                                                                                                    |   |  |  |  |  |  |  |                                                                                                    |   |  |  |  |  |  |   |                                                                                                    |   |  |  |  |  |  |  |                                                                                                    |  |  |  |  |  |  |  |                                                                                                    |  |  |  |  |  |  |  |                                                                                                    |  |  |  |  |  |  |  |                                                                                                    |  |  |  |  |  |      |   |                                                                                                    |  |  |  |  |           |  |  |                                                                                                    |  |  |  |  |  |  |   |                                                                                                    |  |  |  |  |  |  |   |                                                                                                    |  |  |  |  |  |  |   |                                                                                                    |  |  |  |  |  |  |  |                                       |  |  |  |  |  |  |  |   |  |  |  |  |  |  |   |                                         |  |  |  |  |  |  |   |  |         |     |   |     |  |  |                       |
| 209KBGPRB1Num8887HAYNN.Big problem getting referrals to spclst210KEGPRB2Num8895HAYNN.Big problem getting necessary care213KCIVINSNum8919HAYNN2Beneficiary covered by civilian insuranc208KCIVOFFCNum8919HAYNN2Beneficiary covered by civilian insuranc208KCIVOFFCNum8911CTIMES.Outpatient visits to Civilian facility212KCIVATINum863HAYNN.Wait <=4 wks for well patient visit-Civ                                                                                                    | 159 FLAG_FIN | J Char | 4   | 625 | \$FINAL.   | \$8.     | Final Disposition                        |                                                                                                    |             |       |   |     |        |  |                            |                                                                                                    |            |     |   |     |         |  |  |                                                                                                    |             |       |  |     |        |  |   |                                                                                                    |             |        |  |  |  |  |  |                                                                                                    |  |  |  |  |  |  |   |                                                                                                    |  |      |  |  |  |  |  |                                                                                                    |  |  |  |  |  |  |   |                                                                                                    |  |  |  |  |  |  |  |                                                                                                    |  |  |  |  |  |  |  |                                                                                                    |   |  |  |  |  |  |  |                                                                                                    |   |  |  |  |  |  |   |                                                                                                    |   |  |  |  |  |  |  |                                                                                                    |  |  |  |  |  |  |  |                                                                                                    |  |  |  |  |  |  |  |                                                                                                    |  |  |  |  |  |  |  |                                                                                                    |  |  |  |  |  |      |   |                                                                                                    |  |  |  |  |           |  |  |                                                                                                    |  |  |  |  |  |  |   |                                                                                                    |  |  |  |  |  |  |   |                                                                                                    |  |  |  |  |  |  |   |                                                                                                    |  |  |  |  |  |  |  |                                       |  |  |  |  |  |  |  |   |  |  |  |  |  |  |   |                                         |  |  |  |  |  |  |   |  |         |     |   |     |  |  |                       |
| 210KBGPRB2Num8895HAYNN.Big problem getting necessary care213KCIVINSNum8919HAYNN2Beneficiary covered by civilian insuranc08KCIVOFFC8879HAYNN.Office wait of >15 min-Civ212KCIVOPNum8911CTIMES.Outpatient visits to Civilian facility206KCIVWATI Num8863HAYNN.Wait <=4 wks for well patient visit-Civ                                                                                                    | 32 FNSTATUS  | 3 Num  | 8   | 110 | FNSTATS.   |          | Final Status                             |                                                                                                    |             |       |   |     |        |  |                            |                                                                                                    |            |     |   |     |         |  |  |                                                                                                    |             |       |  |     |        |  |   |                                                                                                    |             |        |  |  |  |  |  |                                                                                                    |  |  |  |  |  |  |   |                                                                                                    |  |      |  |  |  |  |  |                                                                                                    |  |  |  |  |  |  |   |                                                                                                    |  |  |  |  |  |  |  |                                                                                                    |  |  |  |  |  |  |  |                                                                                                    |   |  |  |  |  |  |  |                                                                                                    |   |  |  |  |  |  |   |                                                                                                    |   |  |  |  |  |  |  |                                                                                                    |  |  |  |  |  |  |  |                                                                                                    |  |  |  |  |  |  |  |                                                                                                    |  |  |  |  |  |  |  |                                                                                                    |  |  |  |  |  |      |   |                                                                                                    |  |  |  |  |           |  |  |                                                                                                    |  |  |  |  |  |  |   |                                                                                                    |  |  |  |  |  |  |   |                                                                                                    |  |  |  |  |  |  |   |                                                                                                    |  |  |  |  |  |  |  |                                       |  |  |  |  |  |  |  |   |  |  |  |  |  |  |   |                                         |  |  |  |  |  |  |   |  |         |     |   |     |  |  |                       |
| 213KCIVINSNum8919HAYNN2Beneficiary covered by civilian insuranc208KCIVOFFC Num8879HAYNN.Office wait of >15 min-Civ212KCIVOP Num8911CIMES.Outpatient visits to Civilian facility206KCIVWATI Num8963HAYNN.Wait <=4 wks for well patient visit-Civ                                                                                                    | 209 KBGPRB1  | Num    | 8   | 887 | HAYNN.     |          | Big problem getting referrals to spclst  |                                                                                                    |             |       |   |     |        |  |                            |                                                                                                    |            |     |   |     |         |  |  |                                                                                                    |             |       |  |     |        |  |   |                                                                                                    |             |        |  |  |  |  |  |                                                                                                    |  |  |  |  |  |  |   |                                                                                                    |  |      |  |  |  |  |  |                                                                                                    |  |  |  |  |  |  |   |                                                                                                    |  |  |  |  |  |  |  |                                                                                                    |  |  |  |  |  |  |  |                                                                                                    |   |  |  |  |  |  |  |                                                                                                    |   |  |  |  |  |  |   |                                                                                                    |   |  |  |  |  |  |  |                                                                                                    |  |  |  |  |  |  |  |                                                                                                    |  |  |  |  |  |  |  |                                                                                                    |  |  |  |  |  |  |  |                                                                                                    |  |  |  |  |  |      |   |                                                                                                    |  |  |  |  |           |  |  |                                                                                                    |  |  |  |  |  |  |   |                                                                                                    |  |  |  |  |  |  |   |                                                                                                    |  |  |  |  |  |  |   |                                                                                                    |  |  |  |  |  |  |  |                                       |  |  |  |  |  |  |  |   |  |  |  |  |  |  |   |                                         |  |  |  |  |  |  |   |  |         |     |   |     |  |  |                       |
| 208KCIVOFFC Num8879HAYNN.Office wait of >15 min-Civ212KCIVOPNum8911CTIMES.Outpatient visits to Civilian facility206KCIVWAT1 Num8863HAYNN.Wait <=4 wks for well patient visit-Civ                                                                                                    | 210 KBGPRB2  | Num    | 8   | 895 | HAYNN.     |          | Big problem getting necessary care       |                                                                                                    |             |       |   |     |        |  |                            |                                                                                                    |            |     |   |     |         |  |  |                                                                                                    |             |       |  |     |        |  |   |                                                                                                    |             |        |  |  |  |  |  |                                                                                                    |  |  |  |  |  |  |   |                                                                                                    |  |      |  |  |  |  |  |                                                                                                    |  |  |  |  |  |  |   |                                                                                                    |  |  |  |  |  |  |  |                                                                                                    |  |  |  |  |  |  |  |                                                                                                    |   |  |  |  |  |  |  |                                                                                                    |   |  |  |  |  |  |   |                                                                                                    |   |  |  |  |  |  |  |                                                                                                    |  |  |  |  |  |  |  |                                                                                                    |  |  |  |  |  |  |  |                                                                                                    |  |  |  |  |  |  |  |                                                                                                    |  |  |  |  |  |      |   |                                                                                                    |  |  |  |  |           |  |  |                                                                                                    |  |  |  |  |  |  |   |                                                                                                    |  |  |  |  |  |  |   |                                                                                                    |  |  |  |  |  |  |   |                                                                                                    |  |  |  |  |  |  |  |                                       |  |  |  |  |  |  |  |   |  |  |  |  |  |  |   |                                         |  |  |  |  |  |  |   |  |         |     |   |     |  |  |                       |
| 212 KCIVOPNum8911 CTIMES.Outpatient visits to Civilian facility206 KCIVWATI Num8863 HAYNN.Wait <=4 wks for well patient visit-Civ                                                                                                    | 213 KCIVINS  | Num    | 8   | 919 | HAYNN2     |          | Beneficiary covered by civilian insuranc |                                                                                                    |             |       |   |     |        |  |                            |                                                                                                    |            |     |   |     |         |  |  |                                                                                                    |             |       |  |     |        |  |   |                                                                                                    |             |        |  |  |  |  |  |                                                                                                    |  |  |  |  |  |  |   |                                                                                                    |  |      |  |  |  |  |  |                                                                                                    |  |  |  |  |  |  |   |                                                                                                    |  |  |  |  |  |  |  |                                                                                                    |  |  |  |  |  |  |  |                                                                                                    |   |  |  |  |  |  |  |                                                                                                    |   |  |  |  |  |  |   |                                                                                                    |   |  |  |  |  |  |  |                                                                                                    |  |  |  |  |  |  |  |                                                                                                    |  |  |  |  |  |  |  |                                                                                                    |  |  |  |  |  |  |  |                                                                                                    |  |  |  |  |  |      |   |                                                                                                    |  |  |  |  |           |  |  |                                                                                                    |  |  |  |  |  |  |   |                                                                                                    |  |  |  |  |  |  |   |                                                                                                    |  |  |  |  |  |  |   |                                                                                                    |  |  |  |  |  |  |  |                                       |  |  |  |  |  |  |  |   |  |  |  |  |  |  |   |                                         |  |  |  |  |  |  |   |  |         |     |   |     |  |  |                       |
| 206KCIVWAT1Num8863HAYNN.Wait <=4 wks for well patient visit-Civ33KEYCOUNT Num8118# of Key Questions Answered207KMILOFFC Num8871HAYNN.Office wait of >15 min-Mil201KMILOFFC Num8903CTIMES.Outpatient visits to Military facility205KMILWAT1Num8855HAYNN.Wait <=4 wks for well patient visit-Mil                                                                                                    | 208 KCIVOFF  | C Num  | 8   | 879 | HAYNN.     |          |                                          |                                                                                                    |             |       |   |     |        |  |                            |                                                                                                    |            |     |   |     |         |  |  |                                                                                                    |             |       |  |     |        |  |   |                                                                                                    |             |        |  |  |  |  |  |                                                                                                    |  |  |  |  |  |  |   |                                                                                                    |  |      |  |  |  |  |  |                                                                                                    |  |  |  |  |  |  |   |                                                                                                    |  |  |  |  |  |  |  |                                                                                                    |  |  |  |  |  |  |  |                                                                                                    |   |  |  |  |  |  |  |                                                                                                    |   |  |  |  |  |  |   |                                                                                                    |   |  |  |  |  |  |  |                                                                                                    |  |  |  |  |  |  |  |                                                                                                    |  |  |  |  |  |  |  |                                                                                                    |  |  |  |  |  |  |  |                                                                                                    |  |  |  |  |  |      |   |                                                                                                    |  |  |  |  |           |  |  |                                                                                                    |  |  |  |  |  |  |   |                                                                                                    |  |  |  |  |  |  |   |                                                                                                    |  |  |  |  |  |  |   |                                                                                                    |  |  |  |  |  |  |  |                                       |  |  |  |  |  |  |  |   |  |  |  |  |  |  |   |                                         |  |  |  |  |  |  |   |  |         |     |   |     |  |  |                       |
| 33KEYCOUNT Num8118# of Key Questions Answered207KMILOFFC Num8871 HAYNN.Office wait of >15 min-Mil211KMILOP Num8903 CTIMES.Outpatient visits to Military facility211KMILWATI Num8855 HAYNN.Wait <=4 wks for well patient visit-Mil                                                                                                    | 212 KCIVOP   | Num    | 8   | 911 | CTIMES.    |          | Outpatient visits to Civilian facility   |                                                                                                    |             |       |   |     |        |  |                            |                                                                                                    |            |     |   |     |         |  |  |                                                                                                    |             |       |  |     |        |  |   |                                                                                                    |             |        |  |  |  |  |  |                                                                                                    |  |  |  |  |  |  |   |                                                                                                    |  |      |  |  |  |  |  |                                                                                                    |  |  |  |  |  |  |   |                                                                                                    |  |  |  |  |  |  |  |                                                                                                    |  |  |  |  |  |  |  |                                                                                                    |   |  |  |  |  |  |  |                                                                                                    |   |  |  |  |  |  |   |                                                                                                    |   |  |  |  |  |  |  |                                                                                                    |  |  |  |  |  |  |  |                                                                                                    |  |  |  |  |  |  |  |                                                                                                    |  |  |  |  |  |  |  |                                                                                                    |  |  |  |  |  |      |   |                                                                                                    |  |  |  |  |           |  |  |                                                                                                    |  |  |  |  |  |  |   |                                                                                                    |  |  |  |  |  |  |   |                                                                                                    |  |  |  |  |  |  |   |                                                                                                    |  |  |  |  |  |  |  |                                       |  |  |  |  |  |  |  |   |  |  |  |  |  |  |   |                                         |  |  |  |  |  |  |   |  |         |     |   |     |  |  |                       |
| 207 KMILOFFC Num8871 HAYNN.Office wait of >15 min-Mil211 KMILOP Num8903 CTIMES.Outpatient visits to Military facility205 KMILWATI Num8855 HAYNN.Wait <=4 wks for well patient visit-Mil                                                                                                    | 206 KCIVWAT  | L Num  | 8   | 863 | HAYNN.     |          | Wait <=4 wks for well patient visit-Civ  |                                                                                                    |             |       |   |     |        |  |                            |                                                                                                    |            |     |   |     |         |  |  |                                                                                                    |             |       |  |     |        |  |   |                                                                                                    |             |        |  |  |  |  |  |                                                                                                    |  |  |  |  |  |  |   |                                                                                                    |  |      |  |  |  |  |  |                                                                                                    |  |  |  |  |  |  |   |                                                                                                    |  |  |  |  |  |  |  |                                                                                                    |  |  |  |  |  |  |  |                                                                                                    |   |  |  |  |  |  |  |                                                                                                    |   |  |  |  |  |  |   |                                                                                                    |   |  |  |  |  |  |  |                                                                                                    |  |  |  |  |  |  |  |                                                                                                    |  |  |  |  |  |  |  |                                                                                                    |  |  |  |  |  |  |  |                                                                                                    |  |  |  |  |  |      |   |                                                                                                    |  |  |  |  |           |  |  |                                                                                                    |  |  |  |  |  |  |   |                                                                                                    |  |  |  |  |  |  |   |                                                                                                    |  |  |  |  |  |  |   |                                                                                                    |  |  |  |  |  |  |  |                                       |  |  |  |  |  |  |  |   |  |  |  |  |  |  |   |                                         |  |  |  |  |  |  |   |  |         |     |   |     |  |  |                       |
| 211 KMILOPNum8903 CTIMES.Outpatient visits to Military facility205 KMILWAT1Num8855 HAYNN.Wait <=4 wks for well patient visit-Mil                                                                                                    | 33 KEYCOUN   | r Num  | 8   | 118 |            |          |                                          | 205KMILWAT1 Num8855 HAYNN.Wait <=4 wks for well patient visit-Mil19LEGDDSCD Char271 \$DDSFMT.DDS Code21MBRRELCD Char174 \$MBRREL.Member Relationship Code25MEDTYPEChar180 \$MEDTYP.Medicare Type192MISS_1Num8764 HAMISS.Count of: Violates Skip Pattern193MISS_6Num8772 HAMISS.Count of: Dont know or not sure194MISS_5Num8772 HAMISS.Count of: Out-of-range error195MISS_6Num8780 HAMISS.Count of: Out-of-range error196MISS_7Num8788 HAMISS.Count of: No response - invalid skip199MISS_9Num8804 HAMISS.Count of: No response - invalid skip199MISS_TOT Num8812 HAMISS.Count of: No response - invalid skip199MISS_TOT Num58MPCSMPL.MPCSMPL - Military Personnel Category1MPRIDChar160 \$MSTATUS.Coding Scheme Note 2162Num4636Coding Scheme Note 3168N5Num4664Coding Scheme Note 5169N6Num4668Coding Scheme Note 6170N7Num4668Coding Scheme Note 7171N8Num4676Coding scheme Note 9 | 207 KMILOFF | C Num | 8 | 871 | HAYNN. |  | Office wait of >15 min-Mil | 19LEGDDSCD Char271\$DDSFMT.DDS Code21MBRRELCD Char174\$MBRREL.Member Relationship Code25MEDTYPEChar180\$MEDTYP.Medicare Type192MISS_1Num8756HAMISS.Count of: Violates Skip Pattern193MISS_4Num8764HAMISS.Count of: Incomplete grid error194MISS_5Num8774HAMISS.Count of: Not applicable - valid skip196MISS_6Num8780HAMISS.Count of: Out-of-range error197MISS_8Num8796HAMISS.Count of: Not response error198MISS_9Num8804HAMISS.Count of: No response - invalid skip199MISS_TOT Num8812HAMISS.Count of: No response - invalid skip199MISS_TOT Num8812HAMISS.MPCSMPL - Military Personnel Category1MPRIDChar80\$42.\$42.14MRTLSTAT Char160\$MSTATUS.Marital Status162N2Num4636Coding Scheme Note 2165N3Num4648Coding Scheme Note 3168N5Num4664Coding Scheme Note 5169N6Num4664Coding Scheme Note 7171N8Num4672Coding scheme Note 8 <tr< tr="">172N9&lt;</tr<> | 211 KMILOP | Num | 8 | 903 | CTIMES. |  |  | 21 MBRRELCD Char174 \$MBRREL.Member Relationship Code25 MEDTYPEChar180 \$MEDTYP.Medicare Type192 MISS_1Num8756 HAMISS.Count of: Violates Skip Pattern193 MISS_4Num8764 HAMISS.Count of: Incomplete grid error194 MISS_5Num8772 HAMISS.Count of: Dont know or not sure195 MISS_6Num8780 HAMISS.Count of: Out-of-range error196 MISS_7Num8786 HAMISS.Count of: Not applicable - valid skip196 MISS_9Num8796 HAMISS.Count of: Not response error197 MISS_8Num8796 HAMISS.Count of: No response - invalid skip199 MISS_TOT Num8812 HAMISS.Count of: No response - invalid skip199 MISS_TOT Num58 MPCSMPL.MPCSMPL - Military Personnel Category1 MPRIDChar80 \$42.\$42.14 MRTLSTAT Char160 \$MSTATUS.Marital Status162 N2Num4636Coding Scheme Note 2165 N3Num4664Coding Scheme Note 3168 N5Num4664Coding Scheme Note 6170 N7Num4668Coding Scheme Note 7171 N8Num4676Coding scheme Note 9 | 205 KMILWAT | L Num |  | 855 | HAYNN. |  | - | 25 MEDTYPEChar180 \$MEDTYP.Medicare Type192 MISS_1Num8756 HAMISS.Count of: Violates Skip Pattern193 MISS_4Num8764 HAMISS.Count of: Incomplete grid error194 MISS_5Num8772 HAMISS.Count of: Dont know or not sure195 MISS_6Num8780 HAMISS.Count of: Not applicable - valid skip196 MISS_7Num8786 HAMISS.Count of: Out-of-range error197 MISS_8Num8796 HAMISS.Count of: Multiple response error198 MISS_9Num8804 HAMISS.Count of: No response - invalid skip199 MISS_TOT Num8812 HAMISS.Total number of missing responses2 MPCSMPLNum58 MPCSMPL.MPCSMPL - Military Personnel Category1 MPRIDChar80\$42.\$42.14 MRTLSTAT Char160\$MSTATUS.Marital Status162 N2Num4636Coding Scheme Note 2165 N3Num4664Coding Scheme Note 5169 N6Num4668Coding Scheme Note 6170 N7Num4668Coding Scheme Note 7171 N8Num4672Coding scheme Note 8172 N9Num4676Coding scheme Note 9 | 19 LEGDDSCI | ) Char |  |  |  |  |  | 192 MISS_1Num8756 HAMISS.Count of: Violates Skip Pattern193 MISS_4Num8764 HAMISS.Count of: Incomplete grid error194 MISS_5Num8772 HAMISS.Count of: Dont know or not sure195 MISS_6Num8780 HAMISS.Count of: Not applicable - valid skip196 MISS_7Num8786 HAMISS.Count of: Out-of-range error197 MISS_8Num8796 HAMISS.Count of: Multiple response error198 MISS_9Num8804 HAMISS.Count of: No response - invalid skip199 MISS_TOT Num8812 HAMISS.Total number of missing responses2 MPCSMPLNum58 MPCSMPL.MPCSMPL - Military Personnel Category1 MPRIDChar80\$42.\$42.162 N2Num4636Coding Scheme Note 2165 N3Num4664Coding Scheme Note 3168 N5Num4664Coding Scheme Note 5170 N7Num4668Coding Scheme Note 6170 N7Num4672Coding scheme Note 7171 N8Num4672Coding scheme Note 8172 N9Num4676Coding scheme Note 9 |  |  |  |  |  |  | - | 193 MISS_4Num8764 HAMISS.Count of: Incomplete grid error194 MISS_5Num8772 HAMISS.Count of: Dont know or not sure195 MISS_6Num8780 HAMISS.Count of: Not applicable - valid skip196 MISS_7Num8788 HAMISS.Count of: Out-of-range error197 MISS_8Num8796 HAMISS.Count of: Multiple response error198 MISS_9Num8804 HAMISS.Count of: No response - invalid skip199 MISS_TOT Num8812 HAMISS.Total number of missing responses2 MPCSMPLNum58 MPCSMPL.MPCSMPL - Military Personnel Category1 MPRIDChar80\$42.\$42.14 MRTLSTAT Char160\$MSTATUS.Marital Status162 N2Num4636Coding Scheme Note 2165 N3Num4664Coding Scheme Note 5169 N6Num4664Coding Scheme Note 6170 N7Num4672Coding scheme Note 7171 N8Num4672Coding scheme Note 8172 N9Num4676Coding scheme Note 9 |  | Char |  |  |  |  |  | 194 MISS_5Num8772 HAMISS.Count of: Dont know or not sure195 MISS_6Num8780 HAMISS.Count of: Not applicable - valid skip196 MISS_7Num8788 HAMISS.Count of: Out-of-range error197 MISS_8Num8796 HAMISS.Count of: Multiple response error198 MISS_9Num8804 HAMISS.Count of: No response - invalid skip199 MISS_TOT Num8812 HAMISS.Count of: No response - invalid skip199 MISS_TOT Num8812 HAMISS.Total number of missing responses2 MPCSMPLNum58 MPCSMPL.MPCSMPL - Military Personnel Category1 MPRIDChar80 \$42.\$42.14 MRTLSTAT Char160 \$MSTATUS.Marital Status162 N2Num4648Coding Scheme Note 2165 N3Num4660Coding Scheme Note 5169 N6Num4664Coding Scheme Note 6170 N7Num4668Coding Scheme Note 7171 N8Num4672Coding scheme Note 8172 N9Num4676Coding scheme Note 9 |  |  |  |  |  |  | — | 195 MISS_6Num8780 HAMISS.Count of: Not applicable - valid skip196 MISS_7Num8788 HAMISS.Count of: Out-of-range error197 MISS_8Num8796 HAMISS.Count of: Multiple response error198 MISS_9Num8804 HAMISS.Count of: No response - invalid skip199 MISS_TOT Num8812 HAMISS.Count of: No response - invalid skip2 MPCSMPLNum58 MPCSMPL.MPCSMPL - Military Personnel Category1 MPRIDChar80\$42.\$42.14 MRTLSTAT Char160\$MSTATUS.Marital Status162 N2Num4648Coding Scheme Note 2165 N3Num4660Coding Scheme Note 5169 N6Num4664Coding Scheme Note 6170 N7Num4668Coding Scheme Note 7171 N8Num4672Coding scheme Note 8172 N9Num4676Coding scheme Note 9 |  |  |  |  |  |  |  | 196MISS_7Num8788HAMISS.Count of: Out-of-range error197MISS_8Num8796HAMISS.Count of: Multiple response error198MISS_9Num8804HAMISS.Count of: No response - invalid skip199MISS_TOT Num8812HAMISS.Count of: No response - invalid skip199MISS_TOT Num8812HAMISS.Total number of missing responses2MPCSMPLNum58MPCSMPL.MPCSMPL - Military Personnel Category1MPRIDChar80\$42.\$42.Unique MPR Identifier14MRTLSTAT Char160\$MSTATUS.Marital Status162N2Num4636Coding Scheme Note 2165N3Num4648Coding Scheme Note 3168N5Num4660Coding Scheme Note 5169N6Num4664Coding Scheme Note 6170N7Num4668Coding Scheme Note 7171N8Num4672Coding scheme Note 8172N9Num4676Coding scheme Note 9 |  |  |  |  |  |  |  | 197 MISS_8Num8796 HAMISS.Count of: Multiple response error198 MISS_9Num8804 HAMISS.Count of: No response - invalid skip199 MISS_TOT Num8812 HAMISS.Total number of missing responses2MPCSMPLNum58MPCSMPL.1MPRIDChar80\$42.\$42.14MRTLSTAT Char160\$MSTATUS.Marital Status162N2Num4636Coding Scheme Note 2165N3Num4648Coding Scheme Note 3168N5Num4664Coding Scheme Note 5169N6Num4664Coding Scheme Note 6170N7Num4668Coding Scheme Note 7171N8Num4672Coding scheme Note 8172N9Num4676Coding scheme Note 9 | _ |  |  |  |  |  |  | 198 MISS_9Num8804 HAMISS.Count of: No response - invalid skip199 MISS_TOT Num8812 HAMISS.Total number of missing responses2 MPCSMPL Num58 MPCSMPL.MPCSMPL - Military Personnel Category1 MPRIDChar80 \$42.\$42.14 MRTLSTAT Char160 \$MSTATUS.Marital Status162 N2Num4636Coding Scheme Note 2165 N3Num4648Coding Scheme Note 3168 N5Num4664Coding Scheme Note 5169 N6Num4664Coding Scheme Note 6170 N7Num4668Coding Scheme Note 7171 N8Num4672Coding scheme Note 8172 N9Num4676Coding scheme Note 9 | _ |  |  |  |  |  | - | 199 MISS_TOT Num8812 HAMISS.Total number of missing responses2 MPCSMPL Num58 MPCSMPL.MPCSMPL - Military Personnel Category1 MPRIDChar80 \$42.\$42.14 MRTLSTAT Char160 \$MSTATUS.Marital Status162 N2Num4636Coding Scheme Note 2165 N3Num4648Coding Scheme Note 3168 N5Num4660Coding Scheme Note 5169 N6Num4664Coding Scheme Note 6170 N7Num4668Coding Scheme Note 7171 N8Num4672Coding scheme Note 8172 N9Num4676Coding scheme Note 9 | _ |  |  |  |  |  |  | 2 MPCSMPLNum58 MPCSMPL.MPCSMPL - Military Personnel Category1 MPRIDChar80 \$42.\$42.Unique MPR Identifier14 MRTLSTATChar160 \$MSTATUS.Marital Status162 N2Num4636Coding Scheme Note 2165 N3Num4648Coding Scheme Note 3168 N5Num4660Coding Scheme Note 5169 N6Num4664Coding Scheme Note 6170 N7Num4668Coding Scheme Note 7171 N8Num4672Coding scheme Note 8172 N9Num4676Coding scheme Note 9 |  |  |  |  |  |  |  | 1 MPRIDChar80\$42.\$42.Unique MPR Identifier14 MRTLSTATChar160\$MSTATUS.Marital Status162 N2Num4636Coding Scheme Note 2165 N3Num4648Coding Scheme Note 3168 N5Num4660Coding Scheme Note 5169 N6Num4664Coding Scheme Note 6170 N7Num4668Coding Scheme Note 7171 N8Num4672Coding scheme Note 8172 N9Num4676Coding scheme Note 9 |  |  |  |  |  |  |  | 14 MRTLSTAT Char160 \$MSTATUS.Marital Status162 N2Num4636Coding Scheme Note 2165 N3Num4648Coding Scheme Note 3168 N5Num4660Coding Scheme Note 5169 N6Num4664Coding Scheme Note 6170 N7Num4668Coding Scheme Note 7171 N8Num4672Coding scheme Note 8172 N9Num4676Coding scheme Note 9 |  |  |  |  |  |  |  | 162 N2Num4636Coding Scheme Note 2165 N3Num4648Coding Scheme Note 3168 N5Num4660Coding Scheme Note 5169 N6Num4664Coding Scheme Note 6170 N7Num4668Coding Scheme Note 7171 N8Num4672Coding Scheme Note 8172 N9Num4676Coding Scheme Note 9 |  |  |  |  |  | Ş42. | - | 165 N3       Num       4       648       Coding Scheme Note 3         168 N5       Num       4       660       Coding Scheme Note 5         169 N6       Num       4       664       Coding Scheme Note 6         170 N7       Num       4       668       Coding Scheme Note 7         171 N8       Num       4       672       Coding scheme Note 8         172 N9       Num       4       676       Coding scheme Note 9 |  |  |  |  | ŞMSTATUS. |  |  | 168 N5       Num       4       660       Coding       Scheme       Note       5         169 N6       Num       4       664       Coding       Scheme       Note       6         170 N7       Num       4       668       Coding       Scheme       Note       7         171 N8       Num       4       672       Coding       scheme       Note       8         172 N9       Num       4       676       Coding       scheme       Note       9 |  |  |  |  |  |  | - | 169 N6         Num         4         664         Coding Scheme Note 6           170 N7         Num         4         668         Coding Scheme Note 7           171 N8         Num         4         672         Coding Scheme Note 8           172 N9         Num         4         676         Coding Scheme Note 9 |  |  |  |  |  |  | - | 170 N7       Num       4       668       Coding Scheme Note 7         171 N8       Num       4       672       Coding scheme Note 8         172 N9       Num       4       676       Coding scheme Note 9 |  |  |  |  |  |  | - | 171 N8         Num         4         672         Coding scheme Note 8           172 N9         Num         4         676         Coding scheme Note 9 |  |  |  |  |  |  |  | 172 N9 Num 4 676 Coding scheme Note 9 |  |  |  |  |  |  |  | - |  |  |  |  |  |  | - | 173 N10 Num 4 680 Coding Scheme Note 10 |  |  |  |  |  |  | - |  | 173 N10 | Num | 4 | 680 |  |  | Coding Scheme Note 10 |
| 33 KEYCOUN                                                                                                    | r Num        | 8      | 118 |     |            |          |                                          |                                                                                                    |             |       |   |     |        |  |                            |                                                                                                    |            |     |   |     |         |  |  |                                                                                                    |             |       |  |     |        |  |   |                                                                                                    |             |        |  |  |  |  |  |                                                                                                    |  |  |  |  |  |  |   |                                                                                                    |  |      |  |  |  |  |  |                                                                                                    |  |  |  |  |  |  |   |                                                                                                    |  |  |  |  |  |  |  |                                                                                                    |  |  |  |  |  |  |  |                                                                                                    |   |  |  |  |  |  |  |                                                                                                    |   |  |  |  |  |  |   |                                                                                                    |   |  |  |  |  |  |  |                                                                                                    |  |  |  |  |  |  |  |                                                                                                    |  |  |  |  |  |  |  |                                                                                                    |  |  |  |  |  |  |  |                                                                                                    |  |  |  |  |  |      |   |                                                                                                    |  |  |  |  |           |  |  |                                                                                                    |  |  |  |  |  |  |   |                                                                                                    |  |  |  |  |  |  |   |                                                                                                    |  |  |  |  |  |  |   |                                                                                                    |  |  |  |  |  |  |  |                                       |  |  |  |  |  |  |  |   |  |  |  |  |  |  |   |                                         |  |  |  |  |  |  |   |  |         |     |   |     |  |  |                       |
| 205KMILWAT1 Num8855 HAYNN.Wait <=4 wks for well patient visit-Mil19LEGDDSCD Char271 \$DDSFMT.DDS Code21MBRRELCD Char174 \$MBRREL.Member Relationship Code25MEDTYPEChar180 \$MEDTYP.Medicare Type192MISS_1Num8764 HAMISS.Count of: Violates Skip Pattern193MISS_6Num8772 HAMISS.Count of: Dont know or not sure194MISS_5Num8772 HAMISS.Count of: Out-of-range error195MISS_6Num8780 HAMISS.Count of: Out-of-range error196MISS_7Num8788 HAMISS.Count of: No response - invalid skip199MISS_9Num8804 HAMISS.Count of: No response - invalid skip199MISS_TOT Num8812 HAMISS.Count of: No response - invalid skip199MISS_TOT Num58MPCSMPL.MPCSMPL - Military Personnel Category1MPRIDChar160 \$MSTATUS.Coding Scheme Note 2162Num4636Coding Scheme Note 3168N5Num4664Coding Scheme Note 5169N6Num4668Coding Scheme Note 6170N7Num4668Coding Scheme Note 7171N8Num4676Coding scheme Note 9                                                                                                    | 207 KMILOFF  | C Num  | 8   | 871 | HAYNN.     |          | Office wait of >15 min-Mil               |                                                                                                    |             |       |   |     |        |  |                            |                                                                                                    |            |     |   |     |         |  |  |                                                                                                    |             |       |  |     |        |  |   |                                                                                                    |             |        |  |  |  |  |  |                                                                                                    |  |  |  |  |  |  |   |                                                                                                    |  |      |  |  |  |  |  |                                                                                                    |  |  |  |  |  |  |   |                                                                                                    |  |  |  |  |  |  |  |                                                                                                    |  |  |  |  |  |  |  |                                                                                                    |   |  |  |  |  |  |  |                                                                                                    |   |  |  |  |  |  |   |                                                                                                    |   |  |  |  |  |  |  |                                                                                                    |  |  |  |  |  |  |  |                                                                                                    |  |  |  |  |  |  |  |                                                                                                    |  |  |  |  |  |  |  |                                                                                                    |  |  |  |  |  |      |   |                                                                                                    |  |  |  |  |           |  |  |                                                                                                    |  |  |  |  |  |  |   |                                                                                                    |  |  |  |  |  |  |   |                                                                                                    |  |  |  |  |  |  |   |                                                                                                    |  |  |  |  |  |  |  |                                       |  |  |  |  |  |  |  |   |  |  |  |  |  |  |   |                                         |  |  |  |  |  |  |   |  |         |     |   |     |  |  |                       |
| 19LEGDDSCD Char271\$DDSFMT.DDS Code21MBRRELCD Char174\$MBRREL.Member Relationship Code25MEDTYPEChar180\$MEDTYP.Medicare Type192MISS_1Num8756HAMISS.Count of: Violates Skip Pattern193MISS_4Num8764HAMISS.Count of: Incomplete grid error194MISS_5Num8774HAMISS.Count of: Not applicable - valid skip196MISS_6Num8780HAMISS.Count of: Out-of-range error197MISS_8Num8796HAMISS.Count of: Not response error198MISS_9Num8804HAMISS.Count of: No response - invalid skip199MISS_TOT Num8812HAMISS.Count of: No response - invalid skip199MISS_TOT Num8812HAMISS.MPCSMPL - Military Personnel Category1MPRIDChar80\$42.\$42.14MRTLSTAT Char160\$MSTATUS.Marital Status162N2Num4636Coding Scheme Note 2165N3Num4648Coding Scheme Note 3168N5Num4664Coding Scheme Note 5169N6Num4664Coding Scheme Note 7171N8Num4672Coding scheme Note 8 <tr< tr="">172N9&lt;</tr<>                                                                                                    | 211 KMILOP   | Num    | 8   | 903 | CTIMES.    |          |                                          |                                                                                                    |             |       |   |     |        |  |                            |                                                                                                    |            |     |   |     |         |  |  |                                                                                                    |             |       |  |     |        |  |   |                                                                                                    |             |        |  |  |  |  |  |                                                                                                    |  |  |  |  |  |  |   |                                                                                                    |  |      |  |  |  |  |  |                                                                                                    |  |  |  |  |  |  |   |                                                                                                    |  |  |  |  |  |  |  |                                                                                                    |  |  |  |  |  |  |  |                                                                                                    |   |  |  |  |  |  |  |                                                                                                    |   |  |  |  |  |  |   |                                                                                                    |   |  |  |  |  |  |  |                                                                                                    |  |  |  |  |  |  |  |                                                                                                    |  |  |  |  |  |  |  |                                                                                                    |  |  |  |  |  |  |  |                                                                                                    |  |  |  |  |  |      |   |                                                                                                    |  |  |  |  |           |  |  |                                                                                                    |  |  |  |  |  |  |   |                                                                                                    |  |  |  |  |  |  |   |                                                                                                    |  |  |  |  |  |  |   |                                                                                                    |  |  |  |  |  |  |  |                                       |  |  |  |  |  |  |  |   |  |  |  |  |  |  |   |                                         |  |  |  |  |  |  |   |  |         |     |   |     |  |  |                       |
| 21 MBRRELCD Char174 \$MBRREL.Member Relationship Code25 MEDTYPEChar180 \$MEDTYP.Medicare Type192 MISS_1Num8756 HAMISS.Count of: Violates Skip Pattern193 MISS_4Num8764 HAMISS.Count of: Incomplete grid error194 MISS_5Num8772 HAMISS.Count of: Dont know or not sure195 MISS_6Num8780 HAMISS.Count of: Out-of-range error196 MISS_7Num8786 HAMISS.Count of: Not applicable - valid skip196 MISS_9Num8796 HAMISS.Count of: Not response error197 MISS_8Num8796 HAMISS.Count of: No response - invalid skip199 MISS_TOT Num8812 HAMISS.Count of: No response - invalid skip199 MISS_TOT Num58 MPCSMPL.MPCSMPL - Military Personnel Category1 MPRIDChar80 \$42.\$42.14 MRTLSTAT Char160 \$MSTATUS.Marital Status162 N2Num4636Coding Scheme Note 2165 N3Num4664Coding Scheme Note 3168 N5Num4664Coding Scheme Note 6170 N7Num4668Coding Scheme Note 7171 N8Num4676Coding scheme Note 9                                                                                                    | 205 KMILWAT  | L Num  |     | 855 | HAYNN.     |          | -                                        |                                                                                                    |             |       |   |     |        |  |                            |                                                                                                    |            |     |   |     |         |  |  |                                                                                                    |             |       |  |     |        |  |   |                                                                                                    |             |        |  |  |  |  |  |                                                                                                    |  |  |  |  |  |  |   |                                                                                                    |  |      |  |  |  |  |  |                                                                                                    |  |  |  |  |  |  |   |                                                                                                    |  |  |  |  |  |  |  |                                                                                                    |  |  |  |  |  |  |  |                                                                                                    |   |  |  |  |  |  |  |                                                                                                    |   |  |  |  |  |  |   |                                                                                                    |   |  |  |  |  |  |  |                                                                                                    |  |  |  |  |  |  |  |                                                                                                    |  |  |  |  |  |  |  |                                                                                                    |  |  |  |  |  |  |  |                                                                                                    |  |  |  |  |  |      |   |                                                                                                    |  |  |  |  |           |  |  |                                                                                                    |  |  |  |  |  |  |   |                                                                                                    |  |  |  |  |  |  |   |                                                                                                    |  |  |  |  |  |  |   |                                                                                                    |  |  |  |  |  |  |  |                                       |  |  |  |  |  |  |  |   |  |  |  |  |  |  |   |                                         |  |  |  |  |  |  |   |  |         |     |   |     |  |  |                       |
| 25 MEDTYPEChar180 \$MEDTYP.Medicare Type192 MISS_1Num8756 HAMISS.Count of: Violates Skip Pattern193 MISS_4Num8764 HAMISS.Count of: Incomplete grid error194 MISS_5Num8772 HAMISS.Count of: Dont know or not sure195 MISS_6Num8780 HAMISS.Count of: Not applicable - valid skip196 MISS_7Num8786 HAMISS.Count of: Out-of-range error197 MISS_8Num8796 HAMISS.Count of: Multiple response error198 MISS_9Num8804 HAMISS.Count of: No response - invalid skip199 MISS_TOT Num8812 HAMISS.Total number of missing responses2 MPCSMPLNum58 MPCSMPL.MPCSMPL - Military Personnel Category1 MPRIDChar80\$42.\$42.14 MRTLSTAT Char160\$MSTATUS.Marital Status162 N2Num4636Coding Scheme Note 2165 N3Num4664Coding Scheme Note 5169 N6Num4668Coding Scheme Note 6170 N7Num4668Coding Scheme Note 7171 N8Num4672Coding scheme Note 8172 N9Num4676Coding scheme Note 9                                                                                                    | 19 LEGDDSCI  | ) Char |     |     |            |          |                                          |                                                                                                    |             |       |   |     |        |  |                            |                                                                                                    |            |     |   |     |         |  |  |                                                                                                    |             |       |  |     |        |  |   |                                                                                                    |             |        |  |  |  |  |  |                                                                                                    |  |  |  |  |  |  |   |                                                                                                    |  |      |  |  |  |  |  |                                                                                                    |  |  |  |  |  |  |   |                                                                                                    |  |  |  |  |  |  |  |                                                                                                    |  |  |  |  |  |  |  |                                                                                                    |   |  |  |  |  |  |  |                                                                                                    |   |  |  |  |  |  |   |                                                                                                    |   |  |  |  |  |  |  |                                                                                                    |  |  |  |  |  |  |  |                                                                                                    |  |  |  |  |  |  |  |                                                                                                    |  |  |  |  |  |  |  |                                                                                                    |  |  |  |  |  |      |   |                                                                                                    |  |  |  |  |           |  |  |                                                                                                    |  |  |  |  |  |  |   |                                                                                                    |  |  |  |  |  |  |   |                                                                                                    |  |  |  |  |  |  |   |                                                                                                    |  |  |  |  |  |  |  |                                       |  |  |  |  |  |  |  |   |  |  |  |  |  |  |   |                                         |  |  |  |  |  |  |   |  |         |     |   |     |  |  |                       |
| 192 MISS_1Num8756 HAMISS.Count of: Violates Skip Pattern193 MISS_4Num8764 HAMISS.Count of: Incomplete grid error194 MISS_5Num8772 HAMISS.Count of: Dont know or not sure195 MISS_6Num8780 HAMISS.Count of: Not applicable - valid skip196 MISS_7Num8786 HAMISS.Count of: Out-of-range error197 MISS_8Num8796 HAMISS.Count of: Multiple response error198 MISS_9Num8804 HAMISS.Count of: No response - invalid skip199 MISS_TOT Num8812 HAMISS.Total number of missing responses2 MPCSMPLNum58 MPCSMPL.MPCSMPL - Military Personnel Category1 MPRIDChar80\$42.\$42.162 N2Num4636Coding Scheme Note 2165 N3Num4664Coding Scheme Note 3168 N5Num4664Coding Scheme Note 5170 N7Num4668Coding Scheme Note 6170 N7Num4672Coding scheme Note 7171 N8Num4672Coding scheme Note 8172 N9Num4676Coding scheme Note 9                                                                                                    |              |        |     |     |            |          | -                                        |                                                                                                    |             |       |   |     |        |  |                            |                                                                                                    |            |     |   |     |         |  |  |                                                                                                    |             |       |  |     |        |  |   |                                                                                                    |             |        |  |  |  |  |  |                                                                                                    |  |  |  |  |  |  |   |                                                                                                    |  |      |  |  |  |  |  |                                                                                                    |  |  |  |  |  |  |   |                                                                                                    |  |  |  |  |  |  |  |                                                                                                    |  |  |  |  |  |  |  |                                                                                                    |   |  |  |  |  |  |  |                                                                                                    |   |  |  |  |  |  |   |                                                                                                    |   |  |  |  |  |  |  |                                                                                                    |  |  |  |  |  |  |  |                                                                                                    |  |  |  |  |  |  |  |                                                                                                    |  |  |  |  |  |  |  |                                                                                                    |  |  |  |  |  |      |   |                                                                                                    |  |  |  |  |           |  |  |                                                                                                    |  |  |  |  |  |  |   |                                                                                                    |  |  |  |  |  |  |   |                                                                                                    |  |  |  |  |  |  |   |                                                                                                    |  |  |  |  |  |  |  |                                       |  |  |  |  |  |  |  |   |  |  |  |  |  |  |   |                                         |  |  |  |  |  |  |   |  |         |     |   |     |  |  |                       |
| 193 MISS_4Num8764 HAMISS.Count of: Incomplete grid error194 MISS_5Num8772 HAMISS.Count of: Dont know or not sure195 MISS_6Num8780 HAMISS.Count of: Not applicable - valid skip196 MISS_7Num8788 HAMISS.Count of: Out-of-range error197 MISS_8Num8796 HAMISS.Count of: Multiple response error198 MISS_9Num8804 HAMISS.Count of: No response - invalid skip199 MISS_TOT Num8812 HAMISS.Total number of missing responses2 MPCSMPLNum58 MPCSMPL.MPCSMPL - Military Personnel Category1 MPRIDChar80\$42.\$42.14 MRTLSTAT Char160\$MSTATUS.Marital Status162 N2Num4636Coding Scheme Note 2165 N3Num4664Coding Scheme Note 5169 N6Num4664Coding Scheme Note 6170 N7Num4672Coding scheme Note 7171 N8Num4672Coding scheme Note 8172 N9Num4676Coding scheme Note 9                                                                                                    |              | Char   |     |     |            |          |                                          |                                                                                                    |             |       |   |     |        |  |                            |                                                                                                    |            |     |   |     |         |  |  |                                                                                                    |             |       |  |     |        |  |   |                                                                                                    |             |        |  |  |  |  |  |                                                                                                    |  |  |  |  |  |  |   |                                                                                                    |  |      |  |  |  |  |  |                                                                                                    |  |  |  |  |  |  |   |                                                                                                    |  |  |  |  |  |  |  |                                                                                                    |  |  |  |  |  |  |  |                                                                                                    |   |  |  |  |  |  |  |                                                                                                    |   |  |  |  |  |  |   |                                                                                                    |   |  |  |  |  |  |  |                                                                                                    |  |  |  |  |  |  |  |                                                                                                    |  |  |  |  |  |  |  |                                                                                                    |  |  |  |  |  |  |  |                                                                                                    |  |  |  |  |  |      |   |                                                                                                    |  |  |  |  |           |  |  |                                                                                                    |  |  |  |  |  |  |   |                                                                                                    |  |  |  |  |  |  |   |                                                                                                    |  |  |  |  |  |  |   |                                                                                                    |  |  |  |  |  |  |  |                                       |  |  |  |  |  |  |  |   |  |  |  |  |  |  |   |                                         |  |  |  |  |  |  |   |  |         |     |   |     |  |  |                       |
| 194 MISS_5Num8772 HAMISS.Count of: Dont know or not sure195 MISS_6Num8780 HAMISS.Count of: Not applicable - valid skip196 MISS_7Num8788 HAMISS.Count of: Out-of-range error197 MISS_8Num8796 HAMISS.Count of: Multiple response error198 MISS_9Num8804 HAMISS.Count of: No response - invalid skip199 MISS_TOT Num8812 HAMISS.Count of: No response - invalid skip199 MISS_TOT Num8812 HAMISS.Total number of missing responses2 MPCSMPLNum58 MPCSMPL.MPCSMPL - Military Personnel Category1 MPRIDChar80 \$42.\$42.14 MRTLSTAT Char160 \$MSTATUS.Marital Status162 N2Num4648Coding Scheme Note 2165 N3Num4660Coding Scheme Note 5169 N6Num4664Coding Scheme Note 6170 N7Num4668Coding Scheme Note 7171 N8Num4672Coding scheme Note 8172 N9Num4676Coding scheme Note 9                                                                                                    |              |        |     |     |            |          | —                                        |                                                                                                    |             |       |   |     |        |  |                            |                                                                                                    |            |     |   |     |         |  |  |                                                                                                    |             |       |  |     |        |  |   |                                                                                                    |             |        |  |  |  |  |  |                                                                                                    |  |  |  |  |  |  |   |                                                                                                    |  |      |  |  |  |  |  |                                                                                                    |  |  |  |  |  |  |   |                                                                                                    |  |  |  |  |  |  |  |                                                                                                    |  |  |  |  |  |  |  |                                                                                                    |   |  |  |  |  |  |  |                                                                                                    |   |  |  |  |  |  |   |                                                                                                    |   |  |  |  |  |  |  |                                                                                                    |  |  |  |  |  |  |  |                                                                                                    |  |  |  |  |  |  |  |                                                                                                    |  |  |  |  |  |  |  |                                                                                                    |  |  |  |  |  |      |   |                                                                                                    |  |  |  |  |           |  |  |                                                                                                    |  |  |  |  |  |  |   |                                                                                                    |  |  |  |  |  |  |   |                                                                                                    |  |  |  |  |  |  |   |                                                                                                    |  |  |  |  |  |  |  |                                       |  |  |  |  |  |  |  |   |  |  |  |  |  |  |   |                                         |  |  |  |  |  |  |   |  |         |     |   |     |  |  |                       |
| 195 MISS_6Num8780 HAMISS.Count of: Not applicable - valid skip196 MISS_7Num8788 HAMISS.Count of: Out-of-range error197 MISS_8Num8796 HAMISS.Count of: Multiple response error198 MISS_9Num8804 HAMISS.Count of: No response - invalid skip199 MISS_TOT Num8812 HAMISS.Count of: No response - invalid skip2 MPCSMPLNum58 MPCSMPL.MPCSMPL - Military Personnel Category1 MPRIDChar80\$42.\$42.14 MRTLSTAT Char160\$MSTATUS.Marital Status162 N2Num4648Coding Scheme Note 2165 N3Num4660Coding Scheme Note 5169 N6Num4664Coding Scheme Note 6170 N7Num4668Coding Scheme Note 7171 N8Num4672Coding scheme Note 8172 N9Num4676Coding scheme Note 9                                                                                                    |              |        |     |     |            |          |                                          |                                                                                                    |             |       |   |     |        |  |                            |                                                                                                    |            |     |   |     |         |  |  |                                                                                                    |             |       |  |     |        |  |   |                                                                                                    |             |        |  |  |  |  |  |                                                                                                    |  |  |  |  |  |  |   |                                                                                                    |  |      |  |  |  |  |  |                                                                                                    |  |  |  |  |  |  |   |                                                                                                    |  |  |  |  |  |  |  |                                                                                                    |  |  |  |  |  |  |  |                                                                                                    |   |  |  |  |  |  |  |                                                                                                    |   |  |  |  |  |  |   |                                                                                                    |   |  |  |  |  |  |  |                                                                                                    |  |  |  |  |  |  |  |                                                                                                    |  |  |  |  |  |  |  |                                                                                                    |  |  |  |  |  |  |  |                                                                                                    |  |  |  |  |  |      |   |                                                                                                    |  |  |  |  |           |  |  |                                                                                                    |  |  |  |  |  |  |   |                                                                                                    |  |  |  |  |  |  |   |                                                                                                    |  |  |  |  |  |  |   |                                                                                                    |  |  |  |  |  |  |  |                                       |  |  |  |  |  |  |  |   |  |  |  |  |  |  |   |                                         |  |  |  |  |  |  |   |  |         |     |   |     |  |  |                       |
| 196MISS_7Num8788HAMISS.Count of: Out-of-range error197MISS_8Num8796HAMISS.Count of: Multiple response error198MISS_9Num8804HAMISS.Count of: No response - invalid skip199MISS_TOT Num8812HAMISS.Count of: No response - invalid skip199MISS_TOT Num8812HAMISS.Total number of missing responses2MPCSMPLNum58MPCSMPL.MPCSMPL - Military Personnel Category1MPRIDChar80\$42.\$42.Unique MPR Identifier14MRTLSTAT Char160\$MSTATUS.Marital Status162N2Num4636Coding Scheme Note 2165N3Num4648Coding Scheme Note 3168N5Num4660Coding Scheme Note 5169N6Num4664Coding Scheme Note 6170N7Num4668Coding Scheme Note 7171N8Num4672Coding scheme Note 8172N9Num4676Coding scheme Note 9                                                                                                    |              |        |     |     |            |          |                                          |                                                                                                    |             |       |   |     |        |  |                            |                                                                                                    |            |     |   |     |         |  |  |                                                                                                    |             |       |  |     |        |  |   |                                                                                                    |             |        |  |  |  |  |  |                                                                                                    |  |  |  |  |  |  |   |                                                                                                    |  |      |  |  |  |  |  |                                                                                                    |  |  |  |  |  |  |   |                                                                                                    |  |  |  |  |  |  |  |                                                                                                    |  |  |  |  |  |  |  |                                                                                                    |   |  |  |  |  |  |  |                                                                                                    |   |  |  |  |  |  |   |                                                                                                    |   |  |  |  |  |  |  |                                                                                                    |  |  |  |  |  |  |  |                                                                                                    |  |  |  |  |  |  |  |                                                                                                    |  |  |  |  |  |  |  |                                                                                                    |  |  |  |  |  |      |   |                                                                                                    |  |  |  |  |           |  |  |                                                                                                    |  |  |  |  |  |  |   |                                                                                                    |  |  |  |  |  |  |   |                                                                                                    |  |  |  |  |  |  |   |                                                                                                    |  |  |  |  |  |  |  |                                       |  |  |  |  |  |  |  |   |  |  |  |  |  |  |   |                                         |  |  |  |  |  |  |   |  |         |     |   |     |  |  |                       |
| 197 MISS_8Num8796 HAMISS.Count of: Multiple response error198 MISS_9Num8804 HAMISS.Count of: No response - invalid skip199 MISS_TOT Num8812 HAMISS.Total number of missing responses2MPCSMPLNum58MPCSMPL.1MPRIDChar80\$42.\$42.14MRTLSTAT Char160\$MSTATUS.Marital Status162N2Num4636Coding Scheme Note 2165N3Num4648Coding Scheme Note 3168N5Num4664Coding Scheme Note 5169N6Num4664Coding Scheme Note 6170N7Num4668Coding Scheme Note 7171N8Num4672Coding scheme Note 8172N9Num4676Coding scheme Note 9                                                                                                    | _            |        |     |     |            |          |                                          |                                                                                                    |             |       |   |     |        |  |                            |                                                                                                    |            |     |   |     |         |  |  |                                                                                                    |             |       |  |     |        |  |   |                                                                                                    |             |        |  |  |  |  |  |                                                                                                    |  |  |  |  |  |  |   |                                                                                                    |  |      |  |  |  |  |  |                                                                                                    |  |  |  |  |  |  |   |                                                                                                    |  |  |  |  |  |  |  |                                                                                                    |  |  |  |  |  |  |  |                                                                                                    |   |  |  |  |  |  |  |                                                                                                    |   |  |  |  |  |  |   |                                                                                                    |   |  |  |  |  |  |  |                                                                                                    |  |  |  |  |  |  |  |                                                                                                    |  |  |  |  |  |  |  |                                                                                                    |  |  |  |  |  |  |  |                                                                                                    |  |  |  |  |  |      |   |                                                                                                    |  |  |  |  |           |  |  |                                                                                                    |  |  |  |  |  |  |   |                                                                                                    |  |  |  |  |  |  |   |                                                                                                    |  |  |  |  |  |  |   |                                                                                                    |  |  |  |  |  |  |  |                                       |  |  |  |  |  |  |  |   |  |  |  |  |  |  |   |                                         |  |  |  |  |  |  |   |  |         |     |   |     |  |  |                       |
| 198 MISS_9Num8804 HAMISS.Count of: No response - invalid skip199 MISS_TOT Num8812 HAMISS.Total number of missing responses2 MPCSMPL Num58 MPCSMPL.MPCSMPL - Military Personnel Category1 MPRIDChar80 \$42.\$42.14 MRTLSTAT Char160 \$MSTATUS.Marital Status162 N2Num4636Coding Scheme Note 2165 N3Num4648Coding Scheme Note 3168 N5Num4664Coding Scheme Note 5169 N6Num4664Coding Scheme Note 6170 N7Num4668Coding Scheme Note 7171 N8Num4672Coding scheme Note 8172 N9Num4676Coding scheme Note 9                                                                                                    | _            |        |     |     |            |          | -                                        |                                                                                                    |             |       |   |     |        |  |                            |                                                                                                    |            |     |   |     |         |  |  |                                                                                                    |             |       |  |     |        |  |   |                                                                                                    |             |        |  |  |  |  |  |                                                                                                    |  |  |  |  |  |  |   |                                                                                                    |  |      |  |  |  |  |  |                                                                                                    |  |  |  |  |  |  |   |                                                                                                    |  |  |  |  |  |  |  |                                                                                                    |  |  |  |  |  |  |  |                                                                                                    |   |  |  |  |  |  |  |                                                                                                    |   |  |  |  |  |  |   |                                                                                                    |   |  |  |  |  |  |  |                                                                                                    |  |  |  |  |  |  |  |                                                                                                    |  |  |  |  |  |  |  |                                                                                                    |  |  |  |  |  |  |  |                                                                                                    |  |  |  |  |  |      |   |                                                                                                    |  |  |  |  |           |  |  |                                                                                                    |  |  |  |  |  |  |   |                                                                                                    |  |  |  |  |  |  |   |                                                                                                    |  |  |  |  |  |  |   |                                                                                                    |  |  |  |  |  |  |  |                                       |  |  |  |  |  |  |  |   |  |  |  |  |  |  |   |                                         |  |  |  |  |  |  |   |  |         |     |   |     |  |  |                       |
| 199 MISS_TOT Num8812 HAMISS.Total number of missing responses2 MPCSMPL Num58 MPCSMPL.MPCSMPL - Military Personnel Category1 MPRIDChar80 \$42.\$42.14 MRTLSTAT Char160 \$MSTATUS.Marital Status162 N2Num4636Coding Scheme Note 2165 N3Num4648Coding Scheme Note 3168 N5Num4660Coding Scheme Note 5169 N6Num4664Coding Scheme Note 6170 N7Num4668Coding Scheme Note 7171 N8Num4672Coding scheme Note 8172 N9Num4676Coding scheme Note 9                                                                                                    | _            |        |     |     |            |          |                                          |                                                                                                    |             |       |   |     |        |  |                            |                                                                                                    |            |     |   |     |         |  |  |                                                                                                    |             |       |  |     |        |  |   |                                                                                                    |             |        |  |  |  |  |  |                                                                                                    |  |  |  |  |  |  |   |                                                                                                    |  |      |  |  |  |  |  |                                                                                                    |  |  |  |  |  |  |   |                                                                                                    |  |  |  |  |  |  |  |                                                                                                    |  |  |  |  |  |  |  |                                                                                                    |   |  |  |  |  |  |  |                                                                                                    |   |  |  |  |  |  |   |                                                                                                    |   |  |  |  |  |  |  |                                                                                                    |  |  |  |  |  |  |  |                                                                                                    |  |  |  |  |  |  |  |                                                                                                    |  |  |  |  |  |  |  |                                                                                                    |  |  |  |  |  |      |   |                                                                                                    |  |  |  |  |           |  |  |                                                                                                    |  |  |  |  |  |  |   |                                                                                                    |  |  |  |  |  |  |   |                                                                                                    |  |  |  |  |  |  |   |                                                                                                    |  |  |  |  |  |  |  |                                       |  |  |  |  |  |  |  |   |  |  |  |  |  |  |   |                                         |  |  |  |  |  |  |   |  |         |     |   |     |  |  |                       |
| 2 MPCSMPLNum58 MPCSMPL.MPCSMPL - Military Personnel Category1 MPRIDChar80 \$42.\$42.Unique MPR Identifier14 MRTLSTATChar160 \$MSTATUS.Marital Status162 N2Num4636Coding Scheme Note 2165 N3Num4648Coding Scheme Note 3168 N5Num4660Coding Scheme Note 5169 N6Num4664Coding Scheme Note 6170 N7Num4668Coding Scheme Note 7171 N8Num4672Coding scheme Note 8172 N9Num4676Coding scheme Note 9                                                                                                    |              |        |     |     |            |          |                                          |                                                                                                    |             |       |   |     |        |  |                            |                                                                                                    |            |     |   |     |         |  |  |                                                                                                    |             |       |  |     |        |  |   |                                                                                                    |             |        |  |  |  |  |  |                                                                                                    |  |  |  |  |  |  |   |                                                                                                    |  |      |  |  |  |  |  |                                                                                                    |  |  |  |  |  |  |   |                                                                                                    |  |  |  |  |  |  |  |                                                                                                    |  |  |  |  |  |  |  |                                                                                                    |   |  |  |  |  |  |  |                                                                                                    |   |  |  |  |  |  |   |                                                                                                    |   |  |  |  |  |  |  |                                                                                                    |  |  |  |  |  |  |  |                                                                                                    |  |  |  |  |  |  |  |                                                                                                    |  |  |  |  |  |  |  |                                                                                                    |  |  |  |  |  |      |   |                                                                                                    |  |  |  |  |           |  |  |                                                                                                    |  |  |  |  |  |  |   |                                                                                                    |  |  |  |  |  |  |   |                                                                                                    |  |  |  |  |  |  |   |                                                                                                    |  |  |  |  |  |  |  |                                       |  |  |  |  |  |  |  |   |  |  |  |  |  |  |   |                                         |  |  |  |  |  |  |   |  |         |     |   |     |  |  |                       |
| 1 MPRIDChar80\$42.\$42.Unique MPR Identifier14 MRTLSTATChar160\$MSTATUS.Marital Status162 N2Num4636Coding Scheme Note 2165 N3Num4648Coding Scheme Note 3168 N5Num4660Coding Scheme Note 5169 N6Num4664Coding Scheme Note 6170 N7Num4668Coding Scheme Note 7171 N8Num4672Coding scheme Note 8172 N9Num4676Coding scheme Note 9                                                                                                    |              |        |     |     |            |          |                                          |                                                                                                    |             |       |   |     |        |  |                            |                                                                                                    |            |     |   |     |         |  |  |                                                                                                    |             |       |  |     |        |  |   |                                                                                                    |             |        |  |  |  |  |  |                                                                                                    |  |  |  |  |  |  |   |                                                                                                    |  |      |  |  |  |  |  |                                                                                                    |  |  |  |  |  |  |   |                                                                                                    |  |  |  |  |  |  |  |                                                                                                    |  |  |  |  |  |  |  |                                                                                                    |   |  |  |  |  |  |  |                                                                                                    |   |  |  |  |  |  |   |                                                                                                    |   |  |  |  |  |  |  |                                                                                                    |  |  |  |  |  |  |  |                                                                                                    |  |  |  |  |  |  |  |                                                                                                    |  |  |  |  |  |  |  |                                                                                                    |  |  |  |  |  |      |   |                                                                                                    |  |  |  |  |           |  |  |                                                                                                    |  |  |  |  |  |  |   |                                                                                                    |  |  |  |  |  |  |   |                                                                                                    |  |  |  |  |  |  |   |                                                                                                    |  |  |  |  |  |  |  |                                       |  |  |  |  |  |  |  |   |  |  |  |  |  |  |   |                                         |  |  |  |  |  |  |   |  |         |     |   |     |  |  |                       |
| 14 MRTLSTAT Char160 \$MSTATUS.Marital Status162 N2Num4636Coding Scheme Note 2165 N3Num4648Coding Scheme Note 3168 N5Num4660Coding Scheme Note 5169 N6Num4664Coding Scheme Note 6170 N7Num4668Coding Scheme Note 7171 N8Num4672Coding scheme Note 8172 N9Num4676Coding scheme Note 9                                                                                                    |              |        |     |     |            |          |                                          |                                                                                                    |             |       |   |     |        |  |                            |                                                                                                    |            |     |   |     |         |  |  |                                                                                                    |             |       |  |     |        |  |   |                                                                                                    |             |        |  |  |  |  |  |                                                                                                    |  |  |  |  |  |  |   |                                                                                                    |  |      |  |  |  |  |  |                                                                                                    |  |  |  |  |  |  |   |                                                                                                    |  |  |  |  |  |  |  |                                                                                                    |  |  |  |  |  |  |  |                                                                                                    |   |  |  |  |  |  |  |                                                                                                    |   |  |  |  |  |  |   |                                                                                                    |   |  |  |  |  |  |  |                                                                                                    |  |  |  |  |  |  |  |                                                                                                    |  |  |  |  |  |  |  |                                                                                                    |  |  |  |  |  |  |  |                                                                                                    |  |  |  |  |  |      |   |                                                                                                    |  |  |  |  |           |  |  |                                                                                                    |  |  |  |  |  |  |   |                                                                                                    |  |  |  |  |  |  |   |                                                                                                    |  |  |  |  |  |  |   |                                                                                                    |  |  |  |  |  |  |  |                                       |  |  |  |  |  |  |  |   |  |  |  |  |  |  |   |                                         |  |  |  |  |  |  |   |  |         |     |   |     |  |  |                       |
| 162 N2Num4636Coding Scheme Note 2165 N3Num4648Coding Scheme Note 3168 N5Num4660Coding Scheme Note 5169 N6Num4664Coding Scheme Note 6170 N7Num4668Coding Scheme Note 7171 N8Num4672Coding Scheme Note 8172 N9Num4676Coding Scheme Note 9                                                                                                    |              |        |     |     |            | Ş42.     | -                                        |                                                                                                    |             |       |   |     |        |  |                            |                                                                                                    |            |     |   |     |         |  |  |                                                                                                    |             |       |  |     |        |  |   |                                                                                                    |             |        |  |  |  |  |  |                                                                                                    |  |  |  |  |  |  |   |                                                                                                    |  |      |  |  |  |  |  |                                                                                                    |  |  |  |  |  |  |   |                                                                                                    |  |  |  |  |  |  |  |                                                                                                    |  |  |  |  |  |  |  |                                                                                                    |   |  |  |  |  |  |  |                                                                                                    |   |  |  |  |  |  |   |                                                                                                    |   |  |  |  |  |  |  |                                                                                                    |  |  |  |  |  |  |  |                                                                                                    |  |  |  |  |  |  |  |                                                                                                    |  |  |  |  |  |  |  |                                                                                                    |  |  |  |  |  |      |   |                                                                                                    |  |  |  |  |           |  |  |                                                                                                    |  |  |  |  |  |  |   |                                                                                                    |  |  |  |  |  |  |   |                                                                                                    |  |  |  |  |  |  |   |                                                                                                    |  |  |  |  |  |  |  |                                       |  |  |  |  |  |  |  |   |  |  |  |  |  |  |   |                                         |  |  |  |  |  |  |   |  |         |     |   |     |  |  |                       |
| 165 N3       Num       4       648       Coding Scheme Note 3         168 N5       Num       4       660       Coding Scheme Note 5         169 N6       Num       4       664       Coding Scheme Note 6         170 N7       Num       4       668       Coding Scheme Note 7         171 N8       Num       4       672       Coding scheme Note 8         172 N9       Num       4       676       Coding scheme Note 9                                                                                                    |              |        |     |     | ŞMSTATUS.  |          |                                          |                                                                                                    |             |       |   |     |        |  |                            |                                                                                                    |            |     |   |     |         |  |  |                                                                                                    |             |       |  |     |        |  |   |                                                                                                    |             |        |  |  |  |  |  |                                                                                                    |  |  |  |  |  |  |   |                                                                                                    |  |      |  |  |  |  |  |                                                                                                    |  |  |  |  |  |  |   |                                                                                                    |  |  |  |  |  |  |  |                                                                                                    |  |  |  |  |  |  |  |                                                                                                    |   |  |  |  |  |  |  |                                                                                                    |   |  |  |  |  |  |   |                                                                                                    |   |  |  |  |  |  |  |                                                                                                    |  |  |  |  |  |  |  |                                                                                                    |  |  |  |  |  |  |  |                                                                                                    |  |  |  |  |  |  |  |                                                                                                    |  |  |  |  |  |      |   |                                                                                                    |  |  |  |  |           |  |  |                                                                                                    |  |  |  |  |  |  |   |                                                                                                    |  |  |  |  |  |  |   |                                                                                                    |  |  |  |  |  |  |   |                                                                                                    |  |  |  |  |  |  |  |                                       |  |  |  |  |  |  |  |   |  |  |  |  |  |  |   |                                         |  |  |  |  |  |  |   |  |         |     |   |     |  |  |                       |
| 168 N5       Num       4       660       Coding       Scheme       Note       5         169 N6       Num       4       664       Coding       Scheme       Note       6         170 N7       Num       4       668       Coding       Scheme       Note       7         171 N8       Num       4       672       Coding       scheme       Note       8         172 N9       Num       4       676       Coding       scheme       Note       9                                                                                                    |              |        |     |     |            |          | -                                        |                                                                                                    |             |       |   |     |        |  |                            |                                                                                                    |            |     |   |     |         |  |  |                                                                                                    |             |       |  |     |        |  |   |                                                                                                    |             |        |  |  |  |  |  |                                                                                                    |  |  |  |  |  |  |   |                                                                                                    |  |      |  |  |  |  |  |                                                                                                    |  |  |  |  |  |  |   |                                                                                                    |  |  |  |  |  |  |  |                                                                                                    |  |  |  |  |  |  |  |                                                                                                    |   |  |  |  |  |  |  |                                                                                                    |   |  |  |  |  |  |   |                                                                                                    |   |  |  |  |  |  |  |                                                                                                    |  |  |  |  |  |  |  |                                                                                                    |  |  |  |  |  |  |  |                                                                                                    |  |  |  |  |  |  |  |                                                                                                    |  |  |  |  |  |      |   |                                                                                                    |  |  |  |  |           |  |  |                                                                                                    |  |  |  |  |  |  |   |                                                                                                    |  |  |  |  |  |  |   |                                                                                                    |  |  |  |  |  |  |   |                                                                                                    |  |  |  |  |  |  |  |                                       |  |  |  |  |  |  |  |   |  |  |  |  |  |  |   |                                         |  |  |  |  |  |  |   |  |         |     |   |     |  |  |                       |
| 169 N6         Num         4         664         Coding Scheme Note 6           170 N7         Num         4         668         Coding Scheme Note 7           171 N8         Num         4         672         Coding Scheme Note 8           172 N9         Num         4         676         Coding Scheme Note 9                                                                                                    |              |        |     |     |            |          | -                                        |                                                                                                    |             |       |   |     |        |  |                            |                                                                                                    |            |     |   |     |         |  |  |                                                                                                    |             |       |  |     |        |  |   |                                                                                                    |             |        |  |  |  |  |  |                                                                                                    |  |  |  |  |  |  |   |                                                                                                    |  |      |  |  |  |  |  |                                                                                                    |  |  |  |  |  |  |   |                                                                                                    |  |  |  |  |  |  |  |                                                                                                    |  |  |  |  |  |  |  |                                                                                                    |   |  |  |  |  |  |  |                                                                                                    |   |  |  |  |  |  |   |                                                                                                    |   |  |  |  |  |  |  |                                                                                                    |  |  |  |  |  |  |  |                                                                                                    |  |  |  |  |  |  |  |                                                                                                    |  |  |  |  |  |  |  |                                                                                                    |  |  |  |  |  |      |   |                                                                                                    |  |  |  |  |           |  |  |                                                                                                    |  |  |  |  |  |  |   |                                                                                                    |  |  |  |  |  |  |   |                                                                                                    |  |  |  |  |  |  |   |                                                                                                    |  |  |  |  |  |  |  |                                       |  |  |  |  |  |  |  |   |  |  |  |  |  |  |   |                                         |  |  |  |  |  |  |   |  |         |     |   |     |  |  |                       |
| 170 N7       Num       4       668       Coding Scheme Note 7         171 N8       Num       4       672       Coding scheme Note 8         172 N9       Num       4       676       Coding scheme Note 9                                                                                                    |              |        |     |     |            |          | -                                        |                                                                                                    |             |       |   |     |        |  |                            |                                                                                                    |            |     |   |     |         |  |  |                                                                                                    |             |       |  |     |        |  |   |                                                                                                    |             |        |  |  |  |  |  |                                                                                                    |  |  |  |  |  |  |   |                                                                                                    |  |      |  |  |  |  |  |                                                                                                    |  |  |  |  |  |  |   |                                                                                                    |  |  |  |  |  |  |  |                                                                                                    |  |  |  |  |  |  |  |                                                                                                    |   |  |  |  |  |  |  |                                                                                                    |   |  |  |  |  |  |   |                                                                                                    |   |  |  |  |  |  |  |                                                                                                    |  |  |  |  |  |  |  |                                                                                                    |  |  |  |  |  |  |  |                                                                                                    |  |  |  |  |  |  |  |                                                                                                    |  |  |  |  |  |      |   |                                                                                                    |  |  |  |  |           |  |  |                                                                                                    |  |  |  |  |  |  |   |                                                                                                    |  |  |  |  |  |  |   |                                                                                                    |  |  |  |  |  |  |   |                                                                                                    |  |  |  |  |  |  |  |                                       |  |  |  |  |  |  |  |   |  |  |  |  |  |  |   |                                         |  |  |  |  |  |  |   |  |         |     |   |     |  |  |                       |
| 171 N8         Num         4         672         Coding scheme Note 8           172 N9         Num         4         676         Coding scheme Note 9                                                                                                    |              |        |     |     |            |          |                                          |                                                                                                    |             |       |   |     |        |  |                            |                                                                                                    |            |     |   |     |         |  |  |                                                                                                    |             |       |  |     |        |  |   |                                                                                                    |             |        |  |  |  |  |  |                                                                                                    |  |  |  |  |  |  |   |                                                                                                    |  |      |  |  |  |  |  |                                                                                                    |  |  |  |  |  |  |   |                                                                                                    |  |  |  |  |  |  |  |                                                                                                    |  |  |  |  |  |  |  |                                                                                                    |   |  |  |  |  |  |  |                                                                                                    |   |  |  |  |  |  |   |                                                                                                    |   |  |  |  |  |  |  |                                                                                                    |  |  |  |  |  |  |  |                                                                                                    |  |  |  |  |  |  |  |                                                                                                    |  |  |  |  |  |  |  |                                                                                                    |  |  |  |  |  |      |   |                                                                                                    |  |  |  |  |           |  |  |                                                                                                    |  |  |  |  |  |  |   |                                                                                                    |  |  |  |  |  |  |   |                                                                                                    |  |  |  |  |  |  |   |                                                                                                    |  |  |  |  |  |  |  |                                       |  |  |  |  |  |  |  |   |  |  |  |  |  |  |   |                                         |  |  |  |  |  |  |   |  |         |     |   |     |  |  |                       |
| 172 N9 Num 4 676 Coding scheme Note 9                                                                                                    |              |        |     |     |            |          |                                          |                                                                                                    |             |       |   |     |        |  |                            |                                                                                                    |            |     |   |     |         |  |  |                                                                                                    |             |       |  |     |        |  |   |                                                                                                    |             |        |  |  |  |  |  |                                                                                                    |  |  |  |  |  |  |   |                                                                                                    |  |      |  |  |  |  |  |                                                                                                    |  |  |  |  |  |  |   |                                                                                                    |  |  |  |  |  |  |  |                                                                                                    |  |  |  |  |  |  |  |                                                                                                    |   |  |  |  |  |  |  |                                                                                                    |   |  |  |  |  |  |   |                                                                                                    |   |  |  |  |  |  |  |                                                                                                    |  |  |  |  |  |  |  |                                                                                                    |  |  |  |  |  |  |  |                                                                                                    |  |  |  |  |  |  |  |                                                                                                    |  |  |  |  |  |      |   |                                                                                                    |  |  |  |  |           |  |  |                                                                                                    |  |  |  |  |  |  |   |                                                                                                    |  |  |  |  |  |  |   |                                                                                                    |  |  |  |  |  |  |   |                                                                                                    |  |  |  |  |  |  |  |                                       |  |  |  |  |  |  |  |   |  |  |  |  |  |  |   |                                         |  |  |  |  |  |  |   |  |         |     |   |     |  |  |                       |
| -                                                                                                    |              |        |     |     |            |          | -                                        |                                                                                                    |             |       |   |     |        |  |                            |                                                                                                    |            |     |   |     |         |  |  |                                                                                                    |             |       |  |     |        |  |   |                                                                                                    |             |        |  |  |  |  |  |                                                                                                    |  |  |  |  |  |  |   |                                                                                                    |  |      |  |  |  |  |  |                                                                                                    |  |  |  |  |  |  |   |                                                                                                    |  |  |  |  |  |  |  |                                                                                                    |  |  |  |  |  |  |  |                                                                                                    |   |  |  |  |  |  |  |                                                                                                    |   |  |  |  |  |  |   |                                                                                                    |   |  |  |  |  |  |  |                                                                                                    |  |  |  |  |  |  |  |                                                                                                    |  |  |  |  |  |  |  |                                                                                                    |  |  |  |  |  |  |  |                                                                                                    |  |  |  |  |  |      |   |                                                                                                    |  |  |  |  |           |  |  |                                                                                                    |  |  |  |  |  |  |   |                                                                                                    |  |  |  |  |  |  |   |                                                                                                    |  |  |  |  |  |  |   |                                                                                                    |  |  |  |  |  |  |  |                                       |  |  |  |  |  |  |  |   |  |  |  |  |  |  |   |                                         |  |  |  |  |  |  |   |  |         |     |   |     |  |  |                       |
| 173 N10 Num 4 680 Coding Scheme Note 10                                                                                                    |              |        |     |     |            |          | -                                        |                                                                                                    |             |       |   |     |        |  |                            |                                                                                                    |            |     |   |     |         |  |  |                                                                                                    |             |       |  |     |        |  |   |                                                                                                    |             |        |  |  |  |  |  |                                                                                                    |  |  |  |  |  |  |   |                                                                                                    |  |      |  |  |  |  |  |                                                                                                    |  |  |  |  |  |  |   |                                                                                                    |  |  |  |  |  |  |  |                                                                                                    |  |  |  |  |  |  |  |                                                                                                    |   |  |  |  |  |  |  |                                                                                                    |   |  |  |  |  |  |   |                                                                                                    |   |  |  |  |  |  |  |                                                                                                    |  |  |  |  |  |  |  |                                                                                                    |  |  |  |  |  |  |  |                                                                                                    |  |  |  |  |  |  |  |                                                                                                    |  |  |  |  |  |      |   |                                                                                                    |  |  |  |  |           |  |  |                                                                                                    |  |  |  |  |  |  |   |                                                                                                    |  |  |  |  |  |  |   |                                                                                                    |  |  |  |  |  |  |   |                                                                                                    |  |  |  |  |  |  |  |                                       |  |  |  |  |  |  |  |   |  |  |  |  |  |  |   |                                         |  |  |  |  |  |  |   |  |         |     |   |     |  |  |                       |
|                                                                                                    | 173 N10      | Num    | 4   | 680 |            |          | Coding Scheme Note 10                    |                                                                                                    |             |       |   |     |        |  |                            |                                                                                                    |            |     |   |     |         |  |  |                                                                                                    |             |       |  |     |        |  |   |                                                                                                    |             |        |  |  |  |  |  |                                                                                                    |  |  |  |  |  |  |   |                                                                                                    |  |      |  |  |  |  |  |                                                                                                    |  |  |  |  |  |  |   |                                                                                                    |  |  |  |  |  |  |  |                                                                                                    |  |  |  |  |  |  |  |                                                                                                    |   |  |  |  |  |  |  |                                                                                                    |   |  |  |  |  |  |   |                                                                                                    |   |  |  |  |  |  |  |                                                                                                    |  |  |  |  |  |  |  |                                                                                                    |  |  |  |  |  |  |  |                                                                                                    |  |  |  |  |  |  |  |                                                                                                    |  |  |  |  |  |      |   |                                                                                                    |  |  |  |  |           |  |  |                                                                                                    |  |  |  |  |  |  |   |                                                                                                    |  |  |  |  |  |  |   |                                                                                                    |  |  |  |  |  |  |   |                                                                                                    |  |  |  |  |  |  |  |                                       |  |  |  |  |  |  |  |   |  |  |  |  |  |  |   |                                         |  |  |  |  |  |  |   |  |         |     |   |     |  |  |                       |

The CONTENTS Procedure

| #   | Variable         | Type L     | en     | Pos                 | Format     | Informat | Label                                                            |
|-----|------------------|------------|--------|---------------------|------------|----------|------------------------------------------------------------------|
|     |                  |            |        |                     |            |          |                                                                  |
|     | N11              | Num        | 4      |                     |            |          | Coding Scheme Note 11                                            |
| 182 | N12              | Num        | 4      | 716                 |            |          | Coding Scheme Note 12                                            |
| 183 | N13              | Num        | 4      | 720                 |            |          | Coding Scheme Note 13                                            |
| 185 | N15              | Num        | 4      | 728                 |            |          | Coding Scheme Note 15                                            |
| 191 | N20              | Num        | 4      | 752                 |            |          | Coding Scheme Note 20                                            |
| 174 | N10A             | Num        | 4      | 684                 |            |          | Coding Scheme Note 10A                                           |
| 175 | N10B             | Num        | 4      | 688                 |            |          | Coding Scheme Note 10B                                           |
| 176 | N10C             | Num        | 4      | 692                 |            |          | Coding Scheme Note 10C                                           |
|     | N10D             | Num        | 4      | 696                 |            |          | Coding Scheme Note 10D                                           |
|     | N10E             | Num        | 4      | 700                 |            |          | Coding Scheme Note 10E                                           |
|     | N10F             | Num        | 4      | 704                 |            |          | Coding Scheme Note 10F                                           |
|     | N10G             | Num        | 4      | 708                 |            |          | Coding Scheme Note 10G                                           |
|     | N14A             | Num        | 4      | 724                 |            |          | Coding Scheme Note 14A                                           |
|     | N15A             | Num        | 4      |                     |            |          | Coding Scheme Note 15A                                           |
|     | N16A<br>N17A     | Num        | 4<br>4 | 736<br>740          |            |          | Coding Scheme Note 16A                                           |
|     | N17A<br>N18A     | Num        | 4      | 740                 |            |          | Coding Scheme Note 17A                                           |
|     | N10A<br>N19A     | Num<br>Num |        | 744                 |            |          | Coding Scheme Note 18A<br>Coding Scheme Note 19A                 |
|     | NIA              | Num        | 4      | 632                 |            |          | Coding Scheme Note 1A                                            |
|     | N2A              | Num        |        | 640                 |            |          | Coding Scheme Note 2A                                            |
|     | N2B              | Num        |        | 644                 |            |          | Coding Scheme Note 2B                                            |
|     | N4A              | Num        |        | 652                 |            |          | Coding Scheme Note 4A                                            |
| 167 | N4B              | Num        | 4      | 656                 |            |          | Coding Scheme Note 4B                                            |
|     | ONTIME           | Char       | 3      | 943                 | \$3.       | \$3.     | On time indicator                                                |
| 26  | PATCAT           | Char       | 7      |                     | \$AGGBCAT. |          | Aggregated Beneficiary Category                                  |
| 18  | PCM              | Char       | 3      | 68                  | \$PCM.     |          | Primary Manager Code (CIV or MIL)                                |
| 20  | PNLCATCD         | Char       | 1      | 73                  | \$PNLCAT.  |          | Personnel Category Code (Duty Status)                            |
| 218 | POP              | Num        | 8      | 954                 |            |          | DEERS population by CELLNAME for weights                         |
| 34  | POSTSTR          | Char       | 3      | 126                 |            |          | Post Stratification Cell                                         |
| 15  | RACEETHN         | Char       | 1      | 61                  | \$RACECD.  |          | Race/Ethnic Code                                                 |
| 7   | REGSMPL          | Num        | 5      | 39                  | CREGSMPL.  |          | REGSMPL - Region                                                 |
|     | SEXSMPL          | Num        | 5      |                     | HASEX.     |          | SEXSMPL - Sex                                                    |
|     | STRATUM          |            | 3      | 46                  |            |          | Sampling STRATUM                                                 |
|     | SUPREG           | Num        | 8      |                     | SUPERREG.  |          | SUPREG - Super Region                                            |
|     | SVCSMPL          | Num        | 5      |                     | SVCSMPL.   |          | SVCSMPL - Branch of Service                                      |
|     | ULOCDMIS         |            | 4      |                     | MED        | 0        | Unit DMISID                                                      |
|     | WEB              | Num        | 8      | 935<br>962          | WEB.       | 8.       | Web/mail-out survey indicator                                    |
|     | WRWT<br>WRWT1    | Num<br>Num | о<br>8 |                     |            |          | Final Weight<br>Replicated/JackKnife Weight 1                    |
|     | WRWII<br>WRWT2   | Num        | о<br>8 | 970<br>978          |            |          | Replicated/JackKnife Weight 2                                    |
|     | WRWT2            | Num        | 8      |                     |            |          | Replicated/JackKnife Weight 3                                    |
|     | WRWT4            | Num        |        | 994                 |            |          | Replicated/JackKnife Weight 4                                    |
|     | WRWT5            | Num        |        | 1002                |            |          | Replicated/JackKnife Weight 5                                    |
|     | WRWT6            | Num        |        | 1010                |            |          | Replicated/JackKnife Weight 6                                    |
|     | WRWT7            | Num        |        | 1018                |            |          | Replicated/JackKnife Weight 7                                    |
|     | WRWT8            | Num        |        | 1026                |            |          | Replicated/JackKnife Weight 8                                    |
| 228 | WRWT9            | Num        | 8      | 1034                |            |          | Replicated/JackKnife Weight 9                                    |
|     | WRWT10           | Num        |        | 1042                |            |          | Replicated/JackKnife Weight 10                                   |
|     | WRWT11           | Num        |        | 1050                |            |          | Replicated/JackKnife Weight 11                                   |
|     | WRWT12           | Num        |        | 1058                |            |          | Replicated/JackKnife Weight 12                                   |
|     | WRWT13           | Num        |        | 1066                |            |          | Replicated/JackKnife Weight 13                                   |
|     | WRWT14           | Num        |        | 1074                |            |          | Replicated/JackKnife Weight 14                                   |
|     | WRWT15           | Num        |        | 1082                |            |          | Replicated/JackKnife Weight 15                                   |
|     | WRWT16           | Num        |        | 1090                |            |          | Replicated/JackKnife Weight 16                                   |
|     | WRWT17           | Num        |        | 1098                |            |          | Replicated/JackKnife Weight 17                                   |
|     | WRWT18<br>WRWT19 | Num        |        | 1106<br>1114        |            |          | Replicated/JackKnife Weight 18                                   |
|     | WRWII9<br>WRWT20 | Num        |        | $\frac{1114}{1122}$ |            |          | Replicated/JackKnife Weight 19<br>Replicated/JackKnife Weight 20 |
|     | WRWT20<br>WRWT21 | Num<br>Num |        | 1122                |            |          | Replicated/JackKnife Weight 20<br>Replicated/JackKnife Weight 21 |
|     | WRW121<br>WRWT22 | Num        |        | 1130                |            |          | Replicated/JackKnife Weight 22                                   |
|     | WRW122<br>WRWT23 | Num        |        | 1146                |            |          | Replicated/JackKnife Weight 23                                   |
|     | WRWT23           | Num        |        | 1154                |            |          | Replicated/JackKnife Weight 24                                   |
|     | WRWT25           | Num        |        | 1162                |            |          | Replicated/JackKnife Weight 25                                   |
|     | WRWIZS           |            |        |                     |            |          | · · · · · · · · · · · · · · · · · · ·                            |
| 245 | WRW125<br>WRWT26 | Num        | 8      | 1170                |            |          | Replicated/JackKnife Weight 26                                   |
|     |                  | Num<br>Num |        | 1170<br>1178        |            |          | Replicated/JackKnife Weight 26<br>Replicated/JackKnife Weight 27 |
| 246 | WRWT26           |            | 8      |                     |            |          |                                                                  |

The CONTENTS Procedure

-----Alphabetic List of Variables and Attributes-----

| #   | Variable | Type L | en | Pos  | Format Informat | Label                                  |                      |
|-----|----------|--------|----|------|-----------------|----------------------------------------|----------------------|
|     |          |        |    |      |                 | <br>f <i>fffffffffffffffffffffffff</i> | ffffffffffffffffffff |
|     | WRWT29   | Num    |    | 1194 |                 | Replicated/JackKnife                   |                      |
|     | WRWT30   | Num    | 8  | 1202 |                 | Replicated/JackKnife                   | 2                    |
|     | WRWT31   | Num    |    | 1210 |                 | Replicated/JackKnife                   |                      |
| 251 | WRWT32   | Num    | 8  | 1218 |                 | Replicated/JackKnife                   | -                    |
| 252 | WRWT33   | Num    | 8  | 1226 |                 | Replicated/JackKnife                   | 5                    |
| 253 | WRWT34   | Num    | 8  | 1234 |                 | Replicated/JackKnife                   | -                    |
| 254 | WRWT35   | Num    | 8  | 1242 |                 | Replicated/JackKnife                   | 2                    |
| 255 | WRWT36   | Num    | 8  | 1250 |                 | Replicated/JackKnife                   | Weight 36            |
| 256 | WRWT37   | Num    | 8  | 1258 |                 | Replicated/JackKnife                   | Weight 37            |
| 257 | WRWT38   | Num    | 8  | 1266 |                 | Replicated/JackKnife                   | Weight 38            |
| 258 | WRWT39   | Num    | 8  | 1274 |                 | Replicated/JackKnife                   | Weight 39            |
| 259 | WRWT40   | Num    | 8  | 1282 |                 | Replicated/JackKnife                   | Weight 40            |
| 260 | WRWT41   | Num    | 8  | 1290 |                 | Replicated/JackKnife                   |                      |
| 261 | WRWT42   | Num    | 8  | 1298 |                 | Replicated/JackKnife                   | Weight 42            |
| 262 | WRWT43   | Num    | 8  | 1306 |                 | Replicated/JackKnife                   | Weight 43            |
| 263 | WRWT44   | Num    | 8  | 1314 |                 | Replicated/JackKnife                   | Weight 44            |
| 264 | WRWT45   | Num    | 8  | 1322 |                 | Replicated/JackKnife                   | Weight 45            |
| 265 | WRWT46   | Num    | 8  | 1330 |                 | Replicated/JackKnife                   | Weight 46            |
| 266 | WRWT47   | Num    | 8  | 1338 |                 | Replicated/JackKnife                   | Weight 47            |
| 267 | WRWT48   | Num    | 8  | 1346 |                 | Replicated/JackKnife                   | Weight 48            |
| 268 | WRWT49   | Num    | 8  | 1354 |                 | Replicated/JackKnife                   | Weight 49            |
|     | WRWT50   | Num    |    | 1362 |                 | Replicated/JackKnife                   | -                    |
|     | WRWT51   | Num    |    | 1370 |                 | Replicated/JackKnife                   | 5                    |
| 271 | WRWT52   | Num    |    | 1378 |                 | Replicated/JackKnife                   | Weight 52            |
|     | WRWT53   | Num    |    | 1386 |                 | Replicated/JackKnife                   | -                    |
|     | WRWT54   | Num    |    | 1394 |                 | Replicated/JackKnife                   | 2                    |
|     | WRWT55   | Num    |    | 1402 |                 | Replicated/JackKnife                   | 2                    |
|     | WRWT56   | Num    |    | 1410 |                 | Replicated/JackKnife                   | 5                    |
|     | WRWT57   | Num    |    | 1418 |                 | Replicated/JackKnife                   | -                    |
|     | WRWT58   | Num    |    | 1426 |                 | Replicated/JackKnife                   | -                    |
|     | WRWT59   | Num    |    | 1434 |                 | Replicated/JackKnife                   | -                    |
|     | WRWT60   | Num    | 8  | 1442 |                 | Replicated/JackKnife                   | -                    |
|     | XBNFGRP  | Num    | 8  |      | XBGC_S.         | Constructed Beneficia                  |                      |
|     | XENRLLMT |        | 8  |      | ENROLL.         | Enrollment in TRICARI                  |                      |
|     | XENR_PCM |        | 8  |      | PCM.            | Enrollment by PCM typ                  | pe                   |
| 203 | XINS_COV | Num    | 8  | 839  | INSURE.         | Insurance Coverage                     |                      |
|     |          |        |    |      |                 |                                        |                      |

5

PAGE IS INTENTIONALLY LEFT BLANK TO ALLOW FOR DOUBLE-SIDED COPYING

APPENDIX E

SAS PROC CONTENTS—POSITIONAL CHILD 2003

The CONTENTS Procedure

Data Set Name: IN.HCS03C\_1 Observations: 10741 Member Type: DATA Variables: 279 Engine: V612 Indexes: Ω 11:25 Wednesday, December 31, 2003 Created: Observation Length: 1450 Last Modified: 11:25 Wednesday, December 31, 2003 Deleted Observations: 0 Protection: Compressed: YES Data Set Type: Reuse Space: NO Label: Point to Observations: NO Sorted: NO

-----Engine/Host Dependent Information-----

| Data Set Page Size:         | 16384                                                        |
|-----------------------------|--------------------------------------------------------------|
| Number of Data Set Pages:   | 898                                                          |
| Number of Data Set Repairs: | 0                                                            |
| File Name:                  | <pre>\\Dod2\files\DOD\Q3_2003\DATA\CFINAL\hcs03c_1.sd2</pre> |
| Release Created:            | 6.08.00                                                      |
| Host Created:               | WIN                                                          |
|                             |                                                              |

-----Variables Ordered by Position-----

# Variable Type Len Pos Format Informat Label 1 MPRID Char 8 0 \$42. Unique MPR Identifier \$42. 2 MPCSMPL Num MPCSMPL - Military Personnel Category 5 8 MPCSMPL. 3 SVCSMPL Num SVCSMPL - Branch of Service 5 13 SVCSMPL. 5 18 HASEX. SEXSMPL - Sex 4 SEXSMPL Num 5 AGESMPL Num 8 23 AGESMPL. AGESMPL - Age 6 BGCSMPL Num 7 REGSMPL Num 8 5 BGCSMPL - Beneficiary Group REGSMPL - Region 31 XBGC\_S. 39 CREGSMPL. Enrollment by beneficiary category 8 ENBGSMPL Char 2 44 \$ENBGS. 3 9 STRATUM Char 46 Sampling STRATUM 10 SUPREG Num 8 49 SUPERREG. SUPREG - Super Region Eligibility indicator for period = 1 11 E1 Char 1 57 12 E2 Char 1 58 Eligibility indicator for period = 2 13 E3 Char 1 59 Eligibility indicator for period = 3 14 MRTLSTAT Char 1 60 \$MSTATUS. Marital Status 15 RACEETHN Char 61 \$RACECD. Race/Ethnic Code 1 16 DAGEQY Char Age (As of 28 February 2003) 3 62 17 FIELDAGE Char 3 65 Age as of July 1st 2003 18 PCM Char 68 \$PCM. Primary Manager Code (CIV or MIL) 3 19 LEGDDSCD Char 71 \$DDSFMT. 2 DDS Code 20 PNLCATCD Char 1 73 \$PNLCAT. Personnel Category Code (Duty Status) 21 MBRRELCD Char 74 \$MBRREL. Member Relationship Code 1 22 DBENCAT Char 3 75 \$BENCAT. Beneficiary Category 23 DMEDELG Char 1 78 \$MEDELG. Medical Privlege Code 24 DSPONSVC Char 79 \$SPONSVC. 1 Derived Sponsor Branch of Service 25 MEDTYPE Char 1 80 SMEDTYP. Medicare Type 26 PATCAT Char 7 Aggregated Beneficiary Category 81 \$AGGBCAT. Char 4 Char 4 27 ENRID Enrollment DMISID 88 28 DCATCH Char 92 Catchment Area 29 ULOCDMIS Char 4 96 Unit DMISID 2 100 \$DHSRGN. 30 DHSRGN Char Health Service Region 8 102 ENLSMP.8 110 FNSTATS. 31 ENLSMPL Num ENLSMPL - Enrollment Sampling Group 32 FNSTATUS Num Final Status 33 KEYCOUNT Num 8 118 # of Key Questions Answered 34 POSTSTR Char 3 126 Post Stratification Cell Are you adult responsible for child 35 C03001 4 129 CYN2\_. 11. Num 36 C03002 Num 4 133 CPLAN1\_. 11. Which hlth plan did you use most 37 C03003 Num 4 137 CENROLL. 11. Past 12 mos, # mos in a row cvrd w/Pln 38C03004ANum39C03004BNum 4 141 CMARK. 4 145 CMARK. Child covered by TRICARE Prime 11. Child covered by TRICARE Extra/Standard 11. 40 C03004C Num 4 149 CMARK. 11. Child covered by Civilian HMO 4 153 CMARK. 4 157 CMARK. 41 C03004D Num 11. Child covered by Other Civilian Ins. 42 C03004E Num 11. Child covered by Medicaid 4 161 CMARK. 11. 43 C03004F Num Child covered by USFP 44 C03004G Num 4 165 CMARK. Child covered by Federal Employee Health 11. 45 C03004H Num 4 169 CMARK. Not Sure Child used health pln last 12mo

The CONTENTS Procedure

-----Variables Ordered by Position-----

|                        |            |        |     | Var razi          |            |                                                                                 |
|------------------------|------------|--------|-----|-------------------|------------|---------------------------------------------------------------------------------|
| # Variable             |            |        |     |                   |            | rmat Label                                                                      |
|                        |            |        |     |                   | fffff.     | *****                                                                           |
|                        | Num        | 4      |     | CMARK.            |            | Child did not use health pln last 12mos                                         |
| 47 C03005              | Num        | 4      |     | CYN2              | 11.        | Did child get new personal Dr/Nurse                                             |
| 48 C03006              | Num        | 4      |     | CPROB8            | 11.        | How much prblem to get personal Dr/Nurse                                        |
| 49 C03007              | Num        | 4      |     | CYN2<br>CTIMES.   | 11.        | Does child have personal Dr/Nurse                                               |
| 50 C03008<br>51 C03009 | Num        | 4<br>4 |     | CYN2              | 11.<br>11. | Num times child went Dr/Nurses last 12mo                                        |
| 52 C03010              | Num<br>Num | 4      |     | CYN2              | 11.        | Talk about feeling/growing/behaving<br>Chld has medical/behavr/oth health cndtn |
| 53 C03011              | Num        | 4      |     | CYN2              | 11.        | Dr undrstnds med/beh/oth affct chld life                                        |
| 54 C03012              | Num        | 4      |     | CYN2              | 11.        | Dr undrstnds med/beh/oth affct fmly life                                        |
| 55 C03013              | Num        | 4      |     | CRATE1 .          | 11.        | Rating of childs personal Dr/Nurse                                              |
| 56 C03014              | Num        | 4      |     | CYN3 .            | 11.        | Does child have primary care manager                                            |
| 57 C03015              | Num        | 4      |     | CYN6 .            | 11.        | Know name of childs Primary care mgr                                            |
| 58 C03016              | Num        | 4      | 221 | CPROB2            | 11.        | In last 12 mos how much prblm to see PCM                                        |
| 59 C03017              | Num        | 4      |     | CWORK.            | 11.        | Is primary care mgr military or civilian                                        |
| 60 C03018              | Num        | 4      | 229 | CYN2              | 11.        | Did you think child needed to see spclst                                        |
| 61 C03019              | Num        | 4      | 233 | CPROB3            | 11.        | How much prblm to get referral to spclst                                        |
| 62 C03020              | Num        | 4      | 237 | CYN2              | 11.        | In last 12 mos did child see specialist                                         |
| 63 C03021              | Num        | 4      | 241 | CRATE2            | 11.        | Rating of specialist seen most often                                            |
| 64 C03022              | Num        | 4      | 245 | CYN4              | 11.        | Specialist same as personal Dr                                                  |
| 65 C03023              | Num        | 4      |     | CYN2              | 11.        | Call during reg. Hrs to get help/advice                                         |
| 66 C03024              | Num        | 4      | 253 | COFTN2            | 11.        | Called during reg Hrs did you get hlp                                           |
| 67 C03025              | Num        | 4      | 257 | CYN2              | 11.        | Make appt for regular/routine hlthcre                                           |
| 68 C03026              | Num        | 4      |     | COFTN3            | 11.        | How oftn get appt for care soon as wnted                                        |
| 69 C03027              | Num        | 4      |     | CDAYS1            | 11.        | Wait btwn mking appt and seeing provider                                        |
| 70 C03028              | Num        | 4      |     | CYN2              | 11.        | Appointment for well-patient care                                               |
| 71 C03029              | Num        | 4      |     | COFTN5            | 11.        | Get appt for well-patient care                                                  |
| 72 C03030              | Num        | 4      |     | CLONG.            | 11.        | Wait to see provider for well-patht care                                        |
| 73 C03031              | Num        | 4      |     | CYN2              | 11.        | Have illness/injury need care right away                                        |
| 74 C03032              | Num        | 4      |     | COFTN4            | 11.        | Get needed care as soon as wanted                                               |
| 75 C03033<br>76 C03034 | Num        | 4<br>4 |     | CDAYS3<br>CTIMES. | 11.<br>11. | Wait btwn trying to & seeing provider<br>Times to ER                            |
| 70 C03034<br>77 C03035 | Num<br>Num | 4      |     | CDOCCLIN.         |            | Times to Dr office/Clinic (excluding ER)                                        |
| 78 C03036              | Num        | 4      |     | CPROB4            | 11.        | Problem to get necessary care                                                   |
| 79 C03037              | Num        | 4      |     | CPROB4            | 11.        | Problem wait for approval                                                       |
| 80 C03038              | Num        | 4      |     | COFTN6            | 11.        | How ofth wait >15 mins                                                          |
| 81 C03039              | Num        | 4      |     | COFTN6            | 11.        | How ofth staff treat w/courtesy &respect                                        |
| 82 C03040              | Num        | 4      |     | COFTN6            | 11.        | How ofth were staff helpful                                                     |
| 83 C03041              | Num        | 4      |     | COFTN6            | 11.        | How oftn did staff listen carefully                                             |
| 84 C03042              | Num        | 4      |     | COFTN6            | 11.        | How oftn did staff explain things to you                                        |
| 85 C03043              | Num        | 4      | 329 | COFTN6            | 11.        | How oftn staff respect what had to say                                          |
| 86 C03044              | Num        | 4      | 333 | CYN2              | 11.        | Child able to talk to Dr                                                        |
| 87 C03045              | Num        | 4      | 337 | COFTN7            | 11.        | Dr explain in way for child to undrstnd                                         |
| 88 C03046              | Num        | 4      | 341 | COFTN7            | 11.        | How oftn spend enough time w/child                                              |
| 89 C03047              | Num        | 4      | 345 | CYN2              | 11.        | Questions/concerns about chlds hlth/care                                        |
| 90 C03048              | Num        | 4      | 349 | COFTN9            | 11.        | How oftn Dr make it easy discuss cncrns                                         |
| 91 C03049              | Num        | 4      |     | COFTN9            | 11.        | How oftn get specific info from Dr                                              |
| 92 C03050              | Num        | 4      |     | COFTN9            | 11.        | How oftn your questions answered by Dr                                          |
| 93 C03051              | Num        | 4      |     | CYN2              | 11.        | Last 12 mos, chlds hlthcr decsns made                                           |
| 94 C03052              | Num        | 4      |     | COFTN9            | 11.        | How oftn Dr offer choices chlds hlthcr                                          |
| 95 C03053              | Num        | 4      |     | COFTN9            | 11.        | How ofth Dr dscss gd/bad chld hlthcr cho                                        |
| 96 C03054              | Num        | 4      |     | COFTN9            | 11.        | How ofth Dr ask for choice preference                                           |
| 97 C03055<br>98 C03056 | Num<br>Num | 4<br>4 |     | COFTN9<br>CRATE3  | 11.<br>11. | How oftn Dr involve you as much as wntd<br>Rating of childs healthcare          |
| 99 C03057              | Num        | 4<br>4 |     | CTYPE.            | 11.<br>11. | Type of facility child used most often                                          |
| 100 C03058             | Num        | 4      |     | CYN2              | 11.        | Child enrolled in school/daycare                                                |
| 101 C03059             | Num        | 4      |     | CYN2              | 11.        | Need Dr to contact school/daycare                                               |
| 101 C03060             | Num        | 4      |     | CYN2              | 11.        | Get help from Dr to contact schl/dycr                                           |
| 103 C03061             | Num        | 4      |     | CYN2              | 11.        | Get spcial med equipmnt for child                                               |
| 104 C03062             | Num        | 4      |     | CPROB8            | 11.        | Problem get spcial med equip/devices                                            |
| 105 C03063             | Num        | 4      |     | CYN2              | 11.        | Help get spcial med equip/dev                                                   |
| 106 C03064             | Num        | 4      |     | CYN2              | 11.        | Try special therapy for child                                                   |
| 107 C03065             | Num        | 4      |     | CPROB8            | 11.        | Problem get special therapy                                                     |
| 108 C03066             | Num        | 4      |     | CYN2              | 11.        | Help get spcial therapy                                                         |
| 109 C03067             | Num        | 4      |     | CYN2              | 11.        | Get treatmnt emotnl/dvlop/behav prob                                            |
| 110 C03068             | Num        | 4      | 429 | CPROB8            | 11.        | Problem get treatmnt emotnl/devel/behav                                         |
| 111 C03069             | Num        | 4      | 433 | CYN2              | 11.        | Help get treatmnt emotnl/devel/behav pro                                        |
|                        |            |        |     |                   |            |                                                                                 |

2

The CONTENTS Procedure

-----Variables Ordered by Position-----

| # Variable               |            |        |     |                  | Informat   |                                                           |
|--------------------------|------------|--------|-----|------------------|------------|-----------------------------------------------------------|
|                          |            |        |     |                  |            |                                                           |
| 112 C03070               | Num        | 4      |     | CYN2             | 11.        | Use more thn one kind prvder/hlth srvice                  |
| 113 C03071<br>114 C03072 | Num        | 4<br>4 |     | CYN2             | 11.<br>11. | Anyone help coordinate childs care                        |
| 114 C03072<br>115 C03073 | Num        | 4      |     | CYN1             | 11.        | Send in any claims                                        |
| 115 C03073<br>116 C03074 | Num<br>Num | 4      |     | COFTN8           | 11.        | Handle claim in reasonable time<br>Handle claim correctly |
| 117 C03074               | Num        | 4      |     | COFTN8<br>COFTN8 | 11.        | Plan make clear how much to pay                           |
| 117 C03075               | Num        | 4      |     | CYN2             | 11.        | Look for info/written material                            |
| 119 C03077               | Num        | 4      |     | CPROB5           | 11.        | Find/understand info in written material                  |
| 120 C03078               | Num        | 4      |     | CYN2 .           | 11.        | Call customer service to get info                         |
| 120 C03078               | Num        | 4      |     | CPROB6           | 11.        | Problem get help when call customer svc                   |
| 122 C03080               | Num        | 4      |     | CYN2 .           | 11.        | Called/written plan with complaint                        |
| 122 C03080               | Num        | 4      |     | CSOLVE2          |            | How long to resolve complaint                             |
| 124 C03082               | Num        | 4      |     | CYN2 .           | 11.        | Complaint/problem settled to satisfction                  |
| 125 C03083               | Num        | 4      |     | CYN2             | 11.        | Experience with paperwork                                 |
| 126 C03084               | Num        | 4      |     | CPROB7           | 11.        | Problem with paperwork                                    |
| 127 C03085               | Num        | 4      |     | CRATE4           | 11.        | Rating of exprience with child hlth plan                  |
| 128 C03086               | Num        | 4      |     | CYN2             | 11.        | Get prescription/refill                                   |
| 129 C03087               | Num        | 4      |     | CPROB8           | 11.        | Problem prescription/refill                               |
| 130 C03088               | Num        | 4      |     | CYN2             | 11.        | Help get prescription/refill                              |
| 131 C03089               | Num        | 4      |     | CHEALTH.         | 11.        | Rate child overall health                                 |
| 132 C03090               | Num        | 4      |     | CYN2             | 11.        | Child use medicine prescribed by Dr                       |
| 133 C03091               | Num        | 4      |     | CYN2             | 11.        | Medicine b/c medical, behavioral, other                   |
| 134 C03092               | Num        | 4      |     | CYN2             | 11.        | Medicine b/c cndtn expected last>=12 mos                  |
| 135 C03093               | Num        | 4      |     | CYN2 .           | 11.        | Mre medical, mntl, education svcs thn usua                |
| 136 C03094               | Num        | 4      |     | CYN2             | 11.        | Use svcs b/c medical, behavioral, oth                     |
| 137 C03095               | Num        | 4      |     | CYN2             | 11.        | Svcs b/c condition expected last>=12 mos                  |
| 138 C03096               | Num        | 4      |     | CYN2             | 11.        | Limited/prevented in ability                              |
| 139 C03097               | Num        | 4      |     | CYN2             | 11.        | Limited b/c medical, behavioral, other                    |
| 140 C03098               | Num        | 4      |     | CYN2             | 11.        | Limited b/c condition expected last>=1yr                  |
| 141 C03099               | Num        | 4      |     | CYN2             | 11.        | Get special therapy                                       |
| 142 C03100               | Num        | 4      |     | CYN2             | 11.        | Therapy b/c medical, behavioral, other                    |
| 143 C03101               | Num        | 4      |     | CYN2             | 11.        | Therapy b/c condition expected last>=1yr                  |
| 144 C03102               | Num        | 4      |     | CYN2             | 11.        | Problem for which gets trtmnt/counseling                  |
| 145 C03103               | Num        | 4      |     | CYN2             | 11.        | Trtmnt/counseling b/c conditn last>=1yr                   |
| 146 C03104               | Num        | 4      | 573 | CSEX.            | 11.        | Is child male or female                                   |
| 147 C03105               | Num        | 4      | 577 | CHISP.           | 11.        | Is child Hispanic/Latino                                  |
| 148 C03106A              | Num        | 4      | 581 | CMARK.           | 11.        | Child race:White                                          |
| 149 C03106B              | Num        | 4      | 585 | CMARK.           | 11.        | Child race:Black                                          |
| 150 C03106C              | Num        | 4      | 589 | CMARK.           | 11.        | Child race:Asian                                          |
| 151 C03106D              | Num        | 4      | 593 | CMARK.           | 11.        | Child race:Native Hawaiian/Pacific Islnd                  |
| 152 C03106E              | Num        | 4      | 597 | CMARK.           | 11.        | Child race:Am. Indian/Alaskan                             |
| 153 C03106F              | Num        | 4      | 601 | CMARK.           | 11.        | Child race:Other                                          |
| 154 C03107               | Num        | 4      |     | CAGE2            | 11.        | Your age now                                              |
| 155 C03108               | Num        | 4      | 609 | CSEX.            | 11.        | Are you male or female                                    |
| 156 C03109               | Num        | 4      | 613 | CRELEDU.         | 11.        | Highest grade/level you completed                         |
| 157 C03110               | Num        | 4      |     | CRELPOL.         | 11.        | How related to policyholder                               |
| 158 C03111               | Num        | 4      |     | CRELATEB.        |            | How related to child                                      |
| 159 FLAG_FIN             |            | 4      |     | \$FINAL.         | \$8.       | Final Disposition                                         |
| 160 DUPFLAG              | Char       | 3      | 629 |                  |            | Multiple Response Indicator                               |
| 161 N1A                  | Num        | 4      | 632 |                  |            | Coding Scheme Note 1A                                     |
| 162 N2                   | Num        | 4      | 636 |                  |            | Coding Scheme Note 2                                      |
| 163 N2A                  | Num        | 4      | 640 |                  |            | Coding Scheme Note 2A                                     |
| 164 N2B                  | Num        | 4      | 644 |                  |            | Coding Scheme Note 2B                                     |
| 165 N3                   | Num        | 4      | 648 |                  |            | Coding Scheme Note 3                                      |
| 166 N4A                  | Num        | 4      | 652 |                  |            | Coding Scheme Note 4A                                     |
| 167 N4B                  | Num        | 4      | 656 |                  |            | Coding Scheme Note 4B                                     |
| 168 N5                   | Num        | 4      | 660 |                  |            | Coding Scheme Note 5                                      |
| 169 N6                   | Num        | 4      | 664 |                  |            | Coding Scheme Note 6                                      |
| 170 N7                   | Num        | 4      | 668 |                  |            | Coding Scheme Note 7                                      |
| 171 N8                   | Num        | 4      | 672 |                  |            | Coding scheme Note 8                                      |
| 172 N9                   | Num        | 4      | 676 |                  |            | Coding scheme Note 9                                      |
| 173 N10                  | Num        | 4      | 680 |                  |            | Coding Scheme Note 10                                     |
| 174 N10A                 | Num        | 4      | 684 |                  |            | Coding Scheme Note 10A                                    |
| 175 N10B                 | Num        | 4      | 688 |                  |            | Coding Scheme Note 10B                                    |
| 176 N10C                 | Num        | 4      | 692 |                  |            | Coding Scheme Note 10C                                    |
| 177 N10D                 | Num        | 4      | 696 |                  |            | Coding Scheme Note 10D                                    |
|                          |            |        |     |                  |            |                                                           |

The CONTENTS Procedure

-----Variables Ordered by Position-----

| # Variable Type Len Pos Format Informat Label         1711         1711         1711         1711         1711         1711         1711         1711         1711         1711         1711         1711         1711         1711         1711         1711         1711         1711         1711         1711         1711         1711         1711         1711         1711         1711         1711         1711         1711         1711         1711         1711         1711         1711         1711         1711         1711         1711         1711         1711         1711         1711         1711         1711         1711         1711         1711         1711         1711         1711                                                                                                    |   | #  | Variable | Type Le | n | Pog  | Format  | Informat | Ishel                                    |
|----------------------------------------------------------------------------------------------------|---|----|----------|---------|---|------|---------|----------|------------------------------------------|
| 178       NIOE       Num       4       704       Coding Scheme Note 10E         180       NIOC       Num       4       704       Coding Scheme Note 10G         181       NII       Num       4       712       Coding Scheme Note 10G         182       NII       Num       4       712       Coding Scheme Note 11         183       NII       Num       4       724       Coding Scheme Note 13         183       NIIA       Num       4       724       Coding Scheme Note 16A         184       NIIA       Num       4       724       Coding Scheme Note 16A         185       NIS       Num       4       724       Coding Scheme Note 16A         185       NIS       Num       4       724       Coding Scheme Note 16A         186       NIS       Num       4       726       Coding Scheme Note 16A         187       NIS       Num       4       726       Coding Scheme Note 16A         188       NIS       Num       4       726       Coding Scheme Note 16A         194       NISS, T       Num       727       HANISS       Count of: Not applicable - valid skip         195       NISS, T       <                                                                                                    | f |    |          |         |   |      |         |          |                                          |
| 179       NUOF       NUOF       NUM       4       704       Coding Scheme Note 107         181       NUI       Num       4       712       Coding Scheme Note 11         183       NII       Num       4       716       Coding Scheme Note 13         183       NII       Num       4       724       Coding Scheme Note 13         184       NIAA       Num       4       724       Coding Scheme Note 15A         185       NISA       Num       4       732       Coding Scheme Note 15A         185       NISA       Num       4       746       Coding Scheme Note 15A         187       NISA       Num       4       746       Coding Scheme Note 15A         188       NISA       Num       4       746       Coding Scheme Note 19A         198       NISA       Num       4       746       Coding Scheme Note 19A         198       NISA       Num       772       HAMISS.       Count of: Not applicable - valid sche         198       MISS_0       Num       774       HAMISS.       Count of: Not applicable - valid sche         198       MISS_0       Num       774       HAMISS.       Count of: Not applicable - valid sche                                                                                                    |   |    |          |         |   |      |         |          |                                          |
| <ul> <li>180 N106 Num 4 708</li> <li>181 N11 Num 4 712</li> <li>Coding Scheme Note 10</li> <li>183 N13 Num 4 716</li> <li>Coding Scheme Note 11</li> <li>184 N13 Num 4 726</li> <li>Coding Scheme Note 13</li> <li>184 N13 Num 4 728</li> <li>Coding Scheme Note 15</li> <li>185 N15 Num 4 728</li> <li>Coding Scheme Note 15</li> <li>186 N15 Num 4 728</li> <li>Coding Scheme Note 16A</li> <li>188 N13 Num 4 746</li> <li>Coding Scheme Note 16A</li> <li>188 N13 Num 4 746</li> <li>Coding Scheme Note 16A</li> <li>188 N13 Num 4 746</li> <li>Coding Scheme Note 16A</li> <li>188 N13 Num 4 746</li> <li>Coding Scheme Note 16A</li> <li>199 N15A Num 4 746</li> <li>Coding Scheme Note 16A</li> <li>199 N15A Num 4 746</li> <li>Coding Scheme Note 16A</li> <li>199 N15A, Num 4 746</li> <li>Coding Scheme Note 16A</li> <li>191 N15A, Num 4 746</li> <li>Coding Scheme Note 16A</li> <li>194 N15S, Num 8 766 HAMISS.</li> <li>Count of: Not applicable - valid skip</li> <li>194 N15S, Num 8 766 HAMISS.</li> <li>Count of: Not applicable - valid skip</li> <li>195 N15S, Num 8 766 HAMISS.</li> <li>Count of: Not applicable - valid skip</li> <li>198 N15S, Num 8 768 HAMISS.</li> <li>Count of: Not applicable - valid skip</li> <li>198 N15S, Num 8 812 HAMISS.</li> <li>Count of: Not applicable - valid skip</li> <li>198 N15S, Num 8 821 ENCL.</li> <li>Enrollment in TRICARE Prime</li> <li>203 X1NS_COV Num 8 823 ENCL.</li> <li>Enrollment in TRICARE Prime</li> <li>204 X8BP/CPC Num 8 873 HAVNS.</li> <li>Office wait of 515 min-Nil</li> <li>205 KXILWATI Num 8 855 HAVNS.</li> <li>Outstict of 515 min-Nil</li> <li>206 KXILWATI Num 8 863 HAVNS.</li> <li>Sig problem getting necessary of the split of 150 min-Nil</li> <li>207 KXILOFC Num 8 873 HAVNS.</li> <li>208 KXILWATI Num 8 954</li> <li>208 KWILWATI Num 8 954</li> <li>204 KWNT Num 8 954</li> <li>204 KWNT Num 8 9</li></ul> |   |    |          |         |   |      |         |          |                                          |
| 182       N112       Num       4       716       Coding Scheme Note 12         183       N13       Num       4       720       Coding Scheme Note 13         184       N14A       Num       4       728       Coding Scheme Note 15         185       N15       Num       4       736       Coding Scheme Note 16A         188       N18A       Num       4       746       Coding Scheme Note 16A         188       N18A       Num       4       746       Coding Scheme Note 18A         190       N19A       Num       4       748       Coding Scheme Note 18A         191       N2D       Num       4       752       Count of: Not applicable - valid skip         193       M1SS_A       Num       756       HANISS.       Count of: Not applicable - valid skip         194       M1SS_TON       Num       8       756       HANISS.       Count of: Not response - invalid skip         195       M1SS_TON       Num       8       804       HANISS.       Count of: Not response - invalid skip         195       M1SS_TON       Num       8       812       HANISS.       Count of: Not response - invalid skip         196       M1SS_TON       Nu                                                                                                    | 1 | 80 | N10G     | Num     | 4 | 708  |         |          |                                          |
| 184 NiA Num       4       724       Coding Scheme Note 13         185 Ni5       Num       4       724       Coding Scheme Note 15         186 Ni5       Num       4       732       Coding Scheme Note 15A         187 Ni6A       Num       4       746       Coding Scheme Note 16A         188 Ni7A       Num       4       746       Coding Scheme Note 18A         199 Ni9A       Num       4       748       Coding Scheme Note 18A         191 Ni2O       Num       4       752       Coding Scheme Note 19A         192 NiSS, 1       Num       756 HANISS.       Count of: Violates Skip Pattern         193 NiSS, 4       Num       8       764 HANISS.       Count of: Not applicable - valid skip         194 MISS, 7       Num       8       768 HANISS.       Count of: Not applicable - valid skip         199 MISS, 70 Num       8       820 CONUSMIS.       Count of: Not applicable - valid skip         199 MISS, 70 Num       8       821 PCN.       Enrollment in TRICARE Prime         200 COUND       Num       8 231 PCN.       Enrollment pCot type         201 XENE_COV Num       8 263 HANN.       Wait <=4 wks for well patient visit-Vi                                                                                                    | 1 | 81 | N11      | Num     | 4 | 712  |         |          | Coding Scheme Note 11                    |
| 184         Num         4         724         Coding Scheme Note 14           185         N15         Num         4         722         Coding Scheme Note 15           186         N15A         Num         4         732         Coding Scheme Note 16A           187         N16A         Num         4         740         Coding Scheme Note 18A           190         N19A         Num         4         748         Coding Scheme Note 18A           191         N2O         Num         4         748         Coding Scheme Note 19A           191         N2O         Num         4         774         RNTSS.         Count of: Incomplete grid error           194         MISS_5         Num         8         772         HAMTSS.         Count of: Not applicable - valid skip           195         MISS_7         Num         8         786         HAMTSS.         Count of: Not applicable - valid skip           196         MISS_7         Num         8         804         HAMTSS.         Count of: Not applicable - valid skip           195         MISS_7         Num         8         804         HAMTSS.         Count of: Not applicable - valid skip           196         MISS_7         Num                                                                                                    | 1 | 82 | N12      | Num     | 4 | 716  |         |          | Coding Scheme Note 12                    |
| 185       N15       Num       4       728       Coding Scheme Note 15         186       N16A       Num       4       736       Coding Scheme Note 15A         187       N16A       Num       4       740       Coding Scheme Note 15A         189       N17A       Num       4       744       Coding Scheme Note 19A         190       N19A       Num       4       752       Coding Scheme Note 19A         191       N18A       Num       4       752       Coding Scheme Note 19A         192       MISS_1       Num       8       764       HAMISS.       Count of 1 Not applicable - valid skip         194       MISS_5       Num       8       772       HAMISS.       Count of 1 No tapponee - invalid skip         195       MISS_70       Num       8       804       HAMISS.       Count of 1 No tapponee - invalid skip         198       MISS_70       Num       8       820       CONUS/COUS Indicator       COUS - COUS Indicator         201       CONT       Num       8       821       ENC       Enrollment in TRICARE Prime         202       CENE_CON Num       8       831       PCM       Enrollment by PCM Uspe         203                                                                                                    | 1 | 83 | N13      | Num     | 4 | 720  |         |          | Coding Scheme Note 13                    |
| 186         NIDA         4         732         Coding Scheme Note 15A           187         NIGA         Num         4         740         Coding Scheme Note 16A           189         NIBA         Num         4         740         Coding Scheme Note 18A           190         NIBA         Num         4         748         Coding Scheme Note 18A           191         NIO         Num         4         748         Coding Scheme Note 19A           193         NISS_1         Num         772         HAMISS         Count of: Incomplete grid error           194         MISS_5         Num         772         HAMISS         Count of: Not applicable - valid skip           195         MISS_6         Num         8         776         HAMISS         Count of: Nultiple response error           198         MISS_9         Num         8         812         HAMISS         Count of: Nultiple response error           198         MISS_0         Num         8         812         HAMISS         Count of: Nultiple response         reror           199         MISS_100         Num         8         812         HAMISS         Count of: Nultiple response         reror           200         CONN Num<                                                                                                    | 1 | 84 | N14A     | Num     |   |      |         |          | -                                        |
| 187 N16A       Num       4       746       Coding Scheme Note 16A         188 N17A       Num       4       744       Coding Scheme Note 18A         190 N19A       Num       4       744       Coding Scheme Note 19A         191 N10       Num       4       752       Coding Scheme Note 19A         192 MTSS_1       Num       8       756 HAMISS.       Count of: Violates Skip Pattern         193 MISA_4       Num       766 HAMISS.       Count of: Incomplete grid error         194 MTSS_5       Num       8       772 HAMISS.       Count of: Not applicable - valid skip         196 MTSS_6       Num       8       786 HAMISS.       Count of: Not applicable - valid skip         196 MTSS_5       Num       8       766 HAMISS.       Count of: No response - invalid skip         197 MTSS_5 Num       8       804 HAMISS.       Count of: No response - invalid skip         200 CONUS       Num       8.02 ENTIMANS.       CONUS - CONUS/CONUS Indicator         201 INNELMER Num       8.03 ENSURE.       Enrollment by FCM type         203 INNE_CON Num       8.03 FAYNN.       Wait <<4 wks for well patient visit-Mil                                                                                                    |   |    |          | Num     | 4 |      |         |          | -                                        |
| 188       N17A       Num       4       740       Coding Scheme Note 17A         189       N18A       Num       4       748       Coding Scheme Note 18A         190       N100       Num       4       748       Coding Scheme Note 18A         191       N20       Num       8       756       HAMISS.       Coding Scheme Note 20         193       MISS_5       Num       8       764       HAMISS.       Count of: Incomplete grid error         194       MISS_7       Num       8       772       HAMISS.       Count of: Not applichale - valid skip         196       MISS_7       Num       8       804       HAMISS.       Count of: Nultiple response error         198       MISS_70       Num       8       804       HAMISS.       Count of: Nultiple response error         199       MISS_707       Num       8       804       HAMISS.       Count of: Nultiple response error         199       MISS_707       Num       8       803       Enrollment in TRICARE Prime         202       XENS_070       Num       8       812       HAMISS.       Count of: Nor applichard propi         203       XINS_070       Num       8       831       HINN </td <td></td> <td></td> <td></td> <td></td> <td>-</td> <td></td> <td></td> <td></td> <td>5</td>                                                                                                    |   |    |          |         | - |      |         |          | 5                                        |
| 139NIBANum4744Coding Scheme Note 18A130N1M4752Coding Scheme Note 20132MISS_4Num8756 HAMISS.Count of: Violates Skip Pattern133MISS_5Num8766 HAMISS.Count of: Dont Innow or not sure134MISS_6Num8772 HAMISS.Count of: Not applicable - valid skip135MISS_6Num8778 HAMISS.Count of: Not applicable - valid skip136MISS_7Num8804 HAMISS.Count of: No response - invalid skip139MISS_9Num8804 HAMISS.Count of: No response - invalid skip139MISS_707 Hum8812 KAMISS.Count of: No response - invalid skip200CONDSNum8822 BKNCLL.Enrollment in TRICARE Prime201KENCOV Hum8813 KINSC.Insurance Coverage203KINS_COV Hum8813 KINN.Wait <-4 wks for well patient visit-Mil                                                                                                    |   |    |          |         |   |      |         |          | -                                        |
| 190NUM4748Coding Scheme Note 19A191NUM4752Coding Scheme Note 20192MISS_1Num8764 HAMISS.Count of: Uncomplete grid error193MISS_5Num8764 HAMISS.Count of: Dort know or not sure195MISS_6Num8764 HAMISS.Count of: Out-of-range error197MISS_7Num8786 HAMISS.Count of: No reponse error198MISS_0Num8804 HAMISS.Count of: No reponse error198MISS_0Num881 HAMISS.Count of: No reponse error201CONUSNum881 HAMISS.Contol f: No reponse error202XENRLIMT Num8831 PCM.Enrollment by PCM type203XINS_COV Num8831 PCM.Enrollment by PCM type204XINSCRV Num8831 PCM.Haurace Coverage205KNILWATI Num8853 HAYNN.Wait <4 wks for well patient visit-Nil                                                                                                    |   |    |          |         | - |      |         |          | 5                                        |
| 191NUDNUD4752Coding Scheme Note 20192MISS_1Num8756 HAMISS.Count of: Violates Skip Pattern193MISS_5Num8772 HAMISS.Count of: Not applicable - valid skip194MISS_6Num8788 HAMISS.Count of: Not applicable - valid skip195MISS_6Num8788 HAMISS.Count of: Nultiple response error198MISS_70Num8804 HAMISS.Count of: Nultiple response error198MISS_70NUm8802 CONUSMHS.COUNS of: Nor response - invalid skip200CONSNum8812 HAMISS.Count of: Nultiple response error201XENR_FCM Num8813 INSURL.Enrollment in TRICARE Prime202XENR_COV Num8833 INSURL.Enrollment in TRICARE Prime203XINS_COV Num8831 FCM.Functer value204XENR_FCM Num8851 HAYNN.Wait <-4 wks for well patient visit-Mil                                                                                                    |   |    |          |         |   |      |         |          | 5                                        |
| 193       MISS_1       Num       8       756       HAMISS.       Count of:       Nont Stress         194       MISS_5       Num       8       764       HAMISS.       Count of:       Nont Sure         195       MISS_6       Num       8       764       HAMISS.       Count of:       Nont Sure         195       MISS_6       Num       8       766       HAMISS.       Count of:       Not splicable - valid skip         197       MISS_7       Num       8       766       HAMISS.       Count of:       Not splicable - valid skip         198       MISS_7       Num       8       804       HAMISS.       Count of:       Not splicable - valid skip         199       MISS_TOT Num       8       812       RONUSHES.       Count of:       Not splicable - valid skip         201       KENNELMAT Num       8       822       CONUS-COUNSI Indicator       COUNS-COUNSI Indicator         201       KENNELMAT Num       8       831       PCM.       Enrollnemt by PCM type         203       KINEGREN Num       8       874       HAYNN.       Wait <+4 wks for well patient visit-Civ                                                                                                    |   |    |          |         | - |      |         |          | -                                        |
| 193       MISS_4       Num       8       764       HAMISS.       Count of: Incomplete grid error         194       MISS_5       Num       8       772       HAMISS.       Count of: Not applicable - valid skip         195       MISS_7       Num       8       786       HAMISS.       Count of: Not applicable - valid skip         197       MISS_8       Num       8       786       HAMISS.       Count of: Not response - invalid skip         198       MISS_TOT Num       8       804       HAMISS.       Count of: Not response - invalid skip         200       CONUS       Num       8       821       CAN.       Enrollment in RICARE Prime         201       XINS_COV Num       8       831       FCN.       Enrollment in RICARE Prime         203       XINS_COV Num       8       834       XINN.       Wait <-4 wks for well patient visit-Mil                                                                                                    |   |    |          |         | - |      | HAMISS  |          | -                                        |
| 194 MISS_5       Num       8       772 HAMISS.       Count of: Dont how or not sure         195 MISS_6       Num       8       788 HAMISS.       Count of: Nut-of-range error         197 MISS_8       Num       8       786 HAMISS.       Count of: Nut-of-range error         197 MISS_8       Num       8       786 HAMISS.       Count of: Nut-of-range error         197 MISS_707 Num       8       804 HAMISS.       Count of: Nut-of-range error         201 CONUS Num       8       824 COUSHE.       Conto f: Not applicable - valid skip         201 XENRLAT Num       8       823 ENROLL.       Enrollment by PCM type         203 XINS_COV Num       8       831 INSURE.       Insurance Coverage         204 XENFGRP Num       8       855 HAVNN.       Wait <=4 wks for well patient visit-Mil                                                                                                    |   |    | _        |         |   |      |         |          |                                          |
| 195MISS_6Num8786HAMISS.Count of: Not applicable - valid skip196MISS_7Num8786HAMISS.Count of: Not applicable - valid skip197MISS_8Num8796HAMISS.Count of: No response - invalid skip198MISS_TOT Num8804HAMISS.Count of: No response - invalid skip200CONUSNum8812HAMISS.COUNUS / CONUS Indicator201XINKLIAT Num8823ENCOLL.Enrollment in RICARE Prime202XINS_COV Num8831FCM.Enrollment in RICARE Prime203XINS_COV Num8834XBOCC.S.Constructed Beneficiary Group205KHILMATI Num8855HAYNN.Wait <-4 wks for well patient visit-Civ                                                                                                    |   |    |          |         |   |      |         |          |                                          |
| 196MISE_7Num8788HAMISS.Count of: Out-of:range error197MISS_8Num8786HAMISS.Count of: Miliple response error198MISS_9Num8804HAMISS.Count of: No response - invalid skip199MISS_TOT Num8812HAMISS.Count of: Miliple response error201KNNKLMT Num8823ENCOL.Enrollment by CCONUS Indicator201KNNKLMT Num8833INSURE.Enrollment by CCM type203KINS_COV Num8831FCN.Enrollment by CCM type204KINFCRP Num8847KBCC_S.Constructed Beneficiary Group205KMILWATI Num8855HAVNN.Wait <-4 wks for well patient visit-Civ                                                                                                    |   |    | _        |         |   |      |         |          |                                          |
| 198       MISS_9       Num       8       804 HAMISS.       Count of: No response - invalid skip         199       MISS_TOT Num       8       812 HAMISS.       CONUS - CONUS/OCONUS Indicator         201       XENRLAT Num       8       823 ENROLL.       Enrollment in TRICARE Prime         201       XENR_PCM Num       8       831 FCM.       Enrollment by PCM type         203       XINS_COV Num       8       837 INSURE.       Insurance Coverage         204       XENRCPCN Num       8       847 INSUC_S.       Constructed Beneficiary Group         205       KMILANTI Num       8       855 HAVIN.       Wait <=4 wks for well patient visit-Mil                                                                                                    |   |    | _        | Num     | 8 | 788  | HAMISS. |          |                                          |
| 199MISS_TOT Num8812 HAMISS.Total number of missing response200CONUSNum8823 ENROLL.Enrollment in TRICARE Prime201XENRLLMT Num8823 ENROLL.Enrollment in TRICARE Prime202XINS_COV Num8831 PCM.Enrollment by PCM type203XINS_COV Num8831 PCM.Enrollment by PCM type204XENR_PCM Num8847 XBGC_S.Constructed Beneficiary Group205KHILARTI Num8855 HAYNN.Wait <=4 wks for well patient visit-Mil                                                                                                    | 1 | 97 | MISS_8   | Num     | 8 | 796  | HAMISS. |          | Count of: Multiple response error        |
| 200 CONUSNum3 820 CONUSMES.CONUS - CONUS/CONUS Indicator201 XENR_LENT Num8 821 PROLL.Enrollment in TRICARE Prime202 XENR_PCM Num8 831 PCM.Enrollment by PCM type203 XINS_COV Num8 831 INSURE.Insurance Coverage204 XENFGRP Num8 847 KBGC_S.Constructed Beneficiary Group205 KMILWATI Num8 855 HAYNN.Wait <-4 wks for well patient visit-Mil                                                                                                    | 1 | 98 | MISS_9   | Num     | 8 | 804  | HAMISS. |          | Count of: No response - invalid skip     |
| 201XENKLLMT Num8823ENROLL.Enrollment in TRICARE Prime202XENR_PCM Num8833INSURE.Enrollment by PCM type203XINS_COV Num8847XBGC_S.Constructed Beneficiary Group204XINS_COV Num8854HAYNN.Wait <=4 wks for well patient visit-Mil                                                                                                    | 1 | 99 | MISS_TOT | Num     | 8 | 812  | HAMISS. |          |                                          |
| 202 XENR_PCM Num8 831 PCM.Enrollment by PCM type203 XINS_COV Num8 839 INSURE.Insurance Coverage204 XENFGRP Num8 847 XEGC_S.Constructed Beneficiary Group205 KMILWATI Num8 855 HAYNN.Wait <-4 wks for well patient visit-Mil                                                                                                    |   |    |          |         | 3 |      |         |          |                                          |
| 203 XINS_COV Num8839 INSURE.Insurance Coverage204 XENFGRP Num8847 XEGC_S.Constructed Beneficiary Group205 KMILWAT1 Num8855 HAYNN.Wait <-4 wks for well patient visit-Mil                                                                                                    |   |    |          |         |   |      |         |          |                                          |
| 204 XENFGRP Num8847 XEGC_S.Constructed Beneficiary Group205 KMILWAT1 Num8855 HAYNN.Wait <=4 wks for well patient visit-Mil                                                                                                    |   |    | _        |         |   |      |         |          |                                          |
| 205KMILWAT1Num8855HAYNN.Wait <=4 wks for well patient visit-Mil206KCIVWAT1Num8863HAYNN.Wait <=4 wks for well patient visit-Civ                                                                                                    |   |    |          |         |   |      |         |          | -                                        |
| 206KCIUWATI Num8863HAYNN.Wait <=4 wks for well patient visit-Civ207KMILOFFC Num8871HAYNN.Office wait of >15 min-Mil208KCIOFFC Num8879HAYNN.Big problem getting referrals to spclst210KBGFRB1 Num8887HAYNN.Big problem getting necessary care211KMILOP Num8903CTIMES.Outpatient visits to Military facility212KCIVOPNum8911CTIMES.Outpatient visits to Civilian facility213KCIVINS Num8927Beneficiary covered by civilian insuranc214BWTNum8927BWT - Basic Sampling Weight215WEBNum8954DEEKS population by CELLNAME for weights216ONTIMEChar3943\$3.\$3.218PONNum8962Final Weight220WRWTNum8970Replicated/JackKnife Weight 1214WRTT2Num8978Replicated/JackKnife Weight 2222WRWT3Num81002Replicated/JackKnife Weight 5223WRWT4Num8984Replicated/JackKnife Weight 6224WRWT5Num81002Replicated/JackKnife Weight 7227WRWT1Num81002Replicated/JackKnife Weight 10230WRWT1Num81034Replicated/JackKnife Weight 10231WRWT                                                                                                    |   |    |          |         |   |      |         |          |                                          |
| 207KMILOFFC Num8871HAYNN.Office wait of >15 min-Mil208KCIVOFFC Num8879HAYNN.Difice wait of >15 min-Civ210KEGRRB1 Num8887HAYNN.Big problem getting referrals to spclst210KEGRRB2 Num8895HAYNN.Big problem getting referrals to spclst211KMILOP Num8903CTIMES.Outpatient visits to Military facility213KCIVINS Num8919HAYNN2Beneficiary covered by civilian insuranc214BWTNum8927BWT - Basic Sampling Weight215WEBNum8954DEERS population by CELLNAME for weights216ONTIMEChar3943\$3.217ADJWTNum8962Final Weight218POPNum8970Replicated/JackKnife Weight 1219WRWTNum8970Replicated/JackKnife Weight 2220WRWT1Num8976Replicated/JackKnife Weight 4221WRWT4Num8994Replicated/JackKnife Weight 4224WRWT5Num8100Replicated/JackKnife Weight 5225WRWT6Num81010Replicated/JackKnife Weight 6226WRWT7Num81034Replicated/JackKnife Weight 10230WRWT1Num81058Replicated/JackKnife Weight 12231WRWT1Num8 <t< td=""><td></td><td></td><td></td><td></td><td></td><td></td><td></td><td></td><td></td></t<>                                                                                                    |   |    |          |         |   |      |         |          |                                          |
| 208KCIVOFFC Num8879HAYNN.Office wait of >15 min-Civ209KBGRRBI Num8887HAYNN.Big problem getting referrals to spclst210KBGRPBZ Num8903CTIMES.Outpatient visits to Military facility212KCIVOP Num8901CTIMES.Outpatient visits to Civilian facility213KCIVINS Num8911CTIMES.Outpatient visits to Civilian facility214BWTNum8927Beneficiary covered by civilian insuranc214BWTNum8935WEB.8.216ONTIMEChar3943\$3.\$3.217ADJWTNum8962Final Weight218POPNum8962Final Weight219WRWTNum8970Replicated/JackKnife Weight 1211WRWT2Num8978Replicated/JackKnife Weight 2222WRWT3Num8986Replicated/JackKnife Weight 4224WRWT5Num81002Replicated/JackKnife Weight 4224WRWT5Num81010Replicated/JackKnife Weight 6226WRWT6Num81026Replicated/JackKnife Weight 10227WRWT8Num81034Replicated/JackKnife Weight 10230WRWT10Num81050Replicated/JackKnife Weight 11231WRWT12Num81050Replica                                                                                                    |   |    |          |         |   |      |         |          | -                                        |
| 209KBGPRB1Num8887HAYNN.Big problem getting referrals to spclst210KEGPRB2Num8955HAYNN.Big problem getting necessary care211KUILOPNum8903CTIMES.Outpatient visits to Military facility212KCIVOPNum8911CTIMES.Outpatient visits to Civilian facility213KCIVINSNum8919HAYNN2Beneficiary covered by civilian insuranc214BWTNum8927Beneficiary covered by civilian insuranc215WEBNum8935WEB.8.216ONTIMEChar3943\$3.On time indicator217ADJWTNum8946Adjusted Weight218POPNum8952Final Weight220WRWT1Num8970Replicated/JackKnife Weight 1221WRWT2Num8976Replicated/JackKnife Weight 2222WRWT3Num8970Replicated/JackKnife Weight 3223WRWT4Num8994Replicated/JackKnife Weight 4224WRWT5Num8100Replicated/JackKnife Weight 5225WRWT6Num8102Replicated/JackKnife Weight 6226WRWT7Num81026Replicated/JackKnife Weight 10236WRWT18Num81026Replicated/JackKnife Weight 10237 <td></td> <td></td> <td></td> <td></td> <td></td> <td></td> <td></td> <td></td> <td></td>                                                                                                    |   |    |          |         |   |      |         |          |                                          |
| 210KBGPRB2Num8895HAYNN.Big problem getting necessary care211KMILOPNum8903CTIMES.Outpatient visits to Military facility212KCIVOPNum8919HAYNN2Beneficiary covered by civilian insuranc214BWTNum8927BWT - Basic Sampling Weight215WEBNum8935WEB.8.216ONTIMEChar3943\$3.\$3.217ADJWTNum8954DEERS population by CELLNAME for weights219WRWTNum8954DEERS population by CELLNAME for weights210WRWTNum8970Replicated/JackKnife Weight 1220WRWTNum8978Replicated/JackKnife Weight 2222WRWT3Num81002Replicated/JackKnife Weight 3223WRWT4Num81002Replicated/JackKnife Weight 6226WRWT5Num81002Replicated/JackKnife Weight 6226WRWT1Num81026Replicated/JackKnife Weight 1230WRWT10Num81026Replicated/JackKnife Weight 10231WRWT11Num81050Replicated/JackKnife Weight 10233WRWT11Num81050Replicated/JackKnife Weight 11231WRWT12Num81066Replicated/JackKnife Weight 13233WRWT14<                                                                                                    |   |    |          |         |   |      |         |          |                                          |
| 211KMILOPNum8903CTIMES.Outpatient visits to Military facility212KCIVOPNum8911CTIMES.Outpatient visits to Civilian facility213KCIVINSNum8919HAYNN2.Beneficiary covered by civilian facility214BWTNum8927BWT - Basic Sampling Weight215WEBNum8935WEB.8.216ONTIMEChar3943\$3.\$3.217ADJWTNum8946Adjusted Weight218POPNum8954DEERS population by CELLNAME for weights219WEWTNum8962Final Weight220WRWTNum8978Replicated/JackKnife Weight 1211WEWTNum8978Replicated/JackKnife Weight 2222WRWT3Num8904Replicated/JackKnife Weight 3223WEWT4Num8994Replicated/JackKnife Weight 4224WEWT5Num81010Replicated/JackKnife Weight 5225WRWT6Num81010Replicated/JackKnife Weight 10226WEWT7Num81034Replicated/JackKnife Weight 10230WEWT10Num81042Replicated/JackKnife Weight 11231WEWT13Num81050Replicated/JackKnife Weight 11232WEWT10Num81042Replica                                                                                                    |   |    |          |         |   |      |         |          |                                          |
| 213KCIVINSNum8919HAYNN2Beneficiary covered by civilian insuranc214BWTNum8927BWT - Basic Sampling Weight215WEBNum8935WEB.8.216ONTIMEChar3943\$3.\$3.216ONTIMEChar3943\$3.\$3.217ADJWTNum8946Adjusted Weight218POPNum8954DEERS population by CELLNAME for weights219WRWTNum8952Final Weight220WRWT1Num8970Replicated/JackKnife Weight 1221WRWT2Num8978Replicated/JackKnife Weight 3222WRWT4Num8994Replicated/JackKnife Weight 4224WRWT5Num81002Replicated/JackKnife Weight 5225WRWT6Num81010Replicated/JackKnife Weight 6226WRWT7Num81026Replicated/JackKnife Weight 10226WRWT10Num81042Replicated/JackKnife Weight 10230WRWT10Num81050Replicated/JackKnife Weight 11231WRWT11Num81056Replicated/JackKnife Weight 13233WRWT11Num81066Replicated/JackKnife Weight 14244WRWT15Num81066Replicated/JackKnife Weight 14233WRW                                                                                                    | 2 | 11 | KMILOP   | Num     | 8 | 903  | CTIMES. |          |                                          |
| 214 BWTNum8927BWT - Basic Sampling Weight215 WEBNum8935 WEB.8.Web/mail-out survey indicator216 ONTIMEChar3943 \$3.\$3.On time indicator217 ADJWTNum8946Adjusted Weight218 POPNum8954DEERS population by CELLNAME for weights219 WRWTNum8962Final Weight220 WRWT1Num8978Replicated/JackKnife Weight 1221 WRWT2Num8978Replicated/JackKnife Weight 3223 WRWT3Num8994Replicated/JackKnife Weight 4224 WRWT5Num81002Replicated/JackKnife Weight 5225 WRWT6Num81010Replicated/JackKnife Weight 6226 WRWT7Num81026Replicated/JackKnife Weight 7227 WRWT8Num81026Replicated/JackKnife Weight 10228 WRWT9Num81034Replicated/JackKnife Weight 10230 WRWT10Num81050Replicated/JackKnife Weight 11231 WRWT12Num81056Replicated/JackKnife Weight 13233 WRWT14Num81074Replicated/JackKnife Weight 14234 WRWT15Num81066Replicated/JackKnife Weight 15235 WRWT16Num81090Replicated/JackKnife Weight 15235 WRWT16Num81090Replicated/JackKnife Weight 16236 WRWT17Num8                                                                                                    | 2 | 12 | KCIVOP   | Num     | 8 | 911  | CTIMES. |          | Outpatient visits to Civilian facility   |
| 215WEBNum8935WEB.8.Web/mail-out survey indicator216ONTIMEChar3943\$3.\$3.On time indicator217ADJWTNum8946Adjusted Weight218POPNum8954DEERS population by CELLNAME for weights219WRWTNum8962Final Weight220WRWT1Num8970Replicated/JackKnife Weight 1221WRWT2Num8978Replicated/JackKnife Weight 2222WRWT3Num8986Replicated/JackKnife Weight 4224WRWT5Num81002Replicated/JackKnife Weight 6225WRWT6Num81010Replicated/JackKnife Weight 7227WRWT8Num81026Replicated/JackKnife Weight 7227WRWT9Num81026Replicated/JackKnife Weight 10230WRWT10Num81042Replicated/JackKnife Weight 10231WRWT10Num81058Replicated/JackKnife Weight 11231WRWT11Num81066Replicated/JackKnife Weight 11231WRWT13Num81066Replicated/JackKnife Weight 14234WRWT14Num81074Replicated/JackKnife Weight 14234WRWT15Num81082Replicated/JackKnife Weight 14234WRWT16Num81090Replic                                                                                                    | 2 | 13 | KCIVINS  | Num     | 8 | 919  | HAYNN2  |          | Beneficiary covered by civilian insuranc |
| 216 ONTIMEChar3943 \$3.\$3.On time indicator217 ADJWTNum8946Adjusted Weight218 POPNum8954DEERS population by CELLNAME for weights219 WRWTNum8962Final Weight220 WRWT1Num8970Replicated/JackKnife Weight 1221 WRWT2Num8978Replicated/JackKnife Weight 2222 WRWT3Num8986Replicated/JackKnife Weight 3223 WRWT4Num8994Replicated/JackKnife Weight 4224 WRWT5Num81002Replicated/JackKnife Weight 6226 WRWT7Num81010Replicated/JackKnife Weight 7227 WRWT8Num81026Replicated/JackKnife Weight 9228 WRWT9Num81034Replicated/JackKnife Weight 9229 WRWT10Num81042Replicated/JackKnife Weight 10230 WRWT11Num81058Replicated/JackKnife Weight 11231 WRWT12Num81058Replicated/JackKnife Weight 13233 WRWT14Num81066Replicated/JackKnife Weight 14234 WRWT15Num81090Replicated/JackKnife Weight 16235 WRWT16Num81090Replicated/JackKnife Weight 16236 WRWT17Num81098Replicated/JackKnife Weight 17237 WRWT18Num81060Replicated/JackKnife Weight 16236 WRWT19Num8 <t< td=""><td>2</td><td>14</td><td>BWT</td><td>Num</td><td>8</td><td>927</td><td></td><td></td><td></td></t<>                                                                                                    | 2 | 14 | BWT      | Num     | 8 | 927  |         |          |                                          |
| 217 ADJWTNum8946Adjusted Weight218 POPNum8954DEERS population by CELLNAME for weights219 WRWTNum8962Final Weight220 WRWT1Num8970Replicated/JackKnife Weight 1221 WRWT2Num8978Replicated/JackKnife Weight 2222 WRWT3Num8986Replicated/JackKnife Weight 3223 WRWT4Num8994Replicated/JackKnife Weight 4224 WRWT5Num81002Replicated/JackKnife Weight 6226 WRWT6Num81010Replicated/JackKnife Weight 7227 WRWT6Num81026Replicated/JackKnife Weight 8228 WRWT9Num81024Replicated/JackKnife Weight 9229 WRWT10Num81042Replicated/JackKnife Weight 10230 WRWT11Num81050Replicated/JackKnife Weight 11231 WRWT12Num81056Replicated/JackKnife Weight 13233 WRWT14Num81074Replicated/JackKnife Weight 14234 WRWT15Num81082Replicated/JackKnife Weight 16235 WRWT16Num81090Replicated/JackKnife Weight 17237 WRWT18Num81066Replicated/JackKnife Weight 18238 WRWT19Num8114Replicated/JackKnife Weight 19239 WRWT20Num8114Replicated/JackKnife Weight 20240 WRWT21Num8113                                                                                                    |   |    |          | Num     |   |      |         |          | -                                        |
| 218POPNum8954DEERS population by CELLNAME for weights219WRWTNum8962Final Weight220WRWT1Num8970Replicated/JackKnife Weight 1221WRWT2Num8978Replicated/JackKnife Weight 2222WRWT3Num8986Replicated/JackKnife Weight 3223WRWT4Num8994Replicated/JackKnife Weight 4224WRWT5Num81002Replicated/JackKnife Weight 5225WRWT6Num81010Replicated/JackKnife Weight 6226WRWT7Num81026Replicated/JackKnife Weight 7227WRWT8Num81026Replicated/JackKnife Weight 10230WRWT10Num81050Replicated/JackKnife Weight 10231WRWT12Num81058Replicated/JackKnife Weight 12232WRWT13Num81066Replicated/JackKnife Weight 13233WRWT15Num81082Replicated/JackKnife Weight 16235WRWT16Num81090Replicated/JackKnife Weight 16236WRWT17Num81098Replicated/JackKnife Weight 16236WRWT15Num81106Replicated/JackKnife Weight 16236WRWT16Num81106Replicated/JackKnife Weight 16236WRWT18Num81106Replicated/JackKnife W                                                                                                    |   |    |          |         |   |      | \$3.    | \$3.     |                                          |
| 219WRWTNum8962Final Weight220WRWT1Num8970Replicated/JackKnife Weight 1221WRWT2Num8978Replicated/JackKnife Weight 2222WRWT3Num8986Replicated/JackKnife Weight 3223WRWT4Num8994Replicated/JackKnife Weight 5224WRWT5Num81002Replicated/JackKnife Weight 6225WRWT6Num81010Replicated/JackKnife Weight 7227WRWT8Num81026Replicated/JackKnife Weight 7228WRWT9Num81034Replicated/JackKnife Weight 10229WRWT10Num81042Replicated/JackKnife Weight 10230WRWT11Num81050Replicated/JackKnife Weight 11231WRWT12Num81058Replicated/JackKnife Weight 12232WRWT14Num81074Replicated/JackKnife Weight 13233WRWT15Num81082Replicated/JackKnife Weight 14234WRWT16Num81090Replicated/JackKnife Weight 16235WRWT16Num81090Replicated/JackKnife Weight 16236WRWT17Num81106Replicated/JackKnife Weight 17237WRWT18Num81106Replicated/JackKnife Weight 18238WRWT19Num81114Replicated/JackKnife Weight                                                                                                    |   |    |          |         |   |      |         |          |                                          |
| 220WRWT1Num8970Replicated/JackKnife Weight 1221WRWT2Num8978Replicated/JackKnife Weight 2222WRWT3Num8986Replicated/JackKnife Weight 3223WRWT4Num8994Replicated/JackKnife Weight 4224WRWT5Num81002Replicated/JackKnife Weight 5225WRWT6Num81010Replicated/JackKnife Weight 6226WRWT7Num81018Replicated/JackKnife Weight 7227WRWT8Num81026Replicated/JackKnife Weight 9229WRWT9Num81034Replicated/JackKnife Weight 10230WRWT11Num81050Replicated/JackKnife Weight 11231WRWT12Num81056Replicated/JackKnife Weight 12232WRWT13Num81066Replicated/JackKnife Weight 14234WRWT14Num81074Replicated/JackKnife Weight 15235WRWT15Num81082Replicated/JackKnife Weight 16236WRWT16Num81090Replicated/JackKnife Weight 17237WRWT18Num81106Replicated/JackKnife Weight 18238WRWT19Num81106Replicated/JackKnife Weight 19239WRWT20Num81122Replicated/JackKnife Weight 19239WRWT20Num81130Replicate                                                                                                    |   |    |          |         |   |      |         |          |                                          |
| 221WRWT2Num8978Replicated/JackKnifeWeight2222WRWT3Num8986Replicated/JackKnifeWeight3223WRWT4Num8994Replicated/JackKnifeWeight4224WRWT5Num81002Replicated/JackKnifeWeight5225WRWT6Num81010Replicated/JackKnifeWeight6226WRWT7Num81018Replicated/JackKnifeWeight7227WRWT8Num81026Replicated/JackKnifeWeight9228WRWT9Num81034Replicated/JackKnifeWeight10230WRWT10Num81050Replicated/JackKnifeWeight11231WRWT12Num81058Replicated/JackKnifeWeight11233WRWT14Num81074Replicated/JackKnifeWeight13233WRWT15Num81082Replicated/JackKnifeWeight15235WRWT16Num81090Replicated/JackKnifeWeight16236WRWT19Num81106Replicated/JackKnifeWeight17237WRWT18Num81106Replicated/JackKnifeWeight17237WRWT18Num81106Replicated/JackKnifeWeight17238WRWT19Num </td <td></td> <td></td> <td></td> <td></td> <td></td> <td></td> <td></td> <td></td> <td>-</td>                                                                                                    |   |    |          |         |   |      |         |          | -                                        |
| 222 WRWT3Num8986Replicated/JackKnife Weight 3223 WRWT4Num8994Replicated/JackKnife Weight 4224 WRWT5Num81002Replicated/JackKnife Weight 5225 WRWT6Num81010Replicated/JackKnife Weight 6226 WRWT7Num81018Replicated/JackKnife Weight 7227 WRWT8Num81026Replicated/JackKnife Weight 9229 WRWT9Num81042Replicated/JackKnife Weight 10230 WRWT11Num81050Replicated/JackKnife Weight 11231 WRWT12Num81058Replicated/JackKnife Weight 12232 WRWT13Num81066Replicated/JackKnife Weight 13233 WRWT14Num81074Replicated/JackKnife Weight 14234 WRWT15Num81090Replicated/JackKnife Weight 15235 WRWT16Num81090Replicated/JackKnife Weight 16236 WRWT17Num81066Replicated/JackKnife Weight 16236 WRWT18Num81106Replicated/JackKnife Weight 17237 WRWT18Num81106Replicated/JackKnife Weight 18238 WRWT19Num81114Replicated/JackKnife Weight 19239 WRWT20Num81122Replicated/JackKnife Weight 20240 WRWT21Num81130Replicated/JackKnife Weight 21241 WRWT22Num81136Replicated/JackKnife Weight 22242 W                                                                                                    |   |    |          |         |   |      |         |          |                                          |
| 223 WRWT4Num8994Replicated/JackKnifeWeight4224 WRWT5Num81002Replicated/JackKnifeWeight5225 WRWT6Num81010Replicated/JackKnifeWeight6226 WRWT7Num81018Replicated/JackKnifeWeight7227 WRWT8Num81026Replicated/JackKnifeWeight9229 WRWT9Num81034Replicated/JackKnifeWeight10230 WRWT11Num81050Replicated/JackKnifeWeight11231 WRWT12Num81058Replicated/JackKnifeWeight13233 WRWT14Num81066Replicated/JackKnifeWeight14234 WRWT15Num81082Replicated/JackKnifeWeight15235 WRWT16Num81090Replicated/JackKnifeWeight16236 WRWT17Num81098Replicated/JackKnifeWeight17237 WRWT18Num81106Replicated/JackKnifeWeight19239 WRWT20Num81122Replicated/JackKnifeWeight19239 WRWT20Num81130Replicated/JackKnifeWeight12240 WRWT21Num81130Replicated/JackKnifeWeight21241 WRWT22Num81138Replicated/JackKnifeWeight22242 WRWT33Num8 <td></td> <td></td> <td></td> <td></td> <td></td> <td></td> <td></td> <td></td> <td></td>                                                                                                    |   |    |          |         |   |      |         |          |                                          |
| 224 WRWT5Num8 1002Replicated/JackKnife Weight 5225 WRWT6Num8 1010Replicated/JackKnife Weight 6226 WRWT7Num8 1018Replicated/JackKnife Weight 7227 WRWT8Num8 1026Replicated/JackKnife Weight 8228 WRWT9Num8 1034Replicated/JackKnife Weight 9229 WRWT10Num8 1042Replicated/JackKnife Weight 10230 WRWT11Num8 1050Replicated/JackKnife Weight 11231 WRWT12Num8 1066Replicated/JackKnife Weight 13233 WRWT14Num8 1074Replicated/JackKnife Weight 15235 WRWT16Num8 1090Replicated/JackKnife Weight 16236 WRWT17Num8 1090Replicated/JackKnife Weight 16237 WRWT18Num8 1104Replicated/JackKnife Weight 16240 WRWT21Num8 1114Replicated/JackKnife Weight 19241 WRWT22Num8 1130Replicated/JackKnife Weight 21242 WRWT23Num8 1146Replicated/JackKnife Weight 23                                                                                                    |   |    |          |         |   |      |         |          |                                          |
| 225 WRWT6Num8 1010Replicated/JackKnifeWeight6226 WRWT7Num8 1018Replicated/JackKnifeWeight7227 WRWT8Num8 1026Replicated/JackKnifeWeight8228 WRWT9Num8 1034Replicated/JackKnifeWeight9229 WRWT10Num8 1042Replicated/JackKnifeWeight10230 WRWT11Num8 1050Replicated/JackKnifeWeight12232 WRWT13Num8 1058Replicated/JackKnifeWeight13233 WRWT14Num8 1066Replicated/JackKnifeWeight14234 WRWT15Num8 1082Replicated/JackKnifeWeight15235 WRWT16Num8 1090Replicated/JackKnifeWeight16236 WRWT17Num8 1090Replicated/JackKnifeWeight17237 WRWT18Num8 1006Replicated/JackKnifeWeight18238 WRWT19Num8 1106Replicated/JackKnifeWeight19239 WRWT20Num8 1114Replicated/JackKnifeWeight19240 WRWT21Num8 1130Replicated/JackKnifeWeight21241 WRWT22Num8 1138Replicated/JackKnifeWeight22242 WRWT23Num8 1146Replicated/JackKnifeWeight23                                                                                                    |   |    |          |         |   |      |         |          |                                          |
| 227 WRWT8Num8 1026Replicated/JackKnife Weight8228 WRWT9Num8 1034Replicated/JackKnife Weight9229 WRWT10Num8 1042Replicated/JackKnife Weight10230 WRWT11Num8 1050Replicated/JackKnife Weight11231 WRWT12Num8 1058Replicated/JackKnife Weight12232 WRWT13Num8 1066Replicated/JackKnife Weight13233 WRWT14Num8 1074Replicated/JackKnife Weight14234 WRWT15Num8 1082Replicated/JackKnife Weight15235 WRWT16Num8 1090Replicated/JackKnife Weight16236 WRWT17Num8 1098Replicated/JackKnife Weight17237 WRWT18Num8 1106Replicated/JackKnife Weight18238 WRWT19Num8 1114Replicated/JackKnife Weight19239 WRWT20Num8 1130Replicated/JackKnife Weight20240 WRWT21Num8 1138Replicated/JackKnife Weight21241 WRWT22Num8 1138Replicated/JackKnife Weight22242 WRWT23Num8 1146Replicated/JackKnife Weight23                                                                                                    |   |    |          | Num     |   |      |         |          |                                          |
| 228WRWT9Num81034Replicated/JackKnifeWeight9229WRWT10Num81042Replicated/JackKnifeWeight10230WRWT11Num81050Replicated/JackKnifeWeight11231WRWT12Num81058Replicated/JackKnifeWeight12232WRWT13Num81066Replicated/JackKnifeWeight13233WRWT14Num81074Replicated/JackKnifeWeight14234WRWT15Num81082Replicated/JackKnifeWeight15235WRWT16Num81090Replicated/JackKnifeWeight16236WRWT17Num81098Replicated/JackKnifeWeight17237WRWT18Num81106Replicated/JackKnifeWeight18238WRWT20Num81122Replicated/JackKnifeWeight20240WRWT21Num81130Replicated/JackKnifeWeight21241WRWT22Num81138Replicated/JackKnifeWeight22242WRWT23Num81146Replicated/JackKnifeWeight23                                                                                                    | 2 | 26 | WRWT7    | Num     |   |      |         |          |                                          |
| 229 WRWT10Num8 1042Replicated/JackKnife Weight 10230 WRWT11Num8 1050Replicated/JackKnife Weight 11231 WRWT12Num8 1058Replicated/JackKnife Weight 12232 WRWT13Num8 1066Replicated/JackKnife Weight 13233 WRWT14Num8 1074Replicated/JackKnife Weight 14234 WRWT15Num8 1082Replicated/JackKnife Weight 15235 WRWT16Num8 1090Replicated/JackKnife Weight 16236 WRWT17Num8 1090Replicated/JackKnife Weight 17237 WRWT18Num8 1106Replicated/JackKnife Weight 18238 WRWT19Num8 1114Replicated/JackKnife Weight 19239 WRWT20Num8 1122Replicated/JackKnife Weight 20240 WRWT21Num8 1130Replicated/JackKnife Weight 21241 WRWT22Num8 1138Replicated/JackKnife Weight 22242 WRWT23Num8 1146Replicated/JackKnife Weight 23                                                                                                    |   |    |          |         |   |      |         |          |                                          |
| 230 WRWT11Num8 1050Replicated/JackKnife Weight 11231 WRWT12Num8 1058Replicated/JackKnife Weight 12232 WRWT13Num8 1066Replicated/JackKnife Weight 13233 WRWT14Num8 1074Replicated/JackKnife Weight 14234 WRWT15Num8 1082Replicated/JackKnife Weight 15235 WRWT16Num8 1090Replicated/JackKnife Weight 16236 WRWT17Num8 1098Replicated/JackKnife Weight 17237 WRWT18Num8 1106Replicated/JackKnife Weight 18238 WRWT19Num8 1114Replicated/JackKnife Weight 19239 WRWT20Num8 1122Replicated/JackKnife Weight 20240 WRWT21Num8 1130Replicated/JackKnife Weight 21241 WRWT22Num8 1138Replicated/JackKnife Weight 22242 WRWT23Num8 1146Replicated/JackKnife Weight 23                                                                                                    |   |    |          |         |   |      |         |          |                                          |
| 231WRWT12Num81058Replicated/JackKnifeWeight12232WRWT13Num81066Replicated/JackKnifeWeight13233WRWT14Num81074Replicated/JackKnifeWeight14234WRWT15Num81082Replicated/JackKnifeWeight15235WRWT16Num81090Replicated/JackKnifeWeight16236WRWT17Num81098Replicated/JackKnifeWeight17237WRWT18Num81106Replicated/JackKnifeWeight18238WRWT19Num8114Replicated/JackKnifeWeight19239WRWT20Num81130Replicated/JackKnifeWeight21240WRWT21Num81138Replicated/JackKnifeWeight22242WRWT23Num81146Replicated/JackKnifeWeight23                                                                                                    |   |    |          |         |   |      |         |          |                                          |
| 232 WRWT13Num8 1066Replicated/JackKnife Weight 13233 WRWT14Num8 1074Replicated/JackKnife Weight 14234 WRWT15Num8 1082Replicated/JackKnife Weight 15235 WRWT16Num8 1090Replicated/JackKnife Weight 16236 WRWT17Num8 1098Replicated/JackKnife Weight 17237 WRWT18Num8 1090Replicated/JackKnife Weight 17237 WRWT19Num8 1106Replicated/JackKnife Weight 18238 WRWT19Num8 1114Replicated/JackKnife Weight 19239 WRWT20Num8 1122Replicated/JackKnife Weight 20240 WRWT21Num8 1130Replicated/JackKnife Weight 21241 WRWT22Num8 1138Replicated/JackKnife Weight 22242 WRWT23Num8 1146Replicated/JackKnife Weight 23                                                                                                    |   |    |          |         |   |      |         |          |                                          |
| 233WRWT14Num81074Replicated/JackKnife Weight14234WRWT15Num81082Replicated/JackKnife Weight15235WRWT16Num81090Replicated/JackKnife Weight16236WRWT17Num81098Replicated/JackKnife Weight17237WRWT18Num81106Replicated/JackKnife Weight18238WRWT19Num81114Replicated/JackKnife Weight19239WRWT20Num81122Replicated/JackKnife Weight20240WRWT21Num81130Replicated/JackKnife Weight21241WRWT22Num81138Replicated/JackKnife Weight22242WRWT23Num81146Replicated/JackKnife Weight23                                                                                                    |   |    |          |         |   |      |         |          |                                          |
| 234 WRWT15Num8 1082Replicated/JackKnife Weight 15235 WRWT16Num8 1090Replicated/JackKnife Weight 16236 WRWT17Num8 1098Replicated/JackKnife Weight 17237 WRWT18Num8 1106Replicated/JackKnife Weight 18238 WRWT19Num8 1114Replicated/JackKnife Weight 19239 WRWT20Num8 1122Replicated/JackKnife Weight 20240 WRWT21Num8 1130Replicated/JackKnife Weight 21241 WRWT22Num8 1138Replicated/JackKnife Weight 22242 WRWT23Num8 1146Replicated/JackKnife Weight 23                                                                                                    |   |    |          |         |   |      |         |          |                                          |
| 235 WRWT16Num8 1090Replicated/JackKnife Weight 16236 WRWT17Num8 1098Replicated/JackKnife Weight 17237 WRWT18Num8 1106Replicated/JackKnife Weight 18238 WRWT19Num8 1114Replicated/JackKnife Weight 19239 WRWT20Num8 1122Replicated/JackKnife Weight 20240 WRWT21Num8 1130Replicated/JackKnife Weight 21241 WRWT22Num8 1138Replicated/JackKnife Weight 22242 WRWT23Num8 1146Replicated/JackKnife Weight 23                                                                                                    |   |    |          |         |   |      |         |          |                                          |
| 236WRWT17Num81098Replicated/JackKnifeWeight17237WRWT18Num81106Replicated/JackKnifeWeight18238WRWT19Num81114Replicated/JackKnifeWeight19239WRWT20Num81122Replicated/JackKnifeWeight20240WRWT21Num81130Replicated/JackKnifeWeight21241WRWT22Num81138Replicated/JackKnifeWeight22242WRWT23Num81146Replicated/JackKnifeWeight23                                                                                                    |   |    |          |         |   |      |         |          |                                          |
| 237 WRWT18Num8 1106Replicated/JackKnife Weight 18238 WRWT19Num8 1114Replicated/JackKnife Weight 19239 WRWT20Num8 1122Replicated/JackKnife Weight 20240 WRWT21Num8 1130Replicated/JackKnife Weight 21241 WRWT22Num8 1138Replicated/JackKnife Weight 22242 WRWT23Num8 1146Replicated/JackKnife Weight 23                                                                                                    |   |    |          |         |   |      |         |          |                                          |
| 238WRWT19Num81114Replicated/JackKnife Weight 19239WRWT20Num81122Replicated/JackKnife Weight 20240WRWT21Num81130Replicated/JackKnife Weight 21241WRWT22Num81138Replicated/JackKnife Weight 22242WRWT23Num81146Replicated/JackKnife Weight 23                                                                                                    |   |    |          |         |   |      |         |          |                                          |
| 240 WRWT21         Num         8 1130         Replicated/JackKnife Weight 21           241 WRWT22         Num         8 1138         Replicated/JackKnife Weight 22           242 WRWT23         Num         8 1146         Replicated/JackKnife Weight 23                                                                                                    | 2 | 38 | WRWT19   | Num     | 8 | 1114 |         |          | Replicated/JackKnife Weight 19           |
| 241 WRWT22         Num         8 1138         Replicated/JackKnife Weight 22           242 WRWT23         Num         8 1146         Replicated/JackKnife Weight 23                                                                                                    | 2 | 39 | WRWT20   | Num     |   |      |         |          |                                          |
| 242 WRWT23 Num 8 1146 Replicated/JackKnife Weight 23                                                                                                    |   |    |          |         |   |      |         |          |                                          |
|                                                                                                    |   |    |          |         |   |      |         |          |                                          |
| 243 WKW124 NUM 8 1154 Replicated/JackKnife Weight 24                                                                                                    |   |    |          |         |   |      |         |          |                                          |
|                                                                                                    | 2 | 43 | WRW124   | NUM     | 8 | 1154 |         |          | Repilcated/JackKnile Weight 24           |

The CONTENTS Procedure

-----Variables Ordered by Position-----

| #   | Variable         |     | an | Dog F        | ormat Informat Lak       |                    |                                       |    |
|-----|------------------|-----|----|--------------|--------------------------|--------------------|---------------------------------------|----|
|     |                  |     |    |              | ffffffffffffffffffffffff |                    | , , , , , , , , , , , , , , , , , , , |    |
|     | WRWT25           | Num |    | 1162         |                          | plicated/JackKnife |                                       |    |
|     | WRW125<br>WRWT26 | Num |    | 1170         |                          | plicated/JackKnife |                                       |    |
|     | WRW120<br>WRWT27 | Num |    | 1178         | -                        | plicated/JackKnife | -                                     |    |
|     | WRW127<br>WRWT28 |     |    | 1186         | -                        | plicated/JackKnife | -                                     |    |
|     | WRW128<br>WRWT29 | Num |    | 1186<br>1194 |                          | plicated/JackKnife |                                       |    |
|     |                  | Num |    | 1202         | -                        | -                  | -                                     |    |
|     | WRWT30           | Num |    |              | -                        | plicated/JackKnife | 9                                     |    |
|     | WRWT31           | Num |    | 1210         | -                        | plicated/JackKnife | -                                     |    |
|     | WRWT32           | Num |    | 1218         | -                        | plicated/JackKnife | -                                     |    |
|     | WRWT33           | Num |    | 1226         | 1                        | plicated/JackKnife | 5                                     |    |
|     | WRWT34           | Num |    | 1234         | -                        | plicated/JackKnife | -                                     |    |
|     | WRWT35           | Num |    | 1242         | -                        | plicated/JackKnife | 9                                     |    |
|     | WRWT36           | Num |    | 1250         | 1                        | plicated/JackKnife | 5                                     |    |
|     | WRWT37           | Num |    | 1258         |                          | plicated/JackKnife |                                       |    |
|     | WRWT38           | Num |    | 1266         |                          | plicated/JackKnife |                                       |    |
|     | WRWT39           | Num |    | 1274         | -                        | plicated/JackKnife | -                                     |    |
|     | WRWT40           | Num |    | 1282         | -                        | plicated/JackKnife | -                                     |    |
|     | WRWT41           | Num |    | 1290         | 1                        | plicated/JackKnife | 5                                     |    |
| 261 | WRWT42           | Num | 8  | 1298         |                          | plicated/JackKnife |                                       |    |
| 262 | WRWT43           | Num |    | 1306         | Reg                      | plicated/JackKnife | Weight                                | 43 |
| 263 | WRWT44           | Num | 8  | 1314         | Rep                      | plicated/JackKnife | Weight                                | 44 |
| 264 | WRWT45           | Num | 8  | 1322         | Rep                      | plicated/JackKnife | Weight                                | 45 |
| 265 | WRWT46           | Num | 8  | 1330         | Rep                      | plicated/JackKnife | Weight                                | 46 |
| 266 | WRWT47           | Num | 8  | 1338         | Rep                      | plicated/JackKnife | Weight                                | 47 |
| 267 | WRWT48           | Num | 8  | 1346         | Rep                      | plicated/JackKnife | Weight                                | 48 |
| 268 | WRWT49           | Num | 8  | 1354         | Rep                      | plicated/JackKnife | Weight                                | 49 |
| 269 | WRWT50           | Num | 8  | 1362         | Rep                      | plicated/JackKnife | Weight                                | 50 |
| 270 | WRWT51           | Num | 8  | 1370         | Rep                      | plicated/JackKnife | Weight                                | 51 |
| 271 | WRWT52           | Num | 8  | 1378         | Rep                      | plicated/JackKnife | Weight                                | 52 |
| 272 | WRWT53           | Num | 8  | 1386         | Rep                      | plicated/JackKnife | Weight                                | 53 |
| 273 | WRWT54           | Num | 8  | 1394         | Rep                      | plicated/JackKnife | Weight                                | 54 |
| 274 | WRWT55           | Num | 8  | 1402         | Rep                      | olicated/JackKnife | Weight                                | 55 |
| 275 | WRWT56           | Num | 8  | 1410         | Rep                      | plicated/JackKnife | Weight                                | 56 |
| 276 | WRWT57           | Num | 8  | 1418         |                          | plicated/JackKnife |                                       |    |
| 277 | WRWT58           | Num | 8  | 1426         | -                        | olicated/JackKnife | -                                     |    |
| 278 | WRWT59           | Num | 8  | 1434         | -                        | olicated/JackKnife | -                                     |    |
| 279 | WRWT60           | Num | 8  | 1442         | -                        | olicated/JackKnife | 9                                     |    |
|     |                  |     |    |              |                          |                    | - 5.0                                 |    |

PAGE IS INTENTIONALLY LEFT BLANK TO ALLOW FOR DOUBLE-SIDED COPYING

APPENDIX F

WEB SPECIFICATIONS FOR CHILD TRICARE BENEFICIARY REPORTS

## **CHILD TRICARE BENEFICIARY REPORTS**

The findings from the child HCSDB are presented in the Child TRICARE Consumer Reports. This section provides background on the HCSDB for children and describes the structure and content of the Child Consumer Reports.

### 1. Background

The 2003 HCSDB questionnaire for children closely resembles the 2002 questionnaire, which includes questions from the CAHPS 2.0H survey instruments. This correspondence between surveys allows us to compare findings for children in the MHS with finding from the previous year and with findings from the National CAHPS Benchmarking Database (NCBD), which contains responses of privately insured children in the civilian sector. Most questions in the child survey are identical to the CAHPS questions, and some are unique to issues related to TRICARE. Most topics in the Consumer Reports are based on the CAHPS questions.

The sample for the HCSDB for children is stratified by three TRICARE Prime enrollment groups, three geographic areas, and three age groups:

- TRICARE Prime Enrollment. Children enrolled in Prime or not enrolled in Prime.
- Geographic Areas. Children residing in one of three geographic areas organized to reflect the relative maturity of the TRICARE Prime health plan in each regional group. The areas are referred to as new regions, where Prime was most recently implemented (Regions 1, 2, and 5); mature regions, where Prime is most "mature" (Regions 6, 9-12, and Alaska); and other regions (Regions 3, 4, and 7/8).
- Age Group. Children under age 6, ages 6 to 12, and ages 13 to 17.

#### 2. Format

Like the Adult Consumer Reports, the Child Consumer Reports is produced in a tabular format. The reports cover the following four topics related to pediatric care in the MHS:

- Ease of Access
- Communication and Customer Service
- Parents' Satisfaction Ratings
- Primary Care Manager

Table I lists the CAHPS composite measures and overall ratings and the items that make up each of them. Table II lists the questions making up a composite measure of the respondents' experience with their primary care managers. Question numbers are from the 2003 Child HCSDB.

## TABLE I

## CAHPS 2.0 H COMPOSITE AND RATING QUESTIONS AND RESPONSE CHOICES

|     | GETTING NEEDED CARE                                                                                                    | RESPONSE CHOICE                                   |
|-----|----------------------------------------------------------------------------------------------------|---------------------------------------------------|
| Q6  | With the choices your child's health plan gave you, how much of<br>a problem, if any, was it to get a personal doctor or nurse for your<br>child you are happy with?           | A big problem<br>A small problem<br>Not a problem |
| Q19 | In the last 12 months, how much of a problem, if any, was it to get a referral to a specialist that your child needed to see?                                                  | A big problem<br>A small problem<br>Not a problem |
| Q36 | In the last 12 months, how much of a problem, if any, was it to get the care for your child that you or a doctor believed necessary?                                           | A big problem<br>A small problem<br>Not a problem |
| Q37 | In the last 12 months, how much of a problem, if any, were delays in your child's health care while you waited for approval from your child's health plan?                     | A big problem<br>A small problem<br>Not a problem |
|     | GETTING CARE QUICKLY                                                                                                    |                                                   |
| Q24 | In the last 12 months, when you called during regular office hours, how often did you get the help or advice you needed for your child?                                        | Never<br>Sometimes<br>Usually<br>Always           |
| Q26 | In the last 12 months, how often did your child get an appointment for regular or routine health care as soon as you wanted?                                                   | Never<br>Sometimes<br>Usually<br>Always           |
| Q32 | In the last 12 months, when your child needed care right away<br>for an illness or injury, how often did your child get care as soon<br>as you wanted?                         | Never<br>Sometimes<br>Usually<br>Always           |
| Q38 | In the last 12 months, how often did your child wait in the doctor's office or clinic more than 15 minutes past the appointment time to see the person your child went to see? | Never<br>Sometimes<br>Usually<br>Always           |

## TABLE I (continued)

| 044          | How WELL DOCTORS COMMUNICATE                                         | RESPONSE CHOICE    |
|--------------|----------------------------------------------------------------------|--------------------|
| Q41          | In the last 12 months, how often did your child's doctors or other   | Never<br>Sometimes |
|              | health providers listen carefully to you?                            |                    |
|              |                                                                      | Usually            |
| Q42          | In the last 10 menths, have often did your shild's destars or other  | Always<br>Never    |
| Q42          | In the last 12 months, how often did your child's doctors or other   | Sometimes          |
|              | health providers explain things in a way you could understand?       | Usually            |
|              |                                                                      | Always             |
| Q43          | In the last 12 months, how often did your child's doctors or other   | Never              |
| Q+0          | health providers show respect for what you had to say?               | Sometimes          |
|              | reality providers show respect for what you had to say:              | Usually            |
|              |                                                                      | Always             |
| Q45          | In the last 12 months, how often did your child's doctors or other   | Never              |
| QIO          | health providers explain things in a way your child could            | Sometimes          |
|              | understand?                                                          | Usually            |
|              |                                                                      | Always             |
| Q46          | In the last 12 months, how often did doctors or other health         | Never              |
|              | providers spend enough time with your child?                         | Sometimes          |
|              |                                                                      | Usually            |
|              |                                                                      | Always             |
|              | -                                                                    |                    |
| 000          | COURTEOUS AND HELPFUL OFFICE STAFF                                   | N                  |
| Q39          | In the last 12 months, how often did office staff at your doctor's   | Never              |
|              | office or clinic treat you and your child with courtesy and respect? | Sometimes          |
|              |                                                                      | Usually            |
| Q40          | In the last 12 months, how often were office staff at your child's   | Always<br>Never    |
| Q40          | doctor's office or clinic as helpful as you thought they should be?  | Sometimes          |
|              |                                                                      | Usually            |
|              |                                                                      | Always             |
|              |                                                                      |                    |
|              | CLAIMS HANDLING                                                      |                    |
| Q73          | In the last 12 months, how often did your child's health plan        | Never              |
|              | handle your child's claims in a reasonable time?                     | Sometimes          |
|              |                                                                      | Usually            |
|              |                                                                      | Always             |
| Q74          | In the last 12 months, how often did your child's health plan        | Never              |
|              | handle your child's claims correctly?                                | Sometimes          |
|              |                                                                      | Usually            |
|              |                                                                      | Always             |
|              | CUSTOMER SERVICE                                                     |                    |
| Q77          | In the last 12 months, how much of a problem, if any, was it to      | A big problem      |
|              | find or understand information in the written materials?             | A small problem    |
|              |                                                                      | Not a problem      |
|              |                                                                      |                    |
| Q79          | In the last 12 months, how much of a problem, if any, was it to      | A big problem      |
|              | get the help you needed when you called your child's health          | A small problem    |
|              | plan's customer service?                                             | Not a problem      |
| <b>6</b> • · |                                                                      |                    |
| Q84          | In the last 12 months, how much of a problem, if any, did you        | A big problem      |
|              | have with paperwork for your child's health plan?                    | A small problem    |
|              |                                                                      | Not a problem      |
|              |                                                                      |                    |

## TABLE I (continued)

|     | RATING OF ALL HEALTH CARE                                                                                                    | <b>RESPONSE CHOICE</b>                                                                                          |
|-----|----------------------------------------------------------------------------------------------------|----------------------------------------------------------------------------------------------------|
| Q56 | We want to know your rating of all your child's health care in the<br>last 12 months from all doctors and other health providers.<br>Use any number from 0 to 10 where 0 is the worst health care<br>possible, and 10 is the best health care possible. How would<br>you rate all your child's health care.                        | 0 Worst health care<br>possible<br>1<br>2<br>3<br>4<br>5<br>6<br>7<br>8<br>9<br>10 Best health care<br>possible |
|     | RATING OF HEALTH PLAN                                                                                                    |                                                                                                    |
| Q85 | We want to know your rating of all your experience with your child's health plan.<br>Use any number from 0 to 10 where 0 is the worst health plan possible, and 10 is the best health plan possible. How would you rate your child's health plan now?                                                                              | 0 Worst health plan<br>possible<br>1<br>2<br>3<br>4<br>5<br>6<br>7<br>8<br>9<br>10 Best health plan<br>possible |
|     | RATING OF SPECIALIST                                                                                                    |                                                                                                    |
| Q21 | We want to know your rating of the specialist your child saw most<br>often in the last 12 months, including a personal doctor if he or<br>she was a specialist.<br>Use any number from 0 to 10 where 0 is the worst specialist<br>possible, and 10 is the best specialist possible. How would you<br>rate your child's specialist? | 0 Worst specialist<br>possible<br>1<br>2<br>3<br>4<br>5<br>6<br>7<br>8<br>9<br>10 Best specialist<br>possible   |

## TABLE I (continued)

|                                           | RATING OF PERSONAL DOCTOR                                                                                                    |                                                                                                    |
|-------------------------------------------|----------------------------------------------------------------------------------------------------|----------------------------------------------------------------------------------------------------|
| nurse<br>choos<br>Use a<br>docto<br>nurse | vant to know your rating of your child's personal doctor or<br>e. If your child has more than one personal doctor or nurse,<br>se the person your child sees most often.<br>any number from 0 to 10 where 0 is the worst personal<br>or or nurse possible, and 10 is the best personal doctor or<br>e possible. How would you rate your child's personal doctor<br>rse now? | 0 Worst personal<br>doctor or nurse<br>possible<br>1<br>2<br>3<br>4<br>5<br>6<br>7<br>8<br>9<br>10 Best personal<br>doctor or nurse<br>possible |

## TABLE II

# PRIMARY CARE MANAGER COMPOSITE RATING QUESTIONS AND RESPONSE CHOICES

|     | TRICARE PRIME-PRIMARY CARE MANAGER                                                                                                    | RESPONSE CHOICE                                   |
|-----|----------------------------------------------------------------------------------------------------|---------------------------------------------------|
| Q14 | For members of TRICARE Prime, the primary point of contact<br>regarding your child's health is called a primary care manager, or<br>PCM. This may be the same person as your child's personal<br>doctor or nurse. Does your child have a TRICARE primary care<br>manager? | Yes<br>No                                         |
| Q15 | Do you know the name of your child's TRICARE Prime care manager?                                                                                                    | Yes<br>No                                         |
| Q16 | In the last 12 months, how much of a problem was it for your child to see his or her TRICARE primary care manager?                                                                                                    | A big problem<br>A small problem<br>Not a problem |

## 3. Technical Description

#### a. Electronic Reporting

The Child Consumer Reports are designed to appear on the TMA web site. The reports consist of tables in two levels. The first level shows composite scores and ratings and the second level provides more information about scores in the first level. The second level contains tables presenting the questions making up a composite and tables comparing current scores with scores from previous years. The reports exist in an electronic format that allows the reader to drill down through the column headings in the first-level reports to obtain further detail on the reported composite scores. Readers are able to print the reports locally.

The reader accesses the report card through a menu presented on its index page. The menu requires the reader to first choose the geographic area of interest: CONUS MHS overall or aggregate findings for "new" regions (1, 2, and 5), "mature" regions (6, 9-12, and Alaska), or "other" regions (3, 4, and 7/8).

#### b. First-Level Report

In the first-level tables, the composite measures or average ratings for each topic are displayed for three age groups and four enrollment groups. The three age groups are under age 6, 6 to 12 years, and 13 to 17 years. The enrollment groups are enrolled in TRICARE Prime, enrolled in TRICARE Prime with a military PCM, enrolled in TRICARE Prime with a civilian PCM, and not enrolled in TRICARE Prime.

In most cases, CAHPS 2.0H version composites are used so that findings for children in the MHS can be compared with findings from the NCBD. Composites are calculated as the average of provider proportions as are composites from the adult survey. Benchmarks based on CAHPS data are shown alongside the results of the survey or each of the two younger age groups, but not for children age 13 to 17 because children of that age are not included in the NCBD. Benchmarks are taken from the 2001 NCBD because more responses are available from that year than from 2002.

In addition to these CAHPS composites, an additional composite measure describing respondents' experiences with their child's primary care manager is included. This score is calculated as the weighted average of the proportions expressing satisfaction with different aspects of their and their child's relationship with the child's personal doctor.

Parents' satisfaction with their children's care is the only aspect of care presented not as a composite score but as a rating (on a scale from 0 to 100, where 0 is worst and 100 is best). Parents' ratings of their child's personal doctor or nurse, their child's specialist, all the child's health care, and the child's health plan are displayed. Scores based on parents' ratings are the proportion giving a rating of 8 or above.

#### c. Second-Level Reports

Clicking on the column headings for composite scores in the first-level consumer report brings up a table showing findings for each aspect of care in a composite measure. These results are presented as weighted survey estimates for the same enrollment and age groups in the first-level report. There are no reports breaking down composite scores for the parents' satisfaction ratings, since each first-level rating represents the findings for a unique survey question.

By clicking on one of the buttons labeled Trend in the first row beneath the column headings in a first-level report, users are taken to another second-level table that shows the current scores for a rating or composite compared to previous year's.

PAGE IS INTENTIONALLY LEFT BLANK TO ALLOW FOR DOUBLE-SIDED COPYING

APPENDIX G

SAS CODE

G.1 - ..\ReportCards\CAHPS\_ChildQ32003\STEP1C.SAS - Construct Variables for the TRICARE Beneficiary Reports.

```
*
  PROJECT: DoD - Annual Child Report Cards
*
  PROGRAM: STEP1C.SAS
*
  PURPOSE: Create Dummy and Recode Variables used in Child Report Card
                  Create a Female dummy variable
                  Create an Education dummy variable
*
                  Create 3 super region dummy variables.
                  Create 3 age dummy variables.
           We require the most desired code to be the highest value.
           Recode the dependent variables into:
                  1 - the least desirable value
                  2 - the 2nd least desirable value
                  3 - the most desirable value
                  . - missing
           Create 7 variables GROUP1 - GROUP7;
                 IF XINS COV = 1 AND C03003=4 THEN GROUP1 = 1;
                 IF XENR_PCM = 1 AND C03003=4 THEN GROUP2 = 1;
                 IF XENR_PCM = 2 AND C03003=4 THEN GROUP3 = 1;
                 IF XINS_COV IN (2,3)
                                           THEN GROUP4 = 1;
                 IF AGEUND6 = 1
                                            THEN GROUP5 = 1;
                 IF AGE0612 = 1
                                            THEN GROUP6 = 1;
                 IF AGE1317 = 1
                                            THEN GROUP7 = 1;
                 GROUP8 is output for all beneficiaries
  MODIFIED: 1) February 2001 By Keith Rathbun, Update for quarterly
              adult report cards. Removed permanent dataset ENTIRE.SD2.
            2) August 2001 By Keith Rathbun, Updated for 3rd quarter
              2000 child report cards.
            3) October 2002 By Mike Scott, Updated for 3rd quarter
              2002 child report cards.
            4) September 2003 By Keith Rathbun, Updated for 3rd quarter
              2003 child report cards.
            5) November 2003 By Mike Scott, Added V612 to LIBNAME statements.
              Pointed to CONVERT.SAS on DOD computer instead of J:, updated
              for 3rd quarter 2003 child report cards.
*
  INPUTS:
           1) HCS03C_1.SD2 - DoD Q3 2003 HCS Database
*
  OUTPUTS: 1) GROUP1-8.SD2 - DoD Q3 2003 GROUP files as defined above
*
  INCLUDES: 1) CONVERT.SAS - Convert item responses to proportional
                           values for consistency w/ TOPS
  NOTES:
           1) Groups 1-3 modified 10/09/2000
OPTIONS NOCENTER LS=124 PS=74 SOURCE SOURCE2 NOFMTERR NOOVP COMPRESS=YES;
LIBNAME OUT V612 "DATA";
LIBNAME IN1 V612 "..\..\DATA\CFINAL";
         'Program Saved as: STEP1C.SAS';
TITLE1
```

```
DATA ENTIRE;
  SET IN1.HCS03C_1(KEEP=
               MPRID
               DAGEQY
               FIELDAGE
               REGSMPL
               SUPREG
               CONUS
               ENBGSMPL
               C03109 /* Parent Education Level
                                                    */
               C03104 /* Childs Sex Reported by Parent */
               SEXSMPL /* Childs Sex from DEERS file
                                                   */
               XBNFGRP
               STRATUM
               POSTSTR
               XINS_COV
               XENR_PCM
               WRWT
               /* Getting Needed Care */
               C03006
               C03019
               C03036
               C03037
               /* Getting Care Quickly */
               C03024
               C03026
               C03032
               C03038
               /* How Well Doctors Communicate */
               C03041
               C03042
               C03043
               C03045
               C03046
               /* Courteous and Helpful Office Staff */
               C03039
               C03040
               /* Customer Service */
               C03077
               C03079
               C03084
               /* Claims Processing */
               C03073
               C03074
                     C03056 /* Health Care Rating
                                              */
               C03085 /* Health Plan Rating
                                              */
               C03013 /* Personal Doctor Rating */
               C03021 /* Specialist Rating
                                             * /
                                             */
               C03003 /* How Long in Health Plan
                                              */
               C03089 /* Health Status
              C03107 /* Parents Age
                                               */
                     );
   FORMAT _ALL_;
   IF SUPREG = . THEN DELETE;
   * For now (8-24-2001) the plan is NOT to limit the subset to TRICARE;
   * IF XINS_COV NOT IN(1,2,3,6) THEN DELETE;
```

```
/* Note: use tmp_cell in step2c.sas */
  LENGTH TMP CELL 8;
  TMP CELL = POSTSTR;
RUN;
* Create AGE, FEMALE and GROUP (Beneficiary/Enrollment)
* subsets. Create the region dummies.
DATA ENTIRE;
 SET ENTIRE;
 LENGTH DEFAULT = 4;
 * Create child AGE dummies using MPR-calculated child AGE at
 * start of fielding period.
 IF FIELDAGE NE " " THEN DO;
   AGEUND6 = 0;
   AGE0612 = 0;
   AGE1317 = 0;
   IF
        (FIELDAGE < 6)
                      THEN AGEUND6 = 1;
   ELSE IF (6 <= FIELDAGE <= 12) THEN AGE0612 = 1;
   ELSE IF (13 <= FIELDAGE <= 17) THEN AGE1317 = 1;
 END;
 * Create parent AGE dummies using item response. These dummy variables
 * will be used to adjust the scores based on the parents age.
  IF 1 <= C03107 <= 8 THEN DO;
   AGEUND18 = 0; AGE1824 = 0; AGE2534 = 0; AGE3544 = 0;
   AGE4554 = 0; AGE5564 = 0; AGE6574 = 0; AGE75UP = 0;
        C03107 = 1 THEN AGEUND18 = 1;
   ΤF
   ELSE IF C03107 = 2 THEN AGE1824 = 1;
   ELSE IF C03107 = 3 THEN AGE2534 = 1;
   ELSE IF C03107 = 4 THEN AGE3544 = 1;
   ELSE IF C03107 = 5 THEN AGE4554 = 1;
   ELSE IF C03107 = 6 THEN AGE5564 = 1;
   ELSE IF C03107 = 7 THEN AGE6574 = 1;
   ELSE IF C03107 = 8 THEN AGE75UP = 1;
 END;
 * Create the FEMALE dummy variable based on childs sex reported by parent.
 IF C03104 = 2 OR SEXSMPL = 2 THEN
   FEMALE = 1;
 ELSE
   FEMALE = 0;
 * Create the beneficiary group/enrollment group subsets.
 GROUP1 = 0;
 GROUP2 = 0;
 GROUP3 = 0;
 GROUP4 = 0;
```

```
GROUP5 = 0;
GROUP6 = 0;
GROUP7 = 0;
GROUP8 = 1;
             * EVERYONE;
IF (XINS COV = 1 AND C03003=4) THEN GROUP1 = 1;
IF (XENR PCM = 1 AND C03003=4) THEN GROUP2 = 1;
IF (XENR_PCM = 2 AND C03003=4) THEN GROUP3 = 1;
IF XINS_COV IN (2,3)
                              THEN GROUP4 = 1;
IF AGEUND6 = 1
                              THEN GROUP5 = 1;
IF AGE0612 = 1
                              THEN GROUP6 = 1;
IF AGE1317 = 1
                              THEN GROUP7 = 1;
    if C03038 = 4 then C03038=1;
else if C03038 = 3 then C03038=2;
else if C03038 = 2 then C03038=3;
else if C03038 = 1 then C03038=4;
*_____;
* recode variables with Never, Sometimes, Usually and Always;
* recode Never & Sometimes (1 & 2) to 1.
* recode Usually (3) to 2.
* recode Always (4) to 3.
*_____;
IF
   C03073 = 1 THEN R03073 = 1;
ELSE IF C03073 = 2 THEN R03073 = 1;
ELSE IF C03073 = 3 THEN R03073 = 2;
ELSE IF C03073 = 4 THEN R03073 = 3;
ELSE IF C03073 < 0 THEN R03073 = .;
     C03074 = 1 THEN R03074 = 1;
IF
ELSE IF C03074 = 2 THEN R03074 = 1;
ELSE IF C03074 = 3 THEN R03074 = 2;
ELSE IF C03074 = 4 THEN R03074 = 3;
ELSE IF C03074 < 0 THEN R03074 = .;
      C03024 = 1 THEN R03024 = 1;
IF
ELSE IF C03024 = 2 THEN R03024 = 1;
ELSE IF C03024 = 3 THEN R03024 = 2;
ELSE IF C03024 = 4 THEN R03024 = 3;
ELSE IF C03024 < 0 THEN R03024 = .;
      C03026 = 1 THEN R03026 = 1;
ΤF
ELSE IF C03026 = 2 THEN R03026 = 1;
ELSE IF C03026 = 3 THEN R03026 = 2;
ELSE IF C03026 = 4 THEN R03026 = 3;
ELSE IF C03026 < 0 THEN R03026 = .;
      C03032 = 1 THEN R03032 = 1;
IF
ELSE IF C03032 = 2 THEN R03032 = 1;
ELSE IF C03032 = 3 THEN R03032 = 2;
ELSE IF C03032 = 4 THEN R03032 = 3;
ELSE IF C03032 < 0 THEN R03032 = .;
IF
      C03038 = 1 THEN R03038 = 1;
ELSE IF C03038 = 2 THEN R03038 = 1;
ELSE IF C03038 = 3 THEN R03038 = 2;
ELSE IF C03038 = 4 THEN R03038 = 3;
ELSE IF C03038 < 0 THEN R03038 = .;
```

```
C03041 = 1 THEN R03041 = 1;
тғ
ELSE IF C03041 = 2 THEN R03041 = 1;
ELSE IF C03041 = 3 THEN R03041 = 2;
ELSE IF C03041 = 4 THEN R03041 = 3;
ELSE IF C03041 < 0 THEN R03041 = .;
      C03042 = 1 THEN R03042 = 1;
IF
ELSE IF C03042 = 2 THEN R03042 = 1;
ELSE IF C03042 = 3 THEN R03042 = 2;
ELSE IF C03042 = 4 THEN R03042 = 3;
ELSE IF C03042 < 0 THEN R03042 = .;
      C03043 = 1 THEN R03043 = 1;
ΤF
ELSE IF C03043 = 2 THEN R03043 = 1;
ELSE IF C03043 = 3 THEN R03043 = 2;
ELSE IF C03043 = 4 THEN R03043 = 3;
ELSE IF C03043 < 0 THEN R03043 = .;
       C03045 = 1 THEN R03045 = 1;
IF
ELSE IF C03045 = 2 THEN R03045 = 1;
ELSE IF C03045 = 3 THEN R03045 = 2;
ELSE IF C03045 = 4 THEN R03045 = 3;
ELSE IF C03045 < 0 THEN R03045 = .;
      C03046 = 1 THEN R03046 = 1;
ΤF
ELSE IF C03046 = 2 THEN R03046 = 1;
ELSE IF C03046 = 3 THEN R03046 = 2;
ELSE IF C03046 = 4 THEN R03046 = 3;
ELSE IF C03046 < 0 THEN R03046 = .;
IF
      C03039 = 1 THEN R03039 = 1;
ELSE IF C03039 = 2 THEN R03039 = 1;
ELSE IF C03039 = 3 THEN R03039 = 2;
ELSE IF C03039 = 4 THEN R03039 = 3;
ELSE IF C03039 < 0 THEN R03039 = .;
     C03040 = 1 THEN R03040 = 1;
IF
ELSE IF C03040 = 2 THEN R03040 = 1;
ELSE IF C03040 = 3 THEN R03040 = 2;
ELSE IF C03040 = 4 THEN R03040 = 3;
ELSE IF C03040 < 0 THEN R03040 = .;
*_____;
* Recode how long in health plan and childs health status
*_____;
R03003 = C03003; IF R03003 < 0 THEN R03003 = .;
R03089 = C03089; IF R03089 < 0 THEN R03089 = .;
*_____;
* Recode B/S/N variables to one missing condition ".";
*_____;
R03006 = C03006; IF R03006 < 0 THEN R03006 = .;
R03019 = C03019; IF R03019 < 0 THEN R03019 = .;
R03036 = C03036; IF R03036 < 0 THEN R03036 = .;
R03037 = C03037; IF R03037 < 0 THEN R03037 = .;
R03077 = C03077; IF R03077 < 0 THEN R03077 = .;
R03079 = C03079; IF R03079 < 0 THEN R03079 = .;
R03084 = C03084; IF R03084 < 0 THEN R03084 = .;
```

```
*_____;
 * Recode the CAHPS rating variables.
 *_____;
 R03056 = C03056; IF R03056 < 0 THEN R03056 = .; *Health Care;
 R03013 = C03013; IF R03013 < 0 THEN R03013 = .; *Personal Doctor;
 R03085 = C03085; IF R03085 < 0 THEN R03085 = .; *Health Plan;
 R03021 = C03021; IF R03021 < 0 THEN R03021 = .; *Specialty Care;
 * Create super region dummies.
 IF SUPREG NE . THEN DO;
   ARRAY REGDUMS (3) REG01 REG02 REG03;
   DO I = 1 TO DIM(REGDUMS);
     REGDUMS(I)=0;
   END;
        SUPREG = 1 THEN REG01 = 1;
   IF
   ELSE IF SUPREG = 2 THEN REG02 = 1;
   ELSE IF SUPREG = 3 THEN REG03 = 1;
 END;
RUN;
* Recode item responses to proportional values using CONVERT.SAS.
%INCLUDE "..\..\..\..\8687\PROGRAMS\REPORTCARDS\CONVERT.SAS";
%CONT1(DSN=ENTIRE, NUM=7, Y=R03006 R03019 R03036 R03037
                 R03077 R03079 R03084);
%CONT2(DSN=ENTIRE, NUM=4, Y=R03056 R03085 R03013 R03021);
%CONT3(DSN=ENTIRE, NUM=13, Y=R03024 R03026 R03032 R03038
                 R03041 R03042 R03043 R03045
                 R03046 R03039 R03040 R03073 R03074);
* Sort the main file to reorder it by MPRID.
PROC SORT DATA=ENTIRE; BY MPRID; RUN;
* Print the contents of ENTIRE dataset.
PROC CONTENTS DATA=ENTIRE;
 TITLE2 'Contents of ENTIRE';
RUN;
* Print some of the key information.
PROC PRINT DATA=ENTIRE(OBS=60);
 TITLE2 'Print some of the key information';
 VAR MPRID
    DAGEQY
    FIELDAGE
    REGSMPL
    SUPREG
```

```
CONUS
      ENBGSMPL
     C03109 /* Parent Education Level
                                         */
     C03104 /* Childs Sex Reported by Parent */
     SEXSMPL /* Childs Sex from DEERS file
                                         */
     STRATUM
     POSTSTR
     XINS_COV
     XENR_PCM
     WRWT
     ;
RUN;
* Print AGE and SEX dummy variables.
PROC PRINT DATA=ENTIRE(OBS=60);
  TITLE2 'Print of AGE, SEX and GROUP dummies';
  VAR DAGEQY /* Childs Age Group */
     FIELDAGE /* Childs Age at start of fielding period */
     AGEUND6
     AGE0612
     AGE1317
             /* Parents Age Group used for adjustment purposes */
     C03107
     AGEUND18
     AGE1824
     AGE2534
     AGE3544
     AGE4554
     AGE5564
     AGE6574
     AGE75UP
     C03104
     FEMALE
     SEXSMPL
     ENBGSMPL
     XINS_COV
     XENR PCM
     XBNFGRP
     GROUP1
     GROUP2
     GROUP3
     GROUP4
     GROUP5
     GROUP6
     GROUP7
     ;
RUN;
PROC PRINT DATA=ENTIRE(OBS=60);
  TITLE2 'Print of recoded REGION variables';
  VAR REGSMPL
     SUPREG
     REG01
     REG02
     REG03
```

; RUN; PROC FREQ DATA=ENTIRE; TITLE2 'FREQ of Childs Age Group variables'; TABLES FIELDAGE\*(AGEUND6 AGE0612 AGE1317) /MISSING LIST; RUN; PROC FREQ DATA=ENTIRE; TITLE2 'FREQ of Parents Age Group variables used for adjustment purposes'; TABLES C03107\*(AGEUND18 AGE1824 AGE2534 AGE3544 AGE4554 AGE5564 AGE6574 AGE75UP) /MISSING LIST; RUN; PROC FREQ DATA=ENTIRE; TITLE2 'FREQ of recoded question variables: Getting Needed Care'; TABLES C03006\*R03006 C03019\*R03019 C03036\*R03036 C03037\*R03037 /MISSING LIST; RUN; PROC FREQ DATA=ENTIRE; TITLE2 'FREQ of recoded question variables: Getting Care Quickly'; TABLES C03024\*R03024 C03026\*R03026 C03032\*R03032 C03038\*R03038 /MISSING LIST; RUN; PROC FREQ DATA=ENTIRE; TITLE2 'FREQ of recoded question variables: How Well Doctors Communicate'; TABLES C03041\*R03041 C03042\*R03042 C03043\*R03043 C03045\*R03045 C03046\*R03046 /MISSING LIST; RUN; PROC FREQ DATA=ENTIRE; TITLE2 'FREQ of recoded question variables: Courteous and Helpful Office Staff'; TABLES C03039\*R03039 C03040\*R03040 /MISSING LIST; RUN; PROC FREQ DATA=ENTIRE; TITLE2 'FREQ of recoded question variables: Customer Service'; TABLES C03077\*R03077 C03079\*R03079 C03084\*R03084 /MISSING LIST; RUN;

```
PROC FREQ DATA=ENTIRE;
  TITLE2 'FREQ of recoded question variables: Claims Processing';
  TABLES C03073*R03073
        C03074*R03074
       /MISSING LIST;
RUN;
PROC FREQ DATA=ENTIRE;
  TITLE2 'FREQ of recoded question variables: Ratings';
  TABLES C03056*R03056
        C03085*R03085
        C03013*R03013
        C03021*R03021
       /MISSING LIST;
RUN;
PROC FREQ DATA=ENTIRE;
  TITLE2 'FREQ of recoded question variables: How long in health plan and
health status';
  TABLES C03003*R03003
        C03089*R03089
       /MISSING LIST;
RUN;
* Create the 7 subgroups for processing by STEP2C.SAS.
DATA OUT.GROUP1
    OUT.GROUP2
    OUT.GROUP3
    OUT.GROUP4
    OUT.GROUP5
    OUT.GROUP6
    OUT.GROUP7
    OUT.GROUP8;
    SET ENTIRE;
    DROP C03006
        C03019
        C03036
        C03037
        C03024
        C03026
        C03032
        C03038
        C03041
        C03042
        C03043
        C03045
        C03046
        C03039
        C03040
        C03077
        C03079
        C03084
        C03073
        C03074
```

C03056 C03085 C03013 C03021 C03003 C03089 ; IF GROUP1 = 1 THEN OUTPUT OUT.GROUP1; IF GROUP2 = 1 THEN OUTPUT OUT.GROUP2; IF GROUP3 = 1 THEN OUTPUT OUT.GROUP3; IF GROUP4 = 1 THEN OUTPUT OUT.GROUP4; IF GROUP5 = 1 THEN OUTPUT OUT.GROUP5; IF GROUP6 = 1 THEN OUTPUT OUT.GROUP6; IF GROUP7 = 1 THEN OUTPUT OUT.GROUP7; OUTPUT OUT.GROUP8;

RUN;

G.2 - ..\ReportCards\CAHPS\_ChildQ32003\STEP2C.SAS - Calculate CAHPS Adjusted Scores.

```
/* Project: DoD - 2003 Child Report Cards
/* Program: STEP2C.SAS
/* Purpose: 2003 Child Report Card
/* Requires program STEP1C.SAS to have been run
/*
/* Modified: 1) August 2001 By Keith Rathbun, Updated for Q3 2000
/*
               Child Report Cards.
/*
             2) October 2002 By Mike Scott, Updated for Q3 2002
/*
               Child Report Cards. Changed INTERCEP to INTERCEPT.
/*
               Added V612 to LIBNAME statements.
/*
             3) September 2003 By Keith Rathbun, Updated for Q3 2003
/*
               Child Report Cards.
/*
/* Programming specifications for Child report card
/* The Child report card contains a large number of
/* risk-adjusted scores. Some scores are
/* calculated from responses to individual survey questions.
/* Composite scores are calculated by
/* combining scores from individual questions.
/* The scores then are compared with external civilian
/* benchmarks. The programming tasks involved in building
/* the report card are:
/*
       1) preparing data for analyses
/*
        2)
            estimating risk adjustment models
/*
           calculating risk-adjusted values and variances
        3)
/*
        4) calculating benchmarks
/*
        5) comparing risk-adjusted values to benchmarks
/*
            and hypothesis testing
/*
/* SUBGROUPS
/*
    Seven subgroups
/*
                         Definitions
/*
/* 1. Prime enrollees XINS_COV IN(1,2,6) AND C03003=4
/* 2. Enrollees w/mil PCM XENR_PCM IN(2,6) AND C03003=4
/* 3. Enrollees w/civ PCM XENR_PCM = 3 AND C03003=4
/* 4 Noneprollees
                           XINS_COV IN(3,4,5)
/* 4. Nonenrollees
/* 5. Active duty
                            AGEUND6=1
/* 6. Active duty dependents AGE0612=1
/* 7. Retirees and dependents AGE1317=1
/*
/* PREV PGM: STEP1C.SAS
OPTIONS NOCENTER LS=132 PS=78 SOURCE NOOVP COMPRESS=YES;
*OPTIONS NOCENTER LS=132 PS=78 SOURCE NOOVP MPRINT MLOGIC SYMBOLGEN STIMER;
LIBNAME IN1 V612 "DATA";
LIBNAME IN2 V612 "..\..\DATA\CFINAL";
LIBNAME OUT V612 "DATA";
LIBNAME OUT2 V612 "DATA\CHILDHATFILES";
*_____;
*- set the parameters here
                                 -;
*-----;
```

```
* set the number of Dependent variables to process;
* One does not need to start at 1, but the max must be >= min;
%LET MIN VAR = 1;
%LET MAX VAR = 24;
* set the number of subgroups to process;
%LET MIN GRP = 1;
%LET MAX_GRP = 8;
* I expect these to remain the same for;
* a particular dependent variable run;
%LET WGT = WRWT;
%LET IND VAR1 = R03089;
%LET IND VAR2 = ; *FEMALE;
%LET IND_VAR3 = ; *SREDHIGH;
%LET DEBUGFLG = 0; *Set to 1 if you want extra printout;
%LET TITL1 = Prime enrollees;
%LET TITL2 = Enrollees w/military PCM;
%LET TITL3 = Enrollees w/civilian PCM;
%LET TITL4 = Nonenrollees;
%LET TITL5 = Under Age 6;
LET TITL6 = Age 6-12;
%LET TITL7 = Age 13-17;
%LET TITL8 = All major groups;
%* GETTING NEEDED CARE;
%LET DEPVAR1 = R03006;
%LET DEPVAR2 = R03019;
%LET DEPVAR3 = R03036;
%LET DEPVAR4 = R03037;
%* GETTING CARE QUICKLY;
%LET DEPVAR5 = R03024;
%LET DEPVAR6 = R03026;
%LET DEPVAR7 = R03032;
%LET DEPVAR8 = R03038;
%* HOW WELL DOCTORS COMMUNICATE;
LET DEPVAR9 = R03041;
%LET DEPVAR10 = R03042;
%LET DEPVAR11 = R03043;
%LET DEPVAR12 = R03045;
LET DEPVAR13 = R03046;
%* COURTEOUS AND HELPFUL OFFICE STAFF;
%LET DEPVAR14 = R03039;
%LET DEPVAR15 = R03040;
%* CUSTOMER SERVICE;
%LET DEPVAR16 = R03077;
%LET DEPVAR17 = R03079;
%LET DEPVAR18 = R03084;
%* CLAIMS PROCESSING;
%LET DEPVAR19 = R03073;
%LET DEPVAR20 = R03074;
```

```
%* RATING ALL HEALTH CARE: 0 - 10;
%LET DEPVAR21 = R03056;
%* RATING OF HEALTH PLAN: 0 - 10;
%LET DEPVAR22 = R03085;
%* RATING OF PERSONAL DR: 0 - 10;
%LET DEPVAR23 = R03013;
%* RATING OF SPECIALIST: 0 - 10;
%LET DEPVAR24 = R03021;
%MACRO SCORE;
* use this macro for all groups;
* super region variables are to be used
                                      ;
%PUT STARTING MACRO SCORE;
%PUT "GROUP = " GROUP&IGRP;
%PUT "TITLE = " &&DEPVAR&IVAR &&TITL&IGRP;
%PUT "DEP VAR = " &&DEPVAR&IVAR;
%PUT "IND VAR1 = " &IND VAR1;
%PUT "IND VAR2 = " &IND VAR2;
%PUT "IND_VAR3 = " &IND_VAR3;
%PUT "WGT = " &WGT;
*_____;
* If the current group is 1 use the skeleton files;
* else used the previous groups output file;
* The mrgfile is added to by each subgroup;
*_____;
%LET RMRGFILE = OUT.R &&DEPVAR&IVAR;
%IF "&IGRP" = "1" %THEN %LET RMRGFILE = IN2.SKELREG;
* run regression using the region level variables;
* output a BETA file (1 record) and the subgroup;
* file with residuals attached (many records);
PROC REG DATA = GROUP&IGRP OUTEST=BETAS;
    TITLE2 "Regression Model for GROUP&igrp for regions";
    TITLE3 "Beneficiary group&igrp: &&TITL&IGRP";
    WEIGHT &WGT;
    %INCLUDE 'REGRSREG.INC';
    OUTPUT OUT = OUT2.H&IGRP&&DEPVAR&IVAR(KEEP=MPRID &WGT TMP CELL
                   PRED&IGRP RESID&IGRP SUPREG &&DEPVAR&IVAR)
            P = PRED\&IGRP
            R = RESID \& IGRP;
RUN;
* print of HCSDB file with the residuals and predicted values;
%IF &DEBUGFLG > 0 %THEN %DO;
   PROC PRINT DATA=OUT2.H&IGRP&&DEPVAR&IVAR (OBS=70);
       TITLE2 "OUT2.H&IGRP&&DEPVAR&IVAR: file with predicted values and the
RESID&IGRP";
       TITLE3 "Beneficiary group&igrp: &&TITL&IGRP";
       VAR MPRID SUPREG &&DEPVAR&IVAR RESID&IGRP PRED&IGRP;
   RUN;
```

```
PROC PRINT DATA=BETAS;
        TITLE2 "BETAS: file with coefficients";
        TITLE3 "Beneficiary group&igrp: &&TITL&IGRP";
   RUN;
%END;
*_____;
*----- get the standard err/variance ----;
*_____:
%LET DEP = &&DEPVAR&IVAR;
%R SUDAAN(OUT2.H&IGRP&&DEPVAR&IVAR);
* calculate prelim adjusted scores for the risk-adjusters;
* merge adjuster means with the adjuster coefficients;
* then sum their products. Finally add in the intercept;
DATA ADJUST;
   SET MEANFILE;
   IF N = 1 THEN SET BETAS(DROP = TYPE );
    %INCLUDE 'RISKARRY.INC';
   %INCLUDE 'RISKMEAN.INC';
   DO I = 1 TO DIM(COEFFS);
      IF COEFFS(I) = . THEN COEFFS(I) = 0;
      IF MEANS(I) = . THEN MEANS(I) = 0;
      ADJUST + ( COEFFS(I) * MEANS(I) );
   END;
   ADJUST = ADJUST + INTERCEPT;
RUN;
* add the region coefficients to the adjusted value from above;
* output one record per region with the region;
* level adjusted scores;
DATA COEFFREG(KEEP=SUPREG NEWADJST);
   SET ADJUST;
   %INCLUDE 'REGARRAY.INC';
   LENGTH NAME $8;
   DO I=1 TO DIM(REGRHS);
      CALL VNAME(REGRHS(I), NAME);
      SUPREG=INPUT(SUBSTR(NAME, 4, 2), 2.);
      IF REGRHS(I) = . THEN REGRHS(I) = 0;
      NEWADJST=ADJUST + REGRHS(I);
      OUTPUT;
   END;
RUN;
* sum of wgts for each region;
PROC MEANS DATA=GROUP&IGRP NWAY NOPRINT ;
 CLASS SUPREG;
 VAR
      &WGT;
 OUTPUT OUT=REG_WGTS (DROP = _TYPE_ _FREQ_) N=REGCNT&IGRP SUM=REGWGT&IGRP;
RUN;
```

\* merge the COEFFREG file with the region;

```
* adjusted scores to the region level total weight;
* merge by the region. Creates a region level;
* file with the total sample weight of the region;
DATA COEFFREG;
     MERGE COEFFREG(IN=IN1)
           REG WGTS(IN=IN2 KEEP=SUPREG REGCNT&IGRP REGWGT&IGRP);
     BY SUPREG;
     IF IN1;
RUN;
%IF &DEBUGFLG > 0 %THEN %DO;
    PROC PRINT DATA=MEANFILE;
         TITLE2 'Print of MEANFILE';
         TITLE3 "Beneficiary group&igrp: &&TITL&IGRP";
   RUN;
    PROC PRINT DATA=ADJUST;
         TITLE2 'Print of ADJUST';
         TITLE3 "Beneficiary group&igrp: &&TITL&IGRP";
   RUN;
    PROC PRINT DATA=COEFFREG;
         TITLE2 'Print of COEFFREG: Region Adjusted Scores';
         TITLE3 "Beneficiary group&igrp: &&TITL&IGRP";
   RUN;
    PROC PRINT DATA=REG_WGTS;
         TITLE2 'Print of REG_WGTS: Region Area Sum of WGTS';
         TITLE3 "Beneficiary group&igrp: &&TITL&IGRP";
    RUN;
    PROC PRINT DATA=COEFFREG;
         TITLE2 'Print of COEFFREG: Regions Adjusted Scores - with sum of wgts
and region';
         TITLE3 "Beneficiary group&igrp: &&TITL&IGRP";
   RUN;
%END;
* Calculate region level adjusted scores from the;
* region level adjusted scores in COEFFREG;
PROC MEANS DATA=COEFFREG NWAY NOPRINT;
 WEIGHT REGWGT&IGRP;
  CLASS SUPREG;
 VAR
        NEWADJST;
  OUTPUT OUT=REGFILE1 (DROP = _TYPE_ _FREQ_) MEAN=ADJ&IGRP;
RUN;
%IF &DEBUGFLG > 0 %THEN %DO;
   PROC PRINT DATA=REGFILE1;
       TITLE2 'Print of REGFILE1: Region Scores';
       TITLE3 "Beneficiary group&igrp: &&TITL&IGRP";
  RUN;
%END;
* merge the previous groups region results (if any);
* with the region level std errs and the region;
```

```
* level results from catchment results collapsed to region;
DATA OUT.R_&&DEPVAR&IVAR;
    MERGE &RMRGFILE(IN=INS)
          R&IGRP&&DEPVAR&IVAR
          REG WGTS(KEEP = REGCNT&IGRP REGWGT&IGRP SUPREG)
          REGFILE1(KEEP = ADJ&IGRP SUPREG);
    BY SUPREG;
    DEPENDNT = "&&DEPVAR&IVAR";
    IF INS;
RUN;
* merge the previous groups regional results (if any);
* with the region level std err and the region;
* level results from the current group/dependent var;
DATA OUT.R_&&DEPVAR&IVAR;
   MERGE OUT.R_&&DEPVAR&IVAR(IN=INS)
         R&IGRP&&DEPVAR&IVAR
                             /*KRR - removed perm dataset ref to OUT2 */
         REG_WGTS
         REGFILE1;
   BY SUPREG;
   DEPENDNT = "&&DEPVAR&IVAR";
   IF INS;
RUN;
PROC PRINT DATA=OUT.R_&&DEPVAR&IVAR;
    TITLE2 "Print of SUPER REGION variables in &&DEPVAR&IVAR";
    TITLE3 "Beneficiary group&igrp: &&TITL&IGRP";
RUN;
%MEND SCORE;
%MACRO MAKE_INC;
* creates include files for later Procs;
* Needs to be run each time. Called
                                     ;
* in the outer (beneficiary loop).
                                     ;
* I chose this method because it was
                                     ;
* clearer(to me at least).
                                     ;
* This macro needs to be run once per ;
* Dep var per subgroup.
* Drop records where the dependent var is missing;
* Drop records with missing catchment or region values;
 DATA GROUP&IGRP;
      SET IN1.GROUP&IGRP;
      IF &&DEPVAR&IVAR NOT = .;
 RUN;
DATA _NULL_;
     SET GROUP&IGRP END = EOF;
     IF &&DEPVAR&IVAR NOT = .;
     ARRAY AGECNT(8) 8 aCNT1 - aCNT8;
     RETAIN AGECNT 0;
     RETAIN CNT 0;
     ARRAY AGENAM(8) $8 AGENAM1 - AGENAM8;
     ARRAY AGENAMX(8) $8 AGENAMX1 - AGENAMX8;
     RETAIN AGENAM;
```

```
RETAIN AGENAMX;
     ARRAY REGCNT(3) 8 REGCNT01 - REGCNT3;
     RETAIN CATCNT 0;
     RETAIN REGCNT 0;
      * create a name array for the parent age dummies;
     IF N_ = 1 THEN DO;
        AGENAM(1) = "AGEUND18";
        AGENAM(2) = "AGE1824";
        AGENAM(3) = "AGE2534";
        AGENAM(4) = "AGE3544";
        AGENAM(5) = "AGE4554";
        AGENAM(6) = "AGE5564";
        AGENAM(7) = "AGE6574";
        AGENAM(8) = "AGE75UP";
     END;
      * total record count;
     CNT + 1;
      * count records in each age group;
      * we will use only age groups with more;
      * than 2 obs;
     IF AGEUND18 = 1 THEN AGECNT(1) + 1;
     IF AGE1824 = 1 THEN AGECNT(2) + 1;
     IF AGE2534 = 1 THEN AGECNT(3) + 1;
     IF AGE3544 = 1 THEN AGECNT(4) + 1;
     IF AGE4554 = 1 THEN AGECNT(5) + 1;
     IF AGE5564 = 1 THEN AGECNT(6) + 1;
     IF AGE6574 = 1 THEN AGECNT(7) + 1;
     IF AGE75UP = 1 THEN AGECNT(8) + 1;
     * count records in each SUPREG group;
      * we will only use SUPER REGIONS ;
      * with more than than 2 obs;
      * I am using the region value as the subscript;
      * to make the code simpler and more readable;
     IF SUPREG >= 1 AND SUPREG <= 3 THEN DO;
        REGCNT(SUPREG) = REGCNT(SUPREG) + 1;
     END;
     IF EOF THEN GOTO ENDFILE;
     RETURN;
ENDFILE:
     * create a title common to all procs in the current group;
    TITLE " &&DEPVAR&IVAR &&TITL&IGRP";
     * display counts in the log;
     %IF &DEBUGFLG > 0 %THEN %DO;
       PUT ' ';
       PUT 'AT EOF:';
       PUT "TOTAL CNT = "
                           CNT;
       PUT AGENAM(1) " " AGECNT(1)=;
       PUT AGENAM(3) " " AGECNT(3) = ;
       PUT AGENAM(4) " " AGECNT(4)=;
       PUT AGENAM(5) " GECNT(5)=;
```

```
PUT AGENAM(6) " " AGECNT(6)=;
       PUT AGENAM(7) " " AGECNT(7)=;
       PUT AGENAM(8) " " AGECNT(8)=;
       PUT " ";
       DO I = 1 \text{ TO } 3;
          IF(REGCNT(I) > 0) THEN DO;
            PUT 'REG' I Z2. REGCNT(I) 6.;
          END;
       END;
       PUT ' ';
     %END;
            *** of debug test;
    *_____;
    * This include is for the regression using regions;
    * in this case we drop the last REGION;
    FILE 'REGRSREG.INC';
    PUT @6 "MODEL &&DEPVAR&IVAR = ";
    IF "&IND_VAR1" NE "" THEN PUT @12 "&IND_VAR1"; /* KRR - only output when
present */
    IF "&IND_VAR2" NE "" THEN PUT @12 "&IND_VAR2"; /* KRR - only output when
present */
    IF "&IND_VAR3" NE "" THEN PUT @12 "&IND_VAR3"; /* KRR - only output when
present */
    CNT2 = 0;
    * setup an array of those age groups that have > 1 obs;
    DO I = 1 \text{ TO } 8;
       IF AGECNT(I) > 1 THEN DO;
          CNT2 +1;
          AGENAMX(CNT2) = AGENAM(I);
       END;
    END;
    * now drop the last category to create;
    * an omitted category which is required;
    * to solve the regression properly;
    DO I = 1 TO CNT2-1;
       PUT @12 AGENAMX(I);
    END;
    * ditto for the catchment areas with > 0 obs;
    * in this case we drop the the first USABLE category;
    * this is not consistent with the catchment area code;
    * but this is the method that Portia used;
    FIRST = 0;
    DO I = 1 TO 3; * skip the 1st region with 1+ obs;
       IF REGCNT(I) > 0 THEN DO;
          IF FIRST = 1 THEN PUT @12 'REG' I Z2.;
          FIRST = 1;
       END;
    END;
    PUT @11 ';';
    *_____;
```

```
* now create the complete var statement;
* for the Proc MEANS used to replace the;
* independent variables missing values;
* we assume the age groups will always be used;
* These are also called the RISK FACTORS;
FILE 'RISKVARS.INC';
PUT @10 "VAR";
DO I = 1 TO CNT2;
  PUT @12 AGENAMX(I);
END;
* not all the other dependent variables will be used;
* only write them out if they are not null;
CNT3 = 0;
IF "&IND_VAR1" NE "" THEN DO;
   CNT3 + 1;
   PUT @12 "&IND_VAR1";
END;
IF "&IND_VAR2" NE "" THEN DO;
   CNT3 + 1;
   PUT @12 "&IND_VAR2";
END;
IF "&IND_VAR3" NE "" THEN DO;
   CNT3 + 1;
   PUT @12 "&IND_VAR3";
END;
PUT @11 ';';
*_____;
* create an ARRAY statement of the desired risk factors;
* called adjusters in the specs and in the code;
FILE 'RISKARRY.INC';
PUT @10 "ARRAY COEFFS(*) $8";
DO I = 1 TO CNT2;
  PUT @12 AGENAMX(I);
END;
CNT3 = 0;
IF "&IND_VAR1" NE "" THEN DO;
   CNT3 + 1;
   PUT @12 "&IND_VAR1";
END;
IF "&IND_VAR2" NE "" THEN DO;
   CNT3 + 1;
   PUT @12 "&IND_VAR2";
END;
IF "&IND_VAR3" NE "" THEN DO;
   CNT3 + 1;
   PUT @12 "&IND VAR3";
END;
PUT @11 ';';
```

\*\_\_\_\_\_;

```
* create an ARRAY of mean names for the output;
    * from a proc MEANS of the Risk Factors in RISKARRY;
    FILE 'RISKMEAN.INC';
    IND CNT = CNT2 + CNT3;
    PUT @6 "ARRAY MEANS(*) $8";
    DO I = 1 TO IND CNT;
       PUT @12 "MEAN" I Z2.;
    END;
    PUT @11 ';';
    -----;
   create the equivalent of the following statement;
   OUTPUT OUT=MEANFILE(DROP = TYPE ) MEAN=MEAN1-MEAN&MEAN CNT;
    FILE 'MEANFILE.INC';
    PUT @6 "OUTPUT OUT=MEANFILE(DROP = _TYPE_) MEAN = ";
    DO I = 1 TO IND_CNT;
       PUT @12 "MEAN" I Z2.;
    END;
    PUT @11 ';';
    *_____;
    * create a super region area array;
    * with at least ONE obs;
    FILE 'REGARRAY.INC';
    PUT @10 "ARRAY REGRHS(*) $8";
    DO I = 1 \text{ TO } 3;
       IF REGCNT(I) > 0 THEN DO; *** ems 7/12/00 changed "> 1" to "> 0";
          PUT @16 'REG' I Z2.;
       END;
    END;
    PUT @11 ';';
RUN;
 * Create the means of the adjuster variables;
 * They will be used to replace missing adjuster variables;
 * calculate weighted means;
PROC MEANS DATA=GROUP&IGRP;
  WEIGHT &WGT;
  %INCLUDE 'RISKVARS.INC';
  %INCLUDE 'MEANFILE.INC';
RUN;
%IF &DEBUGFLG > 0 %THEN %DO;
  PROC PRINT DATA=MEANFILE;
       TITLE2 "Print of MEANFILE for Risk Adjuster variables";
       TITLE3 "Beneficiary group&igrp: &&TITL&IGRP";
  RUN;
%END;
DATA GROUP&IGRP;
    SET GROUP&IGRP;
    IF N = 1 THEN SET MEANFILE;
    %INCLUDE 'RISKARRY.INC';
    %INCLUDE 'RISKMEAN.INC';
    DO I = 1 TO DIM(COEFFS);
       IF COEFFS(I) = . THEN DO;
          COEFFS(I) = MEANS(I);
       END;
```

```
END;
RUN;
%MEND MAKE INC;
%MACRO R SUDAAN(INFILE);
* use this macro to create standard err (variances);
* FOR: REGIONS
%PUT STARTING MACRO R_SUDAAN (SUPER REGIONS);
DATA & INFILE;
  SET &INFILE;
  IF SUPREG > 0;
RUN;
* Sort data by STRATUM;
PROC SORT DATA=&INFILE;
  BY TMP_CELL;
RUN;
%IF &DEBUGFLG > 5 %THEN %DO;
  PROC PRINT DATA=&INFILE(OBS=5);
      TITLE2 'Print of the input file to SUDAAN (SUPER REGION)';
      TITLE3 "Beneficiary group&igrp: &&TITL&IGRP";
  RUN;
%END;
* Calculate values for super regions;
PROC DESCRIPT DATA=&INFILE DESIGN=STRWR NOPRINT;
  WEIGHT &WGT;
  SETENV DECWIDTH=4;
  NEST TMP_CELL / missunit;
  VAR RESID&IGRP;
  TABLES SUPREG;
  SUBGROUP SUPREG;
  LEVELS 3;
  OUTPUT SEMEAN
       / TABLECELL=DEFAULT
         FILENAME=RS&DEP;
  RUN;
  DATA R&IGRP&&DEPVAR&IVAR;
      SET RS&DEP;
      KEEP SUPREG SEMEAN;
      IF SEMEAN NE .;
      RENAME SEMEAN = SEMEAN&IGRP;
  RUN;
  PROC PRINT DATA=R&IGRP&&DEPVAR&IVAR;
    TITLE2 "Print REGION DESCRIPT DATA=R&IGRP&&DEPVAR&IVAR";
     TITLE3 "Beneficiary group&igrp: &&TITL&IGRP";
  RUN;
```

```
%MEND R_SUDAAN;
```

%MAINLOOP(&MIN\_VAR,&MAX\_VAR,&MIN\_GRP,&MAX\_GRP);

G.3 - ..\ReportCards\CAHPS\_ChildQ32003\COMPOSIT.SAS - Calculate CAHPS Composite Scores.

```
/* Project: DoD - 2003 Q3 Child Report Cards
/* Program: COMPOSIT.SAS
/* Purpose: Child Report Card
/* Requires programs STEP1C and STEP2C.SAS
/*
/* Modified: 1) Keith Rathbun, 07/18/2000: Updated for child survey.
/*
            Added processing for 5th dependent variable. Update
/*
            macro calls.
/*
             2) Keith Rathbun, 02/27/2001 By Keith Rathbun, Small changes to
input DSNs to
/*
            accommodate the move of ALLSCORE.SAS functionality into the
/*
            STEP2Q.SAS program.
/*
            3) Keith Rathbun, 08/24/2001: Updated for Q3 2000 child survey.
/*
            4) Mike Scott, 10/30/2002: Updated for Q3 2002 child survey.
/*
            5) Keith Rathbun, 09/19/2003: Updated for Q3 2003 child survey.
/*
            6) Mike Scott, 11/24/2003: Added V612 to LIBNAME statements.
/*
OPTIONS NOCENTER LS=132 PS=78 SOURCE SOURCE2 MLOGIC MPRINT NOOVP COMPRESS=YES;
libname in V612 "data";
libname in2 V612 "data\childhatfiles";
libname out V612 "data";
%MACRO COMPOSIT (TYPE=,COMPOS=,VAR1=,VAR2=,VAR3=,VAR4=,VAR5=,QCOUNT=);
 DATA _NULL_;
  %IF "&TYPE" = "R" %THEN %DO;
     CALL SYMPUT ('BYVAR', 'SUPREG');
  %END; %ELSE
  %IF "&TYPE" = "C" %THEN %DO;
     CALL SYMPUT ('BYVAR', 'CACSMPL');
  %END;
Create a Composite Score
DATA _NULL_;
    FILE 'FILES.INC';
    PUT @6 'SET';
    IF "&VAR1" NE '' THEN PUT @8 "IN.&TYPE._&VAR1";
    IF "&VAR2" NE '' THEN PUT @8 "IN.&TYPE._&VAR2";
    IF "&VAR3" NE '' THEN PUT @8 "IN.&TYPE._&VAR3";
    IF "&VAR4" NE '' THEN PUT @8 "IN.&TYPE._&VAR4";
    IF "&VAR5" NE '' THEN PUT @8 "IN.&TYPE._&VAR5";
    PUT @8 ';';
RUN;
DATA COMPOS&COMPOS;
     LENGTH DEPENDNT $ 8;
     %INCLUDE 'FILES.INC';
     DEPENDNT = "&TYPE.COMPOS&COMPOS";
RUN;
```

```
PROC SORT DATA=COMPOS&COMPOS;
     BY &BYVAR;
RUN;
PROC PRINT DATA=COMPOS&COMPOS(OBS=60);
     TITLE "Print of COMPOS&COMPOS after sort";
RUN;
DATA COMPOS&COMPOS;
     SET COMPOS&COMPOS;
     BY &BYVAR;
  %IF "&TYPE" = "R" %THEN %DO;
      ARRAY N(*) REGCNT1 - REGCNT8;
      ARRAY W(*) REGWGT1 - REGWGT8;
      ARRAY TN(*) TOTCNT1 - TOTCNT8;
      ARRAY TW(*) TOTWGT1 - TOTWGT8;
  %END; %ELSE
  %IF "&TYPE" = "C" %THEN %DO;
      ARRAY N(*) CATCNT1 - CATCNT8;
      ARRAY W(*) CATWGT1 - CATWGT8;
      ARRAY TN(*) TOTCNT1 - TOTCNT8;
      ARRAY TW(*) TOTWGT1 - TOTWGT8;
  %END;
     ARRAY ADJ(*)
                     ADJ1 - ADJ8;
     ARRAY TOTADJ(*) TOTADJ1 - TOTADJ8;
     ARRAY AVGADJ(*) AVJADJ1 - AVJADJ8;
     RETAIN TOTADJ TN TW;
     RETAIN AVGADJ;
     IF FIRST.&BYVAR THEN DO;
         DO I = 1 TO DIM(TOTADJ);
            \texttt{TOTADJ}(\texttt{I}) = \texttt{0}; \texttt{TN}(\texttt{I}) = \texttt{0}; \texttt{TW}(\texttt{I}) = \texttt{0};
        END;
     END; DROP I;
     PUT ' ';
     PUT ' --- STARTING LOOP1: ' &BYVAR=;
     DO I = 1 TO DIM(TOTADJ);
        PUT I= ADJ(I)=;
        IF ADJ(I) NE . THEN DO;
            TOTADJ(I) = TOTADJ(I) + ADJ(I);
            TN(I) = TN(I) + N(I);
            TW(I) = TW(I) + W(I);
         END;
        PUT I= ADJ(I) = TOTADJ(I) =;
     END;
     PUT ' ';
     PUT ' --- STARTING LOOP2: ' &BYVAR=;
     IF LAST.&BYVAR THEN DO;
        DO I = 1 TO DIM(TOTADJ);
            PUT I= ADJ(I) = TOTADJ(I) = AVGADJ(I) =;
            AVGADJ(I) = TOTADJ(I) / & QCOUNT;
            adj(i)=avgadj(i);
            N(I) = TN(I) / \& QCOUNT;
            W(I) = TW(I) / \& QCOUNT;
         END;
         OUTPUT;
```

END;

RUN;

```
%do i=1 %to 8;
/* Collect Standard Errors and residuals from variables in composite */
%if &type=R|(&i=1|&i=2|&i>4) %then %do;
%if &var1~= %then %do;
%let n=r_&var1;
%let m=s_&var1;
data s_&var1(rename=(semean&i=s_&var1));
set in.&type._&var1(keep=semean&i &byvar);
proc sort; by &byvar;
data r_&var1;
%if &i~=8 %then %do;
set in2.h&i.&var1(rename=(resid&i=r_&var1));
%end;
%else %do;
set in2.h5&var1(rename=(resid5=r_&var1)) in2.h6&var1(rename=(resid6=r_&var1))
in2.h7&var1(rename=(resid7=r_&var1));
%end;
proc sort data=r &var1; by mprid;
%end;
%if &var2~= %then %do;
%let n=%str(&n r &var2);
%let m=%str(&m s_&var2);
data s_&var2(rename=(semean&i=s_&var2));
set in.&type._&var2(keep=semean&i &byvar);
proc sort; by & byvar;
data r_&var2;
%if &i~=8 %then %do;
set in2.h&i.&var2(rename=(resid&i=r_&var2));
%end;
%else %do;
    in2.h5&var2(rename=(resid5=r &var2))
                                           in2.h6&var2(rename=(resid6=r &var2))
set
in2.h7&var2(rename=(resid7=r_&var2));
%end;
proc sort data=r_&var2; by mprid;
%end;
%if &var3~= %then %do;
%let n=%str(&n r &var3);
data s_&var3(rename=(semean&i=s_&var3));
set in.&type._&var3(keep=semean&i &byvar);
proc sort; by & byvar;
data r_&var3;
%if &i~=8 %then %do;
set in2.h&i.&var3(rename=(resid&i=r_&var3));
%end;
%else %do;
set
    in2.h5&var3(rename=(resid5=r &var3))
                                            in2.h6&var3(rename=(resid6=r &var3))
in2.h7&var3(rename=(resid7=r &var3));
%end;
proc sort data=r_&var3; by mprid;
%let m=%str(&m s_&var3); %end;
%if &var4~= %then %do;
```

```
%let n=%str(&n r_&var4);
data s_&var4(rename=(semean&i=s_&var4));
set in.&type._&var4(keep=semean&i &byvar);
proc sort; by & byvar;
data r &var4;
%if &i~=8 %then %do;
set in2.h&i.&var4(rename=(resid&i=r_&var4));
%end;
%else %do;
set in2.h5&var4(rename=(resid5=r_&var4))
                                            in2.h6&var4(rename=(resid6=r_&var4))
in2.h7&var4(rename=(resid7=r_&var4));
%end;
%let m=%str(&m s &var4);
proc sort data=r_&var4; by mprid;
%end;
%if &var5~= %then %do;
%let n=%str(&n r_&var5);
data s_&var5(rename=(semean&i=s_&var5));
set in.&type._&var5(keep=semean&i &byvar);
proc sort; by & byvar;
data r_&var5;
%if &i~=8 %then %do;
set in2.h&i.&var5(rename=(resid&i=r_&var5));
%end;
%else %do;
set
     in2.h5&var5(rename=(resid5=r_&var5))
                                            in2.h6&var5(rename=(resid6=r_&var5))
in2.h7&var5(rename=(resid7=r_&var5));
%end;
%let m=%str(&m s_&var5);
proc sort data=r_&var5; by mprid;
%end;
/* Merge residual files and estimate correlations */
data infile;
merge &n; by mprid;
proc sort; by &byvar;
proc corr outp=outf noprint;
by &byvar;
var &n;
weight wrwt;
data outf;
set outf; by &byvar;
where _type_='CORR';
/* sum standard error of a row variable times correlation times standard error
of each column variable, then sum sums and take square root, divide by number of
variables */
data final;
merge &m outf; by &byvar;
data final;
set final; by & byvar;
array r_val &n;
array s_val &m;
sde=0;
do i=1 to dim(s_val);
%do j=1 %to &qcount;
if __name_="R_&&var&j" then
sde=sum(sde,r_val(i)*s_&&var&j*s_val(i));
%end;
```

```
end;
data sefin&compos._&i;
set final; by &byvar;
if first.&byvar then tv=0;
tv+sde;
if last.&byvar then do;
sde&i=(tv**.5)/&qcount;
output;
end;
%if &i=1 %then %do;
data sefin&compos;
set sefin&compos._1(keep=&byvar sde&i); by &byvar;
rename sde&i=semean&i;
run;
%end;
%else %do;
data sefin&compos;
merge sefin&compos sefin&compos._&i(keep=&byvar sde&i); by &byvar;
rename sde&i=semean&i;
run;
%end;
%end;
%end;
data out.&type.compos&compos;
merge compos&compos sefin&compos; by &byvar;
run;
PROC PRINT DATA=OUT.&TYPE.COMPOS&COMPOS;
     TITLE1 COMPTITL;
RUN;
%MEND COMPOSIT;
*_____;
*_
       set the parameters here
                                 - ;
*_____;
* call the macro for each composite;
%COMPOSIT
(type=R,compos=1,var1=R03006,var2=R03019,var3=R03036,var4=R03037,qcount=4);
%COMPOSIT
(type=R,compos=2,var1=R03024,var2=R03026,var3=R03032,var4=R03038,qcount=4);
%COMPOSIT
(type=R,compos=3,var1=R03041,var2=R03042,var3=R03043,var4=R03045,var5=R03046,qco
unt=5);
%COMPOSIT (type=R,compos=4,var1=R03039,var2=R03040,qcount=2);
%COMPOSIT (type=R,compos=5,var1=R03077,var2=R03079,var3=R03084,qcount=3);
%COMPOSIT (type=R,compos=6,var1=R03073,var2=R03074,qcount=2);
```

\* PROGRAM: LOADCAHC.SAS \* TASK: 2003 DOD HEALTH CARE SURVEY REPORT CARDS (8860-410) \* PURPOSE: Convert the CAHPS Scores Database into the WEB layout \* WRITTEN: 07/14/2000 BY KEITH RATHBUN \* MODIFIED: \* 1) 08/24/2001 BY KEITH RATHBUN to support the Q3 2000 child report cards. \* 2) 10/30/2002 BY MIKE SCOTT to support the Q3 2002 child report cards. \* 3) 09/18/2003 BY KEITH RATHBUN to support the Q3 2003 child report cards \* INPUTS: 1) CAHPS Individual and Composite data sets with adjusted scores \* OUTPUT: 1) LOADCAHC.SD2 - Combined CAHPS Scores Database in WEB layout \* INCLUDES: 1) LOADCAHC.INC - Format definitions for CAHPS Individual \* and composite data sets \* NOTES: \* 1) The following steps need to be run prior to this program: - STEP1C.SAS - Recode questions and generate group files - STEP2C.SAS - Calculate individual adjusted scores for group 1-7 - COMPOSIT.SAS - Calculate composite adjusted scores for group 1-8 \* 2) The output file (LOADCAHC.SD2) will be run through the MAKEHTMC.SAS program to generate the WEB pages. \* 3) This program is a modified version of LOADCAHP.SAS adapted to meet the requirements of the child report card. \* Assign data libraries and options LIBNAME IN V612 "..\.. REPORTCARDS\CAHPS\_CHILDQ32003\DATA"; LIBNAME OUT V612 "DATA"; LIBNAME LIBRARY V612 "...\...\DATA\CFINAL\FMTLIB"; OPTIONS PS=79 LS=132 COMPRESS=YES NOCENTER; \* Load Format definitions for CAHPS Individual and composite data sets. %INCLUDE "..\LOADCAHC.INC"; \* Process Macro Input Parameters: \* 1) QUESTION = Variable Question Name (DSN). - For individual Questions it is the variable name - For composite Questions it is called xCOMPOSn

G.4.1 - ..\LOADWEB\CAHPS\_ChildQ32003\LOADCAHC.SAS - Convert the CAHPS Scores

Database into the WEB layout.

```
where n = a predefined composite # and
        x = R (Region) or C (Catchment)
* 2) TYPE = Type of Score (COMPOSITE or INDIVIDUAL)
* 3) REGCAT = Region/Catchment Area
%MACRO PROCESS(QUESTION=,TYPE=,REGCAT=);
* Assign value for BENTYPE composite year
%LET YEAR = "2003";
* Assign prefix for weighted/unweighted count variables.
* Unweighted counts are REGCNTn or CATCNTn where n=group number.
* Weighted counts are REGWGTn or CATWGTn where n=group number.
%IF "&REGCAT" = "Region" %THEN %DO;
 %LET PREFIX = REG;
%END;
%ELSE %IF "&REGCAT" = "Catchment" %THEN %DO;
 %LET PREFIX = CAT;
%END;
%ELSE %DO;
 %PUT "ERROR: Invalid Type = &TYPE";
%END;
* Convert the CAHPS individual Scores Record into WEB layout.
* There are 8 logical records (adjusted scores) per physical record:
*
  Adjusted Score
                  Definitions
   Group Number
* 1. Prime enrollees
                   XINS_COV = 1 AND C03003 = 4
* 2. Enrollees w/mil PCM
                  XENR_PCM = 1 AND C03003 = 4
* 3. Enrollees w/civ PCM
                  XENR_PCM = 2 AND C03003 = 4
                   XINS COV IN (2,3)
* 4. Nonenrollees
* 5. Under Age 6
                  AGEUND6 = 1
* 6. 6-12 Years
                   AGE0612 = 1
* 7. 13-17 Years
                   AGE1317 = 1
* 8. All beneficiaries
                  ALL Beneficiaries
DATA &QUESTION;
 SET IN.&QUESTION;
 LENGTH MAJGRP $42;
 LENGTH ROWCAT $30;
 LENGTH BENTYPE $75;
 LENGTH BENEFIT $50;
 * For now, Initialize Significance test to zero.
 SIG = 0;
```

```
* Assign benefit and benefit type
 IF "&TYPE" = "INDIVIDUAL" THEN DO;
   IF DEPENDNT IN("R03056", "R03013", "R03085", "R03021") THEN
     BENTYPE = PUT(&YEAR, $BENTYPF.);
   ELSE
     BENTYPE = PUT(DEPENDNT, $BENTYPF.);
   BENEFIT = PUT(DEPENDNT, $BENEF.);
 END;
 ELSE IF "&TYPE" = "COMPOSITE" THEN DO;
   BENTYPE = PUT(&YEAR, $BENTYPF.);
   BENEFIT = PUT(DEPENDNT, $BENEF.);
 END:
 ELSE PUT "ERROR: Invalid TYPE = &TYPE";
 * Assign Super-Region to Major Group
 MAJGRP = PUT(SUPREG,MAJGRPF.);
 * Output score records for the eight row categories
  %DO I = 1 %TO 8;
   ROWCAT = PUT(&I,ROWCATF.);
   SCORE = ADJ&I;
   SEMEAN = SEMEAN&I;
   N_OBS = &PREFIX.CNT&I;
   N WGT = &PREFIX.WGT&I;
   OUTPUT;
 %END;
KEEP MAJGRP
   ROWCAT
   BENTYPE
   BENEFIT
   SCORE
   SEMEAN
   N OBS
   N WGT
   SIG
 ;
RUN;
%MEND;
* COMPOSITE # 1.
* GETTING NEEDED CARE VARIABLES.
%PROCESS(QUESTION=RCOMPOS1,TYPE=COMPOSITE, REGCAT=Region);
%PROCESS(QUESTION=R R03006,TYPE=INDIVIDUAL,REGCAT=Region);
%PROCESS(OUESTION=R R03019,TYPE=INDIVIDUAL,REGCAT=Region);
%PROCESS(QUESTION=R_R03036,TYPE=INDIVIDUAL,REGCAT=Region);
%PROCESS(QUESTION=R_R03037,TYPE=INDIVIDUAL,REGCAT=Region);
```

\* COMPOSITE # 2. \* GETTING CARE QUICKLY VARIABLES. %PROCESS(QUESTION=RCOMPOS2,TYPE=COMPOSITE, REGCAT=Region); %PROCESS(QUESTION=R R03024,TYPE=INDIVIDUAL,REGCAT=Region); %PROCESS(QUESTION=R R03026,TYPE=INDIVIDUAL,REGCAT=Region); %PROCESS(QUESTION=R\_R03032,TYPE=INDIVIDUAL,REGCAT=Region); %PROCESS(QUESTION=R\_R03038,TYPE=INDIVIDUAL,REGCAT=Region); \* COMPOSITE # 3. \* HOW WELL DOCTORS COMMUNICATE. %PROCESS(QUESTION=RCOMPOS3,TYPE=COMPOSITE, REGCAT=Region); %PROCESS(QUESTION=R\_R03041,TYPE=INDIVIDUAL,REGCAT=Region); %PROCESS(QUESTION=R\_R03042,TYPE=INDIVIDUAL,REGCAT=Region); %PROCESS(QUESTION=R\_R03043,TYPE=INDIVIDUAL,REGCAT=Region); %PROCESS(QUESTION=R\_R03045,TYPE=INDIVIDUAL,REGCAT=Region); %PROCESS(QUESTION=R\_R03046,TYPE=INDIVIDUAL,REGCAT=Region); \* COMPOSITE # 4. \* COURTEOUS AND HELPFUL OFFICE STAFF. %PROCESS(QUESTION=RCOMPOS4,TYPE=COMPOSITE, REGCAT=Region); %PROCESS(QUESTION=R R03039,TYPE=INDIVIDUAL,REGCAT=Region); %PROCESS(OUESTION=R R03040,TYPE=INDIVIDUAL,REGCAT=Region); \* COMPOSITE # 5. \* CUSTOMER SERVICE. %PROCESS(QUESTION=RCOMPOS5,TYPE=COMPOSITE, REGCAT=Region); %PROCESS(QUESTION=R R03077,TYPE=INDIVIDUAL,REGCAT=Region); %PROCESS(QUESTION=R\_R03079,TYPE=INDIVIDUAL,REGCAT=Region); %PROCESS(QUESTION=R\_R03084,TYPE=INDIVIDUAL,REGCAT=Region); \* COMPOSITE # 6. \* CLAIMS PROCESSING. %PROCESS(QUESTION=RCOMPOS6,TYPE=COMPOSITE, REGCAT=Region); %PROCESS(QUESTION=R R03073,TYPE=INDIVIDUAL,REGCAT=Region); %PROCESS(QUESTION=R R03074,TYPE=INDIVIDUAL,REGCAT=Region); \* INDIVIDUAL # 1. \* RATING OF ALL HEALTH CARE: 0 - 10. \*\*\*\*\* %PROCESS(QUESTION=R\_R03056,TYPE=INDIVIDUAL,REGCAT=Region); \* INDIVIDUAL # 2. \* RATING OF HEALTH PLAN: 0 - 10. %PROCESS(QUESTION=R\_R03085,TYPE=INDIVIDUAL,REGCAT=Region) \* INDIVIDIAL # 3

```
* RATING OF PERSONAL DOCTOR: 0 - 10.
%PROCESS(QUESTION=R R03013,TYPE=INDIVIDUAL,REGCAT=Region);
* INDIVIDUAL # 4.
* RATING OF SPECIALIST: 0 - 10.
%PROCESS(QUESTION=R_R03021,TYPE=INDIVIDUAL,REGCAT=Region);
* STACK up all of the files into one final output dataset.
DATA OUT.LOADCAHC;
 SET R_R03006
    R_R03013
    R_R03019
    R_R03021
    R R03036
    R R03037
    R R03024
    R R03026
    R R03032
    R R03038
    R R03041
    R R03042
    R_R03043
    R_R03045
    R R03046
    R_R03056
    R_R03073
    R R03074
    R_R03039
    R_R03040
    R R03077
    R R03079
    R_R03084
    R_R03085
    RCOMPOS1
    RCOMPOS2
    RCOMPOS3
    RCOMPOS4
    RCOMPOS5
    RCOMPOS6
  ;
  IF SCORE = . THEN DELETE;
RUN;
TITLE1 "2003 DOD Health Survey Scores/Report Cards (8860-410)";
TITLE2 "Program Name: LOADCAHC.SAS By Keith Rathbun";
TITLE3 "Program Inputs: CAHPS Individual and Composite data sets with adjusted
scores";
TITLE4 "Program Outputs: LOADCAHC.SD2 - Combined CAHPS Scores Database in WEB
layout";
PROC FREO;
TABLES BENEFIT BENTYPE MAJGRP ROWCAT
```

/MISSING LIST;

RUN;

Database into the WEB layout. \* \* PROGRAM: LOADCAHC.INC \* TASK: 2003 DOD HEALTH CARE SURVEY REPORT CARDS (8860-410) \* PURPOSE: Format definitions for converting the CAHPS Scores Database into the WEB layout \* WRITTEN: 07/14/2000 BY KEITH RATHBUN \* MODIFIED: \* 1) 08/24/2001 BY KEITH RATHBUN to support the Q3 2000 child report cards. \* 2) 11/15/2002 BY KEITH RATHBUN, Added parameters for 2002 survey. Also added BENTYPF = 2001-2005. \* 2) 09/18/2003 BY KEITH RATHBUN, Added parameters for 2003 survey. \* INPUTS: No direct input \* OUTPUT: No direct output \* FORMAT Definitions PROC FORMAT; VALUE MAJGRPF 0 = "All Children" 1 = "Children in New Regions (1, 2, & 5)" 2 = "Children in Mature Regions (6, 9-12, & 16)" 3 = "Children in Other Regions (3, 4, & 7/8)" ; VALUE ROWCATF 1 = "Prime Enrollees" /\* XINS\_COV = 1 AND C02003 = 4 \*/ 2 = "Enrollees with Military PCM" /\* XENR\_PCM = 1 AND C02003 = 4 \*/ 3 = "Enrollees with Civilian PCM" /\* XENR\_PCM = 2 AND C02003 = 4 \*/ 4 = "Non-enrolled Beneficiaries" /\* XINS COV IN (2,3) \*/ /\* AGEUND6 = 1 5 = "Under Age 6" \* / 6 = "6-12 Years" /\* AGE0612 = 1 \*/ /\* AGE1317 = 1 7 = "13-17 Years" \*/ 8 = "CONUS MHS" /\* ALL Beneficiaries \* / VALUE \$BENTYPF "2000" = "2000" = "2001" "2001" "2002" = "2002" "2003" = "2003" "2004" = "2004" "2005" = "2005" \* / /\* Admin. Year Defn. /\* 2001 2002 2003 \*/ "R00006 ", "R02006", "R03006" = "Problems Getting Personal Doctor/Nurse" "R00014 ", "R02014", "R03019" = "Problems Getting Referral to Specialist"

G.4.2 - ...LOADWEB/LOADCAHC.INC - Format definitions for converting the Scores

```
"R00031 ", "R02031", "R03036" = "Problems Getting Necessary Care"
    "R00032 ", "R02032", "R03037" = "Delays in Care While Awaiting Approval"
    "R00019 ", "R02019", "R03024" = "Advice over Telephone"
    "R00021 ", "R02021", "R03026" = "Wait for Routine Visit"
   "R00024 ", "R02024", "R03032" = "Wait for Urgent Care"
    "R00033
              ", "R02033", "R03038" = "Wait More Than 15 Minutes Past
Appointment"
           ", "R02036", "R03041" = "Listens Carefully"
   "R00036
    "R00037 ", "R02037", "R03042" = "Explains so you can Understand"
    "R00038 ", "R02038", "R03043" = "Shows Respect"
    "R00040 ", "R02040", "R03045" = "Explains so your child can Understand"
    "R00041 ", "R02041", "R03046" = "Spends Time with your child"
    "R00034 ", "R02034", "R03039" = "Courteous and Respectful"
    "R00035 ", "R02035", "R03040" = "Helpful"
   "R00049
             ", "R02049", "R03077" = "Problem Finding/Understanding Written
Material"
             ", "R02051", "R03079" = "Problem Getting Help from Customer
    "R00051
Service"
   "R00056 ", "R02056", "R03084" = "Problem with Paperwork"
    "R00045 ", "R02045", "R03073" = "Claims Handled in a Reasonable Time"
   "R00046 ", "R02046", "R03074" = "Claims Handled Correctly"
    "R00042 ", "R02042", "R03056" = "Health Care"
    "R00057 ", "R02057", "R03085" = "Health Plan"
    "R00008 ", "R02008", "R03013" = "Personal Doctor or Nurse"
   "R00016 ", "R02016", "R03021" = "Speciality Care"
   ;
  VALUE $BENEF
    "RCOMPOS1", "R00006", "R00014", "R00031", "R00032",
               "R02006", "R02014", "R02031", "R02032",
               "R03006", "R03019", "R03036", "R03037"
   = "Getting Needed Care"
    "RCOMPOS2", "R00019", "R00021", "R00024", "R00033",
               "R02019", "R02021", "R02024", "R02033",
               "R03024", "R03026", "R03032", "R03038"
    = "Getting Care Quickly"
    "RCOMPOS3", "R00036", "R00037", "R00038", "R00040", "R00041",
               "R02036", "R02037", "R02038", "R02040", "R02041",
              "R03041", "R03042", "R03043", "R03045", "R03046"
   = "How Well Doctors Communicate"
    "RCOMPOS4", "R00034", "R00035",
              "R02034", "R02035",
              "R03039", "R03040"
    = "Courteous and Helpful Office Staff"
    "RCOMPOS5", "R00049", "R00051", "R00056",
               "R02049", "R02051", "R02056",
              "R03077", "R03079", "R03084"
    = "Customer Service"
    "RCOMPOS6", "R00045", "R00046",
              "R02045", "R02046",
              "R03073", "R03074"
   = "Claims Processing"
    /* Admin. Year Defn.
                                */
    /* 2001 2002 2003 */
    "R00042", "R02042", "R03056" = "Health Care"
    "R00057", "R02057", "R03085" = "Health Plan"
    "R00008", "R02008", "R03013" = "Personal Doctor or Nurse"
    "R00016", "R02016", "R03021" = "Speciality Care"
```

; RUN; G.5 - ..\ReportCards\MPR\_ChildQ32003\MPRCOMPC.SAS - Calculate MPR Preventive Care Composite Scores.

```
* Project: DoD Reporting and Analysis 8860-410
* Program: MPRCOMPC.SAS
 Author: Chris Rankin
 Date:
           7/17/2000
*
  Modified: 1) 10/09/2001 Modified for 2000
             2nd composite questions from 1999 dropped from
             questionnaire for 2000
*
           2) 10/31/2002 by Mike Scott: Updated for Q3 2002
             child report cards.
           3) 9/22/2003 by Keith Rathbun: Updated for Q3 2003
             child report cards.
           4) 12/3/2003 by Mike Scott: Added V612 to libnames.
*
  Purpose: Calculate MPR Preventive Care Composites
*
          CHILD VERSION
*
 Input:
          HCS03C 1.SD2
*
 Output: RCMPSUM.SD2
          MCMPSUM.SD2
 Include
  Files: LOADCAHP.INC
          CACRTP.INC
  Note: Next program is Loadmprc.sas
OPTIONS NOCENTER LS=124 PS=74 SOURCE SOURCE2 MLOGIC MPRINT COMPRESS=YES;
LIBNAME IN V612 "..\..\DATA\CFINAL";
LIBNAME OUT V612 ".";
LIBNAME LIBRARY "...\...\DATA\CFINAL\FMTLIB";
%LET WGT=WRWT;
              /** Set to Y for Debug print of datasets **/
%LET DEBUG=Y;
              /** used to name variables
%LET YR=03;
                                                 **/
%LET INDATA=HCS03C 1;
/***** The following parameters are used in the Variance ****/
/***** calcuation macro for region and catchment area
                                             ****/
              /** number of groups
                                        **/
%LET GRPNUM=8;
                                  **/
%LET COMPNUM=3; /** numper of variables
/** number of variables in second composite **/
%LET CMPNUM2=0;
                                                   **/
%LET COMPCNT=1;
              /** number of composites
%INCLUDE "..\..\LOADWEB\LOADCAHC.INC";
/**** Note: output all data to a single dataset for macro **/
/**** call
                                                 **/
/**** Note: for child data, all responses are in CONUS
                                                **/
* Beneficiary Groups:
```

Adjusted Score Definitions Group Number \* 1. Prime enrollees XINS COV = 1 AND C03003=4\* 2. Enrollees w/mil PCM XENR PCM = 1 AND C03003=4\* 3. Enrollees w/civ PCM XENR PCM = 2 AND C03003=4\* 4. Nonenrollees XINS\_COV IN (2,3) \* 5. Under Age 6 AGEUND6 = 1\* 6. 6-12 Years AGE0612 = 1\* 7. 13-17 Years AGE1317 = 1\* 8. All beneficiaries All beneficiaries DATA HCSDB(KEEP=BGROUP SUPREG &WGT MPRVAR1-MPRVAR&COMPNUM NUM&YR.V1-NUM&YR.V&COMPNUM. DEN&YR.V1-DEN&YR.V&COMPNUM.); SET IN.&INDATA(RENAME=(STRATUM=XSTRATUM FIELDAGE=ZAGE)); /\*\*\*\* note: for PCM composite, the numerator and denominator are not \*\*\*\*\*/ \*\*\*\*\*/ /\*\*\*\* the same question(s) MPRVAR1=C03014; \*\* had a PCM
MPRVAR2=C03015; \*\* know the name of PCM ; ; MPRVAR3=C03016; \*\* how much of a problem -- PCM ;  $/ \ensuremath{^{\ast\ast\ast\ast}}$  set up numerator and denominator for proportions  $\ensuremath{^{\ast\ast\ast\ast}}/$ ARRAY MPRVAR(\*) MPRVAR1-MPRVAR&COMPNUM; ARRAY NUMER(\*) NUM&YR.V1-NUM&YR.V&COMPNUM; ARRAY DENOM(\*) DEN&YR.V1-DEN&YR.V&COMPNUM; DO I=1 TO &COMPNUM; IF I=1 THEN DO; DENOM(I) = 1;IF C03014=1 THEN NUMER(I)=1; ELSE NUMER(I)=0; END; ELSE IF I IN (2,3) THEN DO; IF C03014=1 THEN DENOM(I)=1; IF I=2 THEN DO; IF MPRVAR(I) = 1 THEN NUMER(I) = 1; ELSE NUMER(I)=0; END; ELSE IF I=3 THEN DO; IF MPRVAR(I)=3 THEN NUMER(I)=1; ELSE NUMER(I)=0; END; END; END; DROP I; \* taken from cahps, step 1 program ; IF (ZAGE NE " ") THEN DO; AGEUND6 = 0;AGE0612 = 0;

```
AGE1317 = 0;
     IF (ZAGE < "006") THEN AGEUND6 = 1;
     ELSE IF ("006" <= ZAGE <= "012") THEN AGE0612 = 1;
     ELSE IF ("013" <= ZAGE <= "017") THEN AGE1317 = 1;
 END;
 * create the beneficiary group/enrollment group subsets;
 * groups 1-3 modified 10/09/2000
 IF (XINS COV = 1 AND C03003=4) THEN DO;
    BGROUP = 1; OUTPUT;
 END;
 IF (XENR_PCM = 1 AND C03003=4) THEN DO;
    BGROUP = 2; OUTPUT;
 END;
 IF (XENR_PCM = 2 AND C03003=4) THEN DO;
    BGROUP = 3; OUTPUT;
 END;
 IF XINS COV IN (2,3) THEN DO;
  BGROUP = 4; OUTPUT;
 END;
 IF AGEUND6 = 1 & (XINS COV = 1 AND C03003=4) THEN DO;
   BGROUP = 5; OUTPUT;
 END;
 IF AGE0612 = 1 & (XINS_COV = 1 AND C03003=4) THEN DO;
    BGROUP = 6; OUTPUT;
 END;
 IF AGE1317 = 1 & (XINS COV = 1 AND C03003=4) THEN DO;
    BGROUP = 7; OUTPUT;
 END;
 IF (XINS_COV = 1 AND C03003=4) THEN DO;
    BGROUP = 8; OUTPUT;
 END;
RUN;
**** Next, check catchment areas for requisite number of observations *;
**** for the macro calls (exclude ENBGSMPL w/ <2 obs) *;
**** also, keep list of region/catchment area combinations
                                                             *;
** Note: this section of code removed, 10/04/2001 C. Rankin;
**PROC FREQ NOPRINT DATA=&YRDATA;
** TABLE BGROUP*SUPREG*CACSMPL/MISSING LIST
** OUT=OBSCNT(DROP=PERCENT);
**RUN;
**PROC SORT DATA=&YRDATA;
**BY BGROUP SUPREG CACSMPL;
**RUN;
```

```
**DATA HCSDB /*FAILED*/; /** Note: include all catchment areas **/
 **MERGE &YRDATA(IN=IN ALL) OBSCNT(IN=IN OBS);
 **BY BGROUP SUPREG CACSMPL;
 **IF COUNT < 2 THEN PUT "Less than 2 obs: SUPREG=" SUPREG "CACSMPL=" CACSMPL;
 ** OUTPUT FAILED;
 **END;
 **ELSE DO;
 **OUTPUT HCSDB;
 **END;
**RUN;
**DATA OBSCNT;
** SET OBSCNT;
** RENAME BGROUP=GROUP;
**RUN;
**PROC SORT NODUPKEY DATA=OBSCNT;
** BY GROUP CACSMPL;
**RUN;
*** Note: for child MPR Composites, no significance tests are performed ***;
                                                              ***;
*** so standard errors are not calcuated
*** A_Sudaan, Getcor, and Getsig macros are not needed(see adult program ***;
******
**** Macro to derive composites for each
                                             ***;
**** beneficiary group, level
                                             ***;
                                             ***:
**** output one dataset for each group
%MACRO GETPROP(BYVAR);
%LET COMP1 = %EVAL(&CMPNUM1+1);
%LET COMP2 = %EVAL(&CMPNUM1+&CMPNUM2);
%IF %UPCASE(&BYVAR)=SUPREG %THEN %LET PREF=R;
%ELSE %IF %UPCASE(&BYVAR)=CONUS %THEN %LET PREF=M;
PROC MEANS NWAY NOPRINT DATA=HCSDB;
   CLASS BGROUP & BYVAR;
   VAR NUM&YR.V1-NUM&YR.V&COMPNUM
      DEN&YR.V1-DEN&YR.V&COMPNUM;
   WEIGHT &WGT;
   OUTPUT OUT= & PREF.CMPSUM(DROP = _TYPE_)
   SUM = ;
RUN;
PROC MEANS NWAY NOPRINT DATA=HCSDB;
   CLASS BGROUP & BYVAR;
   VAR DEN&YR.V1-DEN&YR.V&COMPNUM;
   OUTPUT OUT=&PREF.DGFR(DROP=_TYPE_ _FREQ_)
   SUM= OBS&YR.V1-OBS&YR.V&COMPNUM;
RUN;
```

```
DATA ALLCAT;
  MERGE &PREF.CMPSUM(RENAME=( FREQ =N OBS&YR.))
        &PREF.DGFR;
  BY BGROUP & BYVAR;
RUN;
PROC MEANS NWAY NOPRINT DATA=ALLCAT; /** summarize for all children **/
   CLASS BGROUP;
   VAR OBS&YR.V1-OBS&YR.V&COMPNUM
       NUM&YR.V1-NUM&YR.V&COMPNUM
       DEN&YR.V1-DEN&YR.V&COMPNUM;
   OUTPUT OUT=ALLCHILD(DROP=_TYPE_ _FREQ_)
   SUM= ;
RUN;
DATA OUT.MPRCOMPC;
  SET ALLCAT
     ALLCHILD;
  IF SUPREG = . THEN SUPREG = 0; /** all children dataset **/;
 MAJGRP=PUT(SUPREG, MAJGRPF.);
  /**** set up group variable **/
  RENAME BGROUP=GROUP;
  /**** set up proportions, and composites **/
  ARRAY PROPORT PRP&YR.V1-PRP&YR.V&COMPNUM;
  ARRAY NUMER NUM&YR.V1-NUM&YR.V&COMPNUM;
  ARRAY DENOM DEN&YR.V1-DEN&YR.V&COMPNUM;
  DO J=1 TO DIM(PROPORT);
    PROPORT(J) = NUMER(J)/DENOM(J);
  END;
  DROP J;
  /**** 2 composites **/
  %DO Q=1 %TO &COMPCNT;
     %IF &Q=1 %THEN %DO;
        CP&YR.NUM&Q.=SUM(OF NUM&YR.V1-NUM&YR.V&CMPNUM1);
        CP&YR.DEN&Q.=SUM(OF DEN&YR.V1-DEN&YR.V&CMPNUM1);
        CP&YR.OBS&Q.=SUM(OF OBS&YR.V1-OBS&YR.V&CMPNUM1);
     %END;
     %ELSE %IF &Q=2 %THEN %DO;
        CP&YR.NUM&Q.=SUM(OF NUM&YR.V&COMP1.-NUM&YR.V&COMP2);
        CP&YR.DEN&Q.=SUM(OF DEN&YR.V&COMP1.-DEN&YR.V&COMP2);
        CP&YR.OBS&Q.=SUM(OF OBS&YR.V&COMP1.-OBS&YR.V&COMP2);
     %END;
     COMP&YR.&Q.=CP&YR.NUM&Q./CP&YR.DEN&Q.;
  %END;
  /** Note: don't need weights for benchmarks **/
```

%IF &DEBUG=Y AND &PREF=R %THEN %DO;

```
PROC PRINT DATA=OUT.MPRCOMPC; /* print out final dataset */
RUN; /* for region to check */
%END;
```

%MEND GETPROP;

%GETPROP(SUPREG);

ENDSAS;

G.6 - ..\ReportCards\MPR\_ChildQ32003\LOADMPRC.SAS - Convert the MPR Scores Database into the WEB layout.

```
/* Project: DoD Reporting and Analysis 8860-410
                                                          *
/* Program: LOADMPR.SAS
/* Author:
            Chris Rankin
/* Date:
            08/01/2000
/* Modified: 1) 10/31/2002 by Mike Scott: Updated for Q3 2002
                                                          *
/*
               child report cards.
/*
             2) 12/3/2003 by Mike Scott: Updated for Q3 2003
                                                          *
/*
               child report cards.
/* Purpose: Load MPR composites for child data
/*
/*
  Input: RFINAL.SD2
                                                          *
/*
                                                          *
            MFINAL.SD2
/*
   Output: Loadmprc.sd2
OPTIONS COMPRESS=YES NOCENTER LS=124 PS=74 SOURCE SOURCE2;
LIBNAME INLIB
               V612 ".";
LIBNAME OUT
               V612 ".";
LIBNAME LIBRARY V612 "..\..\DATA\CFINAL\FMTLIB";
LIBNAME IN2 V612 "..\..\LOADWEB";
%LET COMPNUM=3; /*** number of questions in all composites ***/
                                                     ***/
%LET COMPCNT=1; /*** number of composites
%LET YR=03;
%LET YEAR=2003;
%INCLUDE "..\..\LOADWEB\LOADCAHC.INC";
PROC FORMAT;
VALUE BENF
 1-4, 7 = 'Primary Care Manager
                                       ';
RUN;
DATA OUT.LOADMPRC(KEEP=MAJGRP ROWCAT BENEFIT BENTYPE SCORE N OBS N WGT);
 LENGTH MAJGRP $42;
 LENGTH ROWCAT $30;
 LENGTH BENTYPE $75;
 LENGTH BENEFIT $50;
 SET INLIB.MPRCOMPC;
 ARRAY PROPORT { * } PRP&YR.V1-PRP&YR.V&COMPNUM. COMP&YR.1;
         NOBS{*} OBS&YR.V1-OBS&YR.V&COMPNUM. CP&YR.OBS1;
 ARRAY
         NWGT{*} DEN&YR.V1-DEN&YR.V&COMPNUM. CP&YR.DEN1;
 ARRAY
 DO I=1 TO 4;
    SCORE=PROPORT{I}*100;
    ** SIG=SIGNIF{I};
    N_OBS=NOBS{I};
```

```
N_WGT=NWGT{I};
     ROWCAT=PUT(GROUP, ROWCATF.);
     BENEFIT=PUT(I,BENF.);
     IF I=1 THEN DO;
        BENTYPE="Had a TRICARE PCM";
        OUTPUT;
     END;
     ELSE IF I=2 THEN DO;
       BENTYPE="Parent Knows Child's PCM's Name";
       OUTPUT;
     END;
     ELSE IF I=3 THEN DO;
       BENTYPE= "Had a 'Big Problem' Getting to See PCM";
        OUTPUT;
     END;
     ELSE IF I=4 THEN DO;
       BENTYPE= "&YEAR";
        OUTPUT;
     END;
 END;
RUN;
```

PROC PRINT DATA=OUT.LOADMPRC; RUN;

\* PROGRAM: BENCHC01.SAS \* TASK: 2003 DOD HEALTH CARE SURVEY ANALYSIS (8860-410) \* PURPOSE: Extract 2001 Child CAHPS Questions \* WRITTEN: 07/14/2000 BY KEITH RATHBUN \* MODIFIED: 1) 09/05/2001 BY KEITH RATHBUN, Updated variable names to accommodate the 2000 Q3 Child DOD survey. Removed unnecessary references to C99D65. 2) 10/05/2001 BY KEITH RATHBUN, Added specialty care (C00016). 3) 10/31/2002 BY MIKE SCOTT, Updated variable names to accommodate the 2002 Q3 Child DOD survey. 4) 12/03/2003 BY MIKE SCOTT, Updated variable and question names for Q3 2003 Child survey. Deleted line in first data step: IF CC37=. THEN CC38=. Added code to make PRODUCT numeric for NEST statement in BENCHC03 5. Added V612 to libnames. \* INPUTS: 1) CC\_2001M.SD2 - 2001 Child CAHPS Questions \* OUTPUT: 1) BENCHC01.SD2 - 2001 Child CAHPS Questions Renamed to be consistent with the 2003 Q3 Child DOD Survey. \* NOTES: \* 1) This program will generate the input for BENCHC02.SAS. \* Assign data libraries and options LIBNAME IN V612 "..\..\2001Child\_NCBD"; "."; LIBNAME OUT V612

G.7.1 - ..\Benchmark\BENCHC01.SAS - Extract CAHPS Questions and assign them

OPTIONS PS=79 LS=132 COMPRESS=YES NOCENTER;

names consistent with MPR survey variables.

## DATA OUT.BENCHC01;

SET IN.CC 2001M; FORMAT \_ALL\_; = CC06 01; C03006 = CC09\_01; C03013 C03019 = CC11\_01; C03021 = CC13\_01; C03024 = CC16\_01; C03026 = CC18\_01; C03032 = CC21\_01; = CC25\_01; C03036 = CC26\_01; C03037 C03038 = CC27\_01; C03039 = CC28 01;C03040 = CC29 01;C03041 = CC30 01;= CC31\_01; C03042 = CC32\_01; C03043 C03045 = CC34 01;C03046 = CC35\_01;

| <pre>C03056 = CC36_01;<br/>C03073 = CC38_01;<br/>C03074 = CC39_01;<br/>C03077 = CC42_01;<br/>C03079 = CC44_01;<br/>C03084 = CC49_01;<br/>C03085 = CC50_01;<br/>AGEGROUP = CC56_01; * Parents Age Grouping;<br/>ZAGE = CC52_01; * Childs Age;<br/>XSEXA = CC53_01; * Childs Sex;<br/>SREDHIGH = CC58_01; * Parents Education Level;<br/>C03089 = CC51_01; * Childs Health Status;<br/>if product='FFS' then model=4;<br/>if product='FFS' then model=2;<br/>if product='HMO/POS' then model=6;<br/>if product='HMO/PCCM' then model=5;<br/>if product='POS' then model=3;</pre> |  |
|----------------------------------------------------------------------------------------------------|--|
| LABEL C03006 = "CC06_01 - CAHPS variable"                                                                                                    |  |
| C03013 = "CC09_01 - CAHPS variable"                                                                                                    |  |
| C03019 = "CC11_01 - CAHPS variable"                                                                                                    |  |
| C03021 = "CC13_01 - CAHPS variable"<br>C03024 = "CC16_01 - CAHPS variable"                                                                                                    |  |
| C03024 = "CC16_01 - CAHPS variable"<br>C03026 = "CC18_01 - CAHPS variable"                                                                                                    |  |
| $C03032 = "CC21_01 - CAHPS variable"$                                                                                                    |  |
|                                                                                                    |  |
| C03037 = "CC26_01 - CAHPS variable"                                                                                                    |  |
| C03038 = "CC27_01 - CAHPS variable"                                                                                                    |  |
| C03039 = "CC28_01 - CAHPS variable"                                                                                                    |  |
| $C03040 = "CC29_01 - CAHPS variable"$                                                                                                    |  |
| $C03041 = "CC30_01 - CAHPS variable"$                                                                                                    |  |
| C03042 = "CC31_01 - CAHPS variable"<br>C03043 = "CC32_01 - CAHPS variable"                                                                                                    |  |
| $C03045 = "CC34_01 - CAHPS variable"$                                                                                                    |  |
| $C03046 = "CC35_01 - CAHPS variable"$                                                                                                    |  |
| $C03056 = "CC36_01 - CAHPS variable"$                                                                                                    |  |
| C03073 = "CC38_01 - CAHPS variable"                                                                                                    |  |
| C03074 = "CC39_01 - CAHPS variable"                                                                                                    |  |
| C03077 = "CC42_01 - CAHPS variable"                                                                                                    |  |
| C03079 = "CC44_01 - CAHPS variable"                                                                                                    |  |
| C03084 = "CC49_01 - CAHPS variable"                                                                                                    |  |
| C03085 = "CC50_01 - CAHPS variable"                                                                                                    |  |
| AGEGROUP = "CC56_01 - CAHPS variable" /* Parents Age Grouping */                                                                                                    |  |
| ZAGE= "CC52_01 - CAHPS variable" /* Childs Age*/XSEXA= "CC53_01 - CAHPS variable" /* Childs Sex*/                                                                                                    |  |
| XSEXA = "CC53_01 - CAHPS variable" /* Childs Sex */<br>SREDHIGH = "CC58_01 - CAHPS variable" /* Parents Education Level */                                                                                                    |  |
| C03089 = "CC51_01 - CAHPS variable" / Falences Education Level /                                                                                                    |  |
| ;                                                                                                    |  |
| KEEP C03006                                                                                                    |  |
| C03013                                                                                                    |  |
| C03019                                                                                                    |  |
| C03021                                                                                                    |  |
| C03024                                                                                                    |  |
| C03026<br>C03032                                                                                                    |  |
| C03032<br>C03036                                                                                                    |  |
| C03037                                                                                                    |  |
| C03038                                                                                                    |  |

```
C03039
        C03040
        C03041
        C03042
        C03043
        C03045
        C03046
        C03056
        C03073
        C03074
        C03077
        C03079
        C03084
        C03085
        AGEGROUP
        ZAGE
        XSEXA
        SREDHIGH
        C03089
        WESPLNID
        MODEL
        ;
RUN;
DATA OUT.BENCHC01 (DROP=WESPLNID);
 SET OUT.BENCHC01;
 LENGTH PRODUCT 8;
 PRODUCT = WESPLNID;
RUN;
TITLE1 "Extract 2001 Child CAHPS Questions (8860-410)";
TITLE2 "Program Name: BENCHC01.SAS By Keith Rathbun";
TITLE3 "Program Input: CHILD.SD2";
TITLE4 "Program Output: BENCHC01.SD2";
PROC CONTENTS; RUN;
PROC FREO;
TABLES _ALL_ /MISSING LIST;
RUN;
```

```
consistent with MPR survey variables.
* PROGRAM: BENCHC02.SAS
* TASK:
         2003 DOD HEALTH CARE SURVEY ANALYSIS (8860-410)
* PURPOSE: Recode 2001 Child CAHPS Questions
* WRITTEN: 07/17/2000 BY KEITH RATHBUN
* MODIFIED: 1) 09/05/2001 BY KEITH RATHBUN, Updated variable names to
            accommodate the 2000 Q3 Child DOD Survey.
         2) 10/05/2001 BY KEITH RATHBUN, Added specialty care (C00016).
         3) 11/29/2001 BY KEITH RATHBUN, Removed reverse ordering
            of C00033.
         4) 10/31/2002 BY MIKE SCOTT, Updated variable names to
            accommodate the 2002 Q3 Child DOD Survey.
         5) 12/05/2003 BY MIKE SCOTT, Updated variable names for Q3 2003
            Child survey. Added code for C03073 and C03074. Added V612
            to libnames.
         1) BENCHC01.SD2 - 2001 Child CAHPS Questions Renamed to be
* INPUT:
            consistent with the 2003 Q3 Child DOD Survey.
* OUTPUT:
        1) BENCHC02.SD2 - Recoded 2001 Child CAHPS Questions Renamed
            to be consistent with the 2003 Q3 Child DOD Survey.
* NOTES:
* 1) Run this program after BENCHC01.SAS.
* 2) This program will generate the input for BENCHC03.SAS.
* Assign data libraries and options
LIBNAME IN
                ".";
          V612
               ".";
LIBNAME OUT V612
OPTIONS PS=79 LS=132 COMPRESS=YES NOCENTER;
DATA OUT.BENCHC02;
  SET IN.BENCHC01;
  * Recode variables with Never, Sometimes, Usually and Always.
  * Recode Never & Sometimes (1 & 2) to 1.
  * Recode Usually (3) to 2.
  * Recode Always (4) to 3.
  IF C03038 =4 THEN C03038=1;
  ELSE IF C03038=3 THEN C03038=2;
  ELSE IF C03038=2 THEN C03038=3;
  ELSE IF C03038=1 THEN C03038=4;
  IF C03024 = 1 THEN R03024 = 1;
  ELSE IF C03024 = 2 THEN R03024 = 1;
  ELSE IF C03024 = 3 THEN R03024 = 2;
  ELSE IF C03024 = 4 THEN R03024 = 3;
```

G.7.2 - ..\Benchmark\BENCHC02.SAS - Recode CAHPS Questions to have scales

```
ELSE IF C03024 < 0 THEN R03024 = .;
IF C03026 = 1
                 THEN R03026 = 1;
ELSE IF C03026 = 2 THEN R03026 = 1;
ELSE IF C03026 = 3 THEN R03026 = 2;
ELSE IF C03026 = 4 THEN R03026 = 3;
ELSE IF C03026 < 0 THEN R03026 = .;
IF C03032 = 1
                  THEN R03032 = 1;
ELSE IF C03032 = 2 THEN R03032 = 1;
ELSE IF C03032 = 3 THEN R03032 = 2;
ELSE IF C03032 = 4 THEN R03032 = 3;
ELSE IF C03032 < 0 THEN R03032 = .;
IF C03038 = 1
                 THEN R03038 = 1;
ELSE IF C03038 = 2 THEN R03038 = 1;
ELSE IF C03038 = 3 THEN R03038 = 2;
ELSE IF C03038 = 4 THEN R03038 = 3;
ELSE IF C03038 < 0 THEN R03038 = .;
IF C03041 = 1
                 THEN R03041 = 1;
ELSE IF C03041 = 2 THEN R03041 = 1;
ELSE IF C03041 = 3 THEN R03041 = 2;
ELSE IF C03041 = 4 THEN R03041 = 3;
ELSE IF C03041 < 0 THEN R03041 = .;
IF C03042 = 1
                 THEN R03042 = 1;
ELSE IF C03042 = 2 THEN R03042 = 1;
ELSE IF C03042 = 3 THEN R03042 = 2;
ELSE IF C03042 = 4 THEN R03042 = 3;
ELSE IF C03042 < 0 THEN R03042 = .;
IF C03043 = 1
                 THEN R03043 = 1;
ELSE IF C03043 = 2 THEN R03043 = 1;
ELSE IF C03043 = 3 THEN R03043 = 2;
ELSE IF C03043 = 4 THEN R03043 = 3;
ELSE IF C03043 < 0 THEN R03043 = .;
IF C03045 = 1
                 THEN R03045 = 1;
ELSE IF C03045 = 2 THEN R03045 = 1;
ELSE IF C03045 = 3 THEN R03045 = 2;
ELSE IF C03045 = 4 THEN R03045 = 3;
ELSE IF C03045 < 0 THEN R03045 = .;
IF C03046 = 1
                 THEN R03046 = 1;
ELSE IF C03046 = 2 THEN R03046 = 1;
ELSE IF C03046 = 3 THEN R03046 = 2;
ELSE IF C03046 = 4 THEN R03046 = 3;
ELSE IF C03046 < 0 THEN R03046 = .;
IF C03039 = 1
                  THEN R03039 = 1;
ELSE IF C03039 = 2 THEN R03039 = 1;
ELSE IF C03039 = 3 THEN R03039 = 2;
ELSE IF C03039 = 4 THEN R03039 = 3;
ELSE IF C03039 < 0 THEN R03039 = .;
IF C03040 = 1
               THEN R03040 = 1;
ELSE IF C03040 = 2 THEN R03040 = 1;
ELSE IF C03040 = 3 THEN R03040 = 2;
```

```
ELSE IF C03040 = 4 THEN R03040 = 3;
ELSE IF C03040 < 0 THEN R03040 = .;
IF C03089 = 1
                THEN R03089 = 5;
ELSE IF C03089 = 2 THEN R03089 = 4;
ELSE IF C03089 = 3 THEN R03089 = 3;
ELSE IF C03089 = 4 THEN R03089 = 2;
ELSE IF C03089 = 5 THEN R03089 = 1;
ELSE IF C03089 > 5 | C03089 < 1 THEN R03089 = .;
IF C03073 = 1
                THEN R03073 = 1;
ELSE IF C03073 = 2 THEN R03073 = 1;
ELSE IF C03073 = 3 THEN R03073 = 2;
ELSE IF C03073 = 4 THEN R03073 = 3;
ELSE IF C03073 < 0 THEN R03073 = .;
IF C03074 = 1
               THEN R03074 = 1;
ELSE IF C03074 = 2 THEN R03074 = 1;
ELSE IF C03074 = 3 THEN R03074 = 2;
ELSE IF C03074 = 4 THEN R03074 = 3;
ELSE IF C03074 < 0 THEN R03074 = .;
* Recode variables to one missing condition "."
* This also renames all the "CO3xxx" to 'RO3xxx".
R03006 = C03006; IF R03006 < 0 THEN R03006 = .;
R03019 = C03019; IF R03019 < 0 THEN R03019 = .;
R03036 = C03036; IF R03036 < 0 THEN R03036 = .;
R03037 = C03037; IF R03037 < 0 THEN R03037 = .;
R03077 = C03077; IF R03077 < 0 THEN R03077 = .;
R03079 = C03079; IF R03079 < 0 THEN R03079 = .;
R03084 = C03084; IF R03084 < 0 THEN R03084 = .;
R03056 = C03056; IF R03056 < 0 THEN R03056 = .;
R03085 = C03085; IF R03085 < 0 THEN R03085 = .;
R03013 = C03013; IF R03013 < 0 THEN R03013 = .;
R03021 = C03021; IF R03021 < 0 THEN R03021 = .;
LABEL R03006
            = "CC06_01 - Recoded CAHPS variable"
     R03013 = "CC09_01 - Recoded CAHPS variable"
     R03019 = "CC11 01 - Recoded CAHPS variable"
     R03021 = "CC13_01 - Recoded CAHPS variable"
     R03024
            = "CC16_01 - Recoded CAHPS variable"
     R03026
             = "CC18_01 - Recoded CAHPS variable"
     R03032
             = "CC21_01 - Recoded CAHPS variable"
     R03036 = "CC25_01 - Recoded CAHPS variable"
     R03037 = "CC26_01 - Recoded CAHPS variable"
     R03038
            = "CC27_01 - Recoded CAHPS variable"
            = "CC28_01 - Recoded CAHPS variable"
     R03039
     R03040
             = "CC29_01 - Recoded CAHPS variable"
     R03041
            = "CC30_01 - Recoded CAHPS variable"
     R03042 = "CC31_01 - Recoded CAHPS variable"
     R03043 = "CC32 01 - Recoded CAHPS variable"
     R03045 = "CC34 01 - Recoded CAHPS variable"
     R03046 = "CC35_01 - Recoded CAHPS variable"
            = "CC36_01 - Recoded CAHPS variable"
     R03056
             = "CC38_01 - Recoded CAHPS variable"
     R03073
             = "CC39_01 - Recoded CAHPS variable"
     R03074
            = "CC42_01 - Recoded CAHPS variable"
```

R03077

R03079 = "CC44\_01 - Recoded CAHPS variable" R03084 = "CC49\_01 - Recoded CAHPS variable" R03085 = "CC50\_01 - Recoded CAHPS variable" R03089 = "CC51\_01 - Recoded CAHPS variable" PRODUCT = "Product ID - CAHPS variable"; ; RUN; TITLE1 "Recode 2001 Child CAHPS Questions (8860-410)"; TITLE2 "Program Name: BENCHC02.SAS By Keith Rathbun"; TITLE3 "Program Input: BENCHC01.SD2"; TITLE4 "Program Output: BENCHC02.SD2"; PROC CONTENTS; RUN; PROC FREQ; TABLES AGEGROUP ZAGE XSEXA SREDHIGH C03006 \* R03006 C03013 \* R03013 C03019 \* R03019 C03021 \* R03021 C03024 \* R03024 C03026 \* R03026 C03032 \* R03032 C03036 \* R03036 C03037 \* R03037 C03038 \* R03038 C03039 \* R03039 C03040 \* R03040 C03041 \* R03041 C03042 \* R03042 C03043 \* R03043 C03045 \* R03045 C03046 \* R03046 C03056 \* R03056 C03073 \* R03073 C03074 \* R03074 C03077 \* R03077 C03079 \* R03079 C03084 \* R03084 C03085 \* R03085 C03089 \* R03089 /MISSING LIST;

RUN;

G.7.3 - ..\Benchmark\BENCHC03\_5.SAS - Adjust Child CAHPS Benchmark Scores.

```
* PROGRAM: BENCHC03.SAS
* TASK:
         2003 DOD HEALTH CARE SURVEY ANALYSIS (8860-410)
* PURPOSE: Recode 2001 Child CAHPS Questions
* WRITTEN: June 2000 BY ERIC SCHONE
* MODIFIED: 1) June 2000 BY KEITH RATHBUN - Output permanent datasets with
             scores and standard errors and process the rest of the
             composites and ratings.
          2) July 2000 BY KEITH RATHBUN - Update macro calls for child
             survey. Update to accommodate a 5th dependent variable.
          3) September 2001 BY KEITH RATHBUN - Update macro calls for 2000
             Q3 Child survey. Let wgt = wrwt. Update libnames. Added
             specialty care.
          4) October 2002 BY MIKE SCOTT, Updated variable names to
             accommodate the 2002 Q3 Child DOD survey. Changed INTERCEP
             to INTERCEPT.
          5) December 2003 BY MIKE SCOTT, Updated variable names and libnames
             for Q3 2003 Child survey. Pointed to CONVERT.SAS on DOD computer
             instead of J:. Added v612 to libnames. Added 03073 and 03074
             to %CONT3 call. Added code block at end of program for Claims
             Processing. Set %COMP parameter to 6, and changed other
             parameters from 6-9 to 7-10.
* INPUT:
          1) BENCHC02.SD2 - 2001 Child CAHPS Questions Renamed to be
             consistent with the 2003 Q3 Child DOD Survey.
* OUTPUTS: 1) Benchmark Composite Scores Data Sets
* INCLUDES: 1) CONVERT.SAS - Convert item responses to proportional values
             for consistency with TOPS.
* NOTES:
* 1) Run this program after BENCHC02.SAS.
* 2) This program will generate the input for BENCHC04.SAS.
* Assign data libraries and options
libname in v612 '.';
libname in2 v612 '..\reportcards\cahps_childq32003\data';
libname out v612 'datachild';
%let wgt = wrwt;
OPTIONS MLOGIC MPRINT NOCENTER LS=132 PS=79;
%macro comb(f,t,q,l);
proc summary data=&f;
var &t;
where &q~=.;
```

```
weight &wgt;
 output out=temp mean=&t;
run;
proc print;
data temp;
 set temp;
 array old &t;
 call symput('z',left(dim(old)));
run;
data temp(drop=_type_ &t);
 set temp;
 array old &t;
 array new var1-var&z;
 do i=1 to &z;
  new(i)=old(i);
  end;
run;
data &q._&l;
 merge temp c_&q;
 array coeffs &t;
 array means var1-var&z;
 DO I = 1 TO DIM(COEFFS);
  IF COEFFS(I) = . THEN COEFFS(I) = 0;
  IF MEANS(I) = . THEN MEANS(I) = 0;
  ADJUST + ( COEFFS(I) * MEANS(I) );
  END;
 ADJUST = ADJUST + INTERCEPT;
 &q._&l=adjust;
run;
%mend comb;
%macro adjust(x,y);
proc summary data=setup;
where &x>.;
 class product;
 output out=count;
run;
data count(rename=(_freq_=denom)) count2;
 set count;
 if _type_=0 then output count;
 else output count2;
run;
data count(keep=pweight product);
 if _n_=1 then set count;
 set count2;
 pweight=denom/_freq_;
run;
```

```
data temp;
 merge count setup; by product;
run;
proc summary data=temp;
where &x>.;
weight pweight;
var &y;
output out=temp2 mean=&y;
data temp2;
 set temp2;
 array old &y;
 call symput('z',left(dim(old)));
run;
data temp2(keep=var1-var&z);
 set temp2;
 array old &y;
 array new var1-var&z;
 do i=1 to &z;
  new(i)=old(i);
  end;
run;
data temp;
set temp;
if _n_=1 then set temp2;
array old &y;
 array new var1-var&z;
 do i=1 to &z;
  if old(i)=. then
   old(i)=new(i);
  end;
 proc reg data=temp outest=c_&x;
 model &x=&y;
 weight pweight;
 output out=r_&x r=r_&x;
run;
proc sort data=r_&x; by product;
run;
PROC DESCRIPT DATA=r_&x DESIGN=STRWR NOPRINT;
 WEIGHT pweight;
 SETENV DECWIDTH=4;
NEST product / missunit;
 VAR R_&x;
 OUTPUT SEMEAN / TABLECELL=DEFAULT
 FILENAME=s_&x;
RUN;
data s_&x(rename=(semean=s_&x));
 set s_&x(keep=semean);
 %do i=5 %to 5;
  %if &i=8 %then %do;
   data group8;
    set in2.group5 in2.group6 in2.group7;
   run;
```

```
PROC CONTENTS DATA=GROUP8;
     TITLE "CONTENTS GROUP 8";
   RUN;
   %comb(group8,&y,&x,8);
  %end;
  %else %do;
   %comb(in2.group&i,&y,&x,&i);
  %end;
 %end;
%mend adjust;
/* adjust all the variables */
%macro comp(compno,a,b,c,d,e);
%if &a~= %then %do;
    %let n=r_&a;
    %let m=s_&a;
    %do i=5 %to 5;
        %let p&i=&a._&i;
    %end;
    %let grpnum=1;
   proc sort data=r_&a;
       by mpid;
    run;
 %end;
 %if &b~= %then %do;
    %let n=%str(&n r_&b);
    %let m=%str(&m s_&b);
    %do i=5 %to 5;
        %let p&i=%str(&&p&i &b._&i);
    %end;
    %let grpnum=2;
    proc sort data=r_&b;
       by mpid;
    run;
 %end;
 %if &c~= %then %do;
    %let n=%str(&n r_&c);
    %let m=%str(&m s_&c);
    %do i=5 %to 5;
        %let p&i=%str(&&p&i &c._&i);
    %end;
    %let grpnum=3;
    proc sort data=r_&c;
       by mpid;
    run;
 %end;
 %if &d~= %then %do;
    %let n=%str(&n r_&d);
    %let m=%str(&m s_&d);
    %do i=5 %to 5;
        %let p&i=%str(&&p&i &d._&i);
    %end;
```

```
%let grpnum=4;
    proc sort data=r_&d;
       by mpid;
    run;
 %end;
 %if &e~= %then %do;
    %let n=%str(&n r_&e);
    %let m=%str(&m s_&e);
    %do i=5 %to 5;
        %let p&i=%str(&&p&i &e._&i);
    %end;
    %let grpnum=5;
    proc sort data=r_&e;
       by mpid;
    run;
 %end;
data infile;
 merge &n;
by mpid;
run;
proc corr outp=outf noprint;
var &n;
 weight pweight;
run;
data final;
 if _n_=1 then do;
  %if &a~= %then %do;
   set s_&a;
  %end;
  %if &b~= %then %do;
   set s_&b;
  %end;
  %if &c~= %then %do;
   set s_&c;
  %end;
  %if &d~= %then %do;
  set s_&d;
  %end;
  %if &e~= %then %do;
   set s_&e;
  %end;
 end;
 set outf;
 call symput('s'||compress(_n_),substr(_name_,3));
 where _type_='CORR';
run;
data final;
 set final;
 array r_val &n;
 array s_val &m;
 sde=0;
 do i=1 to dim(s_val);
  %do i=1 %to &grpnum;
   if _name_="r_&&s&i" then
```

```
sde=sde+r_val(i)*s_&&s&i*s_val(i);
  %end;
 end;
run;
data sefin&compno;
 set final end=last;
 tv+sde;
 if last then do;
 sde=(tv**.5)/&grpnum;
 output;
end;
%do i=5 %to 5;
 data temp(keep=&&p&i);
  merge &&p&i;
 run;
data output;
 set &&p&i;
 totadj+adjust;
run;
data output(keep=totadj);
 set output end=last;
 if last then do;
  totadj=totadj/&grpnum;
 output;
 end;
run;
data out&compno._&i;
merge output temp;
run;
data out.comp&compno._&i;
   merge out&compno._&i
         sefin&compno;
run;
%end;
%mend comp;
/* create composites */
proc sort data=in.benchc02 out=setup;
by product;
run;
data setup;
 set setup; by product;
 mpid=_n_;
 IF (ZAGE NE . AND ZAGE NE 255) THEN DO;
      AGEUND6 = 0;
      AGE0612 = 0;
      AGE1317 = 0;
              (ZAGE < 6)
      IF
                                  THEN AGEUND6 = 1;
      ELSE IF (6 <= ZAGE <= 12) THEN AGE0612 = 1;
      ELSE IF (13 <= ZAGE <= 17) THEN AGE1317 = 1;
```

```
END;
if agegroup ne . then do;
 ageund18=0; age1824=0; age2534=0; age3544=0; age4554=0; age5564=0; age6574=0;
      if agegroup=0 then ageund18 = 1;
 else if agegroup=1 then age1824 = 1;
 else if agegroup=2 then age2534 = 1;
 else if agegroup=3 then age3544 = 1;
 else if agegroup=4 then age4554 = 1;
 else if agegroup=5 then age5564 = 1;
 else if agegroup=6 then age6574 = 1;
end;
* if ageund6=1;
run;
%INCLUDE "..\..\8687\PROGRAMS\REPORTCARDS\CONVERT.SAS";
%CONT1(DSN=SETUP, NUM=7, Y=R03006 R03019 R03036 R03037
                           R03077 R03079 R03084);
%CONT2(DSN=SETUP, NUM=4, Y=R03056 R03085 R03013 R03021);
%CONT3(DSN=SETUP, NUM=13, Y=R03024 R03026 R03032 R03038
                            R03041 R03042 R03043 R03045
                            R03046 R03039 R03040 R03073 R03074);
/* GETTING NEEDED CARE */
%ADJUST(R03006,AGEUND18 AGE1824 AGE2534 AGE3544 AGE4554 AGEUND6 R03089);
%ADJUST(R03019,AGEUND18 AGE1824 AGE2534 AGE3544 AGE4554 AGEUND6 R03089);
%ADJUST(R03036,AGEUND18 AGE1824 AGE2534 AGE3544 AGE4554 AGEUND6 R03089);
%ADJUST(R03037,AGEUND18 AGE1824 AGE2534 AGE3544 AGE4554 AGEUND6 R03089);
%COMP(1,R03006,R03019,R03036,R03037);
/* GETTING NEEDED CARE QUICKLY */
%ADJUST(R03024,AGEUND18 AGE1824 AGE2534 AGE3544 AGE4554 AGEUND6 R03089);
%ADJUST(R03026,AGEUND18 AGE1824 AGE2534 AGE3544 AGE4554 AGEUND6 R03089);
%ADJUST(R03032,AGEUND18 AGE1824 AGE2534 AGE3544 AGE4554 AGEUND6 R03089);
%ADJUST(R03038,AGEUND18 AGE1824 AGE2534 AGE3544 AGE4554 AGEUND6 R03089);
%COMP(2,R03024,R03026,R03032,R03038);
/* HOW WELL DOCTORS COMMUNICATE */
%ADJUST(R03041,AGEUND18 AGE1824 AGE2534 AGE3544 AGE4554 AGEUND6 R03089);
%ADJUST(R03042,AGEUND18 AGE1824 AGE2534 AGE3544 AGE4554 AGEUND6 R03089);
%ADJUST(R03043,AGEUND18 AGE1824 AGE2534 AGE3544 AGE4554 AGEUND6 R03089);
%ADJUST(R03045,AGEUND18 AGE1824 AGE2534 AGE3544 AGE4554 AGEUND6 R03089);
%ADJUST(R03046,AGEUND18 AGE1824 AGE2534 AGE3544 AGE4554 AGEUND6 R03089);
%COMP(3,R03041,R03042,R03043,R03045,R03046);
/* COURTEOUS AND HELPFUL OFFICE STAFF */
%ADJUST(R03039,AGEUND18 AGE1824 AGE2534 AGE3544 AGE4554 AGEUND6 R03089);
%ADJUST(R03040,AGEUND18 AGE1824 AGE2534 AGE3544 AGE4554 AGEUND6 R03089);
%COMP(4,R03039,R03040);
/* CUSTOMER SERVICE */
%ADJUST(R03077,AGEUND18 AGE1824 AGE2534 AGE3544 AGE4554 AGEUND6 R03089);
%ADJUST(R03079,AGEUND18 AGE1824 AGE2534 AGE3544 AGE4554 AGEUND6 R03089);
%ADJUST(R03084,AGEUND18 AGE1824 AGE2534 AGE3544 AGE4554 AGEUND6 R03089);
%COMP(5,R03077,R03079,R03084);
```

/\* CLAIMS PROCESSING \*/

%ADJUST(R03073,AGEUND18 AGE1824 AGE2534 AGE3544 AGE4554 AGEUND6 R03089); %ADJUST(R03074,AGEUND18 AGE1824 AGE2534 AGE3544 AGE4554 AGEUND6 R03089); %COMP(6,R03073,R03074);

/\* RATING ALL HEALTH CARE: 0 - 10 \*/
%ADJUST(R03056,AGEUND18 AGE1824 AGE2534 AGE3544 AGE4554 AGEUND6 R03089);
%COMP(7,R03056);

/\* RATING OF HEALTH PLAN: 0 - 10 \*/
%ADJUST(R03085,AGEUND18 AGE1824 AGE2534 AGE3544 AGE4554 AGEUND6 R03089);
%COMP(8,R03085);

/\* RATING OF PERSONAL DR: 0 - 10 \*/
%ADJUST(R03013,AGEUND18 AGE1824 AGE2534 AGE3544 AGE4554 AGEUND6 R03089);
%COMP(9,R03013);

/\* RATING OF SPECIALTY CARE: 0 - 10 \*/
%ADJUST(R03021,AGEUND18 AGE1824 AGE2534 AGE3544 AGE4554 AGEUND6 R03089);
%COMP(10,R03021);

G.7.4 - ..\Benchmark\BENCHC03\_6.SAS - Adjust Child CAHPS Benchmark Scores.

```
* PROGRAM: BENCHC03.SAS
* TASK:
         2003 DOD HEALTH CARE SURVEY ANALYSIS (8860-410)
* PURPOSE: Recode 2001 Child CAHPS Questions
* WRITTEN: June 2000 BY ERIC SCHONE
* MODIFIED: 1) June 2000 BY KEITH RATHBUN - Output permanent datasets with
             scores and standard errors and process the rest of the
             composites and ratings.
          2) July 2000 BY KEITH RATHBUN - Update macro calls for child
             survey. Update to accommodate a 5th dependent variable.
          3) September 2001 BY KEITH RATHBUN - Update macro calls for 2000
             Q3 Child survey. Let wgt = wrwt. Update libnames. Added
             specialty care.
          4) October 2002 BY MIKE SCOTT, Updated variable names to
             accommodate the 2002 Q3 Child DOD survey. Changed INTERCEP
             to INTERCEPT.
          5) December 2003 BY MIKE SCOTT, Updated variable names and libnames
             for Q3 2003 Child survey. Pointed to CONVERT.SAS on DOD computer
             instead of J:. Added v612 to libnames. Added 03073 and 03074
             to %CONT3 call. Added code block at end of program for Claims
             Processing. Set %COMP parameter to 6, and changed other
             parameters from 6-9 to 7-10.
* INPUT:
          1) BENCHC02.SD2 - 2001 Child CAHPS Questions Renamed to be
             consistent with the 2003 Q3 Child DOD Survey.
* OUTPUTS: 1) Benchmark Composite Scores Data Sets
* INCLUDES: 1) CONVERT.SAS - Convert item responses to proportional values
             for consistency with TOPS.
* NOTES:
* 1) Run this program after BENCHC02.SAS.
* 2) This program will generate the input for BENCHC04.SAS.
* Assign data libraries and options
libname in v612 '.';
libname in2 v612 '..\reportcards\cahps_childq32003\data';
libname out v612 'datachild';
%let wgt=wrwt;
OPTIONS MLOGIC MPRINT NOCENTER LS=132 PS=79;
%macro comb(f,t,q,l);
proc summary data=&f;
var &t;
where &q~=.;
```

```
weight &wgt;
 output out=temp mean=&t;
run;
data temp;
set temp;
 array old &t;
 call symput('z',left(dim(old)));
run;
data temp(drop=_type_ &t);
 set temp;
 array old &t;
 array new varl-var&z;
 do i=1 to &z;
  new(i)=old(i);
  end;
run;
data &q._&l;
merge temp c_&q;
 array coeffs &t;
 array means var1-var&z;
 DO I = 1 TO DIM(COEFFS);
  IF COEFFS(I) = . THEN COEFFS(I) = 0;
  IF MEANS(I) = . THEN MEANS(I) = 0;
  ADJUST + ( COEFFS(I) * MEANS(I) );
  END;
 ADJUST = ADJUST + INTERCEPT;
 &q._&l=adjust;
run;
%mend comb;
%macro adjust(x,y);
proc summary data=setup;
where &x>.;
 class product;
 output out=count;
run;
data count(rename=(_freq_=denom)) count2;
 set count;
 if _type_=0 then output count;
 else output count2;
run;
data count(keep=pweight product);
 if n =1 then set count;
 set count2;
 pweight=denom/_freq_;
run;
data temp;
```

```
merge count setup; by product;
run;
proc summary data=temp;
where &x>.;
weight pweight;
var &y;
output out=temp2 mean=&y;
data temp2;
 set temp2;
 array old &y;
 call symput('z',left(dim(old)));
run;
data temp2(keep=var1-var&z);
 set temp2;
 array old &y;
 array new varl-var&z;
 do i=1 to &z;
  new(i)=old(i);
  end;
run;
data temp;
set temp;
if _n_=1 then set temp2;
array old &y;
 array new var1-var&z;
 do i=1 to &z;
 if old(i) = . then
  old(i)=new(i);
  end;
 proc reg data=temp outest=c_&x noprint;
 model &x=&y;
 weight pweight;
 output out=r_&x r=r_&x;
run;
proc sort data=r_&x; by product;
run;
PROC DESCRIPT DATA=r_&x DESIGN=STRWR NOPRINT;
 WEIGHT pweight;
 SETENV DECWIDTH=4;
 NEST product / missunit;
 VAR R_&x;
 OUTPUT SEMEAN / TABLECELL=DEFAULT
 FILENAME=s_&x;
RUN;
data s_&x(rename=(semean=s_&x));
 set s_&x(keep=semean);
 %do i=6 %to 6;
  %if &i=8 %then %do;
  data group8;
    set in2.group5 in2.group6 in2.group7;
   run;
   %comb(group8,&y,&x,8);
  %end;
```

```
%else %do;
   %comb(in2.group&i,&y,&x,&i);
  %end;
 %end;
%mend adjust;
/* adjust all the variables */
%macro comp(compno,a,b,c,d,e);
%if &a~= %then %do;
    %let n=r_&a;
    %let m=s_&a;
    %do i=6 %to 6;
        %let p&i=&a._&i;
    %end;
    %let grpnum=1;
    proc sort data=r_&a;
       by mpid;
   run;
 %end;
 %if &b~= %then %do;
    %let n=%str(&n r_&b);
    %let m=%str(&m s_&b);
    %do i=6 %to 6;
        %let p&i=%str(&&p&i &b._&i);
    %end;
    %let grpnum=2;
    proc sort data=r_&b;
       by mpid;
    run;
 %end;
 %if &c~= %then %do;
    %let n=%str(&n r_&c);
    %let m=%str(&m s_&c);
    %do i=6 %to 6;
        %let p&i=%str(&&p&i &c._&i);
    %end;
    %let grpnum=3;
    proc sort data=r_&c;
       by mpid;
    run;
 %end;
 %if &d~= %then %do;
    %let n=%str(&n r_&d);
    %let m=%str(&m s_&d);
    %do i=6 %to 6;
        %let p&i=%str(&&p&i &d._&i);
    %end;
    %let grpnum=4;
    proc sort data=r_&d;
       by mpid;
    run;
 %end;
```

```
%if &e~= %then %do;
    %let n=%str(&n r_&e);
    %let m=%str(&m s &e);
    %do i=6 %to 6;
        %let p&i=%str(&&p&i &e._&i);
    %end;
    %let grpnum=5;
    proc sort data=r_&e;
       by mpid;
    run;
 %end;
data infile;
 merge &n;
by mpid;
run;
proc corr outp=outf noprint;
var &n;
 weight pweight;
run;
data final;
 if _n_=1 then do;
 %if &a~= %then %do;
  set s_&a;
  %end;
  %if &b~= %then %do;
  set s_&b;
  %end;
  %if &c~= %then %do;
  set s_&c;
  %end;
  %if &d~= %then %do;
  set s_&d;
  %end;
  %if &e~= %then %do;
   set s_&e;
  %end;
 end;
 set outf;
 call symput('s'||compress(_n_),substr(_name_,3));
 where _type_='CORR';
run;
data final;
 set final;
 array r_val &n;
 array s_val &m;
 sde=0;
 do i=1 to dim(s_val);
  %do i=1 %to &grpnum;
   if _name_="r_&&s&i" then
   sde=sde+r_val(i)*s_&&s&i*s_val(i);
  %end;
 end;
run;
```

```
data sefin&compno;
```

```
set final end=last;
 tv+sde;
 if last then do;
 sde=(tv**.5)/&grpnum;
 output;
end;
%do i=6 %to 6;
 data temp(keep=&&p&i);
 merge &&p&i;
 run;
data output;
 set &&p&i;
 totadj+adjust;
run;
data output(keep=totadj);
 set output end=last;
 if last then do;
 totadj=totadj/&grpnum;
 output;
 end;
run;
data out&compno._&i;
merge output temp;
run;
data out.comp&compno._&i;
   merge out&compno._&i
         sefin&compno;
run;
%end;
%mend comp;
/* create composites */
proc sort data=in.benchc02 out=setup;
by product;
run;
data setup;
 set setup; by product;
 mpid=_n_;
 IF (ZAGE NE . AND ZAGE NE 255) THEN DO;
      AGEUND6 = 0;
      AGE0612 = 0;
      AGE1317 = 0;
      IF
              (ZAGE < 6)
                                 THEN AGEUND6 = 1;
      ELSE IF (6 <= ZAGE <= 12) THEN AGE0612 = 1;
      ELSE IF (13 <= ZAGE <= 17) THEN AGE1317 = 1;
   END;
if agegroup ne . then do;
 ageund18=0; age1824=0; age2534=0; age3544=0; age4554=0; age5564=0; age6574=0;
      if agegroup=0 then ageund18 = 1;
 else if agegroup=1 then age1824 = 1;
```

```
else if agegroup=2 then age2534 = 1;
 else if agegroup=3 then age3544 = 1;
 else if agegroup=4 then age4554 = 1;
 else if agegroup=5 then age5564 = 1;
 else if agegroup=6 then age6574 = 1;
 end;
 if age0612=1 ageund6=1;
run;
%INCLUDE "..\..\..\8687\PROGRAMS\REPORTCARDS\CONVERT.SAS";
%CONT1(DSN=SETUP, NUM=7, Y=R03006 R03019 R03036 R03037
                            R03077 R03079 R03084);
%CONT2(DSN=SETUP, NUM=4, Y=R03056 R03085 R03013 R03021);
%CONT3(DSN=SETUP, NUM=13, Y=R03024 R03026 R03032 R03038
                            R03041 R03042 R03043 R03045
                            R03046 R03039 R03040 R03073 R03074);
/* GETTING NEEDED CARE */
%ADJUST(R03006,AGEUND18 AGE1824 AGE2534 AGE3544 AGE4554 AGEUND6 R03089);
%ADJUST(R03019,AGEUND18 AGE1824 AGE2534 AGE3544 AGE4554 AGEUND6 R03089);
%ADJUST(R03036,AGEUND18 AGE1824 AGE2534 AGE3544 AGE4554 AGEUND6 R03089);
%ADJUST(R03037,AGEUND18 AGE1824 AGE2534 AGE3544 AGE4554 AGEUND6 R03089);
%COMP(1,R03006,R03019,R03036,R03037);
/* GETTING NEEDED CARE OUICKLY */
%ADJUST(R03024,AGEUND18 AGE1824 AGE2534 AGE3544 AGE4554 AGEUND6 R03089);
%ADJUST(R03026,AGEUND18 AGE1824 AGE2534 AGE3544 AGE4554 AGEUND6 R03089);
%ADJUST(R03032,AGEUND18 AGE1824 AGE2534 AGE3544 AGE4554 AGEUND6 R03089);
%ADJUST(R03038,AGEUND18 AGE1824 AGE2534 AGE3544 AGE4554 AGEUND6 R03089);
%COMP(2,R03024,R03026,R03032,R03038);
/* HOW WELL DOCTORS COMMUNICATE */
%ADJUST(R03041,AGEUND18 AGE1824 AGE2534 AGE3544 AGE4554 AGEUND6 R03089);
%ADJUST(R03042,AGEUND18 AGE1824 AGE2534 AGE3544 AGE4554 AGEUND6 R03089);
%ADJUST(R03043,AGEUND18 AGE1824 AGE2534 AGE3544 AGE4554 AGEUND6 R03089);
%ADJUST(R03045,AGEUND18 AGE1824 AGE2534 AGE3544 AGE4554 AGEUND6 R03089);
%ADJUST(R03046,AGEUND18 AGE1824 AGE2534 AGE3544 AGE4554 AGEUND6 R03089);
%COMP(3,R03041,R03042,R03043,R03045,R03046);
/* COURTEOUS AND HELPFUL OFFICE STAFF */
%ADJUST(R03039,AGEUND18 AGE1824 AGE2534 AGE3544 AGE4554 AGEUND6 R03089);
%ADJUST(R03040,AGEUND18 AGE1824 AGE2534 AGE3544 AGE4554 AGEUND6 R03089);
%COMP(4,R03039,R03040);
/* CUSTOMER SERVICE */
%ADJUST(R03077,AGEUND18 AGE1824 AGE2534 AGE3544 AGE4554 AGEUND6 R03089);
%ADJUST(R03079,AGEUND18 AGE1824 AGE2534 AGE3544 AGE4554 AGEUND6 R03089);
%ADJUST(R03084,AGEUND18 AGE1824 AGE2534 AGE3544 AGE4554 AGEUND6 R03089);
%COMP(5,R03077,R03079,R03084);
/* CLAIMS PROCESSING */
%ADJUST(R03073,AGEUND18 AGE1824 AGE2534 AGE3544 AGE4554 AGEUND6 R03089);
%ADJUST(R03074,AGEUND18 AGE1824 AGE2534 AGE3544 AGE4554 AGEUND6 R03089);
%COMP(6,R03073,R03074);
/* RATING ALL HEALTH CARE: 0 - 10 */
```

%ADJUST(R03056,AGEUND18 AGE1824 AGE2534 AGE3544 AGE4554 AGEUND6 R03089);

%COMP(7,R03056);

/\* RATING OF HEALTH PLAN: 0 - 10 \*/
%ADJUST(R03085,AGEUND18 AGE1824 AGE2534 AGE3544 AGE4554 AGEUND6 R03089);
%COMP(8,R03085);

/\* RATING OF PERSONAL DR: 0 - 10 \*/
%ADJUST(R03013,AGEUND18 AGE1824 AGE2534 AGE3544 AGE4554 AGEUND6 R03089);
%COMP(9,R03013);

/\* RATING OF SPECIALTY CARE: 0 - 10 \*/
%ADJUST(R03021,AGEUND18 AGE1824 AGE2534 AGE3544 AGE4554 AGEUND6 R03089);
%COMP(10,R03021);

G.7.5 - ..\Benchmark\BENCHC04.SAS - Convert the CAHPS Benchmark Scores Database into the WEB layout.

```
* PROGRAM: BENCHC04.SAS
* TASK:
         2003 DOD HEALTH CARE SURVEY ANALYSIS (8860-410)
* PURPOSE: Convert the Benchmark Scores Database into the WEB layout
* WRITTEN: 07/17/2000 BY KEITH RATHBUN
*
* MODIFIED: 1) September 2001 BY KEITH RATHBUN - Update macro calls for 2000
            Q3 Child survey. Updated libnames and file references.
          2) 10/05/2001 BY KEITH RATHBUN, Added specialty care (C00016).
          3) 10/31/2002 BY MIKE SCOTT, Updated variable names to
            accommodate the 2002 Q3 Child DOD survey.
          4) 11/24/2003 BY MIKE SCOTT, Updated variable names and libnames
            for Q3 2003 Child survey.
          5) 12/06/2003 BY MIKE SCOTT, Added %PROCESS call at end of program
            for Claims Processing. Set CNUM parameter to 6, and changed
            CNUMs after that from 6-9 to 7-10. Added COMP10 5 and COMP10 6
            to SET statement at end of program.
* INPUTS:
         1) Benchmark data sets with adjusted scores
            (COMPn_i.SD2 where n = composite number and i = group number)
* OUTPUT:
         1) BENCHC04.SD2 - Combined Benchmark Scores Database in WEB layout
* INCLUDES: 1) LOADCAHC.INC - Format definitions for CAHPS Individual
            and composite data sets
* NOTES:
* 1) The following steps need to be run prior to this program:
    - BENCHC01.SAS - Extract Benchmark variables
    - BENCHC02.SAS - Recode Benchmark variables
    - BENCHC03.SAS - Construct Scores and SEMEAN datasets
* 2) The output file (BENCHC04.SD2) will be run through the
*
    MAKEHTML.SAS program to generate the WEB pages.
* 3) The child-based CAHPS composite measures are based on children 12
    years old or younger. Therefore, we will only produce benchmarks
    for groups 5 (Under Age 6) and 6 (6-12 Years).
* Assign data libraries and options
LIBNAME IN
             V612 "DATACHILD";
LIBNAME OUT
            V612 "DATACHILD";
LIBNAME LIBRARY V612 "..\..\DATA\CFINAL\FMTLIB";
OPTIONS PS=79 LS=132 COMPRESS=YES NOCENTER;
* Load Format definitions for CAHPS Individual and composite data sets.
%INCLUDE "..\LOADWEB\LOADCAHC.INC";
```

```
* Process Macro Input Parameters:
* 1) CNUM = Composite or rating variable number (1-8)
* 2) GNUM = Group number (1-8)
* 3) NVAR = Number of variables in the composite
* 4) VARS = List of individual variables for composite
* 5) SE
    = List of individual standard error variables
*
*
 Adjusted Score
                Definitions
*
  Group Number
* 1. Prime enrollees
                XINS_COV = 1 AND C03003=4
* 2. Enrollees w/mil PCM
                XENR_PCM = 1 AND C03003=4
* 3. Enrollees w/civ PCM
                XENR_PCM = 2 AND C03003=4
* 4. Nonenrollees
                XINS_COV IN (2,3)
* 5. Under Age 6
                AGEUND6 = 1
* 6. 6-12 Years
                AGE0612 = 1
* 7. 13-17 Years
                AGE1317 = 1
* 8. All beneficiaries
                All beneficiaries
%MACRO PROCESS(CNUM=, GNUM=, NVAR=, VARS=, SE=);
              * Assign value for BENTYPE composite year
%LET YEAR = "2003";
* Convert benchmark scores datasets into WEB layout.
DATA COMP&CNUM._&GNUM;
 SET IN.COMP&CNUM. &GNUM;
 LENGTH MAJGRP $42;
 LENGTH ROWCAT $30;
 LENGTH BENTYPE $75;
 LENGTH BENEFIT $50;
 * For now, assign SIG = 0
 SIG = 0;
 * Assign Row Category
 IF
    &GNUM = 5 THEN ROWCAT = "Under Age 6-Benchmark";
 ELSE IF & GNUM = 6 THEN ROWCAT = "6-12 Years-Benchmark";
 * Assign benefit and benefit type
 &CNUM = 1 THEN BENEFIT = "Getting Needed Care";
 IF
 ELSE IF & CNUM = 2 THEN BENEFIT = "Getting Care Quickly";
```

```
ELSE IF & CNUM = 3 THEN BENEFIT = "How Well Doctors Communicate";
  ELSE IF & CNUM = 4 THEN BENEFIT = "Courteous and Helpful Office Staff";
  ELSE IF & CNUM = 5 THEN BENEFIT = "Customer Service";
  ELSE IF & CNUM = 6 THEN BENEFIT = "Claims Processing";
  ELSE IF & CNUM = 7 THEN BENEFIT = "Health Care";
  ELSE IF & CNUM = 8 THEN BENEFIT = "Health Plan";
  ELSE IF & CNUM = 9 THEN BENEFIT = "Personal Doctor or Nurse";
  ELSE IF & CNUM = 10 THEN BENEFIT = "Speciality Care";
  BENTYPE = PUT(&YEAR, $BENTYPF.);
  * Assign composite score and SEMEAN
  SCORE = TOTADJ;
  SEMEAN = SDE;
  * Assign major groups and output composite score records
  DO I = 0 TO 3; DROP I;
   MAJGRP = PUT(I,MAJGRPF.);
    OUTPUT;
  END;
  * Now, output the individual score records
              IF &NVAR GT 1 THEN DO;
    ARRAY ITEMS &VARS;
    ARRAY SE
           &SE;
    LENGTH NAME $8;
    DO I = 1 TO DIM(ITEMS); DROP I;
      CALL VNAME(ITEMS(I), NAME);
      NAME = SUBSTR(NAME,1,6);
      SCORE = ITEMS(I);
      SEMEAN = SE(I);
      BENTYPE = PUT(NAME, $BENTYPF.);
      DO J = 0 TO 3; DROP J;
        MAJGRP = PUT(J,MAJGRPF.);
        OUTPUT;
      END;
    END;
  END;
KEEP MAJGRP
   ROWCAT
   BENTYPE
   BENEFIT
   SEMEAN
   SCORE
   SIG
  ;
RUN;
%MEND;
* COMPOSITE # 1.
```

\* GETTING NEEDED CARE VARIABLES. %PROCESS(CNUM=1, GNUM=5, NVAR=4, VARS=R03006\_5 R03019\_5 R03036\_5 R03037\_5, SE=S R03006 S R03019 S R03036 S R03037); %PROCESS(CNUM=1, GNUM=6, NVAR=4, VARS=R03006\_6 R03019\_6 R03036\_6 R03037\_6, SE=S R03006 S R03019 S R03036 S R03037); \* COMPOSITE # 2. \* GETTING CARE QUICKLY VARIABLES. %PROCESS(CNUM=2, GNUM=5, NVAR=4, VARS=R03024\_5 R03026\_5 R03032\_5 R03038\_5, SE=S R03024 S R03026 S R03032 S R03038); %PROCESS(CNUM=2, GNUM=6, NVAR=4, VARS=R03024\_6 R03026\_6 R03032\_6 R03038\_6, SE=S\_R03024 S\_R03026 S\_R03032 S\_R03038); \* COMPOSITE # 3. \* HOW WELL DOCTORS COMMUNICATE. %PROCESS(CNUM=3, GNUM=5, NVAR=5, VARS=R03041\_5 R03042\_5 R03043\_5 R03045\_5 R03046 5, SE=S R03041 S R03042 S R03043 S R03045 S R03046); %PROCESS(CNUM=3, GNUM=6, NVAR=5, VARS=R03041\_6 R03042\_6 R03043\_6 R03045\_6 R03046 6, SE=S R03041 S R03042 S R03043 S R03045 S R03046); \* COMPOSITE # 4. \* COURTEOUS AND HELPFUL OFFICE STAFF. %PROCESS(CNUM=4, GNUM=5, NVAR=2, VARS=R03039\_5 R03040\_5, SE=S\_R03039 S\_R03040); %PROCESS(CNUM=4, GNUM=6, NVAR=2, VARS=R03039\_6 R03040\_6, SE=S\_R03039 S\_R03040); \* COMPOSITE # 5. \* CUSTOMER SERVICE. %PROCESS(CNUM=5, GNUM=5, NVAR=3, VARS=R03077 5 R03079 5 R03084 5, SE=S\_R03077 S\_R03079 S\_R03084); %PROCESS(CNUM=5, GNUM=6, NVAR=3, VARS=R03077\_6 R03079\_6 R03084\_6, SE=S\_R03077 S\_R03079 S\_R03084); \* COMPOSITE # 6. \* CLAIMS PROCESSING. %PROCESS(CNUM=6, GNUM=5, NVAR=2, VARS=R03073\_5 R03074\_5, SE=S R03073 S R03074); %PROCESS(CNUM=6, GNUM=6, NVAR=2, VARS=R03073\_6 R03074\_6, SE=S R03073 S R03074); \* INDIVIDUAL # 1. \* RATING OF ALL HEALTH CARE: 0 - 10. %PROCESS(CNUM=7, GNUM=5, NVAR=1, VARS=R03056\_5, SE=S\_R03056);

```
%PROCESS(CNUM=7, GNUM=6, NVAR=1, VARS=R03056_6, SE=S_R03056);
* INDIVIDUAL # 2.
* RATING OF HEALTH PLAN: 0 - 10.
%PROCESS(CNUM=8, GNUM=5, NVAR=1, VARS=R03085_5, SE=S_R03085);
%PROCESS(CNUM=8, GNUM=6, NVAR=1, VARS=R03085_6, SE=S_R03085);
* INDIVIDUAL # 3.
* RATING OF PERSONAL DOCTOR: 0 - 10.
%PROCESS(CNUM=9, GNUM=5, NVAR=1, VARS=R03013_5, SE=S_R03013);
%PROCESS(CNUM=9, GNUM=6, NVAR=1, VARS=R03013_6, SE=S_R03013);
* INDIVIDUAL # 4.
* RATING OF SPECIALITY CARE: 0 - 10.
%PROCESS(CNUM=10, GNUM=5, NVAR=1, VARS=R03021_5, SE=S_R03021);
%PROCESS(CNUM=10, GNUM=6, NVAR=1, VARS=R03021 6, SE=S R03021);
* STACK up all of the files into one final output dataset.
DATA OUT.BENCHC04;
 SET COMP1_5 COMP1_6
    COMP2_5 COMP2_6
    COMP3_5 COMP3_6
    COMP4_5 COMP4_6
    COMP5 5 COMP5 6
    COMP6_5 COMP6_6
    COMP7_5 COMP7_6
    COMP8_5 COMP8_6
    COMP9_5 COMP9_6
    COMP10_5 COMP10_6
  IF SCORE = . THEN DELETE;
RUN;
TITLE1 "2003 DOD Health Survey Scores/Report Cards (8860-410)";
TITLE2 "Program Name: BENCHC04.SAS By Keith Rathbun";
TITLE3 "Program Inputs: Benchmark Individual and Composite data sets with
adjusted scores";
TITLE4 "Program Outputs: BENCHC04.SD2 - Combined Benchmark Scores Database in
WEB layout";
PROC CONTENTS; RUN;
PROC FREQ;
TABLES BENEFIT BENTYPE MAJGRP ROWCAT
   /MISSING LIST;
RUN;
```

G.8 - ...LOADWEB\FAKEC.SAS - Generate the WEB layout/template file.

\* PROJECT: 8860 - 2003 Annual Child Survey \* PROGRAM: FAKEC.SAS \* PURPOSE: Generate Fake Data for Report Cards \* AUTHOR: Natalie Justh \* MODIFIED: 1) 10/5/2001 By Keith Rathbun to accommodate 2000 version of the child report card layout file. Added YEAR \* parameter for ease of maintenance. Deleted Attitudes Toward TRICARE Prime and added Speciality Care and Claims Processing. Removed unnecessary code used to assign SCORE and SIG values. 2) 10/18/2001 By Chris Rankin to change the order that the data appear in the report cards. 3) 11/1/2002 By Mike Scott and Keith Rathbun to accommodate the 2002 version of the child report card layout file. 4) 12/3/2003 By Mike Scott - Updated for Q3 2003. LIBNAME OUT V612 '.'; OPTIONS COMPRESS=YES; PROC FORMAT; VALUE ROWMAT , 1 = 'CONUS MHS2 = 'Under Age 63 = 'Under Age 6-Benchmark 4 = '6 - 12 Years 5 = '6-12 Years-Benchmark 6 = '13 - 17 Years 7 = 'Prime Enrollees 8 = 'Enrollees with Military PCM' 9 = 'Enrollees with Civilian PCM' 10 = 'Non-enrolled Beneficiaries '; VALUE BEN 1 = 'Getting Needed Care 2 = 'Getting Care Quickly 3 = 'How Well Doctors Communicate 4 = 'Claims Processing 5 = 'Courteous and Helpful Office Staff' 6 = 'Customer Service 7 = 'Personal Doctor or Nurse 8 = 'Health Care 9 = 'Speciality Care 10 = 'Health Plan11 = 'Primary Care Manager

```
;
```

VALUE MAJOR

```
1 = 'All Children'
  2 = 'Children in New Regions (1, 2, & 5)'
  3 = 'Children in Mature Regions (6, 9-12, & 16)'
  4 = 'Children in Other Regions (3, 4, & 7/8)';
RUN;
%LET YEAR = 2003;
DATA OUT.FAKEC;
  KEEP MAJGRP ROWCAT BENEFIT BENTYPE SCORE SIG;
  LENGTH MAJGRP $ 42
         ROWCAT $ 30
         BENTYPE $ 75;
  DO I=1 TO 4;
                           ** 4 Major groups **;
     MAJGRP=PUT(I,MAJOR.);
     DO J=1 TO 10;
                           ** Age/Enrollment **;
     ROWCAT=PUT(J,ROWMAT.);
        DO K=1 TO 11; ** 11 Benefits **;
        BENEFIT=PUT(K,BEN.);
          IF K=1 THEN DO;
              BENTYPE="Problems Getting Personal Doctor/Nurse"; OUTPUT;
              BENTYPE="Problems Getting Referral to Specialist"; OUTPUT;
              BENTYPE="Problems Getting Necessary Care"; OUTPUT;
              BENTYPE="Delays in Care While Awaiting Approval"; OUTPUT;
              BENTYPE="&YEAR"; OUTPUT;
              BENTYPE=COMPRESS(%EVAL(&YEAR-1)); OUTPUT;
              BENTYPE=COMPRESS(%EVAL(&YEAR-2)); OUTPUT;
              BENTYPE="Trend"; OUTPUT;
          END;
          ELSE IF K=2 THEN DO;
              BENTYPE="Advice over Telephone"; OUTPUT;
              BENTYPE="Wait for Urgent Care"; OUTPUT;
              BENTYPE="Wait for Routine Visit"; OUTPUT;
              BENTYPE="Wait More Than 15 Minutes Past Appointment"; OUTPUT;
              BENTYPE="&YEAR"; OUTPUT;
              BENTYPE=COMPRESS(%EVAL(&YEAR-1)); OUTPUT;
              BENTYPE=COMPRESS(%EVAL(&YEAR-2)); OUTPUT;
              BENTYPE="Trend"; OUTPUT;
          END;
          ELSE IF K=3 THEN DO;
              BENTYPE="Listens Carefully"; OUTPUT;
              BENTYPE="Explains so you can Understand"; OUTPUT;
              BENTYPE="Explains so your child can Understand"; OUTPUT;
              BENTYPE="Shows Respect"; OUTPUT;
              BENTYPE="Spends Time with your child"; OUTPUT;
              BENTYPE="&YEAR"; OUTPUT;
              BENTYPE=COMPRESS(%EVAL(&YEAR-1)); OUTPUT;
```

```
BENTYPE=COMPRESS(%EVAL(&YEAR-2)); OUTPUT;
              BENTYPE="Trend"; OUTPUT;
          END;
          ELSE IF K=4 THEN DO;
              BENTYPE="Claims Handled in a Reasonable Time"; OUTPUT;
              BENTYPE="Claims Handled Correctly"; OUTPUT;
              BENTYPE="&YEAR"; OUTPUT;
              BENTYPE=COMPRESS(%EVAL(&YEAR-1)); OUTPUT;
              BENTYPE=COMPRESS(%EVAL(&YEAR-2)); OUTPUT;
              BENTYPE="Trend"; OUTPUT;
          END;
          ELSE IF K=5 THEN DO;
              BENTYPE="Courteous and Respectful"; OUTPUT;
              BENTYPE="Helpful"; OUTPUT;
              BENTYPE="&YEAR"; OUTPUT;
              BENTYPE=COMPRESS(%EVAL(&YEAR-1)); OUTPUT;
              BENTYPE=COMPRESS(%EVAL(&YEAR-2)); OUTPUT;
              BENTYPE="Trend"; OUTPUT;
          END;
          ELSE IF K=6 THEN DO;
              BENTYPE="Problem Getting Help from Customer Service"; OUTPUT;
              BENTYPE="Problem Finding/Understanding Written Material"; OUTPUT;
              BENTYPE="Problem with Paperwork"; OUTPUT;
              BENTYPE="&YEAR"; OUTPUT;
              BENTYPE=COMPRESS(%EVAL(&YEAR-1)); OUTPUT;
              BENTYPE=COMPRESS(%EVAL(&YEAR-2)); OUTPUT;
              BENTYPE="Trend"; OUTPUT;
          END;
          ELSE IF K=11 THEN DO;
              BENTYPE="Had a TRICARE PCM"; OUTPUT;
              BENTYPE="Parent Knows Child's PCM's Name"; OUTPUT;
              BENTYPE="Had a 'Big Problem' Getting to See PCM"; OUTPUT;
              BENTYPE="&YEAR"; OUTPUT;
              BENTYPE=COMPRESS(%EVAL(&YEAR-1)); OUTPUT;
              BENTYPE=COMPRESS(%EVAL(&YEAR-2)); OUTPUT;
              BENTYPE="Trend"; OUTPUT;
          END;
          ELSE IF K IN (7,8,9,10) THEN DO;
              BENTYPE="&YEAR"; OUTPUT;
              BENTYPE=COMPRESS(%EVAL(&YEAR-1)); OUTPUT;
              BENTYPE=COMPRESS(%EVAL(&YEAR-2)); OUTPUT;
              BENTYPE="Trend"; OUTPUT;
          END;
        END;
     END;
  END;
  SCORE = .;
  SIG
       = .;
PROC FREQ;
  TABLES MAJGRP ROWCAT BENTYPE BENEFIT SIG;
```

RUN;

RUN;

G.9 - ..\LOADWEB\MERGFINC.SAS - Merge the final CAHPS and MPR Scores Databases into the WEB layout.

```
* PROGRAM: MERGFINC.SAS
* TASK:
          2003 DOD HEALTH CARE SURVEY REPORT CARDS (8860-410)
* PURPOSE: Merge the final CAHPS and MPR Scores Databases
          into the WEB layout preserving the order of the FAKEC.SD2.
* WRITTEN: 06/07/2000 BY KEITH RATHBUN
* INPUTS:
         1) MPR and CAHPS Individual and Composite data sets with adjusted
             scores, and benchmark data for 2003 DoD HCS.
             - LOADMPRC.SD2 - MPR Scores Database
             - LOADCAHC.SD2 - CAHPS Scores Database
             - BENCHC04.SD2 - 2001 CAHPS Benchmark Database
             - FAKEC.SD2 - WEB Layout in Column order
* OUTPUT:
         1) MERGFINC.SD2 - Combined Scores Database in WEB layout
* MODIFIED: 1) 07/24/2000 By Keith Rathbun - Adapted from MERGFINL.SAS to
             reflect the requirements of the Child Report Card.
           2) 08/24/2001 By Keith Rathbun - Updated for Q3 2000 Child
             Report Cards.
           3) 10/31/2002 By Mike Scott and Keith Rathbun - Updated for
             Q3 2002 Child Report Cards. Recoded BENTYPE, and deleted
             recoding for ROWCAT.
           4) 12/06/2003 By Mike Scott - Updated for Q3 2003.
* NOTES:
* 1) The following steps need to be run prior to this program:
  - STEP1C.SAS - Recode questions and generate CAHPS group files
*
  - STEP2C.SAS
                  - Calculate CAHPS individual adjusted scores for groups 1-8

    STEP2C.SAS - Calculate CAHPS individual adjusted scores for groups 1-8
    COMPOSIT.SAS - Calculate composite adjusted scores for group 1-8
    MPRCOMPC.SAS - Calculate MPR individual and composite scores
    LOADMPRC.SAS - Load MPR individual and composite scores into WEB layout

*
*
*
  - BENCHC01-04.SAS - Convert 1999 Benchmark Scores into WEB layout
* - LOADCAHC.SAS - Convert 2000 CAHPS Scores Database into WEB layout
* 2) The output file (MERGFINC.SD2) will be run through the
    MAKEHTMC.SAS program to generate the WEB pages.
* Assign data libraries and options
LIBNAME IN02 V612 "..\..\Q3_2002\PROGRAMS\LOADWEB2003";
LIBNAME IN1 V612 ".";
LIBNAME IN2 V612 "CAHPS_CHILDQ32003\DATA";
LIBNAME IN3 V612 "..\REPORTCARDS\MPR_CHILDQ32003";
LIBNAME IN4 V612 "... BENCHMARK DATACHILD";
LIBNAME OUT V612 ".";
OPTIONS PS=79 LS=132 COMPRESS=YES NOCENTER;
* Extract the pre-existing composites from last years file.
```

```
DATA COMP02;
  SET IN02.CONUS_C;
  IF BENTYPE IN ("2001","2002") AND
    BENEFIT NOT IN("Attitudes Toward TRICARE Prime ",
               "Waiting times");
               * "Getting Care Quickly");
RUN;
* Construct ORDERing variable from WEB layout
DATA ORDER;
  SET IN1.FAKEC;
  ORDER = _N_;
  LENGTH KEY $200;
  KEY = UPCASE(TRIM(BENEFIT))
      UPCASE(TRIM(BENTYPE)) ||
      UPCASE(TRIM(MAJGRP))
      UPCASE(TRIM(ROWCAT));
  KEEP KEY ORDER;
RUN;
PROC SORT DATA=ORDER; BY KEY; RUN;
* Merge the Scores Databases
DATA MERGFINC;
  SET IN2.LOADCAHC(IN=INCAHP03)
     IN3.LOADMPRC(IN=INMPR03)
     IN4.BENCHC04(IN=INBEN01)
     COMP02(IN=INCMP02);
  SVCAHP03 = INCAHP03;
  SVMPR03 = INMPR03 ;
  SVBEN01 = INBEN01 ;
  SVCMP02 = INCMP02;
  LENGTH KEY
           $200;
  KEY = UPCASE(TRIM(BENEFIT))
      UPCASE(TRIM(BENTYPE))
      UPCASE(TRIM(MAJGRP))
      UPCASE(TRIM(ROWCAT));
  IF SCORE = . THEN DELETE;
RUN;
PROC SORT DATA=MERGFINC; BY KEY; RUN;
* Append ORDERing variable to the merged Scores database file
DATA MERGFINC OUT.MISSING;
  MERGE MERGFINC(IN=IN1) ORDER(IN=IN2);
  BY KEY;
  LENGTH FLAG $30;
  IF IN1 AND IN2 THEN FLAG = "IN SCORES DB AND LAYOUT";
          IN1 THEN FLAG = "IN SCORES DB ONLY";
  ELSE IF
  ELSE IF
          IN2 THEN FLAG = "IN LAYOUT ONLY";
  LENGTH SOURCE $30;
```

```
IF SVCAHP03 = 1 THEN SOURCE = "CAHPS 2003
                                            ";
  IF SVMPR03 = 1 THEN SOURCE = "MPR 2003 ";
  IF SVBEN01 = 1 THEN SOURCE = "BENCHMARK 2001";
  IF SVCMP02 = 1 THEN SOURCE = "2001 and 2002 COMPOSITES";
  *IF FLAG = "IN SCORES DB ONLY" THEN DELETE;
  IF IN1 AND NOT IN2 THEN OUTPUT OUT.MISSING; *Missing from layout;
  IF IN1 THEN OUTPUT MERGFINC;
RUN;
* Reorder file according to WEB layout
PROC SORT DATA=MERGFINC OUT=OUT.MERGFINC; BY ORDER; RUN;
DATA FAKEC;
  SET IN1.FAKEC;
  ORDER = _N_;
RUN;
DATA LAYONLY;
  MERGE FAKEC(IN=IN1) OUT.MERGFINC(IN=IN2 KEEP=ORDER);
  BY ORDER;
  IF IN1 AND NOT IN2;
RUN;
TITLE1 "2003 DOD Health Survey Scores/Report Cards (8860-410)";
TITLE2 "Program Name: MERGFINC.SAS By Keith Rathbun";
TITLE3 "Program Inputs: MPR and CAHPS Combined Scores data sets and WEB Layout";
TITLE4 "Program Outputs: MERGFINC.SD2 - Merged Final Scores Database for input
to MAKEHTMC.SAS";
TITLE5 "MERGFINC.SD2 Data source counts";
PROC FREQ DATA=OUT.MERGFINC;
TABLES SOURCE FLAG SVCAHP03 SVMPR03 SVBEN01 SVCMP02
                 SVCAHP03*SVMPR03*SVBEN01*SVCMP02
     /MISSING LIST;
RUN;
TITLE5 "MERGFINC.SD2 Data attribute counts";
PROC FREQ DATA=OUT.MERGFINC;
TABLES BENEFIT BENTYPE MAJGRP ROWCAT
     /MISSING LIST;
RUN;
TITLE5 "LAYONLY.SD2 Data attribute counts";
PROC FREO DATA=LAYONLY;
TABLES BENEFIT BENTYPE MAJGRP ROWCAT
     /MISSING LIST;
RUN;
TITLE5 "No matching record found in LAYOUT file (FAKEC.SD2)";
PROC FREQ DATA=OUT.MISSING;
TABLES MAJGRP ROWCAT BENTYPE BENEFIT
      MAJGRP*ROWCAT*BENTYPE*BENEFIT
     /MISSING LIST;
RUN;
```

TITLE5 "No matching record found in LAYOUT file (FAKEC.SD2)"; PROC PRINT DATA=OUT.MISSING; VAR MAJGRP ROWCAT BENTYPE BENEFIT; RUN; G.10 - ..\LOADWEB\CONUS\_C.SAS - Generate CAHPS CONUS scores and perform significance tests.

```
* PROGRAM: CONUS_C.SAS
* TASK:
         2003 DOD HEALTH CARE SURVEY REPORTING (8860-410)
* PURPOSE: Generate CAHPS CONUS scores and significance tests
* WRITTEN: 07/27/2000 BY KEITH RATHBUN
* MODIFIED: 1) 09/14/2001 BY KEITH RATHBUN, Updated to accommodate the Q3 2000
           child survey: added claims processing and specialty care and
           updated parameters.
         2) 11/04/2002 BY MIKE SCOTT, Updated to accommodate the Q3 2002
           child survey.
         3) 12/06/2003 BY MIKE SCOTT, Updated for Q3 2003.
         1) SIGNIF_C.SD2 - Scores Database in WEB Layout
* INPUTS:
         2) MERGFINC.SD2 - Merged Scores Databases in WEB Layout
         3) FAKEC.SD2 - Scores Database WEB Layout
         1) CONUS_C.SD2 - Combined CAHPS/MPR Scores Database in WEB layout
* OUTPUT:
         2) LT30C.SD2 - Records with <= 30 observations
* NOTES:
* 1) The following steps need to be run prior to this program:

    STEP1C.SAS - Recode questions and generate group files
    STEP2C.SAS - Calculate individual adjusted scores for group 1-8

   - COMPOSIT.SAS - Calculate composite adjusted scores for group 1-8
   - MERGFINC.SAS - Merge the final CAHPS and MPR Scores Databases
   - SIGNIF C.SAS - Perform significance tests for CAHPS scores
* Assign data libraries and options
LIBNAME IN1 V612 ".";
LIBNAME OUT V612 ".";
OPTIONS PS=79 LS=132 COMPRESS=YES NOCENTER;
* Process Macro Input Parameters:
* 1) BENTYPE = Benefit Type
* 2) BENEFIT = COMPOSITE Benefit Type
* 3) ROWCAT = Row Category
* Set up empty template file for data merge purposes and set first time flag
                %LET DSN = SIGNIF_C;
DATA INIT;
  SET IN1.&DSN;
  JTTAITAC
```

```
RUN;
LET FLAG = 0;
%MACRO PROCESS(BENTYPE=,BENEFIT=,ROWCAT=);
DATA TEMP;
  SET IN1.&DSN END=FINISHED;
  WHERE BENTYPE = "&BENTYPE" AND
       ROWCAT = "&ROWCAT"
                         AND
       BENEFIT = "&BENEFIT" AND
       MAJGRP NE "All Children";
RUN;
DATA TEMP;
  SET TEMP END=FINISHED;
  IF N_ = 1 THEN DO;
     SUMSCOR1 = 0; RETAIN SUMSCOR1;
     SUMWGT1 = 0; RETAIN SUMWGT1;
     SUMSE2 = 0;
                  RETAIN SUMSE2;
     SUMWGT2 = 0;
                  RETAIN SUMWGT2;
     N_OBS1 = 0;
                   RETAIN N_OBS1;
  END;
  * Note: For the Child Survey only CONUS were sent surveys
  IF SCORE NE . AND N_WGT NE . THEN SUMSCOR1 = SUMSCOR1 + (SCORE*N_WGT);
  IF N_WGT NE . THEN SUMWGT1 = SUMWGT1 + N_WGT;
  IF SEMEAN NE . AND N_WGT NE . THEN SUMSE2 = SUMSE2 + (SEMEAN*N_WGT)**2;
  IF N_OBS NE . THEN N_OBS1 + N_OBS;
  IF FINISHED THEN GOTO FINISHED;
  RETURN;
KEEP MAJGRP ROWCAT BENTYPE BENEFIT SIG SCORE SEMEAN N_OBS N_WGT
    FLAG SOURCE SUMSCOR1 SUMWGT1 SUMSE2 KEY;
FINISHED:
  SCORE = SUMSCOR1/SUMWGT1;
  SEMEAN = SQRT(SUMSE2)/SUMWGT1;
  N_OBS = N_OBS1;
  N_WGT = SUMWGT1;
  SOURCE = "CONUS";
  FLAG = "CONUS";
  MAJGRP = "All Children";
  KEY = UPCASE(TRIM(BENEFIT))
       UPCASE(TRIM(BENTYPE))
       UPCASE(TRIM(MAJGRP)) ||
       UPCASE(TRIM(ROWCAT));
  OUTPUT;
RUN;
%IF &FLAG = 0 %THEN %DO;
  DATA FINAL;
    SET TEMP;
  RUN;
%END;
%ELSE %DO;
  DATA FINAL;
    SET FINAL TEMP;
  RUN;
%END;
```

%LET FLAG = 1;

## %MEND;

\* Process 2003 CONUS Composites \* 1) Create CONUS for Getting Needed Care %PROCESS(BENTYPE=2003, ROWCAT=Under Age 6 , BENEFIT=Getting Needed Care); %PROCESS(BENTYPE=2003, ROWCAT=6-12 Years , BENEFIT=Getting Needed Care); %PROCESS(BENTYPE=2003, ROWCAT=13-17 Years , BENEFIT=Getting Needed Care); %PROCESS(BENTYPE=2003, ROWCAT=Enrollees with Military PCM, BENEFIT=Getting Needed Care); %PROCESS(BENTYPE=2003, ROWCAT=Enrollees with Civilian PCM, BENEFIT=Getting Needed Care); %PROCESS(BENTYPE=2003, ROWCAT=Non-enrolled Beneficiaries , BENEFIT=Getting Needed Care); %PROCESS(BENTYPE=2003, ROWCAT=Prime Enrollees , BENEFIT=Getting Needed Care); %PROCESS(BENTYPE=2003, ROWCAT=CONUS MHS , BENEFIT=Getting Needed Care); %PROCESS(BENTYPE=Problems Getting Personal Doctor/Nurse, ROWCAT=Under Age 6 , BENEFIT=Getting Needed Care); %PROCESS(BENTYPE=Problems Getting Personal Doctor/Nurse, ROWCAT=6-12 Years , BENEFIT=Getting Needed Care); %PROCESS(BENTYPE=Problems Getting Personal Doctor/Nurse, ROWCAT=13-17 Years , BENEFIT=Getting Needed Care); %PROCESS(BENTYPE=Problems Getting Personal Doctor/Nurse, ROWCAT=Enrollees with Military PCM, BENEFIT=Getting Needed Care); %PROCESS(BENTYPE=Problems Getting Personal Doctor/Nurse, ROWCAT=Enrollees with Civilian PCM, BENEFIT=Getting Needed Care); %PROCESS(BENTYPE=Problems Getting Personal Doctor/Nurse, ROWCAT=Non-enrolled Beneficiaries , BENEFIT=Getting Needed Care); %PROCESS(BENTYPE=Problems Getting Personal Doctor/Nurse, ROWCAT=Prime Enrollees , BENEFIT=Getting Needed Care); %PROCESS(BENTYPE=Problems Getting Personal Doctor/Nurse, ROWCAT=CONUS MHS , BENEFIT=Getting Needed Care); %PROCESS(BENTYPE=Problems Getting Referral to Specialist, ROWCAT=Under Age 6 , BENEFIT=Getting Needed Care); %PROCESS(BENTYPE=Problems Getting Referral to Specialist, ROWCAT=6-12 Years , BENEFIT=Getting Needed Care); %PROCESS(BENTYPE=Problems Getting Referral to Specialist, ROWCAT=13-17 Years , BENEFIT=Getting Needed Care); %PROCESS(BENTYPE=Problems Getting Referral to Specialist, ROWCAT=Enrollees with Military PCM, BENEFIT=Getting Needed Care); %PROCESS(BENTYPE=Problems Getting Referral to Specialist, ROWCAT=Enrollees with Civilian PCM, BENEFIT=Getting Needed Care); %PROCESS(BENTYPE=Problems Getting Referral to Specialist, ROWCAT=Non-enrolled Beneficiaries , BENEFIT=Getting Needed Care); %PROCESS(BENTYPE=Problems Getting Referral to Specialist, ROWCAT=Prime Enrollees , BENEFIT=Getting Needed Care); %PROCESS(BENTYPE=Problems Getting Referral to Specialist,

ROWCAT=CONUS MHS , BENEFIT=Getting Needed Care); %PROCESS(BENTYPE=Problems Getting Necessary Care, ROWCAT=Under Age 6 , BENEFIT=Getting Needed Care); %PROCESS(BENTYPE=Problems Getting Necessary Care, ROWCAT=6-12 Years , BENEFIT=Getting Needed Care); %PROCESS(BENTYPE=Problems Getting Necessary Care, ROWCAT=13-17 Years , BENEFIT=Getting Needed Care); %PROCESS(BENTYPE=Problems Getting Necessary Care, ROWCAT=Enrollees with Military PCM, BENEFIT=Getting Needed Care); %PROCESS(BENTYPE=Problems Getting Necessary Care, ROWCAT=Enrollees with Civilian PCM, BENEFIT=Getting Needed Care); %PROCESS(BENTYPE=Problems Getting Necessary Care, ROWCAT=Non-enrolled Beneficiaries , BENEFIT=Getting Needed Care); %PROCESS(BENTYPE=Problems Getting Necessary Care, , BENEFIT=Getting Needed Care); ROWCAT=Prime Enrollees %PROCESS(BENTYPE=Problems Getting Necessary Care, ROWCAT=CONUS MHS , BENEFIT=Getting Needed Care); %PROCESS(BENTYPE=Delays in Care While Awaiting Approval, ROWCAT=Under Age 6 , BENEFIT=Getting Needed Care); %PROCESS(BENTYPE=Delays in Care While Awaiting Approval, ROWCAT=6-12 Years , BENEFIT=Getting Needed Care); %PROCESS(BENTYPE=Delays in Care While Awaiting Approval, ROWCAT=13-17 Years , BENEFIT=Getting Needed Care); %PROCESS(BENTYPE=Delays in Care While Awaiting Approval, ROWCAT=Enrollees with Military PCM, BENEFIT=Getting Needed Care); %PROCESS(BENTYPE=Delays in Care While Awaiting Approval, ROWCAT=Enrollees with Civilian PCM, BENEFIT=Getting Needed Care); %PROCESS(BENTYPE=Delays in Care While Awaiting Approval, ROWCAT=Non-enrolled Beneficiaries , BENEFIT=Getting Needed Care); %PROCESS(BENTYPE=Delays in Care While Awaiting Approval, ROWCAT=Prime Enrollees , BENEFIT=Getting Needed Care); %PROCESS(BENTYPE=Delays in Care While Awaiting Approval, , BENEFIT=Getting Needed Care); ROWCAT=CONUS MHS \* 2) Create CONUS for Getting Care Ouickly %PROCESS(BENTYPE=2003, ROWCAT=Under Age 6 , BENEFIT=Getting Care Quickly); %PROCESS(BENTYPE=2003, ROWCAT=6-12 Years , BENEFIT=Getting Care Quickly); %PROCESS(BENTYPE=2003, , BENEFIT=Getting Care Quickly); ROWCAT=13-17 Years %PROCESS(BENTYPE=2003, ROWCAT=Enrollees with Military PCM, BENEFIT=Getting Care Quickly); %PROCESS(BENTYPE=2003, ROWCAT=Enrollees with Civilian PCM, BENEFIT=Getting Care Quickly); %PROCESS(BENTYPE=2003, ROWCAT=Non-enrolled Beneficiaries , BENEFIT=Getting Care Quickly); %PROCESS(BENTYPE=2003, ROWCAT=Prime Enrollees , BENEFIT=Getting Care Quickly); %PROCESS(BENTYPE=2003, ROWCAT=CONUS MHS , BENEFIT=Getting Care Quickly); %PROCESS(BENTYPE=Advice over Telephone, , BENEFIT=Getting Care Quickly); ROWCAT=Under Age 6 %PROCESS(BENTYPE=Advice over Telephone,

| ROWCAT=6-12 Years , BENEFIT=Getting Care Quick:<br>%PROCESS(BENTYPE=Advice over Telephone,                                                  | ly);  |
|----------------------------------------------------------------------------------------------------|-------|
| ROWCAT=13-17 Years , BENEFIT=Getting Care Quick                                                                                             | ly);  |
| <pre>%PROCESS(BENTYPE=Advice over Telephone,</pre>                                                                                          | ly);  |
| ROWCAT=Enrollees with Civilian PCM, BENEFIT=Getting Care Quick                                                                              | ly);  |
| <pre>%PROCESS(BENTYPE=Advice over Telephone,</pre>                                                                                          | ly);  |
| <pre>%PROCESS(BENTYPE=Advice over Telephone,</pre>                                                                                          | ly);  |
| <pre>%PROCESS(BENTYPE=Advice over Telephone,</pre>                                                                                          | ly);  |
| <pre>%PROCESS(BENTYPE=Wait for Urgent Care,</pre>                                                                                           | ly);  |
| <pre>%PROCESS(BENTYPE=Wait for Urgent Care,<br/>ROWCAT=6-12 Years , BENEFIT=Getting Care Quick]</pre>                                       | ly);  |
| <pre>%PROCESS(BENTYPE=Wait for Urgent Care,</pre>                                                                                           | ly);  |
| <pre>%PROCESS(BENTYPE=Wait for Urgent Care,<br/>ROWCAT=Enrollees with Military PCM, BENEFIT=Getting Care Quick]</pre>                       |       |
| <pre>%PROCESS(BENTYPE=Wait for Urgent Care,</pre>                                                                                           |       |
| ROWCAT=Enrollees with Civilian PCM, BENEFIT=Getting Care Quick: %PROCESS(BENTYPE=Wait for Urgent Care,                                      |       |
| ROWCAT=Non-enrolled Beneficiaries , BENEFIT=Getting Care Quick: %PROCESS(BENTYPE=Wait for Urgent Care,                                      | ly);  |
| ROWCAT=Prime Enrollees , BENEFIT=Getting Care Quick:<br>%PROCESS(BENTYPE=Wait for Urgent Care,                                              | ly);  |
| ROWCAT=CONUS MHS , BENEFIT=Getting Care Quick                                                                                               | ly);  |
| <pre>%PROCESS(BENTYPE=Wait for Routine Visit,<br/>ROWCAT=Under Age 6</pre> , BENEFIT=Getting Care Quick                                     | 1.7): |
| <pre>%PROCESS(BENTYPE=Wait for Routine Visit,<br/>ROWCAT=6-12 Years</pre> , BENEFIT=Getting Care Quick                                      |       |
| <pre>%PROCESS(BENTYPE=Wait for Routine Visit,</pre>                                                                                         |       |
| ROWCAT=13-17 Years , BENEFIT=Getting Care Quick? %PROCESS(BENTYPE=Wait for Routine Visit,                                                   | ly);  |
| ROWCAT=Enrollees with Military PCM, BENEFIT=Getting Care Quick:<br>%PROCESS(BENTYPE=Wait for Routine Visit,                                 | ly);  |
| ROWCAT=Enrollees with Civilian PCM, BENEFIT=Getting Care Quick<br>%PROCESS(BENTYPE=Wait for Routine Visit,                                  | ly);  |
| ROWCAT=Non-enrolled Beneficiaries , BENEFIT=Getting Care Quick:<br>%PROCESS(BENTYPE=Wait for Routine Visit,                                 | ly);  |
| ROWCAT=Prime Enrollees , BENEFIT=Getting Care Quick                                                                                         | ly);  |
| <pre>%PROCESS(BENTYPE=Wait for Routine Visit,</pre>                                                                                         | ly);  |
| %PROCESS(BENTYPE=Wait More Than 15 Minutes Past Appointment,                                                                                |       |
| ROWCAT=Under Age 6 , BENEFIT=Getting Care Quick<br>%PROCESS(BENTYPE=Wait More Than 15 Minutes Past Appointment,                             | ly);  |
| ROWCAT=6-12 Years , BENEFIT=Getting Care Quick<br>%PROCESS(BENTYPE=Wait More Than 15 Minutes Past Appointment,                              | ly);  |
| ROWCAT=13-17 Years , BENEFIT=Getting Care Quick:<br>%PROCESS(BENTYPE=Wait More Than 15 Minutes Past Appointment,                            | ly);  |
| ROWCAT=Enrollees with Military PCM, BENEFIT=Getting Care Quick                                                                              | ly);  |
| <pre>%PROCESS(BENTYPE=Wait More Than 15 Minutes Past Appointment,<br/>ROWCAT=Enrollees with Civilian PCM, BENEFIT=Getting Care Quick]</pre> | ly);  |
| <pre>%PROCESS(BENTYPE=Wait More Than 15 Minutes Past Appointment,</pre>                                                                     |       |

ROWCAT=Non-enrolled Beneficiaries , BENEFIT=Getting Care Quickly); %PROCESS(BENTYPE=Wait More Than 15 Minutes Past Appointment, ROWCAT=Prime Enrollees , BENEFIT=Getting Care Quickly); %PROCESS(BENTYPE=Wait More Than 15 Minutes Past Appointment, ROWCAT=CONUS MHS , BENEFIT=Getting Care Quickly); \* 3) Create CONUS for How Well Doctors communicate %PROCESS(BENTYPE=2003, ROWCAT=Under Age 6 , BENEFIT=How Well Doctors Communicate); %PROCESS(BENTYPE=2003, ROWCAT=6-12 Years , BENEFIT=How Well Doctors Communicate); %PROCESS(BENTYPE=2003, ROWCAT=13-17 Years , BENEFIT=How Well Doctors Communicate); %PROCESS(BENTYPE=2003, ROWCAT=Enrollees with Military PCM, BENEFIT=How Well Doctors Communicate); %PROCESS(BENTYPE=2003, ROWCAT=Enrollees with Civilian PCM, BENEFIT=How Well Doctors Communicate); %PROCESS(BENTYPE=2003, ROWCAT=Non-enrolled Beneficiaries , BENEFIT=How Well Doctors Communicate); %PROCESS(BENTYPE=2003, ROWCAT=Prime Enrollees , BENEFIT=How Well Doctors Communicate); %PROCESS(BENTYPE=2003, ROWCAT=CONUS MHS , BENEFIT=How Well Doctors Communicate); %PROCESS(BENTYPE=Listens Carefully, , BENEFIT=How Well Doctors ROWCAT=Under Age 6 Communicate); %PROCESS(BENTYPE=Listens Carefully, ROWCAT=6-12 Years , BENEFIT=How Well Doctors Communicate); %PROCESS(BENTYPE=Listens Carefully, ROWCAT=13-17 Years , BENEFIT=How Well Doctors Communicate); %PROCESS(BENTYPE=Listens Carefully, ROWCAT=Enrollees with Military PCM, BENEFIT=How Well Doctors Communicate); %PROCESS(BENTYPE=Listens Carefully, ROWCAT=Enrollees with Civilian PCM, BENEFIT=How Well Doctors Communicate); %PROCESS(BENTYPE=Listens Carefully, ROWCAT=Non-enrolled Beneficiaries , BENEFIT=How Well Doctors Communicate); %PROCESS(BENTYPE=Listens Carefully, ROWCAT=Prime Enrollees , BENEFIT=How Well Doctors Communicate); %PROCESS(BENTYPE=Listens Carefully, ROWCAT=CONUS MHS , BENEFIT=How Well Doctors Communicate);

%PROCESS(BENTYPE=Explains so you can Understand, ROWCAT=Under Age 6 , BENEFIT=How Well Doctors Communicate); %PROCESS(BENTYPE=Explains so you can Understand, ROWCAT=6-12 Years , BENEFIT=How Well Doctors Communicate); %PROCESS(BENTYPE=Explains so you can Understand, ROWCAT=13-17 Years , BENEFIT=How Well Doctors Communicate); %PROCESS(BENTYPE=Explains so you can Understand, ROWCAT=Enrollees with Military PCM, BENEFIT=How Well Doctors Communicate); %PROCESS(BENTYPE=Explains so you can Understand, ROWCAT=Enrollees with Civilian PCM, BENEFIT=How Well Doctors Communicate); %PROCESS(BENTYPE=Explains so you can Understand, ROWCAT=Non-enrolled Beneficiaries , BENEFIT=How Well Doctors Communicate); %PROCESS(BENTYPE=Explains so you can Understand, ROWCAT=Prime Enrollees , BENEFIT=How Well Doctors Communicate); %PROCESS(BENTYPE=Explains so you can Understand, ROWCAT=CONUS MHS , BENEFIT=How Well Doctors Communicate); %PROCESS(BENTYPE=Explains so your child can Understand, , BENEFIT=How Well Doctors ROWCAT=Under Age 6 Communicate); %PROCESS(BENTYPE=Explains so your child can Understand, ROWCAT=6-12 Years , BENEFIT=How Well Doctors Communicate); %PROCESS(BENTYPE=Explains so your child can Understand, , BENEFIT=How Well Doctors ROWCAT=13-17 Years Communicate); %PROCESS(BENTYPE=Explains so your child can Understand, ROWCAT=Enrollees with Military PCM, BENEFIT=How Well Doctors Communicate); %PROCESS(BENTYPE=Explains so your child can Understand, ROWCAT=Enrollees with Civilian PCM, BENEFIT=How Well Doctors Communicate); %PROCESS(BENTYPE=Explains so your child can Understand, ROWCAT=Non-enrolled Beneficiaries , BENEFIT=How Well Doctors Communicate); %PROCESS(BENTYPE=Explains so your child can Understand, , BENEFIT=How Well Doctors ROWCAT=Prime Enrollees Communicate); %PROCESS(BENTYPE=Explains so your child can Understand, ROWCAT=CONUS MHS , BENEFIT=How Well Doctors Communicate); %PROCESS(BENTYPE=Shows Respect, ROWCAT=Under Age 6 , BENEFIT=How Well Doctors Communicate); %PROCESS(BENTYPE=Shows Respect, ROWCAT=6-12 Years , BENEFIT=How Well Doctors Communicate); %PROCESS(BENTYPE=Shows Respect, ROWCAT=13-17 Years , BENEFIT=How Well Doctors Communicate);

%PROCESS(BENTYPE=Shows Respect, ROWCAT=Enrollees with Military PCM, BENEFIT=How Well Doctors Communicate); %PROCESS(BENTYPE=Shows Respect, ROWCAT=Enrollees with Civilian PCM, BENEFIT=How Well Doctors Communicate); %PROCESS(BENTYPE=Shows Respect, ROWCAT=Non-enrolled Beneficiaries , BENEFIT=How Well Doctors Communicate); %PROCESS(BENTYPE=Shows Respect, ROWCAT=Prime Enrollees , BENEFIT=How Well Doctors Communicate); %PROCESS(BENTYPE=Shows Respect, ROWCAT=CONUS MHS , BENEFIT=How Well Doctors Communicate); %PROCESS(BENTYPE=Spends Time with your child, ROWCAT=Under Age 6 , BENEFIT=How Well Doctors Communicate); %PROCESS(BENTYPE=Spends Time with your child, , BENEFIT=How Well Doctors ROWCAT=6-12 Years Communicate); %PROCESS(BENTYPE=Spends Time with your child, ROWCAT=13-17 Years , BENEFIT=How Well Doctors Communicate); %PROCESS(BENTYPE=Spends Time with your child, ROWCAT=Enrollees with Military PCM, BENEFIT=How Well Doctors Communicate); %PROCESS(BENTYPE=Spends Time with your child, ROWCAT=Enrollees with Civilian PCM, Well BENEFIT=How Doctors Communicate); %PROCESS(BENTYPE=Spends Time with your child, ROWCAT=Non-enrolled Beneficiaries , BENEFIT=How Well Doctors Communicate); %PROCESS(BENTYPE=Spends Time with your child, ROWCAT=Prime Enrollees , BENEFIT=How Well Doctors Communicate); %PROCESS(BENTYPE=Spends Time with your child, ROWCAT=CONUS MHS , BENEFIT=How Well Doctors Communicate); \* 4) Create CONUS for Courteous and Helpful Office Staff %PROCESS(BENTYPE=2003, ROWCAT=Under Age 6 , BENEFIT=Courteous and Helpful Office Staff); %PROCESS(BENTYPE=2003, ROWCAT=6-12 Years , BENEFIT=Courteous and Helpful Office Staff); %PROCESS(BENTYPE=2003, ROWCAT=13-17 Years , BENEFIT=Courteous and Helpful Office Staff); %PROCESS(BENTYPE=2003, ROWCAT=Enrollees with Military PCM, BENEFIT=Courteous and Helpful Office Staff); %PROCESS(BENTYPE=2003, ROWCAT=Enrollees with Civilian PCM, BENEFIT=Courteous and Helpful Office Staff);

%PROCESS(BENTYPE=2003, ROWCAT=Non-enrolled Beneficiaries , BENEFIT=Courteous and Helpful Office Staff); %PROCESS(BENTYPE=2003, ROWCAT=Prime Enrollees , BENEFIT=Courteous and Helpful Office Staff); %PROCESS(BENTYPE=2003, ROWCAT=CONUS MHS , BENEFIT=Courteous and Helpful Office Staff); %PROCESS(BENTYPE=Courteous and Respectful, ROWCAT=Under Age 6 , BENEFIT=Courteous and Helpful Office Staff); %PROCESS(BENTYPE=Courteous and Respectful, ROWCAT=6-12 Years , BENEFIT=Courteous and Helpful Office Staff); %PROCESS(BENTYPE=Courteous and Respectful, ROWCAT=13-17 Years , BENEFIT=Courteous and Helpful Office Staff); %PROCESS(BENTYPE=Courteous and Respectful, ROWCAT=Enrollees with Military PCM, BENEFIT=Courteous and Helpful Office Staff); %PROCESS(BENTYPE=Courteous and Respectful, ROWCAT=Enrollees with Civilian PCM, BENEFIT=Courteous and Helpful Office Staff); %PROCESS(BENTYPE=Courteous and Respectful, ROWCAT=Non-enrolled Beneficiaries , BENEFIT=Courteous and Helpful Office Staff); %PROCESS(BENTYPE=Courteous and Respectful, ROWCAT=Prime Enrollees , BENEFIT=Courteous and Helpful Office Staff); %PROCESS(BENTYPE=Courteous and Respectful, ROWCAT=CONUS MHS , BENEFIT=Courteous and Helpful Office Staff); %PROCESS(BENTYPE=Helpful, ROWCAT=Under Age 6 , BENEFIT=Courteous and Helpful Office Staff); %PROCESS(BENTYPE=Helpful, ROWCAT=6-12 Years , BENEFIT=Courteous and Helpful Office Staff); %PROCESS(BENTYPE=Helpful, ROWCAT=13-17 Years , BENEFIT=Courteous and Helpful Office Staff); %PROCESS(BENTYPE=Helpful, ROWCAT=Enrollees with Military PCM, BENEFIT=Courteous and Helpful Office Staff); %PROCESS(BENTYPE=Helpful, ROWCAT=Enrollees with Civilian PCM, BENEFIT=Courteous and Helpful Office Staff); %PROCESS(BENTYPE=Helpful, ROWCAT=Non-enrolled Beneficiaries , BENEFIT=Courteous and Helpful Office Staff); %PROCESS(BENTYPE=Helpful, ROWCAT=Prime Enrollees , BENEFIT=Courteous and Helpful Office Staff); %PROCESS(BENTYPE=Helpful, ROWCAT=CONUS MHS , BENEFIT=Courteous and Helpful Office Staff);

\* 5) Create CONUS for Customer Service %PROCESS(BENTYPE=2003, ROWCAT=Under Age 6 , BENEFIT=Customer Service); %PROCESS(BENTYPE=2003, ROWCAT=6-12 Years , BENEFIT=Customer Service); %PROCESS(BENTYPE=2003, ROWCAT=13-17 Years , BENEFIT=Customer Service); %PROCESS(BENTYPE=2003, ROWCAT=Enrollees with Military PCM, BENEFIT=Customer Service); %PROCESS(BENTYPE=2003, ROWCAT=Enrollees with Civilian PCM, BENEFIT=Customer Service); %PROCESS(BENTYPE=2003, ROWCAT=Non-enrolled Beneficiaries , BENEFIT=Customer Service); %PROCESS(BENTYPE=2003, ROWCAT=Prime Enrollees , BENEFIT=Customer Service); %PROCESS(BENTYPE=2003, ROWCAT=CONUS MHS , BENEFIT=Customer Service); %PROCESS(BENTYPE=Problem Getting Help from Customer Service, , BENEFIT=Customer Service); ROWCAT=Under Age 6 %PROCESS(BENTYPE=Problem Getting Help from Customer Service, ROWCAT=6-12 Years , BENEFIT=Customer Service); %PROCESS(BENTYPE=Problem Getting Help from Customer Service, ROWCAT=13-17 Years , BENEFIT=Customer Service); %PROCESS(BENTYPE=Problem Getting Help from Customer Service, ROWCAT=Enrollees with Military PCM, BENEFIT=Customer Service); %PROCESS(BENTYPE=Problem Getting Help from Customer Service, ROWCAT=Enrollees with Civilian PCM, BENEFIT=Customer Service); %PROCESS(BENTYPE=Problem Getting Help from Customer Service, ROWCAT=Non-enrolled Beneficiaries , BENEFIT=Customer Service); %PROCESS(BENTYPE=Problem Getting Help from Customer Service, ROWCAT=Prime Enrollees , BENEFIT=Customer Service); %PROCESS(BENTYPE=Problem Getting Help from Customer Service, ROWCAT=CONUS MHS , BENEFIT=Customer Service); %PROCESS(BENTYPE=Problem Finding/Understanding Written Material, ROWCAT=Under Age 6 , BENEFIT=Customer Service); %PROCESS(BENTYPE=Problem Finding/Understanding Written Material, ROWCAT=6-12 Years , BENEFIT=Customer Service); %PROCESS(BENTYPE=Problem Finding/Understanding Written Material, ROWCAT=13-17 Years , BENEFIT=Customer Service); %PROCESS(BENTYPE=Problem Finding/Understanding Written Material, ROWCAT=Enrollees with Military PCM, BENEFIT=Customer Service); %PROCESS(BENTYPE=Problem Finding/Understanding Written Material, ROWCAT=Enrollees with Civilian PCM, BENEFIT=Customer Service); %PROCESS(BENTYPE=Problem Finding/Understanding Written Material, ROWCAT=Non-enrolled Beneficiaries , BENEFIT=Customer Service); %PROCESS(BENTYPE=Problem Finding/Understanding Written Material, ROWCAT=Prime Enrollees , BENEFIT=Customer Service); %PROCESS(BENTYPE=Problem Finding/Understanding Written Material, ROWCAT=CONUS MHS , BENEFIT=Customer Service); %PROCESS(BENTYPE=Problem with Paperwork, ROWCAT=Under Age 6 , BENEFIT=Customer Service); %PROCESS(BENTYPE=Problem with Paperwork, ROWCAT=6-12 Years , BENEFIT=Customer Service);

| %PROCESS(BENTYPE=Problem with Paperwork,                                            |                                          |  |
|-------------------------------------------------------------------------------------|------------------------------------------|--|
|                                                                                     | BENEFIT=Customer Service);               |  |
| <pre>%PROCESS(BENTYPE=Problem with Paperwork,</pre>                                 | BENEFIT=Customer Service);               |  |
| <pre>%PROCESS(BENTYPE=Problem with Paperwork,</pre>                                 | BENEFIT=Customer Service);               |  |
| ROWCAT=Non-enrolled Beneficiaries ,                                                 | BENEFIT=Customer Service);               |  |
| %PROCESS(BENTYPE=Problem with Paperwork,<br>ROWCAT=Prime Enrollees ,                | BENEFIT=Customer Service);               |  |
| %PROCESS(BENTYPE=Problem with Paperwork,<br>ROWCAT=CONUS MHS ,                      | BENEFIT=Customer Service);               |  |
| * * * * * * * * * * * * * * * * * * * *                                             | * * * * * * * * * * * * * * * * * * * *  |  |
| * 7) Create CONUS for Claims Processing                                             |                                          |  |
| ***************************************                                             | ***************************************  |  |
| %PROCESS(BENTYPE=2003,                                                              |                                          |  |
| ROWCAT=Under Age 6 ,<br>%PROCESS(BENTYPE=2003,                                      | BENEFIT=Claims Processing);              |  |
|                                                                                     | BENEFIT=Claims Processing);              |  |
| %PROCESS(BENTYPE=2003,                                                              |                                          |  |
| ROWCAT=13-17 Years ,<br>%PROCESS(BENTYPE=2003,                                      | BENEFIT=Claims Processing);              |  |
| ROWCAT=Enrollees with Military PCM,                                                 | BENEFIT=Claims Processing);              |  |
| %PROCESS(BENTYPE=2003,                                                              |                                          |  |
| ROWCAT=Enrollees with Civilian PCM, %PROCESS(BENTYPE=2003,                          | BENEFIT=Claims Processing);              |  |
| ROWCAT=Non-enrolled Beneficiaries ,                                                 | BENEFIT=Claims Processing);              |  |
| <pre>%PROCESS(BENTYPE=2003,</pre>                                                   |                                          |  |
| ROWCAT=Prime Enrollees ,<br>%PROCESS(BENTYPE=2003,                                  | BENEFIT=Claims Processing);              |  |
|                                                                                     | BENEFIT=Claims Processing);              |  |
| <pre>%PROCESS(BENTYPE=Claims Handled in a Reasonable Time,</pre>                    |                                          |  |
|                                                                                     | BENEFIT=Claims Processing);              |  |
| %PROCESS(BENTYPE=Claims Handled in a Reasona                                        |                                          |  |
| ROWCAT=6-12 Years , BENEFIT=Claims Processing);                                     |                                          |  |
| <pre>%PROCESS(BENTYPE=Claims Handled in a Reasona<br/>ROWCAT=13-17 Years</pre>      | ble Time,<br>BENEFIT=Claims Processing); |  |
| %PROCESS(BENTYPE=Claims Handled in a Reasona                                        |                                          |  |
| ROWCAT=Enrollees with Military PCM,                                                 | BENEFIT=Claims Processing);              |  |
| %PROCESS(BENTYPE=Claims Handled in a Reasona                                        |                                          |  |
| ROWCAT=Enrollees with Civilian PCM,<br>%PROCESS(BENTYPE=Claims Handled in a Reasona |                                          |  |
| ROWCAT=Non-enrolled Beneficiaries ,                                                 |                                          |  |
| %PROCESS(BENTYPE=Claims Handled in a Reasona                                        |                                          |  |
|                                                                                     | BENEFIT=Claims Processing);              |  |
| %PROCESS(BENTYPE=Claims Handled in a Reasona                                        |                                          |  |
| ROWCAT=CONUS MHS ,                                                                  | BENEFIT=Claims Processing);              |  |
| %PROCESS(BENTYPE=Claims Handled Correctly,                                          |                                          |  |
| ROWCAT=Under Age 6 ,                                                                | BENEFIT=Claims Processing);              |  |
| <pre>%PROCESS(BENTYPE=Claims Handled Correctly,</pre>                               |                                          |  |
| ROWCAT=6-12 Years ,<br>%PROCESS(BENTYPE=Claims Handled Correctly,                   | BENEFIT=Claims Processing);              |  |
|                                                                                     | BENEFIT=Claims Processing);              |  |
| %PROCESS(BENTYPE=Claims Handled Correctly,                                          |                                          |  |
| ROWCAT=Enrollees with Military PCM,                                                 | BENEFIT=Claims Processing);              |  |
| %PROCESS(BENTYPE=Claims Handled Correctly,                                          |                                          |  |

```
ROWCAT=Enrollees with Civilian PCM, BENEFIT=Claims Processing);
%PROCESS(BENTYPE=Claims Handled Correctly,
      ROWCAT=Non-enrolled Beneficiaries , BENEFIT=Claims Processing);
%PROCESS(BENTYPE=Claims Handled Correctly,
      ROWCAT=Prime Enrollees
                                 , BENEFIT=Claims Processing);
%PROCESS(BENTYPE=Claims Handled Correctly,
      ROWCAT=CONUS MHS
                                  , BENEFIT=Claims Processing);
* 8) Create CONUS for Health Care
   %PROCESS(BENTYPE=2003,
      ROWCAT=Under Age 6
                                , BENEFIT=Health Care);
%PROCESS(BENTYPE=2003,
      ROWCAT=6-12 Years
                                 , BENEFIT=Health Care);
%PROCESS(BENTYPE=2003,
      ROWCAT=13-17 Years
                        , BENEFIT=Health Care);
%PROCESS(BENTYPE=2003,
      ROWCAT=Enrollees with Military PCM, BENEFIT=Health Care);
%PROCESS(BENTYPE=2003,
      ROWCAT=Enrollees with Civilian PCM, BENEFIT=Health Care);
%PROCESS(BENTYPE=2003,
      ROWCAT=Non-enrolled Beneficiaries , BENEFIT=Health Care);
%PROCESS(BENTYPE=2003,
      ROWCAT=Prime Enrollees
                                  , BENEFIT=Health Care);
%PROCESS(BENTYPE=2003,
      ROWCAT=CONUS MHS
                                  , BENEFIT=Health Care);
* 9) Create CONUS for Health Plan
%PROCESS(BENTYPE=2003,
      ROWCAT=Under Age 6
                                , BENEFIT=Health Plan);
%PROCESS(BENTYPE=2003,
      ROWCAT=6-12 Years
                                 , BENEFIT=Health Plan);
%PROCESS(BENTYPE=2003,
      ROWCAT=13-17 Years
                                 , BENEFIT=Health Plan);
%PROCESS(BENTYPE=2003,
      ROWCAT=Enrollees with Military PCM, BENEFIT=Health Plan);
%PROCESS(BENTYPE=2003,
      ROWCAT=Enrollees with Civilian PCM, BENEFIT=Health Plan);
%PROCESS(BENTYPE=2003,
      ROWCAT=Non-enrolled Beneficiaries , BENEFIT=Health Plan);
%PROCESS(BENTYPE=2003,
      ROWCAT=Prime Enrollees , BENEFIT=Health Plan);
%PROCESS(BENTYPE=2003,
      ROWCAT=CONUS MHS
                                  , BENEFIT=Health Plan);
* 10) Create CONUS for Personal Doctor or Nurse
%PROCESS(BENTYPE=2003,
                                 , BENEFIT=Personal Doctor or Nurse);
      ROWCAT=Under Age 6
%PROCESS(BENTYPE=2003,
      ROWCAT=6-12 Years
                                 , BENEFIT=Personal Doctor or Nurse);
%PROCESS(BENTYPE=2003,
                       , BENEFIT=Personal Doctor or Nurse);
      ROWCAT=13-17 Years
%PROCESS(BENTYPE=2003,
      ROWCAT=Enrollees with Military PCM, BENEFIT=Personal Doctor or Nurse);
```

```
%PROCESS(BENTYPE=2003,
      ROWCAT=Enrollees with Civilian PCM, BENEFIT=Personal Doctor or Nurse);
%PROCESS(BENTYPE=2003,
      ROWCAT=Non-enrolled Beneficiaries , BENEFIT=Personal Doctor or Nurse);
%PROCESS(BENTYPE=2003,
      ROWCAT=Prime Enrollees
                                 , BENEFIT=Personal Doctor or Nurse);
%PROCESS(BENTYPE=2003,
      ROWCAT=CONUS MHS
                                 , BENEFIT=Personal Doctor or Nurse);
* 11) Create CONUS for Speciality Care
%PROCESS(BENTYPE=2003,
      ROWCAT=Under Age 6
                                 , BENEFIT=Speciality Care);
%PROCESS(BENTYPE=2003,
      ROWCAT=6-12 Years
                                , BENEFIT=Speciality Care);
%PROCESS(BENTYPE=2003,
      ROWCAT=13-17 Years
                                , BENEFIT=Speciality Care);
%PROCESS(BENTYPE=2003,
      ROWCAT=Enrollees with Military PCM, BENEFIT=Speciality Care);
%PROCESS(BENTYPE=2003,
      ROWCAT=Enrollees with Civilian PCM, BENEFIT=Speciality Care);
%PROCESS(BENTYPE=2003,
      ROWCAT=Non-enrolled Beneficiaries , BENEFIT=Speciality Care);
%PROCESS(BENTYPE=2003,
      ROWCAT=Prime Enrollees
                                 , BENEFIT=Speciality Care);
%PROCESS(BENTYPE=2003,
      ROWCAT=CONUS MHS
                                 , BENEFIT=Speciality Care);
* Store missing values into SIG and SCORE for FAKEC.SD2 records
DATA FAKEC;
  SET IN1.FAKEC;
  SIG = .;
  SCORE = .;
  ORDER = _N_;
  KEY = UPCASE(TRIM(BENEFIT))
      UPCASE(TRIM(BENTYPE))
      UPCASE(TRIM(MAJGRP))
      UPCASE(TRIM(ROWCAT));
RUN;
PROC SORT DATA=FAKEC; BY KEY; RUN;
PROC SORT DATA=FAKEC OUT=TEMP(KEEP=ORDER KEY); BY KEY; RUN;
PROC SORT DATA=FINAL; BY KEY; RUN;
DATA FINAL;
  MERGE FINAL(IN=IN1) TEMP(IN=IN2);
  BY KEY;
  IF IN1 AND IN2;
RUN;
* Append 2003 BENCHMARK records to perform significance tests
DATA BENCH1(KEEP=T MAJGRP ROWCAT BENEFIT BENTYPE BSCORE BSEMEAN);
  SET IN1.MERGFINC;
  WHERE ROWCAT IN("6-12 Years-Benchmark", "Under Age 6-Benchmark")
```

```
AND SVMPR03 = 0;
  LENGTH T $10;
  IF ROWCAT = "6-12 Years-Benchmark" THEN T = "6-12";
  ELSE T = "UNDER 6";
  RENAME SCORE = BSCORE;
  RENAME SEMEAN = BSEMEAN;
RUN;
PROC SORT DATA=BENCH1; BY T MAJGRP BENEFIT BENTYPE; RUN;
DATA BENCH2(KEEP=ORDER KEY N_OBS N_WGT T MAJGRP BENEFIT BENTYPE SCORE SEMEAN
SOURCE FLAG);
  SET FINAL;
  LENGTH T $10;
  IF ROWCAT = "6-12 Years" THEN T = "6-12";
  ELSE T = "UNDER 6";
  IF ROWCAT IN("6-12 Years", "Under Age 6") THEN OUTPUT BENCH2;
RUN;
PROC SORT DATA=BENCH2; BY T MAJGRP BENEFIT BENTYPE; RUN;
* Extract scores to perform significance tests
DATA SIGTESTS(KEEP=ORDER SIG);
  MERGE BENCH1(IN=IN1) BENCH2(IN=IN2);
  BY T MAJGRP BENEFIT BENTYPE;
  TEMP = (SCORE-BSCORE)/SQRT(BSEMEAN**2+SEMEAN**2);
  TEST = 2*(1-PROBT(ABS(TEMP), N_OBS-1));
  SIG = 0;
  IF N_OBS >= 30 AND TEST < 0.05 THEN SIG = 1;
  IF SCORE < BSCORE THEN SIG = -SIG;
  IF IN1 AND IN2;
RUN;
PROC SORT DATA=SIGTESTS; BY ORDER; RUN;
                 BY ORDER; RUN;
PROC SORT DATA=FINAL;
DATA SIGTESTS;
  MERGE FINAL(IN=IN1) SIGTESTS(IN=IN2);
  BY ORDER;
  SOURCE = "CONUS_C";
  FLAG
      = "CONUS C";
  IF IN1;
  KEEP ORDER KEY MAJGRP ROWCAT BENEFIT BENTYPE N OBS N WGT
      FLAG SOURCE SCORE SEMEAN SIG;
RUN;
%LET DSN = SIGNIF C;
* Get records from SIGNIF_C.SD2 that are NOT FAKE ONLY
DATA &DSN;
  SET IN1.&DSN;
  IF FLAG NE "FAKE ONLY";
RUN;
PROC SORT DATA=&DSN; BY ORDER; RUN;
* Combine previously created records with the new file
DATA COMBINE OUT.LT30C;
  SET &DSN SIGTESTS;
```

```
BY ORDER;
  * Remove N OBS < 30 OR N WGT < 200
  IF (N OBS < 30 OR N WGT < 200) AND
    (ROWCAT NOT IN("Under Age 6-Benchmark", "6-12 Years-Benchmark"))
    THEN OUTPUT OUT.LT30C;
  ELSE OUTPUT COMBINE;
RUN;
PROC SORT DATA=FAKEC; BY ORDER; RUN;
DATA FAKEONLY;
  MERGE COMBINE(IN=IN1) FAKEC(IN=IN2);
  BY ORDER;
  SOURCE = "FAKE ONLY";
  FLAG = "FAKE ONLY";
  IF IN2 AND NOT IN1;
RUN;
DATA OUT.CONUS_C;
  SET FAKEONLY COMBINE;
  BY ORDER;
  * Convert CAHPS Composites and Individual to 1-100 scale
  IF BENEFIT NE "Primary Care Manager" AND BENTYPE NOT IN ("2001","2002") THEN
    SCORE = 100*(SCORE);
  IF BENEFIT = "Primary Care Manager" THEN DO;
    IF ROWCAT = "Non-enrolled Beneficiaries" THEN SCORE = .P;
    IF ROWCAT IN("Under Age 6-Benchmark", "6-12 Years-Benchmark") THEN
       SCORE = .A;
  END;
RUN;
TITLE1 "2003 DOD Health Survey Scores/Report Cards (8860-410)";
TITLE2 "Program Name: CONUS_C.SAS By Keith Rathbun";
TITLE3 "Program Inputs: SIGNIF_C.SD2 - Scores Database in WEB Layout";
TITLE4 "Program Outputs: CONUS_C.SD2 - CONUS Scores Database in WEB layout";
PROC FREO;
TABLES FLAG SOURCE SIG BENEFIT BENTYPE MAJGRP ROWCAT
    /MISSING LIST;
RUN;
```

G.11 - ...LOADWEB\TREND\_C.SAS - Add TREND records to Scores database.

```
* PROGRAM: TREND C.SAS
* TASK:
        2003 DOD HEALTH CARE SURVEY ANALYSIS (8860-410)
* PURPOSE: Add TREND records to Scores database.
* WRITTEN: 06/28/2000 BY KEITH RATHBUN
* MODIFIED: 1) 02/21/2001 BY KEITH RATHBUN -- Updated calculation for
          trend score (DSCORE).
        2) 11/09/2001 BY KEITH RATHBUN -- Rewritten for Q3 child 2000.
        3) 11/15/2002 BY MIKE SCOTT and Keith Rathbun -- Updated
          for Q3 2002 Child Survey.
        4) 12/04/2003 BY MIKE SCOTT -- Updated for Q3 2003.
        1) CONUS_C.SD2 - 2001 and 2003 Scores Databases in WEB layout
* INPUTS:
        2) FAKEC.SD2 - Scores Database WEB Layout
* OUTPUT:
        1) TREND_C.SD2 - Combined Scores Database in WEB layout
* NOTES:
* 1) All of the scores and load DB programs must be run prior to
   running this program. All report card records must be merged prior
   to the trend calculations.
* 2) The output file (TREND_C.SD2) will be used by the MAKEHTMC.SAS
   program to generate the HTML Web pages.
* Assign data libraries and options
LIBNAME IN V612 ".";
LIBNAME OUT V612 ".";
OPTIONS PS=79 LS=132 COMPRESS=YES NOCENTER;
* GLOBAL MACRO VARIABLES
*** MACRO VARIABLES TO INDICATE VALUE FOR THE YEAR ***;
%LET FULLYR1 = 2001;
%LET FULLYR2 = 2003;
*** ABBREVIATED YEAR MACRO VARIABLES ***;
%LET YR1 = 01;
%LET YR2 = 03;
* Extract records to calculate TRENDs. Trends have already been
* calculated for MPR scores so these records are removed from consideration.
* Also, remove benchmark records.
```

```
DATA TEMP&FULLYR1;
  SET IN.CONUS_C;
  WHERE BENTYPE = "&FULLYR1";
  IF ROWCAT = "Enrollees with military PCM" THEN
     ROWCAT = "Enrollees with Military PCM";
  IF ROWCAT = "Enrollees with civilian PCM" THEN
    ROWCAT = "Enrollees with Civilian PCM";
  IF ROWCAT = "Non-enrolled beneficiaries" THEN
     ROWCAT = "Non-enrolled Beneficiaries";
*
  IF ROWCAT = "6-12 Years-Benchmark" OR
     ROWCAT = "Under Age 6-Benchmark"
     THEN DELETE;
  KEEP MAJGRP ROWCAT BENTYPE BENEFIT SCORE N OBS N WGT SEMEAN;
RUN;
PROC SORT DATA=TEMP&FULLYR1;
  BY MAJGRP ROWCAT BENEFIT BENTYPE;
RUN;
DATA TEMP&FULLYR2;
  SET IN.CONUS C;
  WHERE BENTYPE = "&FULLYR2";
  IF ROWCAT = "6-12 Years-Benchmark" OR
     ROWCAT = "Under Age 6-Benchmark"
     THEN DELETE;
  KEEP MAJGRP ROWCAT BENTYPE BENEFIT SCORE N OBS N WGT SEMEAN;
RUN;
PROC SORT DATA=TEMP&FULLYR2;
  BY MAJGRP ROWCAT BENEFIT BENTYPE;
RUN;
* Establish 2001 and 2003 pairs.
PROC SORT DATA=TEMP&FULLYR1
        OUT=KEY&FULLYR1(KEEP=MAJGRP ROWCAT BENEFIT) NODUPKEY;
  BY MAJGRP ROWCAT BENEFIT;
RUN;
PROC SORT DATA=TEMP&FULLYR2
        OUT=KEY&FULLYR2(KEEP=MAJGRP ROWCAT BENEFIT) NODUPKEY;
  BY MAJGRP ROWCAT BENEFIT;
RUN;
DATA PAIRS;
  MERGE KEY&FULLYR1(IN=IN1) KEY&FULLYR2(IN=IN2);
  BY MAJGRP ROWCAT BENEFIT;
  IF IN1 AND IN2;
RUN;
DATA PAIR&FULLYR1 ONLY&FULLYR1;
  MERGE PAIRS(IN=IN1) TEMP&FULLYR1(IN=IN2);
  BY MAJGRP ROWCAT BENEFIT;
  IF IN1 AND IN2 THEN OUTPUT PAIR&FULLYR1;
  ELSE OUTPUT ONLY&FULLYR1;
RUN;
```

```
DATA PAIR&FULLYR2 ONLY&FULLYR2;
```

```
MERGE PAIRS(IN=IN1) TEMP&FULLYR2(IN=IN2);
  BY MAJGRP ROWCAT BENEFIT;
  IF IN1 AND IN2 THEN OUTPUT PAIR&FULLYR2;
  ELSE OUTPUT ONLY&FULLYR2;
RUN;
* Calculate TRENDs keeping only the TREND records
DATA TREND C;
  SET PAIR&FULLYR1 PAIR&FULLYR2;
  BY MAJGRP ROWCAT BENEFIT BENTYPE;
  IF BENTYPE = "&FULLYR1" THEN DO;
     SCORE \& YR1 = SCORE;
     SE&YR1=SEMEAN;
    N&YR1=N_OBS;
    W&YR1=N_WGT;
  END;
  RETAIN SCORE&YR1 SE&YR1 N&YR1 W&YR1;
  IF BENTYPE = "&FULLYR2" THEN DO;
    SCORE \& YR2 = SCORE;
     SE&YR2=SEMEAN;
     N&YR2=N OBS;
    W&YR2=N WGT;
  END;
  RETAIN SCORE&YR2 SE&YR2 N&YR2 W&YR2;
  IF BENTYPE = "&FULLYR2" THEN DO;
    BENTYPE = "Trend";
     KEY = UPCASE(TRIM(BENEFIT)) || UPCASE(TRIM(BENTYPE)) ||
          UPCASE(TRIM(MAJGRP)) || UPCASE(TRIM(ROWCAT));
     FLAG = "TREND";
     SOURCE = "TREND";
     SEMEAN = SQRT(SE&YR1**2+SE&YR2**2);
     N OBS = MIN(N&YR1,N&YR2);
    N_WGT = MIN(W&YR1,W&YR2);
     SCORE = SCORE&YR2-SCORE&YR1;
    OUTPUT;
  END;
  DROP SCORE&YR1 SCORE&YR2 SE&YR1 SE&YR2 N&YR1 W&YR1 N&YR2 W&YR2;
RUN;
proc sort data=trend c; by majqrp benefit descending rowcat;
data trend_c(drop=temp test bscore bsemean);
set trend_c; by majgrp benefit;
retain bsemean bscore 0;
if rowcat in ('6-12 Years-Benchmark', 'Under Age 6-Benchmark') then do;
bsemean=semean; bscore=score;
end;
if rowcat in('6-12 Years', 'Under Age 6') then do;
TEMP = (SCORE-BSCORE)/(100*SQRT(BSEMEAN**2+SEMEAN**2));
  TEST = 2*(1-PROBT(ABS(TEMP), N_OBS-1));
  SIG = 0;
  IF N_OBS >= 30 AND TEST < 0.05 & test ne . THEN SIG = 1;
  IF SCORE < BSCORE THEN SIG = -SIG; end;
PROC SORT DATA=TREND C; BY KEY; RUN;
* Construct ORDERing variable from WEB layout
```

```
DATA ORDER;
   SET IN.FAKEC;
   ORDER = N ;
  LENGTH KEY $200;
  KEY = UPCASE(TRIM(BENEFIT)) || UPCASE(TRIM(BENTYPE)) ||
         UPCASE(TRIM(MAJGRP)) | UPCASE(TRIM(ROWCAT));
  KEEP KEY ORDER;
RUN;
PROC SORT DATA=ORDER; BY KEY; RUN;
DATA MERGTRND;
  MERGE TREND_C(IN=IN1) ORDER(IN=IN2);
  BY KEY;
  IF IN1;
RUN;
PROC SORT DATA=MERGTRND; BY ORDER; RUN;
PROC SORT DATA=IN.CONUS_C
          OUT=CONUS_C
     (WHERE=(BENTYPE NE "Trend" /*OR
            (ROWCAT IN("6-12 Years-Benchmark", "Under Age 6-Benchmark") )*/ ));
  BY ORDER;
RUN;
DATA OUT.TREND C;
   SET CONUS C MERGTRND;
   BY ORDER;
   IF BENTYPE = "Trend" THEN DO;
      IF ROWCAT IN("Under Age 6-Benchmark", "6-12 Years-Benchmark") THEN DO;
         SIG = 0;
 *
          SCORE = .A;
      END;
      IF BENEFIT = "Primary Care Manager" AND
        ROWCAT = "Non-enrolled Beneficiaries" THEN SCORE = .P;
   END;
RUN;
TITLE1 "&FULLYR2 DOD Health Survey Scores/Report Cards (8860-410)";
TITLE2 "Program Name: TREND_C.SAS By Keith Rathbun";
TITLE3 "Program Inputs: MPR and CAHPS data records in WEB Layout";
TITLE4 "Program Outputs: TREND_C.SD2 - Merged Final Scores Database with TRENDs
for Input to SIGNIF_C.SAS";
TITLE5 "FREQs of TREND C.SD2";
PROC FREQ;
  TABLES SOURCE FLAG MAJGRP ROWCAT BENEFIT BENTYPE
  /MISSING LIST;
RUN;
TITLE5 "FREQs of FAKEC.SD2";
PROC FREQ DATA=IN.FAKEC;
  TABLES MAJGRP ROWCAT BENEFIT BENTYPE
  /MISSING LIST;
RUN;
```

G.12 - ...LOADWEB\SIGNIF\_C.SAS - Perform significance tests for CAHPS scores.

```
* PROGRAM: SIGNIF C.SAS
* TASK:
         2003 DOD HEALTH CARE SURVEY REPORTING (8860-410)
* PURPOSE: Perform significance tests for CAHPS scores
* WRITTEN: 07/27/2000 BY KEITH RATHBUN
* MODIFIED: 1) 09/14/2001 BY KEITH RATHBUN, Minor changes to accommodate
            the Q3 2000 child survey.
         2) 11/01/2002 BY MIKE SCOTT, Updated to accommodate the
            Q3 2002 child survey.
         3) 12/06/2003 BY MIKE SCOTT, Updated for Q3 2003.
* INPUTS:
         1) MERGFINC.SD2 - MPR and CAHPS Scores Database in WEB layout
         2) FAKEC.SD2 - Scores Database WEB Layout
* OUTPUT:
         1) SIGNIF_C.SD2 - Combined Scores Database in WEB layout
* NOTES:
* 1) This is the 2nd to last program to be run in the scores DB series. All
   report card records must be merged (MERGFINC.SAS) prior to the
    significance tests.
* 2) The output file (SIGNIF_C.SD2) will be run through the
    CONUS_C.SAS program to generate the CONUS scores.
* Assign data libraries and options
LIBNAME IN1 V612 ".";
LIBNAME OUT V612 ".";
OPTIONS PS=79 LS=132 COMPRESS=YES NOCENTER ERRORS=1;
* Append 2003 BENCHMARK records to perform significance tests
DATA BENCH1(KEEP=T MAJGRP ROWCAT BENEFIT BENTYPE BSCORE BSEMEAN);
  SET IN1.MERGFINC;
  WHERE ROWCAT IN("6-12 Years-Benchmark", "Under Age 6-Benchmark")
             AND SVMPR03 = 0 and SVCMP02 = 0
  LENGTH T $10;
  IF ROWCAT = "6-12 Years-Benchmark" THEN T = "6-12";
  ELSE T = "UNDER 6";
  RENAME SCORE = BSCORE;
  RENAME SEMEAN = BSEMEAN;
RUN;
PROC SORT DATA=BENCH1; BY T MAJGRP BENEFIT BENTYPE; RUN;
DATA BENCH2(KEEP=N_WGT N_OBS T MAJGRP BENEFIT BENTYPE SCORE SEMEAN ORDER);
  SET IN1.MERGFINC;
  WHERE ROWCAT IN("6-12 Years", "Under Age 6")
             AND SVMPR03 = 0 and SVCMP02 = 0
             ;
```

```
LENGTH T $10;
  IF ROWCAT = "6-12 Years" THEN T = "6-12";
 ELSE T = "UNDER 6";
RUN;
PROC SORT DATA=BENCH2; BY T MAJGRP BENEFIT BENTYPE; RUN;
* Extract scores to perform significance tests
DATA BENCHMRK(KEEP=ORDER SIG);
 MERGE BENCH1(IN=IN1) BENCH2(IN=IN2);
 BY T MAJGRP BENEFIT BENTYPE;
 TEMP = (SCORE-BSCORE)/SQRT(BSEMEAN**2+SEMEAN**2);
 TEST = 2*(1-PROBT(ABS(TEMP), N_OBS-1));
  SIG = 0;
 IF N_OBS >= 30 AND TEST < 0.05 THEN SIG = 1;
  IF SCORE < BSCORE THEN SIG = -SIG;
 IF IN1 AND IN2;
RUN;
PROC SORT DATA=BENCHMRK; BY ORDER; RUN;
* Extract MPR records
/*
DATA MPR;
 SET IN1.MERGFINC;
 BY ORDER;
 WHERE SVMPR02 = 1;
RUN;
PROC SORT DATA=MPR; BY ORDER; RUN;
* /
DATA BENCHMRK;
 MERGE IN1.MERGFINC(IN=IN1) BENCHMRK(IN=IN2);
 BY ORDER;
 IF IN2;
RUN;
* Combine newly created CAHPS SIG values with MPR records
DATA ALLSCORE;
  SET BENCHMRK IN1.MERGFINC;
 BY ORDER;
RUN;
* Store missing values into SIG and SCORE for FAKE.SD2 records
DATA FAKEC;
  SET IN1.FAKEC;
 SIG = .;
 SCORE = .;
 ORDER = N ;
RUN;
DATA FAKEONLY;
 MERGE ALLSCORE(IN=IN1) FAKEC(IN=IN2);
 BY ORDER;
```

SOURCE = "FAKE ONLY"; FLAG = "FAKE ONLY"; IF IN2 AND NOT IN1; RUN; DATA OUT.SIGNIF C; SET FAKEONLY ALLSCORE; BY ORDER; IF FIRST.ORDER; \*KRR added 11/14/2001; RUN; TITLE1 "2003 DOD Health Survey Scores/Report Cards (8860-410)"; TITLE2 "Program Name: SIGNIF\_C.SAS By Keith Rathbun"; TITLE3 "Program Inputs: MPR and CAHPS data records in WEB Layout"; TITLE4 "Program Outputs: SIGNIF\_C.SD2 - Merged Final Scores Database for input to MAKEHTMC.SAS"; TITLE5 "FREQs of SIGNIF\_C.SD2"; PROC FREQ; TABLES SIG SOURCE FLAG MAJGRP ROWCAT BENEFIT BENTYPE /MISSING LIST; RUN; TITLE5 "FREQs of FAKEC.SD2"; PROC FREQ DATA=IN1.FAKEC; TABLES MAJGRP ROWCAT BENEFIT BENTYPE /MISSING LIST; RUN;

G.13 - ..\LOADWEB\MAKEHTMC.SAS - Generate HTML and XLS files for TRICARE Beneficiary Reports.

```
*______
*
   Programmer: Mark A. Brinkley
*
        Title: MAKEHTMC.SAS
*
       Client: 8860-410
*
         Date: 05-03-2000
     Modified: 10/08/2001 C. Rankin -- changed for 2000
               11/20/2001 D. Beahm -- Added Trend pages and Code to
                                                                ;
*
                                    output excel files
                                                                 ;
               11/15/2002 M. Scott -- Updated for Q3 2002.
                                                                 ;
               11/27/2002 K. Rathbun -- More Updates for Q3 2002.
                                                                 ;
               12/05/2002 M. Scott -- Updated colmns and xlscols
                                                                 ;
                                    numbers for Q3 2002.
               12/06/2002 M. Scott -- Added code to set COLUMNS,
                                                                ;
                         D. Beahm SPAN1, and SPAN2 for component ;
                                    pages of Claims Processing and ;
                                    Courteous and Helpful Office
                                                               ;
                                    Staff.
               12/07/2002 M. Scott -- Added code to print NA and *** ;
                                    for extra column in Q3 2002.
                                                                ;
               12/09/2002 M. Scott -- Changed *** to NA for all
                                                                ;
                                    Trend columns (except Getting ;
*
                                    Care Quickly)
               12/07/2003 M. Scott -- Updated for Q3 2003.
                                                                 ;
      Purpose: This program is to create
               report cards for the 2003 DOD project (CHILD)
  Input files: TREND_C.SD2
* Output files: DATA\
*_____;
OPTIONS MLOGIC MPRINT;
%LET HTMLSP=%NRSTR( ); /**changes STR to NRSTR so SAS would recognize
&**/
%LET QUOTE=%STR("");
%LET OUTXLS=1;
                                /** 1=Make XLS file/0=Don't Added 10-24 CR
**/
%LET fontface=%STR(Arial,Helvetica,Swiss,Geneva);
%LET hdcolr=%STR('white');
                                /**BLUE is ACTUALLY THE DARK RED USED FOR
%LET BLUE=%STR('#663300');
BENCHMARKS**/
%LET GREEN=%STR('#009933');
%LET RED=%STR('#cc0000');
%LET GRAY=%STR('white');
%LET COMMA=%STR(',');
%LET LOGO=%STR('child side.gif');
%LET HELP_BUTTON=%STR('help75.gif');
```

```
%LET HOME_BUTTON=%STR('home75.gif');
%LET BACK_BUTTON=%STR('back75.gif');
```

```
LIBNAME SRC1 '.' ACCESS=READONLY;
OPTIONS LS=132;
OPTIONS NOXWAIT;
* * * *
      Macro to create html pages
                                                              ****;
* * * *
            var1=major group
                                                              ****;
* * * *
                                                              ****;
            var2=0
* * * *
                                                              ****;
            var3=benefit
* * * *
         seppage=separate page for trend data
                                                              ****;
* * * *
                                                              ****:
               0=no separate page
* * *
                                                              ****
               1=1st separate page
* * *
               2=2nd separate page
                                                              ****;
/** C. Rankin -- added variable for separate page, similar to adult **/
/**
                consumer reports
                                                                **/
%MACRO MKHTML(var1,var2,var3,seppage);
/** Load in data **/
DATA SUBSET;
 SET SRC1.trend c;
 LENGTH MAJGRPA $ 48;
 IF MAJGRP="Children in Mature Regions (6, 9-12, & 16)" THEN
    MAJGRPA="Children in Mature Regions (6, 9-12, & Alaska)";
 ELSE IF MAJGRP="All Children" THEN MAJGRPA="Children in CONUS MHS";
 ELSE MAJGRPA=MAJGRP;
 IF ROWCAT="CONUS MHS" THEN ROWCAT="All Children";
 IF BENEFIT="Speciality Care" THEN BENEFIT="Specialty Care"; ****DKB ADDED
Because SPECIALTY SPELLED INCORRECTLY IN TREND_C FILE****;
 IF BENTYPE="Had a 'Big Problem' Getting to See PCM" THEN BENTYPE="Not a
Problem Getting to See PCM"; *****DKB Because Column Header Wrong****;
 IF -.5<SCORE <.5 and SCORE NOT IN (.P, .A, .) THEN SCORE=0; *****DKB ADDED
TO GET RID OF -0 VALUES****;
  /*** VAR1 indicated major group ***/
 %if &var1.=1 %then %let major=%STR(Children in CONUS MHS);
 %if &var1.=2 %then %let major=%STR(Children in New Regions (1, 2, & 5));
 %if &var1.=3 %then %let major=%STR(Children in Mature Regions (6, 9-12, &
Alaska));
 %if &var1.=4 %then %let major=%STR(Children in Other Regions (3, 4, & 7/8));
                        /*** Subset data by major group ***/
 IF MAJGRPA="&major.";
  /*** Added C. Rankin 10/24/2001 (from makehtmq.sas)*/
 /*** Create macro variables to refer to Component or Trend pages ***/
  /*** SEPPAGE=0 indicates Component page***/
 %if &seppage.=0 %then %do;
    %let q=;
    %let unq=;
    %let click alt=Click for Component data;
    %let click image=component.gif;
 %end;
  /****else if not a component then must be a trend page and file name will end
in q****/
 %else %do;
```

```
%let q=q;
    %let unq=q;
    %let click alt=Click for Trend data;
    %let click image=trend.gif;
 %end;
  /**** CREATE FILE NAME *****/
 FILEOUT1=COMPRESS("htmc\c&var1.-&var2.-&var3.&q..htm");
 /*** Added 10-24-2001 CR If creating Excel then don't create HTML ***/
 %if &outxls.=1 %then %let fileout1= NUL;
 %else %do;
     call symput('fileout1',FILEOUT1);
 %end;
  /*----*/
 /* 2000/11: begin xls code */
 /*_____*/
 FILEOUTX=COMPRESS("htmc\c&var1.-&var2.-&var3..xls");
                                                             /* create run-
specific xls file */
 CALL SYMPUT('fileoutX',FILEOUTX);
                                                                      /* via
global macro vars
                      */
 TEMPLATE=COMPRESS("Templates_c\Template&var3..xls");
                                                                 /* identify
 CALL SYMPUT('template', TEMPLATE);
which template xls file */
 /*----*/
 /* 2000/11: end xls code */
 /*_____*/
  /*** VAR3 dictates type of benefit heading ***/
 %if &var3=0 %then %do;
     %let headvar=BENEFIT;
 %end;
 %else %let headvar=BENTYPE;
 /*** Link to XLS file ***/
 HREFXLS=COMPRESS("c&var1.-&var2.-&var3..xls");
 call symput('hrefxls',HREFXLS);
RUN;
/*** Subset data by Benefit ***/
/*** columns and colmns used to determine how many rows in html files***/
/*** xlscols used to determine how many rows to use in EXCEL file. The EXCEL
    FILES INCLUDE BOTH THE TREND AND THE SUB BENEFIT PAGES IN ONE SHEET SO
    THE NUMBER OF COLUMNS NEEDED IN THE EXCEL FILE IS DIFFERENT THAN IN THE
```

HTML FILE \*\*\*\*/

```
DATA SUBSET;
  SET SUBSET;
  %if &var3.=0 %then %do;
     IF BENTYPE = "2003";
     %let columns=11;
     %let colmns=12;
     %let xlscols=13;
  %end;
  %else %if &var3.=1 %then %do;
     IF BENEFIT="Getting Needed Care";
     %let columns=4;
     %let colmns=5;
     %let xlscols=9;
  %end;
  %else %if &var3.=2 %then %do;
                                           *** MJS 12/5/02 - Changed colmns and
xlscols numbers ;
     IF BENEFIT="Getting Care Quickly"; *** (until"RUN") for extra column in Q3
2002.
        ;
     %let columns=4;
     %let colmns=5;
     %let xlscols=9;
  %end;
  %else %if &var3.=3 %then %do;
     IF BENEFIT="How Well Doctors Communicate";
     %let columns=5;
     %let colmns=6;
     %let xlscols=10;
  %end;
  %else %if &var3.=4 %then %do;
     IF BENEFIT="Claims Processing";
     %let columns=2;
     %let colmns=5;
     %let xlscols=7;
  %end;
  %else %if &var3.=5 %then %do;
     IF BENEFIT="Courteous and Helpful Office Staff";
     %let columns=2;
     %let colmns=5;
     %let xlscols=7;
  %end;
  %else %if &var3.=6 %then %do;
     IF BENEFIT="Customer Service";
     %let columns=3;
     %let colmns=5;
     %let xlscols=8;
  %end;
  %else %if &var3.=7 %then %do;
     IF BENEFIT="Personal Doctor or Nurse";
     %let columns=3;
     %let colmns=5;
     %let xlscols=5;
  %end;
  %else %if &var3.=8 %then %do;
     IF BENEFIT="Health Care";
     %let columns=3;
     %let colmns=5;
     %let xlscols=5;
  %end;
```

```
%else %if &var3.=9 %then %do;
    IF BENEFIT="Specialty Care";
    %let columns=3;
    %let colmns=5;
    %let xlscols=5;
  %end;
  %else %if &var3.=10 %then %do;
    IF BENEFIT="Health Plan";
     %let columns=3;
     %let colmns=5;
    %let xlscols=5;
  %end;
  %else %if &var3.=11 %then %do;
    IF BENEFIT="Primary Care Manager";
    %let columns=3;
    %let colmns=5;
     %let xlscols=8;
  %end;
  %else %if &seppage. = 2 %then %do;
    %let columns=3;
    %let colmns=4;
    %let xlscols=8;
  %end;
  *** Set sub_ben variable to appear in title ***;
  %if &var3.=0 %then %do;
     %let sub_ben=%STR(2003 Composite Scores);
  %end;
  %else %do;
    call symput('sub_ben', BENEFIT);
  %end;
RUN;
**** Put out 1st rows of table
                               ****;
DATA HTML;
  SET SUBSET;
  IF ROWCAT IN ("All Children");
 HREFTOP=COMPRESS("c&var1.-0-0.htm");
 /*** Create macro variable date with today's date ***/
 DATETIME=DATETIME();
  CALL SYMPUT ('DATETIME', left(put(datetime, datetime20.)));
 DROP DATETIME;
RUN;
/*** Initialize HTML page ***/
DATA _NULL_;
 FILE "&FILEOUT1.";
 PUT "<! Created &datetime.>";
```

```
PUT "<html><head><title>";
 PUT "&major., &sub_ben.";
 PUT "</title></head>";
 PUT "<body bgcolor='#999999' text='#000099' link='#660066' alink='#660066'
vlink='#996699'>";
RUN;
/*____*/
/* determine rows and columns */
/* to be filled in */
/*_____
                     ____*/
%if &outxls.=1 %then %do;
 X "COPY &template. &fileoutX.";
                                                      /* copy template
xls to run-specific xls file */
 X "START &fileoutX.";
                                                         /* open run-
                            */
specific xls file
 FILENAME XLSTITLE DDE "excel|Sheet1!R1C1:R2C&xlscols." NOTAB;
                                                             /* xls
rows 1 & 2 (titles)
                                */
 FILENAME XLSDATA DDE "excel Sheet1!R6C1:R15C&xlscols." NOTAB;
                                                             /* xls
rows 6+ (Age Group/Enrollment Groups)
                                       */
 FILENAME XLSDATA1 DDE "excel|Sheet1!R6C2:R15C&xlscols." NOTAB;
                                                             /* xls
rows 6+ (scores)
                          */
 FILENAME XLSDATA2 DDE "excel|Sheet1!R17C1:R100C&xlscols." NOTAB;
                                                             /* xls
rows 6+ (footnotes)
                            * /
%end;
/*____*/
/* 2000/11: end xls code */
/*_____*/
/*** If ALL benefits then do special column headers ***/
%if &var3.=0 %then %do;
DATA _NULL_;
 SET HTML END=EOF;
 FILE "&FILEOUT1." MOD;
 IF _N_=1 THEN DO;
    /** MF Changes ROW 1 **/
    PUT "<center><table border='1' cellpadding='2' cellspacing='0'
bgcolor='#D8D8D8'
        cols=13 width='90%'>";
    PUT "";
    PUT "
            <img border='0'
height='25'
           width='242' src=&logo.>";
    PUT "
          ";
    PUT "
                <div align='right'>";
    PUT "
                     <a href='index.htm'><img src=&home button. border='0'</pre>
alt='Return to
                 Main Page'></a>&htmlsp. &htmlsp.";
    PUT "
                    <a href=""" HREFTOP +(-1) """><img src=&back_button.</pre>
border='0'
                alt='Return to Top Level'></a>&htmlsp. &htmlsp.";
```

```
PUT "
                  <a href='help.htm'><img src=&help_button. border='0'</pre>
alt='Help'></a></div>";
   PUT "
         ";
   PUT ";
   /** MF Changes ROW 2 **/
   PUT "";
   PUT "
            ";
   PUT "
                <center>";
       п
   PUT
                                      <h2><font face='&fontface.'
color='#3333cc'>&major.<br>";
                   &sub ben.</font></h2>";
   PUT "
   PUT "
                </center>";
   PUT "
             ";
   PUT "";
   PUT ""; /*** Print out 1st row ***/
   PUT "&htmlsp.";
   PUT "<font face='Arial' size=-1><b>Ease of
Access</b>
       </font>";
   PUT "<font face='Arial' size=-1><b>Communication
and
       Customer Service</b></font>";
   PUT "<font face='Arial' size=-1><b>Parents'
Ratings</b></font>
       ";
   PUT "<font face='Arial' size=-1><b>Primary
Care</b></font>";
   PUT "";
   PUT "";
   /*** Print out 1st column of 2nd row ***/
   %if &var2.=0 %then %do;
     PUT "<font face='&fontface.'>&htmlsp.</font>";
   %end;
   bennum=1;
      /*-----*/
      /* 2000/11: begin xls code */
      /*output title for main page */
      /*____*/
      %if &outxls.=1 %then %do;
        FILE XLSTITLE;
        PUT "&major.";
       PUT "%cmpres(&sub_ben.)";
      %end;
      /*_____*/
      /* 2000/11: begin xls code */
      /*----*/
 END;
 /** Claims Processing Added 10/15/2001 C.Rankin **/
 /*** Put Benefits across columns ***/
```

```
IF BENEFIT IN ("Getting Needed Care", "Getting Care Quickly",
               "How Well Doctors Communicate",
               "Courteous and Helpful Office Staff",
               "Claims Processing", "Customer Service",
               "Primary Care Manager") THEN DO;
    IF BENEFIT = "Primary Care Manager" THEN BENNUM=11;
    HREF=COMPRESS("c&var1.-&var2.-"||bennum||".htm");
         "<td width='7%'
                                align='center'
    PUT
                                                    valign='bottom'><font
face='&fontface.'size='1'>
         <a href=""" HREF +(-1) """>" &HEADVAR. "</a></font>";
    bennum+1;
 END;
 ELSE DO;
    HREF=COMPRESS("help.htm#q&var3.");
    DIIT
           "<font
face='&fontface.'size='1'>
         <a href=""" HREF +(-1) """>" &HEADVAR. "</a></font>";
 END;
 IF EOF THEN PUT "";
RUN;
DATA _NULL_;
 SET HTML END=EOF;
 *FILE "&FILEOUT1." MOD;
 LENGTH HREFQ LMAJGRP $ 31;
 RETAIN LMAJGRP;
 IF N =1 THEN DO;
    LMAJGRP=" ";
    ROW=0;
/** Added 10/24/2001 C.Rankin -- from makehtmq.sas **/
   /*** Add TREND LINKS TO MAIN PAGE
                                          **/
   %let columns_less1=%EVAL(&columns.-1);
   /***seppage=0 indicates that it is the main page ***/
   /***The following code produces the necessary HTML to produce the pink trend
buttons
       and also to create the links to the correct trend pages when you click
on the
       buttons***/
   %if &seppage.=0 %then %do;
         FILE "&FILEOUT1." MOD ; /* 2000/11: moved inside if stmt */
                        bgcolor= &gray.><font face='&fontface.'
         PUT
              "<tr
size='2'><b>Trends</b>
             </font>";
```

```
%do i=1 %to 11;
               HREFQ=COMPRESS("c&var1.-&var2.-&i.q.htm");
           PUT "<a href='" HREFO "'><CENTER><imq src='trend row.qif'
border=0>
               </CENTER></a>";
         %end;
        PUT "";
   %end;
END;
%end;
/*** If Sub-benefit then do differently ***/
%else %do;
DATA _NULL_;
 SET HTML END=EOF;
 FILE "&FILEOUT1." MOD;
 *** MJS DKB 12/6/02 - Added code (IF to END, ELSE DO, and END below) to set
COLUMNS, SPAN1, ;
  * * *
                       and SPAN2 for component pages of Claims Processing and
Courteous and ;
 * * *
                          Helpful Office Staff for extra column in Q3 2002.
;
 IF &SEPPAGE.=0 AND &VAR3. IN (4,5) THEN DO;
    COLUMNS=4;
    SPAN1=2;
    SPAN2=2;
 END;
 ELSE DO;
    COLUMNS=&colmns.;
    SPAN1=ROUND(COLUMNS/2,1);
    SPAN2=COLUMNS-SPAN1;
 END;
 IF N_1 then do;
    *** put table title ***;
    **PUT
          "<h2><center><font face='&fontface.'> &major. <br> &sub_ben.
</font></center></h2>";
    /** MF Changes ROW 1 **/
    PUT
          "<center>
                                                          cellspacing='0'
bgcolor='#D8D8D8'
        width='85%'>";
    PUT "";
    PUT
        colspan="""
                                         SPAN1
                                              +(-1) """ valiqn='top'
                      <td
bgcolor='#999999'><img border='0'</pre>
             height='25' width='242' src=&logo.>";
    PUT "
              <td colspan=""" SPAN2 +(-1) """ align='right' valign='bottom'
bgcolor='#999999'>";
```

```
PUT "
                <div align='right'>";
    IF & seppage.=0 and BENEFIT NOT IN ("Personal Doctor or Nurse", "Health
Care", "Specialty Care", "Health Plan") then do;
       PUT "
                   <a href='c&var1.-&var2.-&var3.q.htm'><img src='trend.gif'</pre>
alt='Click for trend page' border=0></a>&htmlsp.";
    END;
    ELSE IF & seppage.ne 0 and BENEFIT NOT IN ("Personal Doctor or
Nurse", "Health Care", "Specialty Care", "Health Plan") then do;
           PUT "
                                  <a href='c&var1.-&var2.-&var3..htm'><img</pre>
src='component.gif' alt='Click for component page' border=0></a>&htmlsp.";
    END;
    PUT "
                      <a href='index.htm'><img src=&home button. border='0'</pre>
alt='Return to Main
                  Page'></a>&htmlsp. &htmlsp.";
    PUT "
                     <a href=""" HREFTOP +(-1) """><img src=&back_button.
border='0'
                  alt='Return to Top Level' ></a>&htmlsp. &htmlsp.";
    PUT "
                       <a href='help.htm'><img src=&help_button. border='0'</pre>
alt='Help'></a></div>";
    PUT " ";
    PUT "";
    /** MF Changes ROW 2 **/
    PUT "";
    PUT "
               ";
    PUT "
                   <center>";
    PUT "
                         <h2><font face='&fontface.' color='#3333cc'>&major.
<br>";
    PUT "
                        &sub_ben.</font></h2>";
    PUT "
                   </center>";
    PUT "
                ";
    PUT "";
    PUT "<font face='&fontface.'>";
    PUT "&htmlsp.";
 END;
 /***PRINT OUT HEADINGS FOR SUBSET PAGES WITH LINKS TO HELP PAGE***/
 IF &HEADVAR not in ("2003", "2002", "2001", "Trend") and &seppage.=0 THEN DO;
***KRR added 2000 on 11/27/2002;
    HREF=COMPRESS("help.htm#q&var3");
    PUT "<font face='&fontface.'
size='2'>
        <a href=""" HREF +(-1) """><b>" &HEADVAR. "</b></a></font>";
END;
```

```
/***PRINT OUT HEADINGS FOR TREND PAGES WITH LINKS TO HELP PAGE***/
/***CODE BELOW PROVIDES LINKS APPROPRIATE HELP PAGES FOR PERSONAL DR (var3=7),
HEALTH CARE (var3=8), SPECIALTY CARE (var3=9), and HEALTH PLAN (var3=10)
BECAUSE THERE ARE TREND PAGES FOR THESE RATINGS EVEN THOUGH THERE ARE
NO SUBSET PAGES****/
```

```
IF &HEADVAR in ("2003", "2002", "2001", "Trend") and &seppage.=2 and &var3 not
in (7,8,9,10) THEN DO; ***KRR added 2000 on 11/27/2002;
    HREF=COMPRESS("help.htm#q&var3");
    PUT "<font face='&fontface.'
size='2'>
       <a href=""" HREF +(-1) """><b>" &HEADVAR. "</b></a></font>";
 END;
 ELSE IF &HEADVAR in ("2003", "2002", "2001", "Trend") and &seppage.=2 and
&var3 in (7,8,9,10) THEN DO; ***KRR added 2000 on 11/27/2002;
    HREF=COMPRESS("help.htm#q0");
    PUT "<font face='&fontface.'
size='2'>
        <a href=""" HREF +(-1) """><b>" &HEADVAR. "</b></a></font>";
 END;
 /** Scale Taken out 10/15/2001 C.Rankin **/
 IF EOF THEN PUT "</font>";
       /*----*/
       /* 2000/11: begin xls code */
       /* to output title */
       /*_____*/
       %if &outxls.=1 %then %do;
        FILE XLSTITLE;
        PUT "&major.";
        PUT "%cmpres(&sub_ben.)";
       %end;
       /*_____*/
       /* 2000/11: end xls code */
       /*_____*/
%end;
proc print data=html;
var bentype;
run;
**** Put out rest of table
                         ****:
**** Colored scores and Stub
                         ****;
DATA HTML;
 SET SUBSET;
RUN;
***** All Regions ****;
%if &var2.=0 %then %do;
DATA HTML;
 SET HTML END=EOF;
```

```
FILE "&FILEOUT1." MOD;
 LENGTH LROWCAT $41;
 RETAIN LROWCAT;
 IF _N_=1 THEN DO;
    LROWCAT=" ";
    ROWNUM=1;
    ROW=1;
 END;
 IF LROWCAT<sup>^</sup>=ROWCAT THEN DO;
                                    *** Start new row ***;
    ROW+1;
    IF LROWCAT<sup>+</sup>=" " THEN PUT ""; *** terminate previous row ***;
    IF ROWCAT="All Children" THEN PUT "<b><font face='&fontface.'
size='2'>" ROWCAT "</font></b>";
    ELSE IF ROWCAT="Under Age 6" THEN DO;
      PUT "<td width='90%' ALIGN=LEFT
colspan=&COLMNS><b><font face='&fontface.' size='2'>Age Group</font></b>";
      PUT "<b</td>font face='&fontface.' size='2'>"
                                                              ROWCAT
"</font></b>";
    END;
    ELSE IF ROWCAT="Under Age 6-Benchmark" THEN
     PUT "<b><font color=&blue. face='&fontface.' size='2'>
&HTMLSP.&HTMLSP.Benchmark</font></b>";
    ELSE IF ROWCAT="6-12 Years" THEN DO;
   /* Added by N Justh 2/15/01 */
      PUT "<b><font
face='&fontface.' size='2'></font></b>";
      PUT "<b<font face='&fontface.' size='2'>"
                                                              ROWCAT
"</font></b>";
    END;
    ELSE IF ROWCAT="6-12 Years-Benchmark" THEN PUT "tc>tc><b><font</td>
color=&blue. face='Arial' size=-1>&HTMLSP.&HTMLSP.Benchmark</font></b>";
    ELSE IF ROWCAT="13-17 Years" THEN DO;
      /* Added by N Justh 2/15/01 */
                                  ALIGN=LEFT colspan=&COLMNS><b><font
      PUT "<td width='90%'
face='&fontface. ' size='2'></font></b>";
      PUT "<b><font face='&fontface.' size='2'>"
                                                              ROWCAT
"<sup>*</sup></font> </b>";
    END;
    ELSE IF ROWCAT="Prime Enrollees" THEN DO;
       /* Added by N Justh 2/9/2001 */
      PUT "<b><font color=&blue. face='Arial' size=-
1>&HTMLSP.&HTMLSP.Benchmark </font></b>";
      IF &SEPPAGE=0 THEN DO;
         DO I=1 TO &COLUMNS;
                            align='center' valign='bottom'><b><font</pre>
           PUT "<td
face='Arial,Helvetica,Swiss,Geneva'
                                                       color='#663300'
size='2'>NA<!CODE=00000></font></b>";
         END;
      END;
      ELSE IF &SEPPAGE=2 and BENEFIT NE "Getting Care Quickly" then DO; ***
MJS 12/7/02 - Changed 3 to 4 for extra column in O3 2002. ;
         DO I=1 TO 4;
                    "<td
                            align='center' valign='bottom'><b><font
            PUT
face='Arial,Helvetica,Swiss,Geneva'
                                                        color='#663300'
size='2'>NA<!CODE=00000></font></b>";
```

```
END;
       END;
       ELSE IF &SEPPAGE=2 and BENEFIT = "Getting Care Quickly" then do;
                   "<td
                            align='center' valign='bottom'><b><font</pre>
         PUT
face='Arial, Helvetica, Swiss, Geneva'
                                                         color='#663300'
size='2'>NA<!CODE=00000></font></b>";
                   "<td
                            align='center'
                                               valign='bottom'><b><font
         PUT
face='Arial, Helvetica, Swiss, Geneva'
                                                         color='#663300'
size='2'>NA<!CODE=00000></font></b>";
         *** MJS 12/7/02 - Added line below for extra column in Q3 2002. ;
         PIIT
                   "<td
                             align='center' valign='bottom'><b><font</pre>
face='Arial, Helvetica, Swiss, Geneva'
                                                         color='#663300'
size='2'>NA<!CODE=00000></font></b>";
         PUT
                   "<td
                             align='center' valign='bottom'><b><font</pre>
                                                         color='#663300'
face='Arial,Helvetica,Swiss,Geneva'
size='2'>**<!CODE=00000></font></b>";
       END;
                                 &gray.><td width='90%'
      PUT
             "<tr
                      bgcolor=
                                                           ALIGN=LEFT
colspan=&COLMNS><b><font face='&fontface.'
                                               size='2'>Enrollment
Group</font></b>";
             "<b><font face='&fontface.' size='2'>"
                                                                ROWCAT
      PUT
"</font></b>";
    END;
    ELSE IF ROWCAT IN ("Enrollees with Military PCM",
                    "Enrollees with Civilian PCM") THEN PUT "<b>
<font face='&fontface.' size='2'>&HTMLSP.&HTMLSP." ROWCAT "</font> </b>";
    ELSE IF ROWCAT="Non-enrolled Beneficiaries" THEN PUT "td><b><font</td>
face='&fontface.' size='2'>" ROWCAT "</font></b>";
      LROWCAT=ROWCAT;
 END;
 /*____*/
 /* 2000/11: begin xls code */
 /* output column A headings */
 /*----*/
 %if &outxls.=1 %then %do;
     if n = 1 then do;
       FILE XLSDATA;
       PUT "All Children" '09'x;
       PUT "Under Age 6" '09'x;
       PUT "Benchmark" '09'x;
       PUT "6-12 Years" '09'x;
       PUT "Benchmark" '09'x;
       PUT "13-17 Years *" '09'x;
       PUT "Prime Enrollees" '09'x;
       PUT "Enrollees with Military PCM" '09'x;
       PUT "Enrollees with Civilian PCM" '09'x;
       PUT "Non-enrolled Beneficiaries" '09'x;
     end;
 %end;
 /*____*/
 /* 2000/11: end xls code */
  /*----*/
%end;
**** Need to output different formats
                                  ****;
**** FOR BENCHMARKS
                                    ****;
```

%if &var3.=0 %then %do; IF ROWCAT IN("Under Age 6-Benchmark", "6-12 Years-Benchmark") THEN DO; \*\*\* no significance \*\*\*; IF SCORE=. THEN PUT "<b><font face='&fontface.' color=&blue. size='2'>\*\*\*<!CODE= " +(-1) ORDER Z5. "></font> </b>"; ELSE IF SCORE=.A THEN PUT "<b><font face='&fontface.' color=&blue. size='2'>NA<!CODE= " +(-1) ORDER Z5.</pre> "></font></b>"; ELSE PUT "<b><font face='&fontface.' color=&blue. size='2'>" SCORE 3.0 "<!CODE= " +(-1) ORDER Z5. "></font></b>"; END; ELSE DO; IF SCORE=. THEN DO; PUT "<b><font face='&fontface.' size='2'>\*\*\*<!CODE= " +(-1) ORDER Z5. "></font></b>"; END; ELSE IF SCORE=.A THEN DO; PUT "<b><font face='&fontface.'
size='2'>NA<!CODE= " +(-1) ORDER Z5. "></font></b>"; END; ELSE IF SCORE=.P THEN DO; PUT "<font face='&fontface.' size='2'>NP<!CODE= " +(-1) ORDER Z5. "></font>"; END; ELSE DO; IF SIG=1 THEN PUT "<b><font face='&fontface.' size='2' color=&green.>" SCORE 3.0 "<!CODE= " +(-1) ORDER Z5.</pre> "></font></b>"; \*\*ELSE IF SIG=. THEN PUT "<b> <font face='&fontface.' size='2'>\*\*\* <!CODE= +(-1) ORDER Z5. "></font></b>"; ELSE IF SIG=.A THEN PUT "<b> <font face='&fontface.' size='2'>NA<!CODE= " +(-1) ORDER Z5. "></font></b>"; ELSE IF SIG=-1 THEN PUT "<i><font face='&fontface.' size='2' color=&red.>" SCORE 3.0 "<!CODE= " +(-1) ORDER Z5. "></font></i>"; ELSE PUT "<font face='&fontface.' size='2'>" SCORE 3.0 "<!CODE= " +(-1) ORDER Z5. "></font>"; END; END; /\*\_\_\_\_\_\*/ /\* 2000/11: begin xls code \*/ /\* OUTPUT DATA FOR REST OF TABLE \*/ /\* SINCE PRIMARY CARE MANAGER \*/ /\* LAST COLUMN IN TABLE DO NOT \*/ /\* USE THE @@ SIGN SO SAS WILL \* /

- /\* GO TO NEXT ROW IN TABLE. /\*\_\_\_\_\_\*/
- %if &outxls.=1 %then %do;

\*/

FILE XLSdata1;

IF BENEFIT NE "Primary Care Manager" and ROWCAT NOT IN("Under Age 6-Benchmark", "6-12 Years-Benchmark") THEN DO; PUT "\*\*\*" '09'x @@; IF SCORE=. THEN ELSE IF SCORE=.A THEN PUT "NA" '09'x @@; ELSE IF SCORE=.P THEN PUT "NP" '09'x @@; ELSE PUT SCORE '09'x @@; END; ELSE IF BENEFIT NE "Primary Care Manager" AND ROWCAT IN ("Under Age 6-Benchmark", "6-12 Years-Benchmark") THEN DO; IF SCORE =. THEN PUT "\*\*\*" '09'x @@; ELSE IF SCORE =.A THEN PUT "NA" '09'x @@; ELSE PUT SCORE '09'x @@; END; ELSE IF BENEFIT = "Primary Care Manager" and ROWCAT NOT IN("Under Age 6-Benchmark", "6-12 Years-Benchmark") THEN DO; IF SCORE=. THEN PUT "\*\*\*" '09'x; ELSE IF SCORE=.A THEN PUT "NA" '09'x; ELSE IF SCORE=.P THEN PUT "NP" '09'x ; ELSE PUT SCORE '09'x; END; ELSE IF BENEFIT = "Primary Care Manager" and ROWCAT IN("Under Age 6-Benchmark", "6-12 Years-Benchmark") THEN DO; IF SCORE =. THEN PUT "\*\*\*" '09'x; ELSE IF SCORE =. A THEN PUT "NA" '09'x; ELSE PUT SCORE '09'x; END; %end; /\*----\*/ /\* 2000/11: end xls code \*/ /\*\_\_\_\_\_\*/ %end; /\* SUBSETS \*/ %else %do; IF BENTYPE not in ("2003", "2002", "2001", "Trend") and & seppage. =0 then do; \*\*\*KRR added 2000 on 11/27/2002; IF BENEFIT IN("Getting Needed Care", "Getting Care Quickly", "How Well Doctors Communicate", "Claims Processing", "Courteous and Helpful Office Staff", "Customer Service",

"Primary Care Manager") THEN DO; \*\*\* format=3.2 \*\*\*; IF ROWCAT IN("Under Age 6-Benchmark", "6-12 Years-Benchmark") THEN DO; \*\*\* no significance \*\*\*; IF SCORE=. THEN PUT "<b><font face='&fontface. ' color=&blue. size='2'>\*\*\*<!CODE= " +(-1) ORDER Z5.</pre> "></font></b>"; ELSE IF SCORE=.A THEN PUT "<td aliqn='center' valign='bottom'><b><font face='&fontface.' color=&blue. size='2'>NA<!CODE= " +(-</pre> 1) ORDER Z5. "></font></b>"; ELSE PUT "<b><font face='&fontface.' color=&blue. size='2'>" SCORE 3.0 "<!CODE= " +(-1) ORDER Z5.</pre> "></font></b>"; END: ELSE DO; IF SCORE=. THEN DO; PUT "<b><font face='&fontface.' size='2'>\*\*\*<!CODE= " +(-1) ORDER Z5. "></font></b>"; END; ELSE IF SCORE=.A THEN DO; PUT "<td align='center' valign='bottom'><b><font face='&fontface.' size='2'>NA<!CODE= " +(-1) ORDER Z5. "></font></b>"; END; ELSE IF SCORE=.P THEN DO; PUT "<td align='center' valign='bottom'><b><font face='&fontface.' size='2'>NP<!CODE= " +(-1) ORDER Z5. "></font></b>"; END; ELSE DO; IF SIG=1 THEN PUT "<b><font face='&fontface. ' size='2' color=&green.>" SCORE 3.0 "<!CODE= " +(-1) ORDER</pre> Z5. "></font></b>"; \*\*ELSE IF SIG=. THEN PUT "<td align='center' valign='bottom'><b> <font face='&fontface.' size='2'>\*\*\* <!CODE = " + (-1)ORDER Z5. "></font></b>"; ELSE IF SIG=.A THEN PUT "<b> <font face='&fontface.' size='2'>NA<!CODE= "</pre> +(-1) ORDER Z5. "></font></b>"; THEN PUT "<td align='center' ELSE IF SIG=-1 valign='bottom'><i><font face='&fontface.' size='2' color=&red.>" SCORE 3.0 "<!CODE= " +(-1) ORDER Z5. "></font></i>"; align='center' valign='bottom'><font ELSE PUT"<td face='&fontface.' size='2'>" SCORE 3.0 "<!CODE= " +(-1) ORDER Z5. "></font>"; END; END; END; ELSE IF BENEFIT = "Getting Care Quickly" THEN DO; \*\*\* format=3.2 \*\*\*; IF ROWCAT IN("Under Age 6-Benchmark", "6-12 Years-Benchmark") THEN DO; \*\*\* no significance \*\*\*; IF BENTYPE="Wait More Than 15 Minutes Past Appointment" THEN PUT "<b><font face='&fontface.' color=&blue.

size='2'>NA<!CODE= " +(-1) ORDER Z5. "><sup>

ELSE IF SCORE=. THEN PUT "<td align='center' valign='bottom'><b><font face='&fontface.' color=&blue. size='2'>\*\*\*<!CODE= "</pre> +(-1) ORDER Z5. "></font></b>"; SCORE=.A ELSE IF THEN PUT "<td align='center' valign='bottom'><b><font face='&fontface.' color=&blue. size='2'>NA<!CODE= " +(-</pre> 1) ORDER Z5. "></font></b>"; align='center' ELSE PUT "<td valign='bottom'><b><font face='&fontface.' color=&blue. size='2'>" SCORE 3.0 "<!CODE= " +(-1) ORDER Z5. "></font></b>"; END; ELSE DO; IF SCORE=. THEN DO; "<td align='center' valign='bottom'><b><font PUT face='&fontface.' size='2'>\*\*\*<!CODE= " +(-1) ORDER Z5. "></font></b>"; END; ELSE IF SCORE=.A THEN DO; PUT align='center' valign='bottom'><b><font "<td face='&fontface.' size='2'>NA<!CODE= " +(-1) ORDER Z5. "></font></b>"; END; ELSE DO; IF SIG=1 THEN PUT "<b><font face='&fontface.' size='2' color=&green.>" SCORE 3.0 "<!CODE= " +(-1) ORDER Z5.</pre> "></font></b>"; PUT \*\*ELSE ТF SIG=. THEN "<td align='center' valign='bottom'><b> <font face='&fontface.' size='2'>\*\*\* <!CODE= ORDER Z5. +(-1)"></font></b>"; ELSE IF SIG=.A THEN PUT "<td align='center' valign='bottom'><b><font face='&fontface.' size='2'>NA<!CODE= " +(-1) ORDER Z5.</pre> "></font></b>"; "<td ELSE IF SIG=-1 THEN PUTalign='center' valign='bottom'><i><font face='&fontface.' size='2' color=&red.>" SCORE 3.0 "<!CODE= " +(-1) ORDER Z5. "></font></i>"; valign='bottom'><font ELSE PUT "face='&fontface.' size='2'>"SCORE 3.0 "<!CODE= " +(-1) ORDER Z5. "></font>"; END; END; END; ELSE DO; \*\*\* format=3.0 \*\*\*; IF ROWCAT IN("Under Age 6-Benchmark", "6-12 Years-Benchmark") THEN DO; \*\*\* no significance \*\*\*: IF SCORE=. THEN PUT "<b><font face='&fontface. ' color=&blue. size='2'>NA<!CODE= " +(-1) ORDER Z5.</pre> "></font></b>"; ELSE IF SCORE=.A THEN PUT "<td align='center' valign='bottom'><b><font face='&fontface.' color=&blue. size='2'>NA<!CODE= " +(-</pre> 1) ORDER Z5. "></font></b>"; ELSE PUT"<td align='center' valign='bottom'><b><font</pre> face='&fontface.'color=&blue. size='2'>" SCORE 3.0 "<!CODE= " +(-1) ORDER Z5. "></font></b>"; END; ELSE DO; IF SCORE=. THEN DO;

PUT "<b><font</pre> face='&fontface.' size='2'>\*\*\*<!CODE= " +(-1) ORDER Z5. "></font></b>"; END; ELSE IF SCORE=.A THEN DO; "<td align='center' valign='bottom'><b><font PUTface='&fontface.' size='2'>NA<!CODE= " +(-1) ORDER Z5. "></font></b>"; END; ELSE IF SCORE=.P THEN DO; PUT "<font face='&fontface.' size='2'>NP<!CODE= " +(-1) ORDER Z5. "></font>"; END; ELSE DO; IF SIG=1 THEN PUT "<b><font face='&fontface.' size='2' color=&green.>" SCORE 3.0 "<!CODE= " +(-1) ORDER Z5.</pre> "></font></b>"; \*\*ELSE IF SIG=. THEN PUT "<td align='center' valign='bottom'><b> <font face='&fontface.' size='2'>\*\*\* <!CODE= " +(-1) ORDER Z5. "></font></b>"; ELSE IF SIG=.A "<td THEN PUTalign='center' valign='bottom'><b><font face='&fontface.' size='2'>NA <!CODE= " +(-1) ORDER Z5.</pre> "></font></b>"; IF SIG=-1 THEN PUT "<td ELSE align='center' valign='bottom'><i><font face='&fontface.' size='2' color=&red.>" SCORE 3.0 "<!CODE= " +(-1) ORDER Z5. "></font></i>"; align='center' valign='bottom'><font</pre> PUT"<td ELSE face='&fontface.' size='2'>" SCORE 3.0 "<!CODE= " +(-1) ORDER Z5. "></font>"; END; END; END; END; /\*----\*/ /\* 2000/11: begin xls code \*/ /\*\_\_\_\_\_\*/ %if &outxls.=1 %then %do; FILE XLSdata1; IF BENTYPE NE "Trend" and BENEFIT NE "Getting Care Quickly" and ROWCAT NOT IN("Under Age 6-Benchmark", "6-12 Years-Benchmark") THEN DO; IF SCORE=. THEN PUT "\*\*\*" '09'x @@; ELSE IF SCORE=.A THEN PUT "NA" '09'x @@; ELSE IF SCORE=.P THEN PUT "NP" '09'x @@; PUT SCORE '09'x @@; ELSE END; ELSE IF BENTYPE NE "Trend" and BENEFIT NE "Getting Care Quickly" and ROWCAT IN ("Under Age 6-Benchmark", "6-12 Years-Benchmark") THEN DO; IF SCORE =. THEN PUT "\*\*\*" '09'x @@;

ELSE IF SCORE =. A THEN PUT "NA" '09'x @@; ELSE PUT SCORE '09'x @@;

```
END;
```

ELSE IF BENTYPE = "Trend" and BENEFIT NE "Getting Care Quickly" THEN DO; PUT "\*\*\*" '09'x; IF SCORE=. THEN ELSE IF SCORE=.A THEN PUT "NA" '09'x; ELSE IF SCORE=.P THEN PUT "NP" '09'x ; PUT SCORE '09'x; ELSE END; ELSE IF BENTYPE = "Trend" and BENEFIT = "Getting Care Quickly" THEN PUT "\*\*" '09'x; ELSE IF BENTYPE in ("2001") and BENEFIT = "Getting Care Quickly" and ROWCAT IN ("Under Age 6-Benchmark", "6-12 Years-Benchmark")THEN PUT "NA" '09'x @@; ELSE IF BENTYPE NOT IN ("2001", "Trend") and BENEFIT = "Getting Care Quickly" and ROWCAT IN ("Under Age 6-Benchmark", "6-12 Years-Benchmark") THEN DO; IF SCORE =. THEN PUT "\*\*\*" '09'x @@; ELSE IF SCORE =. A THEN PUT "NA" '09'x @@; ELSE PUT SCORE '09'x @@; END; ELSE IF BENTYPE NOT IN ("Trend") and BENEFIT = "Getting Care Quickly" and ROWCAT NOT IN ("Under Age 6-Benchmark", "6-12 Years-Benchmark") THEN DO; PUT "\*\*\*" '09'x @@; IF SCORE=. THEN ELSE IF SCORE=.A THEN PUT "NA" '09'x @@; ELSE IF SCORE=.P THEN PUT "NP" '09'x @@; PUT SCORE '09'x @@; ELSE END; %end; /\*----\*/ /\* 2000/11: end xls code \*/ /\*\_\_\_\_\*/ %end; \*\*\*\*TREND PAGES\*\*\*\*; %if &seppage.=2 %then %do; IF BENTYPE IN ("2003","2002","2001","Trend") THEN DO; \*\*\*KRR 11/27/2002 added 2000; IF BENEFIT IN("Getting Needed Care", "How Well Doctors Communicate", "Claims Processing", "Courteous and Helpful Office Staff", "Customer Service", "Personal Doctor or Nurse",

"Health Care", "Specialty Care", "Health Plan", "Primary Care Manager") THEN DO; IF ROWCAT IN("Under Age 6-Benchmark", "6-12 Years-Benchmark") THEN DO; \*\*\* no significance \*\*\*; \*\*\* MJS 12/9/02 - Changed \*\*\* to NA. ; IF SCORE=. THEN PUT "<b><font face='&fontface.' color=&blue. size='2'>NA<!CODE= "</pre> +(-1) ORDER Z5. "></font></b>"; ELSE IF SCORE=.A THEN PUT "<td align='center' valign='bottom'><b><font face='&fontface.' color=&blue. size='2'>NA<!CODE= " +(-</pre> 1) ORDER Z5. "></font></b>"; valign='bottom'><b><font</pre> PUT "<td align='center' ELSE face='&fontface.' color=&blue. size='2'>" SCORE 3.0 "<!CODE= " +(-1) ORDER Z5. "></font></b>"; END; ELSE DO; IF SCORE=. THEN DO; PUT "<b><font face='&fontface.'</pre> size='2'>\*\*\*<!CODE= " +(-1) ORDER Z5. "></font></b>"; END; ELSE IF SCORE=.A THEN DO; PUT "<b><font face='&fontface.' size='2'>NA<!CODE= " +(-1) ORDER Z5. "></font></b>"; END; ELSE IF SCORE=.P THEN DO; PUT "<b><font face='&fontface.'</pre> size='2'>NP<!CODE= " +(-1) ORDER Z5. "></font></b>"; END; ELSE DO; IF SIG=1 THEN PUT "<b><font face='&fontface.' size='2' color=&green.>" SCORE 3.0 "<!CODE= " +(-1) ORDER Z5.</pre> "></font></b>"; \*\*ELSE IF SIG=. THEN PUT "<td align='center' valign='bottom'><b><font</pre> face='&fontface.' size='2'>\*\*\* <!CODE= +(-1) ORDER 75. "></font></b>"; ELSE IF SIG=.A THEN PUT "<td align='center' valign='bottom'><b><font face='&fontface.' size='2'>NA<!CODE= " +(-1) ORDER Z5.</pre> "></font></b>"; ELSE IF SIG=-1 THEN PUT "<td align='center' valign='bottom'><i><font face='&fontface.' size='2' color=&red.>" SCORE 3.0 "<!CODE= " +(-1) ORDER Z5. "></font></i>"; align='center' ELSE PUT "<td valign='bottom'><font face='&fontface.' size='2'>" SCORE 3.0 "<!CODE= " +(-1) ORDER Z5. "></font>"; END; END; END; ELSE IF BENEFIT = "Getting Care Quickly" THEN DO; \*\*\* format=3.2 \*\*\*;

IF BENTYPE="Trend" and ROWCAT NOT IN ("Under Age 6-Benchmark", "6-12 Years-Benchmark") THEN PUT "<td align='center' valign='bottom'><b><font face='&fontface.' size='2'>\*\*<!CODE= " +(-1) ORDER Z5.</pre> "></font></b>"; ELSE IF BENTYPE="Trend" and ROWCAT IN ("Under Age 6-Benchmark", "6-12 Years-Benchmark") THEN PUT "<td align='center' valign='bottom'><b><font face='&fontface.' size='2' color=&blue.>\*\*<!CODE= " +(-</pre> 1) ORDER Z5. "></font></b>"; ELSE IF ROWCAT IN("Under Age 6-Benchmark", /\*\*\* KRR Added 11-27-2002 \*\*\*/ "6-12 Years-Benchmark") and BENTYPE = "2001" THEN PUT "<td valign='bottom'><b><font face='&fontface.' align='center' color=&blue. size='2'>NA<!CODE= " +(-1) ORDER Z5. "></font><</pre> ELSE IF ROWCAT IN("Under Age 6-Benchmark", "6-12 Years-Benchmark") and BENTYPE = "2002" THEN PUT "<td align='center' valign='bottom'><b><font</pre> face='&fontface.' color=&blue. size='2'>" Score 3.0"<!CODE= " +(-1) ORDER Z5. ELSE IF ROWCAT IN("Under Age 6-Benchmark", "6-12 Years-Benchmark") and BENTYPE = "2003" THEN PUT "<td align='center' valign='bottom'><b><font face='&fontface.' color=&blue. size='2'>" Score 3.0"<!CODE= " +(-1) ORDER Z5. ELSE DO; IF SCORE=. THEN DO; PUT "<b><font face='&fontface.'</pre> size='2'>\*\*\*<!CODE= " +(-1) ORDER Z5. "></font></b>"; END; ELSE IF SCORE=.A THEN DO; PUT "<b><font face='&fontface.'</pre> size='2'>NA <!CODE= " +(-1) ORDER Z5. "></font></b>"; END; ELSE PUT "<font face='&fontface.' size='2'>" SCORE 3.0 "<!CODE= " +(-1) ORDER Z5. "></font>"; /\* ELSE DO; IF SIG=1 THEN PUT "<b> face='&fontface.' <font size='2' color=&green.>" SCORE 3.0 " <!CODE= " +(-1) ORDER Z5. "></font></b>"; <!CODE= " +(-1) ORDER Z5. "></font></b>"; ELSE IF SIG=.A THEN PUT "<b> <font face='&fontface.' size='2'>NA <!CODE= +(-1) ORDER Z5. "></font></b>"; ELSE IF SIG=-1 THEN PUT "<i> <font face='&fontface.' size='2' color=&red.>" SCORE 3.0 " <!CODE= +(-1) ORDER Z5. "></font></i>"; "<font PUT ELSE face='&fontface.' size='2'>" SCORE 3.0 "<!CODE= " +(-1) ORDER Z5. "></font>";

```
END;
      */
      END;
    END;
    ELSE DO;
      IF ROWCAT IN("Under Age 6-Benchmark",
                 "6-12 Years-Benchmark") THEN DO;
         IF SCORE=. THEN PUT "<b><font
face='&fontface. ' color=&blue. size='2'>NA<!CODE= " +(-1) ORDER Z5. "></font>
</b>";
                IF
                     SCORE=.A
                                 THEN
                                         PUT
                                               "<td
         ELSE
                                                       align='center'
valign='bottom'><b><font face='&fontface.' color=&blue. size='2'>NA<!CODE= " +(-</pre>
1) ORDER Z5. "></font></b>";
                              align='center' valign='bottom'><b><font</pre>
         ELSE
               PUT
                      "<td
face='&fontface.' color=&blue. size='2'>" SCORE 3.0 "<!CODE= " +(-1) ORDER Z5.
"></font></b>";
      END;
      ELSE DO;
          IF SCORE=. THEN DO;
           PUT "<b><font face='&fontface.'</pre>
size='2'>***<!CODE= " +(-1) ORDER Z5. "></font></b>";
         END;
         ELSE IF SCORE=.A THEN DO;
PUT "<b><font face='&fontface.'
size='2'>NA<!CODE= " +(-1) ORDER Z5. "></font></b>";
         END;
         ELSE IF SCORE=.P THEN DO;
           PUT "<font face='&fontface.'
size='2'>NP<!CODE= " +(-1) ORDER Z5. "></font>";
         END;
         ELSE DO;
           IF SIG=1 THEN PUT "<b><font
face='&fontface.' size='2' color=&green.>" SCORE 3.0 "<!CODE= " +(-1) ORDER Z5.</pre>
"></font></b>";
           ELSE IF SIG=.A THEN PUT "<b>
      face='&fontface.' size='2'>NA <!CODE=</pre>
<font
                                            +(-1)
                                                         ORDER
                                                                75.
"></font></b>";
           ELSE IF SIG=-1 THEN PUT "<i>
<font face='&fontface.' size='2' color=&red.>" SCORE 3.0 "<!CODE= " +(-1)</pre>
ORDER Z5. "></font></i> ";
                         "<td
                                align='center'
           ELSE
                  PUT
                                                valign='bottom'><font
face='&fontface.' size='2'> " SCORE 3.0 "<!CODE= " +(-1) ORDER Z5.</pre>
"></font>";
         END;
      END;
    END;
 END;
```

%end;

```
IF EOF THEN DO;
     IF BENEFIT = "Getting Care Quickly" THEN DO;
        /** MF Changes **/
        PUT "";
       PUT
                  н
                                              <td
                                                        colspan='&colmns.'><font</pre>
face='Arial,Helvetica,Swiss,Geneva' size='2'>
                 Source: 2003 Health Care Survey of DOD Beneficiaries</font>
                             face='Arial,Helvetica,Swiss,Geneva'
                 <font
                                                                        size='2'
color='#009933'><br>";
       PUT
                               <b>Indicates
                                                        significantly
                                               score
                                                                         exceeds
benchmark</b></font><b>&htmlsp.<br>";
       PUT "
                       </b><font face='Arial, Helvetica, Swiss, Geneva' size='2'
color='#cc0000'>
                                          significantly
                 <i>Indicates
                                 score
                                                            falls
                                                                     short
                                                                              of
benchmark</i></font><br>";
       PUT "
                 <font face='Arial,Helvetica,Swiss,Geneva' size='2'>
                 NA Indicates benchmark not available</font><br>";
                 <font face='Arial,Helvetica,Swiss,Geneva' size='2'><sup>*</sup>
        PUT "
                 Benchmarks are only available for children under age 6 and 6 to
12-year-olds.
                 </font><br>";
        PUT "
                       <font face='Arial,Helvetica,Swiss,Geneva'</pre>
                                                                    size='2'>***
Suppressed due to small sample size.</font>";
        PUT
                            <center><a href='&hrefxls.'><img</pre>
                                                                 src='excel.gif'
border=0>Download
                  Page</a></center> ";
        PUT "";
     END;
     ELSE IF (BENEFIT = "Primary Care Manager" OR &var3.=0) THEN DO;
        /** MF Changes **/
       PUT "";
       PUT
                                              <td
                                                        colspan='&colmns.'><font</pre>
face='Arial,Helvetica,Swiss,Geneva' size='2'>
                  Source: 2003 Health Care Survey of DOD Beneficiaries</font>
                  <font
                              face='Arial,Helvetica,Swiss,Geneva'
                                                                        size='2'
color='#009933'><br>";
        PUT
                               <b>Indicates
                                               score
                                                        significantly
                                                                         exceeds
benchmark</b></font><b>&htmlsp.<br>";
        PUT "
                       </b><font face='Arial, Helvetica, Swiss, Geneva' size='2'
color='#cc0000'><i>
                  Indicates
                               score
                                         significantly
                                                           falls
                                                                     short
                                                                              of
benchmark</i></font><br>";
       PUT "
                 <font face='Arial,Helvetica,Swiss,Geneva' size='2'>NA Indicates
benchmark
                 not available</font><br>";
        PUT "
                 <font face='Arial,Helvetica,Swiss,Geneva' size='2'>NP Indicates
not enrolled
                  in TRICARE Prime</font><br>";
       PUT
                                            face='Arial,Helvetica,Swiss,Geneva'
                                   <font
size='2'><sup>*</sup>Benchmarks are
                  only available for children under age 6 and 6 to 12-year-
olds.</font><br>";
```

```
PUT " <font face='Arial,Helvetica,Swiss,Geneva' size='2'>***
Indicates significance
               not available</font>";
       PUT
                        <center><a href='&hrefxls.'><img src='excel.gif'</pre>
border=0>Download
               Page</a></center> ";
       PUT "";
    END;
    ELSE DO;
       /** MF Changes **/
       PUT "";
       PUT
                                          <font
face='Arial,Helvetica,Swiss,Geneva' size='2'>
                Source: 2003 Health Care Survey of DOD Beneficiaries</font>
                <font face='Arial,Helvetica,Swiss,Geneva'
                                                             size='2'
color='#009933'><br>";
       PUT
                            <b>Indicates score significantly exceeds
benchmark</b></font><b>&htmlsp.<br>";
       PUT " </b><font face='Arial,Helvetica,Swiss,Geneva' size='2'
color='#cc0000'><i>
                                    significantly
                                                   falls short
               Indicates
                          score
                                                                      of
benchmark</i></font><br>";
      PUT "
              <font face='Arial,Helvetica,Swiss,Geneva' size='2'>NA Indicates
benchmark not
               available</font><br>";
       PUT
                                <font
                                       face='Arial,Helvetica,Swiss,Geneva'
size='2'><sup>*</sup>Benchmarks are
               only available for children under age 6 and 6 to 12-year-
olds.</font><br>";
       PUT "
                    <font face='Arial,Helvetica,Swiss,Geneva' size='2'>***
Indicates significance
               not available</font>";
       PUT
                        <center><a href='&hrefxls.'><img src='excel.gif'</pre>
border=0>Download
               Page</a></center> ";
       PUT "";
    END;
 END;
       /*_____*/
       /* 2000/11: begin xls code */
       /* OUTPUT FOOTNOTES */
       /*____*/
        %if &outxls.=1 %then %do;
          FILE XLSDATA2;
          IF _n_=1 and BENEFIT = "Getting Care Quickly" THEN DO;
             PUT "Source: 2003 Health Care Survey of DOD Beneficiaries";
             PUT "Indicates score significantly exceeds benchmark";
             PUT "Indicates score significantly falls short of benchmark";
             PUT "NA Indicates benchmark not available";
             PUT "*Benchmarks are only available for children under age 6 and
6 to 12-year-olds";
             PUT "*** Suppressed due to small sample size.";
```

END; ELSE IF \_\_n\_=1 and (BENEFIT = "Primary Care Manager" OR &var3.=0) THEN DO; PUT "Source: 2003 Health Care Survey of DOD Beneficiaries"; PUT "Indicates score significantly exceeds benchmark"; PUT "Indicates score significantly falls short of benchmark"; PUT "NA Indicates benchmark not available"; PUT "NP Indicates not enrolled in TRICARE Prime"; PUT "\*Benchmarks are only available for children under age 6 and 6 to 12-year-olds."; PUT "\*\*\* Indicates significance not available"; END; ELSE IF \_n\_=1 THEN DO; PUT "Source: 2003 Health Care Survey of DOD Beneficiaries"; PUT "Indicates score significantly exceeds benchmark"; PUT "Indicates score significantly falls short of benchmark"; PUT "NA Indicates benchmark not available"; PUT "\*Benchmarks are only available for children under age 6 and 6 to 12-year-olds."; PUT "\*\*\* Indicates significance not available"; END; %end; /\*----\*/ /\* 2000/11: end xls code \*/ /\*\_\_\_\_\_\*/ RUN; proc print data=html (obs=50); var rowcat; run; \*\*\*\*; \*\*\*\* Print out footer info DATA \_NULL\_; FILE "&FILEOUT1." MOD; LENGTH MAJGRP1 MAJGRP2 MAJGRP3 MAJGRP4 \$ 30; HREFTOP=COMPRESS("c&var1.-0-0.htm"); /\*\* MF Changes \*\*/ PUT ""; PUT " "; PUT " <center>"; PUT " <a href='index.htm'><img src=&home\_button. border='0'</pre> alt='Return to Main Page'></a>&htmlsp.&htmlsp."; PUT " <a href=""" HREFTOP +(-1) """><img src=&back\_button. border='0'</pre>

```
alt='Return to Top Level'></a>&htmlsp.&htmlsp.";
 PUT "
                        <a href='help.htm'><img src=&help_button. border='0'
alt='Help'></a><br>";
 PUT "
               <font face='Arial, Helvetica, Swiss, Geneva' size='2'>
                <b>Click below to view this table by other groups<br>";
 PUT "
               </b></font>";
 IF &SEPPAGE.=0 THEN DO;
    majgrp1=COMPRESS("c1-&var2.-&var3..htm");
    majgrp2=COMPRESS("c2-&var2.-&var3..htm");
    majgrp3=COMPRESS("c3-&var2.-&var3..htm");
    majgrp4=COMPRESS("c4-&var2.-&var3..htm");
 END;
 ELSE IF &SEPPAGE.=2 THEN DO;
    majgrp1=COMPRESS("c1-&var2.-&var3.q.htm");
    majgrp2=COMPRESS("c2-&var2.-&var3.q.htm");
    majgrp3=COMPRESS("c3-&var2.-&var3.q.htm");
    majgrp4=COMPRESS("c4-&var2.-&var3.q.htm");
 END;
 PUT "<a href=""" MAJGRP1 +(-1) """><font face='&fontface.' size='2'>
      All CONUS MHS Children</font></a>&htmlsp.&htmlsp.";
 PUT "<a href=""" MAJGRP2 +(-1) """><font face='&fontface.' size='2'>
      Children in Regions 1, 2 & 5</font></a>&htmlsp.&htmlsp.";
 PUT "<a href=""" MAJGRP3 +(-1) """><font face='&fontface.' size='2'>
      Children in Regions 6, 9-12 & Alaska</font></a>&htmlsp.&htmlsp.";
 PUT "<a href=""" MAJGRP4 +(-1) """><font face='&fontface.' size='2'>
      Children in Regions 3, 4 & 7/8</font></a>";
RUN;
/*** Close HTML page ***/
DATA _NULL_;
 FILE "&FILEOUT1." MOD;
 PUT "</center>";
 PUT "</body></html>";
RUN;
/*_____*/
/* 2000/12: begin xls color code */
/* THIS CODE COLORS AND CENTERS */
/* DATA IN EXCEL TABLE
                                * /
/*----*/
%if &outxls.=1 %then %do;
 FILENAME CMDS DDE 'excel|system';
 /* Align 2 titles */
 DATA _NULL_;
    FILE CMDS;
    CELL=COMPRESS("[SELECT(""R1C1:R1C"||&xlscols.||""")]"); PUT CELL;
    PUT '[ALIGNMENT(3, False, 3,0, False,,,True)]'; /** Merges titles across
columns **/
    CELL=COMPRESS("[SELECT(""R2C1:R2C"||&xlscols.||""")]"); PUT CELL;
    PUT '[ALIGNMENT(3, False, 3,0, False,,,True)]'; /** Merges titles across
columns **/
```

RUN;

```
DATA _NULL_;
   FILE CMDS;
    SET HTML(DROP=ROW) END=EOF;
   RETAIN ROW COLUMN;
    /*** Need to initialize row and column pointers ***/
    IF _N_=1 THEN DO;
     ROW=6;
     COLUMN=1;
    END;
    /*** Increment Row and Column pointers ***/
    COLUMN=COLUMN+1;
    IF COLUMN>&xlscols. THEN DO;
      ROW=ROW+1;
      COLUMN=2;
   END;
 CELL=COMPRESS("[SELECT(""R"||ROW||"C"||COLUMN||":R"||ROW||"C"||COLUMN||""")]");
   PUT CELL;
    /** Before color cell center data **/
   PUT '[ALIGNMENT(3, False, 3,0, False)]';
    IF ROWCAT IN("Under Age 6-Benchmark",
                       "6-12 Years-Benchmark") THEN
                       PUT '[FORMAT.FONT("Arial",10,True,False,False,False,9)]';
/*** BOLD & DARK RED ***/
    ELSE IF BENEFIT NE "Getting Care Quickly" AND SCORE NOT IN(.,.A) THEN DO;
     IF SIG=1 THEN PUT '[FORMAT.FONT("Arial",10,True,False,False,False,10)]';
/*** BOLD & GREEN ***/
                                       SIG=-1
     ELSE
                       IF
                                                           THEN
                                                                             PUT
                                                          /*** RED ***/
'[FORMAT.FONT("Arial",10,False,True,False,False,3)]';
                                                                             /***
     ELSE PUT '[FORMAT.FONT("Arial",10,False,False,False,False,5)]';
BLUE ***/
   END;
   ELSE IF BENEFIT = "Getting Care Quickly"
                                                         AND
                                                               BENTYPE
                                                                        NOT
                                                                              ΤN
("2001", "2002", "2003", "Trend") AND SCORE NOT IN(.,.A) THEN DO;
     IF SIG=1 THEN PUT '[FORMAT.FONT("Arial",10,True,False,False,False,10)]';
/*** BOLD & GREEN ***/
     ELSE
                       IF
                                       SIG=-1
                                                           THEN
                                                                             PUT
                                                          /*** RED ***/
'[FORMAT.FONT("Arial",10,False,True,False,False,3)]';
                                                                            /***
     ELSE PUT '[FORMAT.FONT("Arial",10,False,False,False,False,5)]';
BLUE ***/
   END;
                                                                      /*** BLUE
   ELSE PUT '[FORMAT.FONT("Arial",10,False,False,False,False,5)]';
***/
```

/\*\*\* If last record then output footer \*\*\*/
IF EOF THEN DO;
 ROW=ROW+3; COLUMN=1;

```
CELL=COMPRESS("[SELECT(""R"||ROW||"C"||COLUMN||":R"||ROW||"C"||COLUMN||""")]");
      PUT CELL;
                                                                   /***
      PUT '[FORMAT.FONT("Arial",10,True,False,False,False,10)]';
BOLD & GREEN ***/
     ROW=ROW+1;
CELL=COMPRESS("[SELECT(""R"||ROW||"C"||COLUMN||":R"||ROW||"C"||COLUMN||""")]");
      PUT CELL;
      PUT '[FORMAT.FONT("Arial",10,False,True,False,False,3)]';
                                                             /*** RED
***/
   END;
 RUN;
 FILENAME CMDS DDE 'excel|system';
 DATA _NULL_;
   FILE CMDS;
   PUT '[SAVE()]';
   PUT '[CLOSE()]';
 RUN;
%end;
/*----*/
/* 2000/12: end xls color code */
/*_____*/
%MEND MKHTML;
The following MACRO creates the macro calls for MKHTML which will create XLS
files if outxls=1. There are four groups (All CONUS MHS CHILDREN; CHILDREN IN
REGIONS 1,2,& 5; Children in Regions 6, 9-12 & Alaska; and
                                                            Children in
Regions
3, 4 & 7/8. For each region, there are 11 RATINGS: (GETTING NEEDED CARE, GETTING
CARE
OUICKLY, HOW WELL DOCTORS COMMUNICATE, CLAIMS PROCESSING, COURTEOUS AND HELPFUL
OFFICE STAFF, CUSTOMER SERVICE, PERSONAL DOCTOR OR NURSE, HEALTH CARE, SPECIALTY
CARE,
HEALTH PLAN, and PRIMARY CARE MANAGER).
THE FIRST PARAMATER IN THE MACRO CALL INDICATES THE GROUP, THE THIRD PARAMATER
INDICATES THE RATING, and since the trend pages appear on the same spreadsheet
as the subbenefit information there is no need to specify the fourth paramater
as anything other than zero
**/
%MACRO EXCEL1();
                       /** 4 Groups **/
    %DO J=1 %TO 4;
        %DO K=0 %TO 11; /** 11 Benefits Plus one main page for all benefits
**/
            %MKHTML(&J.,0,&K,0); /** Main page, by Group **/
        %END;
     %END;
%MEND EXCEL1;
```

```
G-132
```

/\*\*\* Run macro to create Excel files ONLY \*\*\*/

%EXCEL1;

The following MACRO creates the macro calls for MKHTML. There are four groups (All CONUS MHS CHILDREN; CHILDREN IN REGIONS 1,2,& 5; Children in Regions 6, 9-12 & Alaska; and Children in Regions 3, 4 & 7/8. For each region, there are 11 RATINGS: (GETTING NEEDED CARE, GETTING CARE QUICKLY, HOW WELL DOCTORS COMMUNICATE, CLAIMS PROCESSING, COURTEOUS AND HELPFUL OFFICE STAFF, CUSTOMER SERVICE, PERSONAL DOCTOR OR NURSE, HEALTH CARE, SPECIALTY CARE, HEALTH PLAN, and PRIMARY CARE MANAGER). THE FIRST PARAMATER IN THE MACRO CALL INDICATES THE GROUP, THE THIRD PARAMATER INDICATES THE RATING, and the FOURTH PARAMATER INDICATES IF IT IS A MAIN or SUB PAGE(=0)OR IF IT IS A TREND PAGE (=2) THIS MACRO CREATES A SEPARATE HTML PAGE FOR THE MAIN PAGE(1-0-0), SUB-PAGES1-0-1 through 11 FOR EACH RATING (EXCEPT PARENT'S RATINGS) AND A TREND PAGE FOR EACH RATING (1-0-1 through 11g %MACRO DOALL1(); %DO J=1 %TO 4; /\*\* 4 Groups \*\*/ %DO K=0 %TO 11; /\*\* 11 RATINGS PLUS ONE MAIN PAGE FOR ALL RATINGS \*\*/ %MKHTML(&J.,0,&K.,0); /\*\* Main page, by Group \*\*/ %IF &K NE 0 %THEN %DO; \*\*\*KRR added 11-27-2002; %MKHTML(&J.,0,&K.,2) /\*\* Trend page, by Group \*\*/ %END; %END; %END; %MEND DOALL1; /\*\* SET OUTXLS=0 so can create the HTML and the EXCEL FILES at one time \*\*/ /\*\* SET THIS EQUAL TO 1 IF YOU ONLY WANT TO RUN THE EXCEL FILES \*\*/ %LET OUTXLS=0; %DOALL1;

/\*\* Excel Macro added, based on makehtmq.sas, C.Rankin 10/24/2001 \*\*/

endsas;

G.14 - ..\LOADWEB\QC\_CHILD.SAS - Compare HTML scores with cooresponding scores in the Scores Database.

```
*______
*
  Programmer: Mark A. Brinkley
     Title: QC_child.SAS
     Client: 8687-100
*
      Date: 03-29-2000
*
    Purpose: This program is designed to read in ALL adult html
           files, extract the table data, and then compare
           this data to the input data which was used to
           create the html report cards. If everything is OK,
                                                ;
           then the comparison should yield no differences.
                                                ;
                                                ;
 Input files: 1) All F*.HTM files
                                                ;
          2) TREND_C.SD2
 Modifications:
 1) 02/14/2001 - Keith Rathbun, Remove outputting of permanent
   SAS Dataset. Deleted directory output file. Removed white
    space from program. Removed BY statement from proc compares.
                                                ;
   Added titles. Setup to run in LOADWEB directory on Jdrive.
                                                ;
*
 2) 04/18/2001 - Chris Rankin -- added Macro to process
             frames and non-frames version separately
*
 3) 11/27/2001 - Daniele Beahm -- revised code to check child
             html files
                                                ;
* Output files: Comparison summary listing
                                                ;
*______;
LIBNAME IN ".";
OPTIONS NOCENTER LS=132 PS=79 COMPRESS=NO;
***** Run batch command to create dir of all F*.HTM files *****;
OPTIONS NOXWAIT;
%MACRO COMPARE(INCOND=,TITLE=);
X "DIR HTMC\&INCOND..HTM /B > HTMC\QC CHILD.DAT";
X "CD HTMC";
***** Read in QC_CHILD which was just created
                                           *****;
DATA QC_CHILD;
 INFILE "OC CHILD.DAT" LRECL=15 PAD;
 INPUT HTMLFILE $ 1-15;
RUN;
****** Read in all F*.HTM files
                                         ******;
```

```
DATA HTMLS;
   SET QC CHILD;
   INFILE FILEREF FILEVAR=HTMLFILE LRECL=175 PAD END=DONE;
   DO UNTIL(DONE);
     INPUT TEMPVAR $ 1-175;
     OUTPUT;
  END;
RUN;
DATA TEMP;
  SET HTMLS;
  LENGTH ORDER 5;
   IF INDEX(TEMPVAR, "CODE")>0;
   PLACEI=INDEX(TEMPVAR, "CODE");
   ORDER=SUBSTR(TEMPVAR,PLACEI+5,5);
RUN;
DATA TESTFILE(DROP=PLACE PLACE2 PLACE3 SRCH PLACE1 LNGTH TEMPVAR COLOR SCORE);
   SET TEMP;
  LENGTH COLOR $6;
  LENGTH SCORE 3;
  LENGTH SCORE $4;
  LENGTH SIG 3;
   IF INDEX(TEMPVAR, "color")>0 THEN DO;
      PLACE=INDEX(TEMPVAR, "color");
      COLOR=SUBSTR(TEMPVAR, PLACE+8, 6);
      SRCH=SUBSTR(TEMPVAR,PLACE,30);
      IF INDEX(SRCH, ">")>0 AND INDEX(SRCH, "<")>0 THEN DO;
         PLACE2=INDEX(SRCH, ">");
         PLACE3=INDEX(SRCH, "<");</pre>
         LNGTH=PLACE3-PLACE2-1;
         SCORE=SUBSTR(SRCH,PLACE2+1,LNGTH);
      END;
   END;
   ELSE DO;
      PLACE=INDEX(TEMPVAR, "CODE");
      SCORE=SUBSTR(TEMPVAR,PLACE-5,3);
      COLOR='.';
   END;
   IF COLOR='663300' THEN SIG =.;
   ELSE IF COLOR='cc0000' THEN SIG_=-1;
   ELSE IF COLOR='009933' THEN SIG_=1;
   ELSE IF COLOR='.' THEN SIG =0;
   IF SCORE='***' THEN SCORE_=.;
   ELSE IF SCORE='>**' THEN SCORE_=.;
   ELSE IF SCORE='**' THEN SCORE_=.;
   ELSE IF SCORE='NA' THEN SCORE_=.A;
   ELSE IF SCORE='>NP' THEN SCORE_=.P;
  ELSE SCORE_=SCORE;
RUN;
PROC SORT DATA=TESTFILE;
  BY ORDER;
RUN;
DATA TESTFILE;
   SET TESTFILE;
```

```
BY ORDER;
  IF FIRST.ORDER;
RUN;
DATA MERGED(KEEP=ORDER SIG SIG_ SCORE SCORE_ SCORE1 BENEFIT BENTYPE ROWCAT);
  MERGE TESTFILE(IN=IN1)
         IN.TREND_C;
  BY ORDER;
   IF IN1;
   LENGTH SCORE1 3;
   SCORE1=ROUND(SCORE);
  IF (SIG=. AND SIG_=0) THEN SIG_=.;
  ELSE IF (SIG=0 AND SIG =.) THEN SIG =0;
  IF (SCORE1=. AND (SCORE_=.A OR SCORE_=.P)) THEN SCORE_=.;
RUN;
TITLE1 "Validate child DoD Health Survey Scores/Report Cards (8687-100)";
TITLE2 "Program Name: QC_CHILD.SAS By Daniele Beahm";
TITLE3 "Program Inputs: TREND_C.SD2 - Scores Database in WEB Layout and report
card HTML files";
TITLE4 &TITLE;
PROC COMPARE DATA=MERGED BRIEF;
  VAR SIG;
  WITH SIG ;
RUN;
PROC COMPARE DATA=MERGED BRIEF;
  VAR SCORE1;
  WITH SCORE_;
RUN;
PROC PRINT DATA=MERGED;
where sig ne sig_;
var rowcat benefit bentype sig sig_;
TITLE " WHERE SIG NOT EQUAL TO SIG_";
RUN;
PROC PRINT DATA=MERGED;
where scorel ne score_;
var rowcat benefit bentype score score1 score_;
TITLE " WHERE SCORE1 NOT EQUAL TO SCORE_";
RUN;
X "DEL QC_CHILD.DAT";
X "CD ...";
%MEND COMPARE;
%COMPARE(INCOND=C*-*,TITLE="NON-FRAMES VERSION");
```

APPENDIX H

SUDAAN CODE FOR VARIANCE ESTIMATION

\* program: SUDTEST.SAS \* purpose: to demonstrate SAS callable SUDAAN \* input: j:\DOD\Q3\_2003\DATA\cfinal\hcs03c\_1.sd2 \*; options ps=79 ls=132; libname in 'j:\DOD\Q3\_2003\DATA\cfinal'; libname library 'j:\DOD\Q3\_2003\DATA\cfinal\fmtlib'; \*\*\*SORT FILE BY STRATUM\*\*\*\*; PROC SORT DATA=IN.HCS03C\_1 (keep=SUPREG C03020 C03021 WRWT stratum); BY STRATUM; RUN; Can estimate means or proportions title 'Output file from SUDAAN for estimating means'; title2 'Average rating of the specialist (Q21) by Super region'; title3 'Proportion of beneficiaries who have seen specialists (Q20) by Super Region'; PROC DESCRIPT DATA=IN.HCS03C\_1 DESIGN=STRWR NOPRINT; WEIGHT WRWT; \*\*\*\*\* sampling/FINAL SURVEY WEIGHT \*\*\*\*\*\*\*; NEST STRATUM / missunit; VAR C03020 C03021; \*\*\*\*\* VARIABLES TO BE ESTIMATED\*\*; TABLES SUPREG; SUBGROUP SUPREG; LEVELS 3; OUTPUT MEAN SEMEAN deffmean/ TABLECELL=DEFAULT FILENAME=mnsDAT; \*\*\*SEMEAN=standard error and deffmean=design effect\*\*; RUN; proc print data=mnsdat; run;